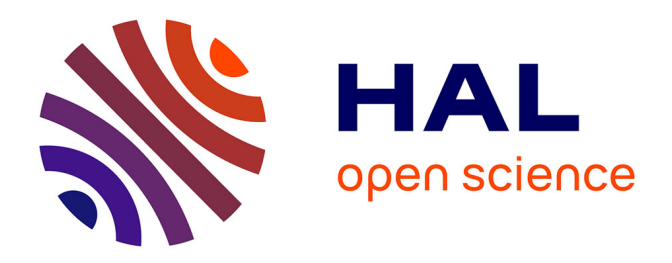

## **Prise en compte des connaissances du domaine dans l'analyse transcriptomique : Similarité sémantique, classification fonctionnelle et profils flous. Application au cancer colorectal.**

Sidahmed Benabderrahmane

## **To cite this version:**

Sidahmed Benabderrahmane. Prise en compte des connaissances du domaine dans l'analyse transcriptomique : Similarité sémantique, classification fonctionnelle et profils flous. Application au cancer colorectal.. Intelligence artificielle [cs.AI]. Université Henri Poincaré - Nancy I, 2011. Français. NNT : for tel-00653169 $v2$ 

## **HAL Id: tel-00653169 <https://theses.hal.science/tel-00653169v2>**

Submitted on 13 Jan 2012

**HAL** is a multi-disciplinary open access archive for the deposit and dissemination of scientific research documents, whether they are published or not. The documents may come from teaching and research institutions in France or abroad, or from public or private research centers.

L'archive ouverte pluridisciplinaire **HAL**, est destinée au dépôt et à la diffusion de documents scientifiques de niveau recherche, publiés ou non, émanant des établissements d'enseignement et de recherche français ou étrangers, des laboratoires publics ou privés.

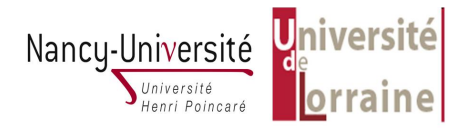

Département de formation doctorale en informatique  $\qquad \qquad$ École doctorale IAEM Lorraine UFR Sciences & Technologies

# Prise en compte des connaissances du domaine dans l'analyse transcriptomique : Similarité sémantique, classification fonctionnelle et profils flous.

Application au cancer colorectal.

# THÈSE

présentée et soutenue publiquement le 15 Décembre 2011 pour l'obtention du

## Doctorat de l'université Henri Poincaré – Nancy 1

(spécialité informatique)

par

## Sidahmed Benabderrahmane

## Composition du jury

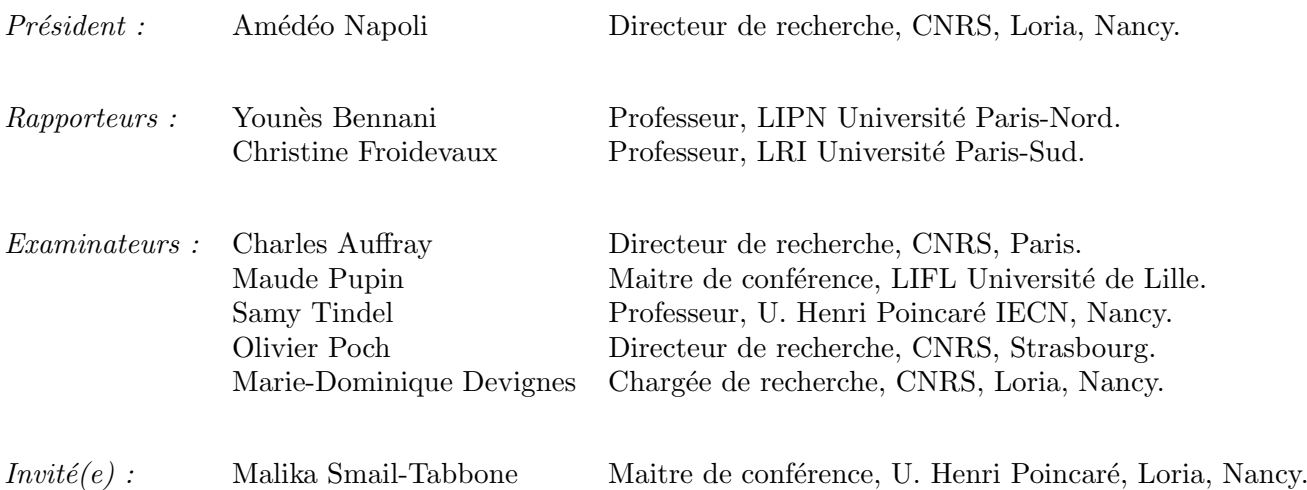

Laboratoire Lorrain de Recherche en Informatique et ses Applications — UMR 7503

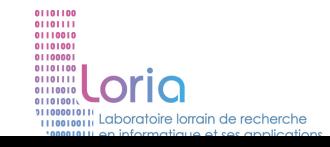

Mis en page avec la classe thloria.

## Remerciements

Je voudrais tout d'abord remercier M. Younès Bennani et Mme Christine Froidevaux pour leur disponibilité et d'avoir accepté de juger ce manuscrit.

Je remercie aussi M. Charles Auffray, M. Samy Tindel, Mme Maude Pupin d'avoir accepté de participer au jury de cette thèse.

Je tiens à remercier également M. Amedeo Napoli qui m'a donné l'occasion de faire partie de son équipe d'Orpailleurs, de m'avoir soutenu dans les moments difficiles, Grazie mille Amedeo.

Je remercie aussi M. Olivier Poch mon co-directeur de thèse, Wolfgang Raffelsberger et Hoan Ngoc Nguyen de leurs précieux échanges et enseignements en bioinformatique.

Je n'oublierai jamais M. Antoine Tabbone, qui m'a transféré un certain mail. Si je suis en train d'écrire cette page dans ce manuscrit, c'est grâce à ton click Antoine.

Je suis trés reconnaissant à l'INCa et la ligue contre le cancer de m'avoir accordé la bourse de thèse et la convention complémentaire qui m'a permis matériellement de poursuivre ma formation et de réaliser tous ces travaux. Merci aussi à Sébastien Retter pour son aide dans les justificatifs et les contrats.

J'en profite pour remercier aussi toutes les personnes qui travaillent dans le service des étrangers à la préfecture de Meurthe et Moselle, à l'Office d'immigration (OFII) de Metz et de Nancy, ainsi qu'à l'inspection de travail de Vandoeuvre.

Je tiens à ne pas oublier tous ceux qui ont partagé leur quotidien avec moi au Loria, j'ai passé des moments agréables avec vous. Je pense à Nizar, Birama, Emmanuel, Renaud (allez le PSG, staghfir-allah, allez l'OM), Jean-François (merci pour les conseils info), Houari, Yahia, Elias, Chedy (people of Gaza we are with you), Mohamed, Yakoub, Tarek, Bilel, Sofiane, Fares, Hamza, Yacine, Adam, Ibrahim,...

Je remercie aussi tous mes amis d'enfance en Algérie, Abdelmouneim, Jamal, Ali, Boucif, Dino, Abdelaziz, Abdallah, Abdli, Boumedien, Said, Djillali, Boubakar et tous les autres amis. Rendezvous, l'été prochain incha'allah, à la plage Hafer-Jmel.

Je remercie tous les membres des familles Benabderrahmane, Mekami et Slimani. Merci pour votre soutien. Merci mon père pour ton encouragement. Merci ma mère, je n'oublierai jamais quand tu gâchais ton sommeil pour me réveiller. Vous restez dans mon coeur.

Merci à chaque personne qui m'a enseigné une lettre, de l'école primaire jusqu'à maintenant.

Last but not least, Malika et Marie-Dominique, je n'arrive pas à trouver les mots justes pour vous remercier de votre soutien, de votre accompagnement, de vos conseils, de vos enseignements tant scientifiques qu'humains. Je garderai cela en mémoire. Thanmirt Malika, et merci du fond du coeur Marie-Dominique.

Je dédie cette thèse À mes Parents, À ma ZZZzzzzzouzou ;-), À mon Frère Souleymane, À mes Soeurs, À mes Grands Parents, À toute ma famille, À mes amis, À toi : Sarah ou Maria la sainte (si tu es une fille), Mohamed ou Isaac (si tu es un garçon). ,

> À la Mémoire de... Amirouche Aït Hamouda, Abdelhamid Ibn Badis.

. . .... . .

> . . . .

"Lorsque nous serons libres, il se passera des choses terribles. On oubliera toutes les souffrances de notre peuple, pour se disputer les places. Nous sommes en pleine guerre et certains y pensent déjà. Oui j'aimerais mourir au combat avant la fin." (Larbi Ben M'hedi 1923-1957)

# Table des matières

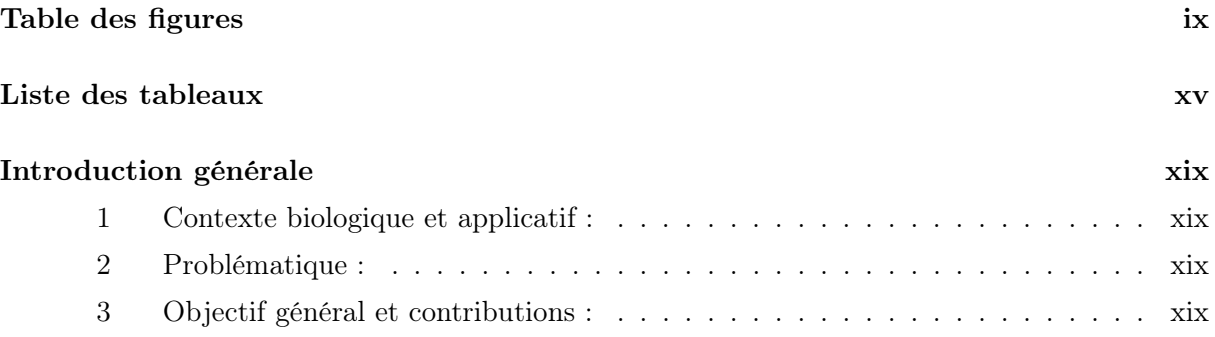

## Etat de l'art

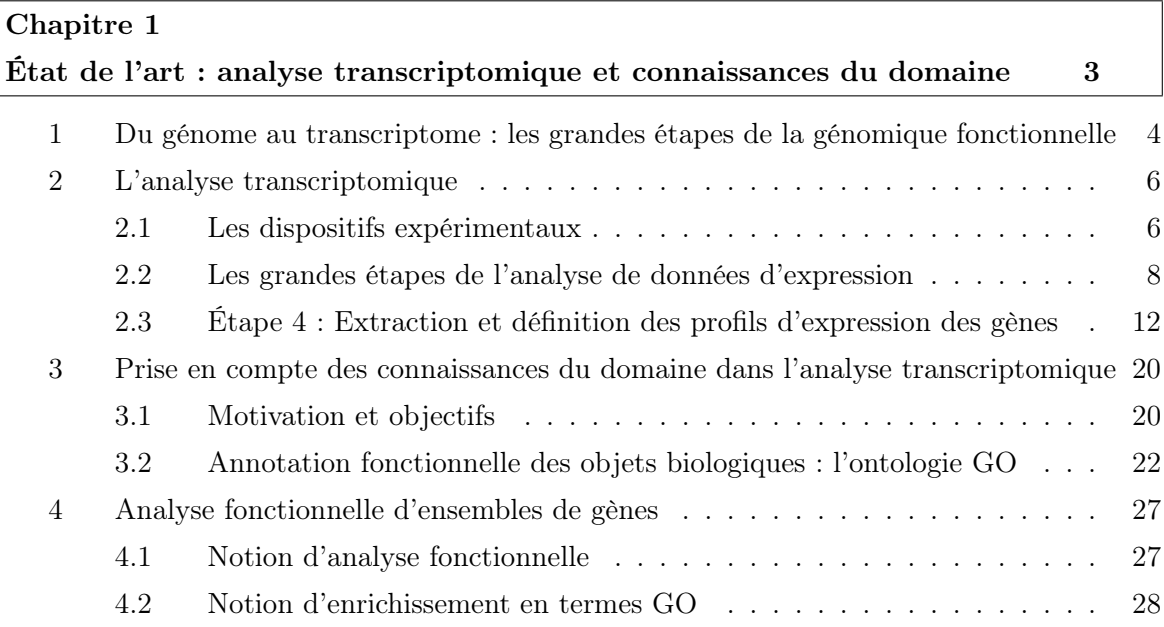

 $=$ 

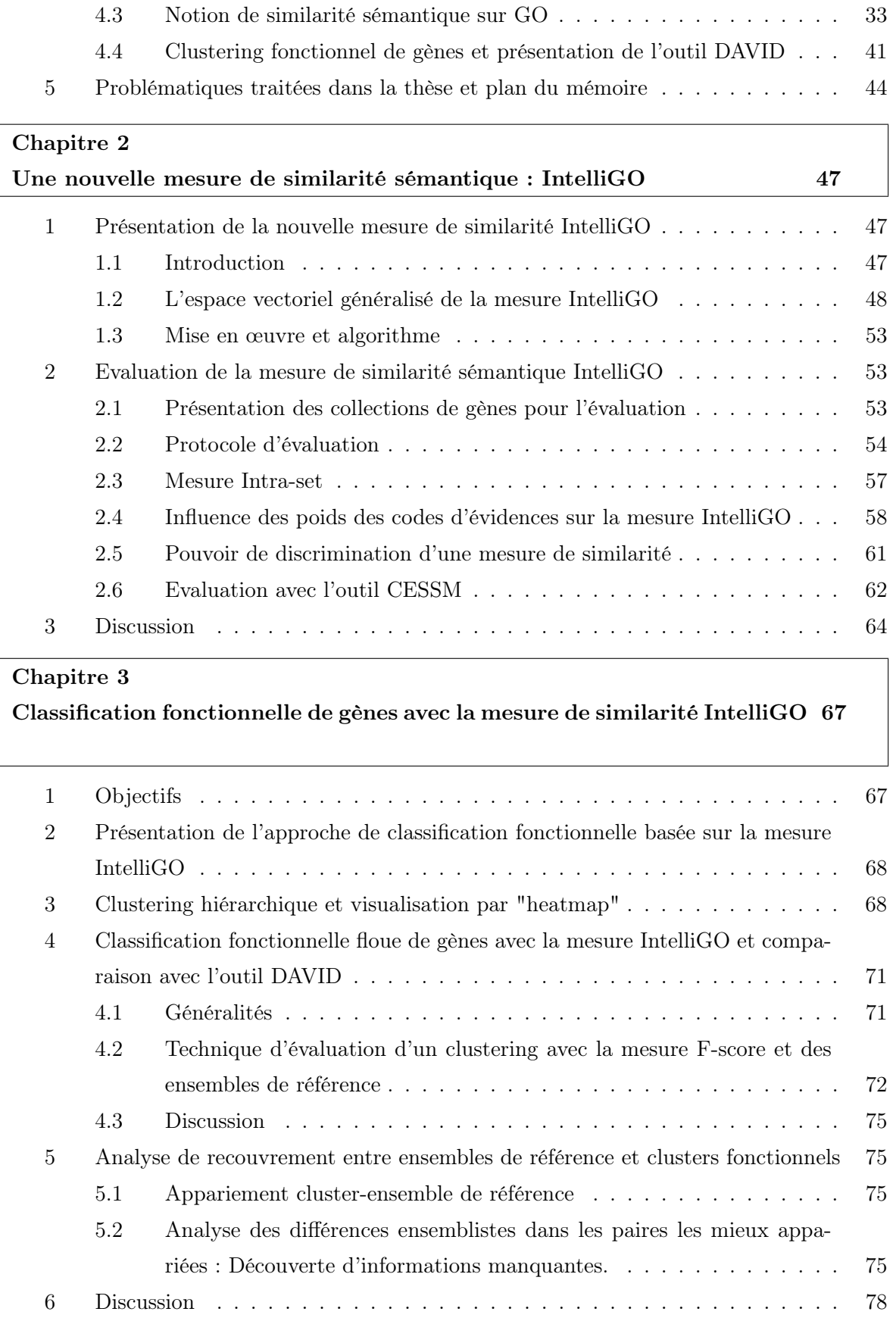

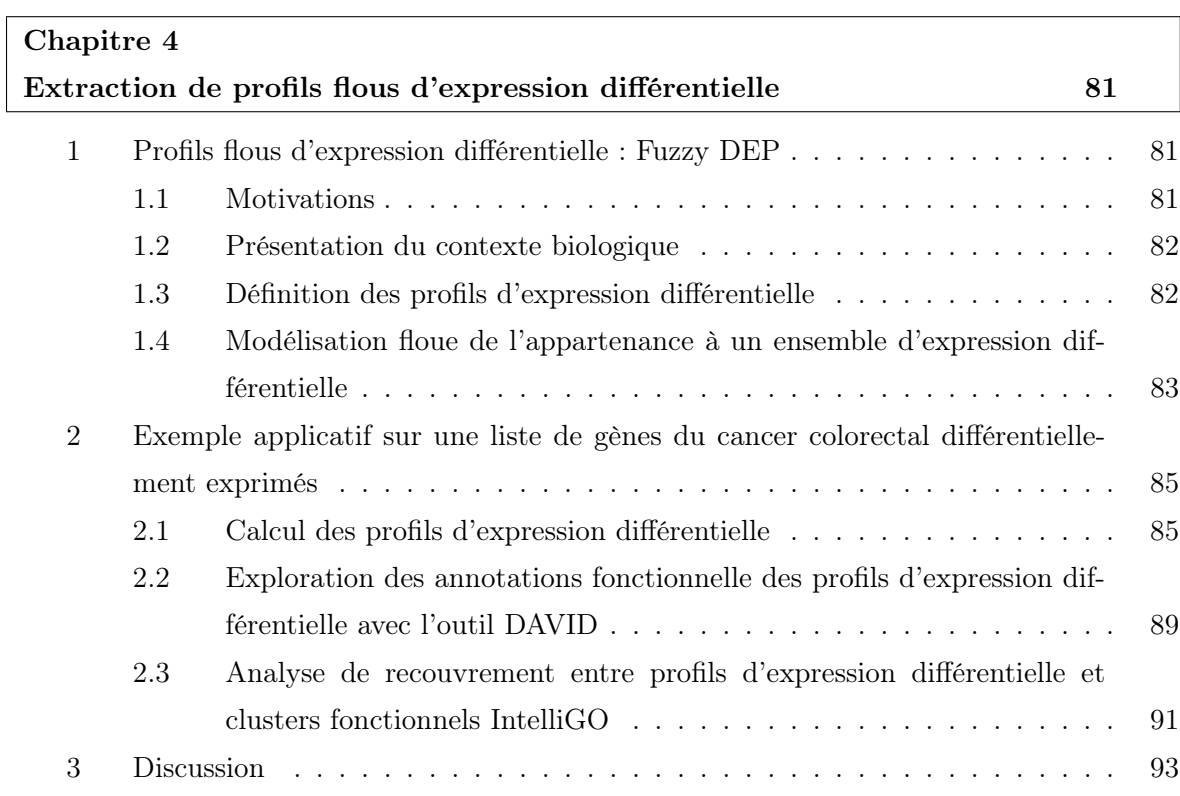

## Chapitre 5

Vers une extension de la mesure de similarité sémantique à d'autres ontolo $g$ ies  $97$ 

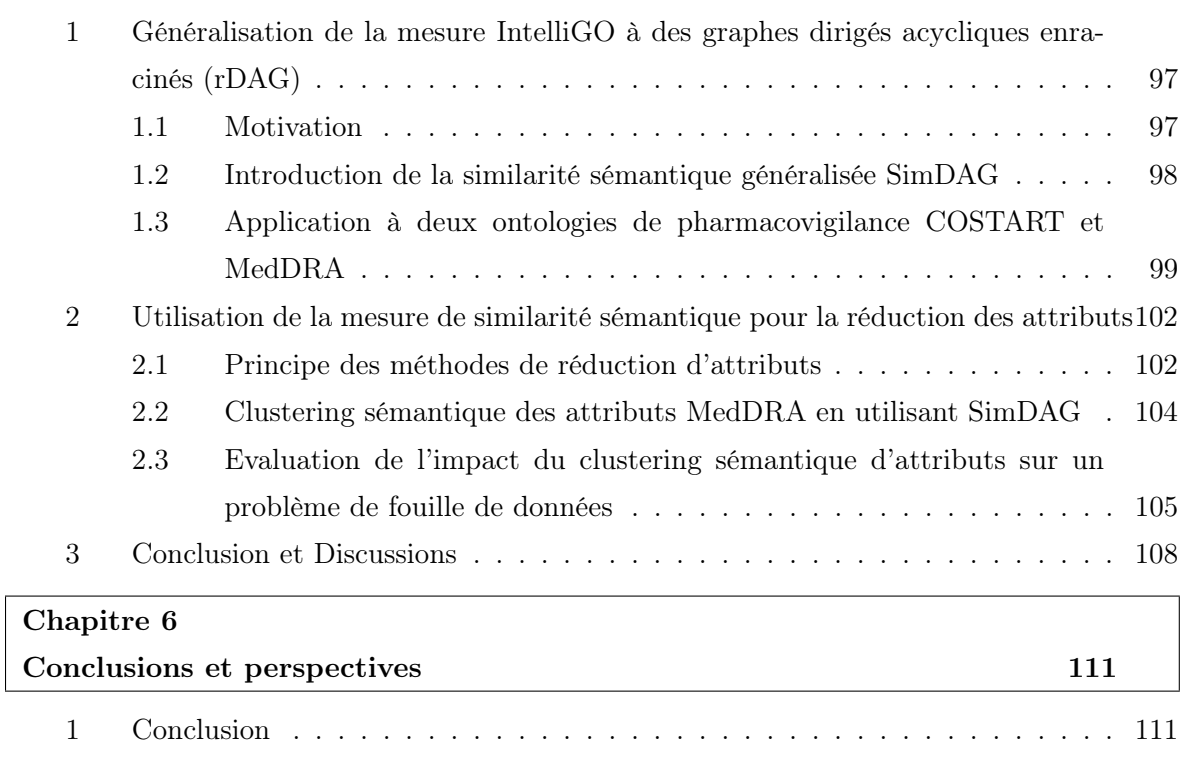

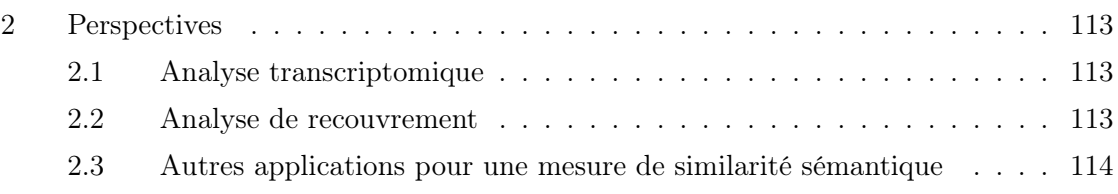

### Annexes

### Annexe A

### Quatre collections d'ensembles de référence de gènes

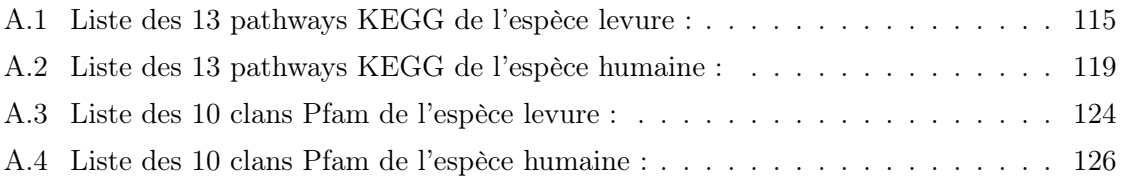

### Annexe B

Liste des 222 gènes différentiellement exprimés utilisés, relatifs au cancer colorectal

## Annexe C

Analyse du cluster fonctionnel isolé des gènes relatifs au cancer colorectal

## Annexe D

Résultats d'enrichissement des gènes qui sont dans un PED et un cluster obtenu avec la classification fonctionnelle utilisant IntelliGO.

### Annexe E

Captures d'écran de l'interface web de l'outil IntelliGO

## Annexe F

Code source pour le calcul de similarité sémantique entre des objets annotés par des termes d'annotation

### Index 161

## Bibliographie 163

## Table des figures

- 1 Illustration d'une cellule d'un être vivant, dont le génome serait composé d'un chromosome. Ce chromosome, contient une molécule d'ADN compactée. Un gène représente une partie de la molécule d'ADN du chromosome. Un ADN est représenté par les deux brins formant une double hélice. Il se compose d'une suite de nucléotides. Chaque nucléotide est dénommé par l'initiale du nom de la base azotée qui le compose : A (Adénine), C (Cytosine), G (Guanine) et T (Thymine). Les gènes contiennent les instructions nécessaires à la fabrication des protéines. . . . 5
- 2 Dogme central de la biologie moléculaire. L'information génétique qui constitue le génotype d'un organisme s'exprime pour donner naissance à un phénotype, c'est à dire l'ensemble des caractères de cet organisme. Cette expression du génome se fait en interaction avec divers facteurs de l'environnement (nutriments, lumière...). Elle se fait en plusieurs étapes : 1. La transcription, qui est le transfert de l'information génétique de l'ADN vers une autre molécule, l'ARN. 2. La traduction (en anglais translation), qui est un transfert d'information depuis l'ARN vers les protéines. 3. L'activité des protéines. L'activité des protéines détermine l'activité des cellules, qui vont ensuite déterminer le fonctionnement des organes et de l'organisme. . . . 6
- 3 Principe de fonctionnement des puces à ADN. Des fragments d'ADNc amplifiés par la technique de PCR ou des oligonucléotides sont déposés sur les sondes présentes sur une lame de microscope. Des ADNc sont générés à partir des échantillons étudiés, et marqués à l'aide de deux fluorochromes (Cy3 et Cy5). Le mélange est alors hybridé sur la puce. La puce est par la suite scannée par un laser à plusieurs longueurs d'onde, donnant ainsi une intensité numérique à chaque sonde. L'image produite est ensuite scannée et les données seront normalisées puis analysées et interprétées. . . . . . . . . . . . . . . . . . . . . . . . . . . . . . . . . . . . . . . . 8
- 4 Variation des niveaux d'expression de gènes par rapport à plusieurs situations biologiques. Partie (A) représente un profil d'expression du gène CCNE1, la partie (B) regroupe plusieurs gènes ayant des profils d'expression similaires [DDG08]. . 13
- 5 Différentes mesures de distance inter-clusters utilisées par les algorithmes de clustering hiérarchique. Chaque cercle représente un cluster de gènes. Le lien ou distance entre clusters peut être : simple, complète, moyenne, centroïdes. . . . . . . 16

## Table des figures

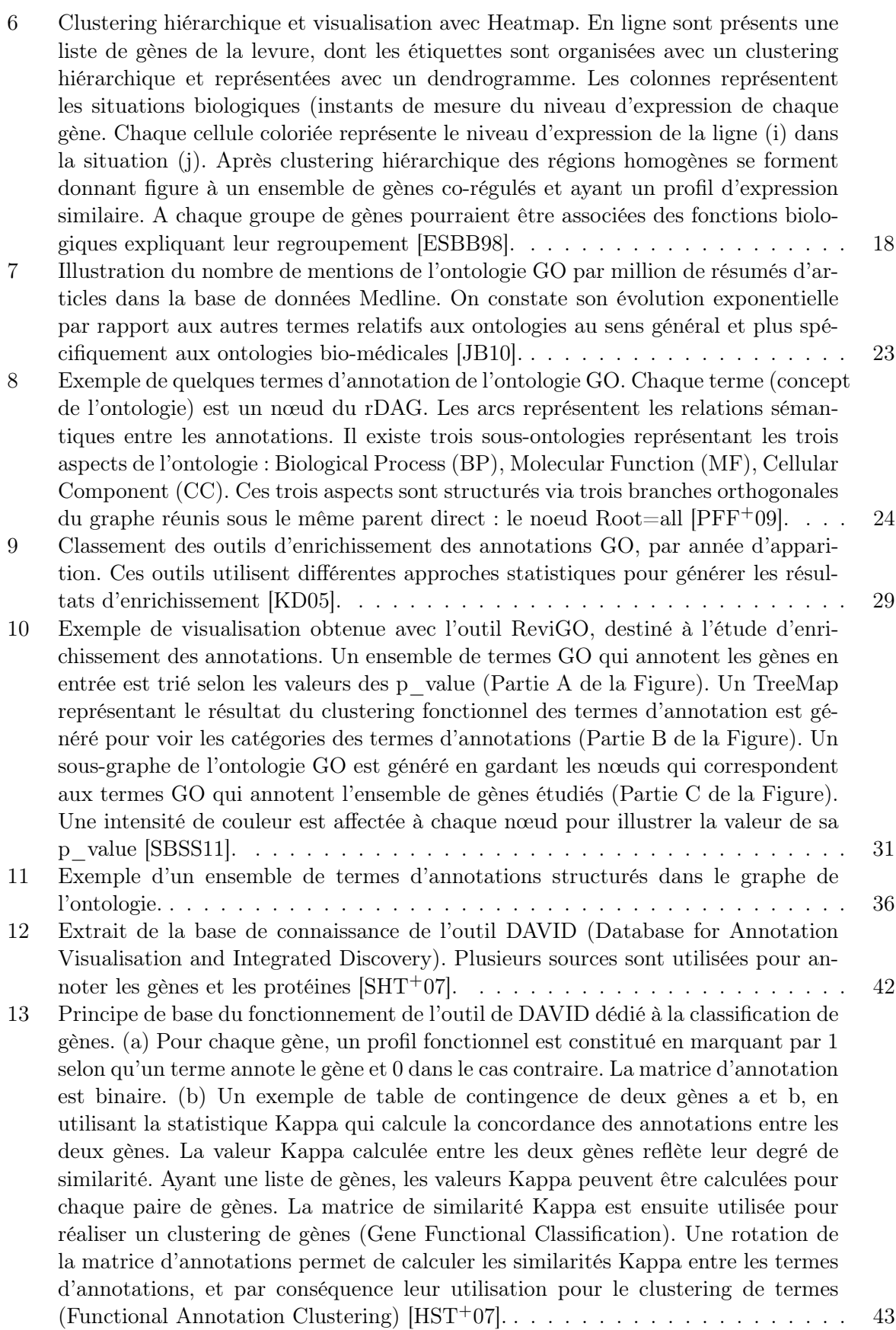

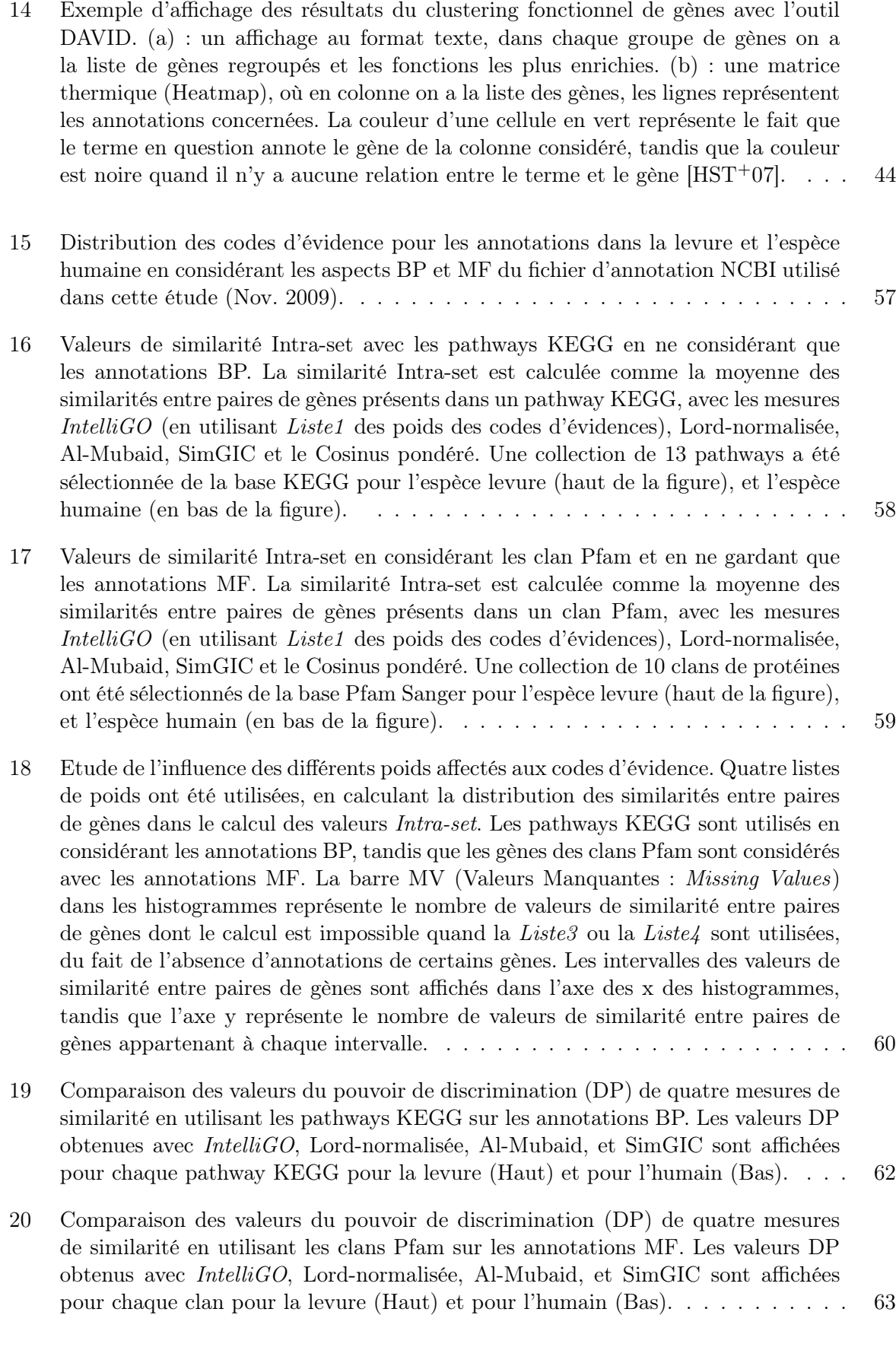

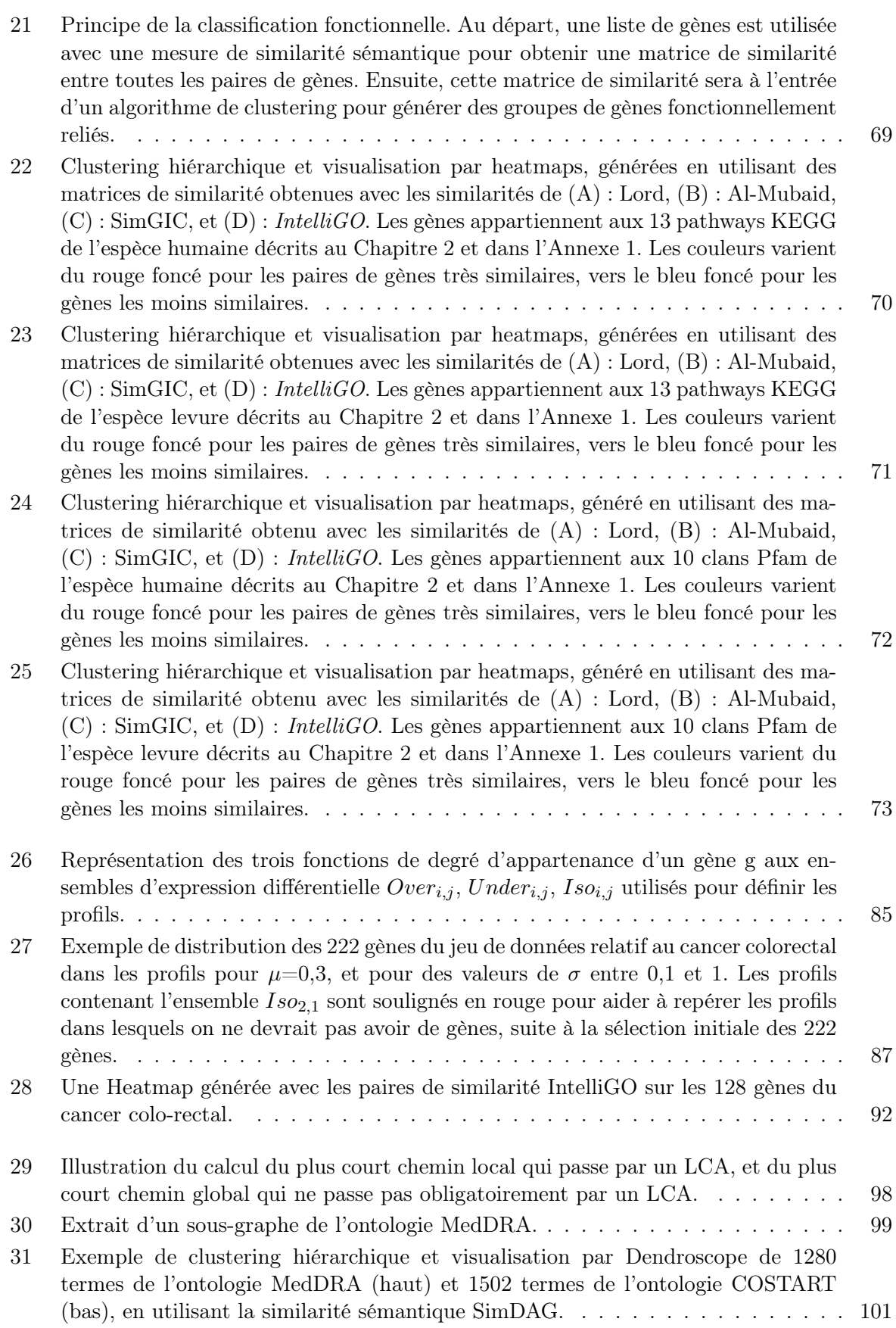

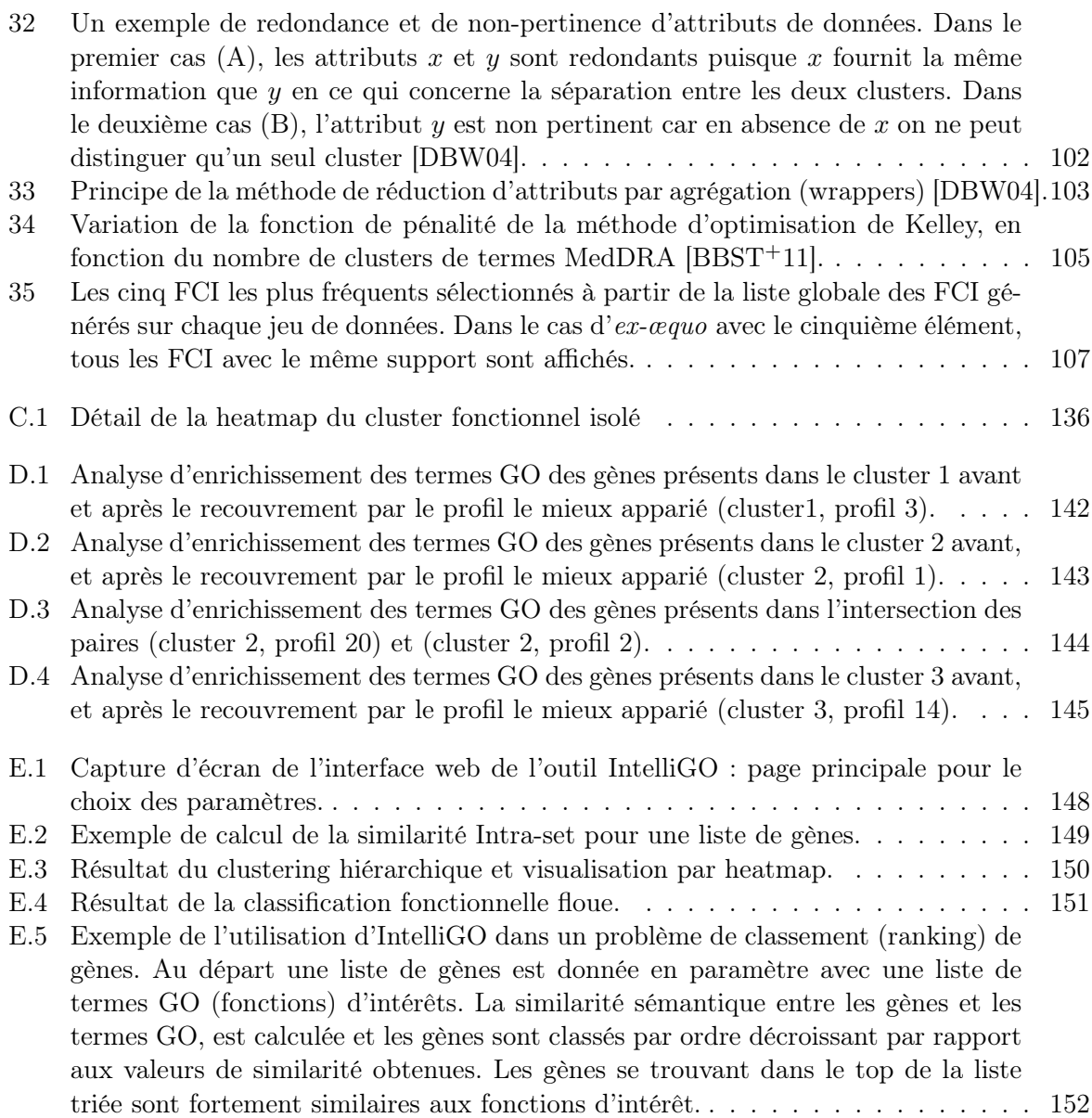

Table des figures

## Liste des tableaux

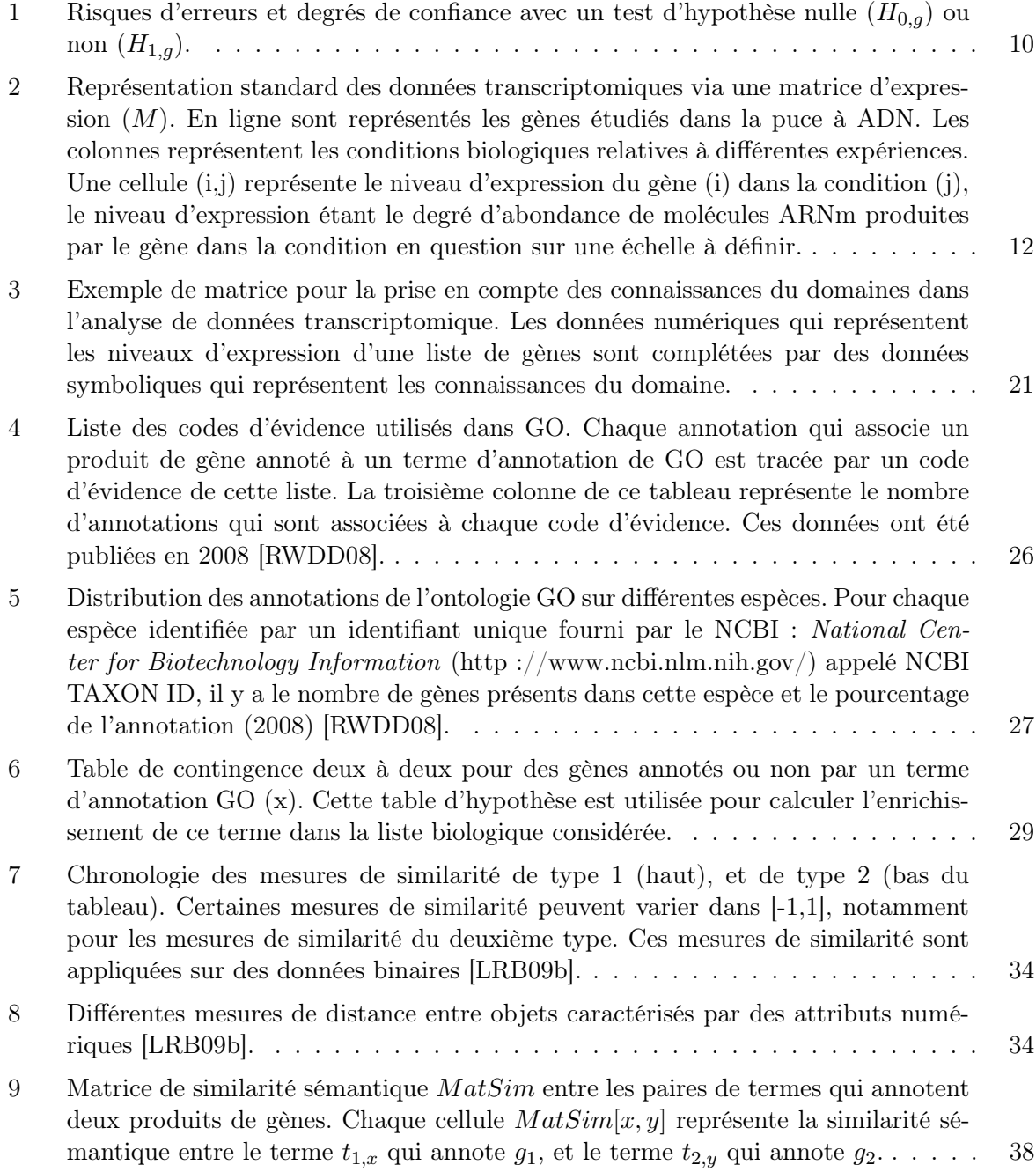

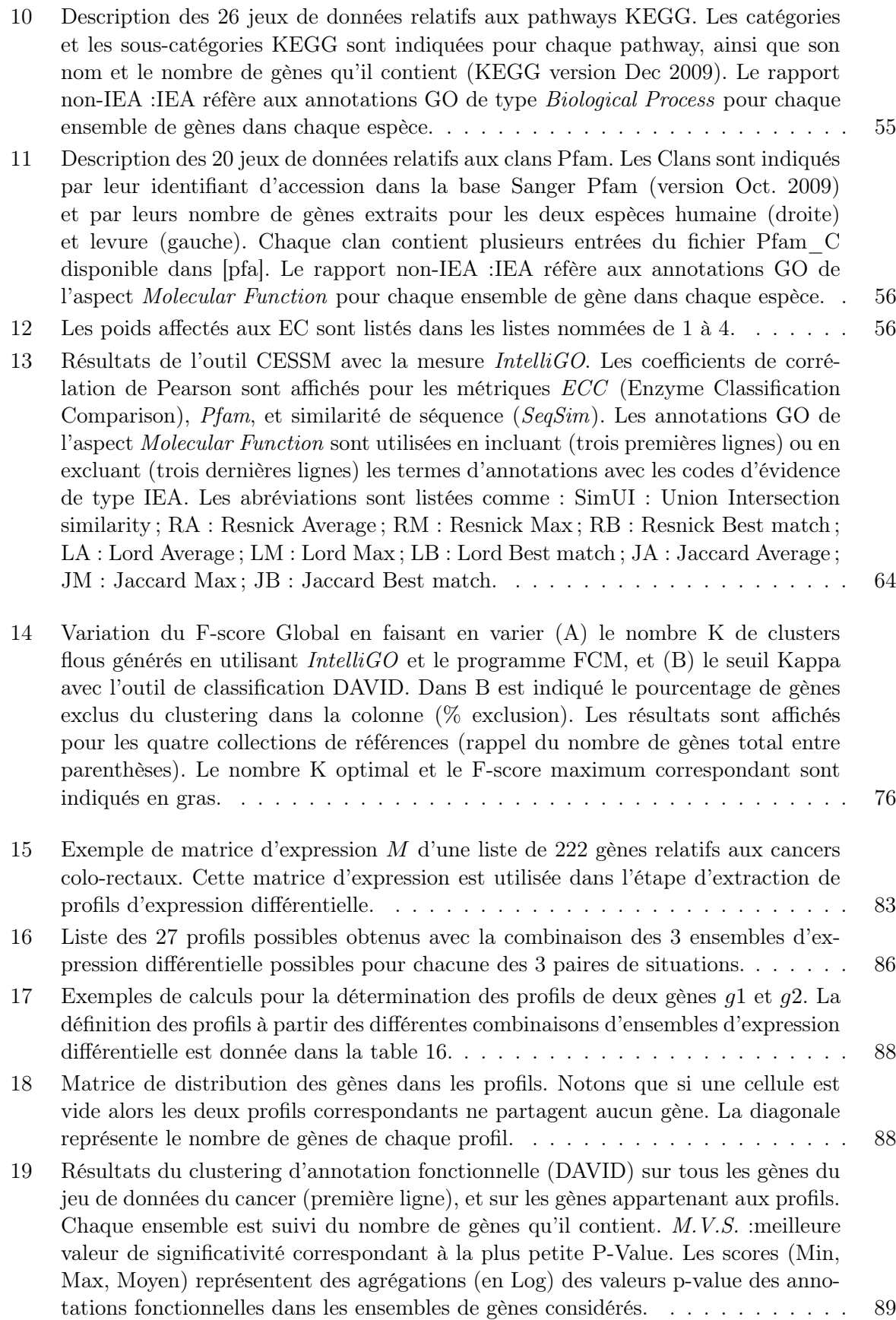

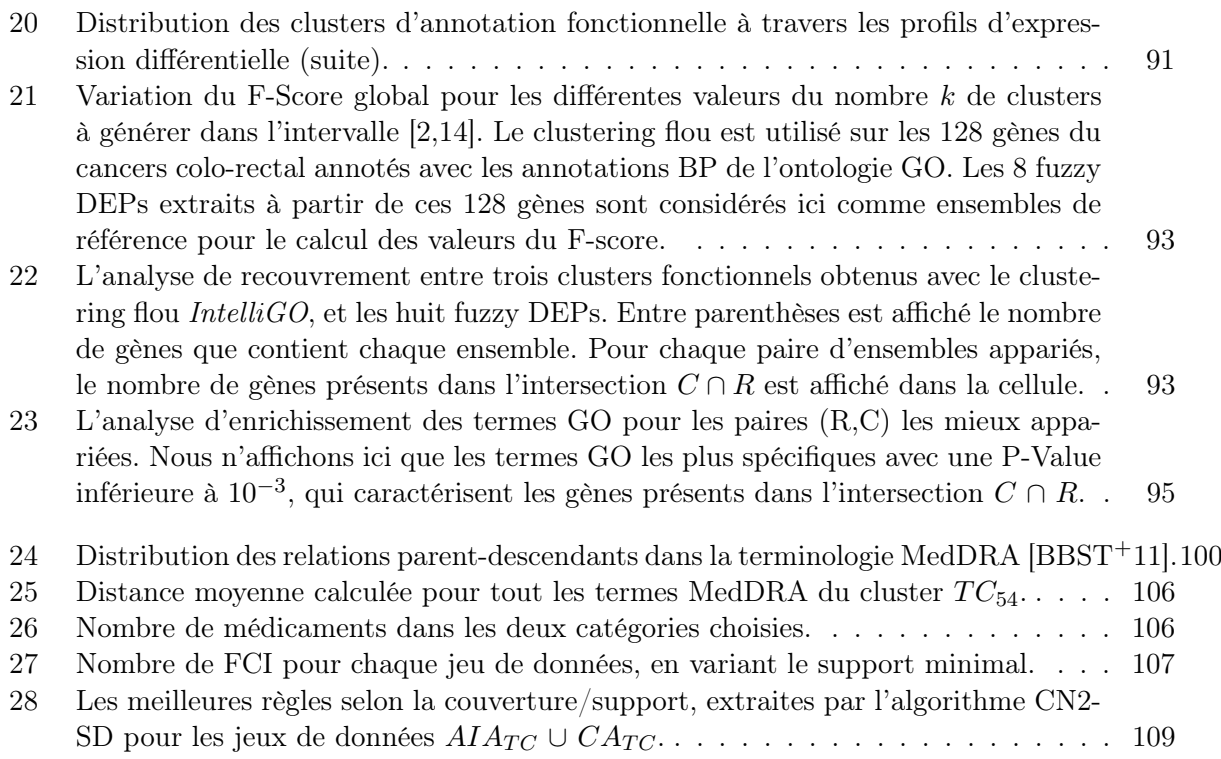

Liste des tableaux

## Introduction générale

## 1 Contexte biologique et applicatif :

Cette thèse s'inscrit dans le cadre d'une collaboration entre le laboratoire de bioinformatique et de génomique intégrative (LBGI) de l'IGBMC à Strasbourg, et l'équipe Orpailleur du LORIA à Nancy, en partenariat avec l'INCa (Institut National du Cancer). Le sujet de thèse pose le problème de la fouille de données complexes en tenant compte des connaissances a priori du domaine. Les données considérées sont des résultats d'analyses transcriptomiques pour le cancer colo-rectal.

## 2 Problématique :

Les techniques des puces à ADN permettent de mesurer le niveau d'expression de plusieurs milliers de gènes dans diverses situations. Le niveau d'expression d'un gène reflète son activité et préfigure la quantité de protéines codées par ce gène qui sera produite dans la cellule. Des variations de niveau d'expression peuvent être observées pour un même gène en fonction de l'état physiologique du tissu étudié. Pour des échantillons prélevés sur des sujets malades, l'objectif de l'analyse des niveaux d'expression des gènes est de repérer les gènes qui présentent des variations significatives par rapport aux prélèvements sur sujet sain. De nombreuses méthodes ont été développées pour faciliter cette analyse. Les difficultés qui demeurent concernent l'interprétation des résultats d'analyse, c'est-à-dire la compréhension des raisons pour lesquelles l'expression de ces gènes est modifiée et des mécanismes moléculaires de ces dérèglements. C'est pourtant cette étape qui peut ouvrir la voie à la conception de nouvelles stratégies de diagnostic ou de thérapie.

## 3 Objectif général et contributions :

L'interprétation de données transcriptomiques repose sur deux types d'analyse : la construction de profils d'expression des gènes d'une part, et d'autre part l'étude des annotations fonctionnelles, généralement issues de l'ontologie GO (Gene Ontology) des gènes. Le deuxième type d'analyse sert à donner un sens au premier. J'ai voulu contribuer à l'efficacité de ce processus d'interprétation à quatre niveaux.

– L'utilisation d'une mesure de similarité pour la classification fonctionnelle de gènes signatures n'était pas effective jusqu'à présent car la plupart des mesures de similarité sémantique n'étaient pas bien adaptées, en particulier elles ne respectaient pas la propriété de maximalité selon laquelle la similarité d'un objet avec lui même est maximale (égale à 1

pour une mesure normée). J'ai donc défini une nouvelle mesure de similarité sémantique et fonctionnelle (IntelliGO), robuste et capable de considérer différemment les annotations fonctionnelles selon les différents aspects de GO, selon les espèces et aussi les codes d'évidence. Cette partie de travail a fait l'objet d'une publication dans une revue internationale  $[BSTP+10]$ .

- La validation de la classification fonctionnelle grâce à des jeux de données constitués d'ensembles de référence m'a conduit à développer une méthode d'analyse de recouvrement entre clusters fonctionnels et ensembles de références. Cette contribution a fait l'objet de deux communications orales dans [BSTND, BSTP+ce].
- Cette méthode d'analyse de recouvrement peut alors être appliquée au recouvrement entre clusters fonctionnels et profils d'expression, notamment dans le cas d'un jeu de données relatif au cancer colo-rectal. Pour cela la notion de profil d'expression est revisitée avec l'introduction des profils d'expression différentielle flous. Ce travail a été présenté dans  $[BDST+09]$ .
- La mesure de similarité sémantique (IntelliGO) est ensuite généralisée à tout vocabulaire structuré en rDAG. La possibilité de réaliser alors un clustering sémantique des termes de l'ontologie a été utilisée sur l'ontologie MedDRA en vue de faciliter la fouille de données biomédicales. Cette partie a été présentée dans [BBST+11].

Etat de l'art

## Chapitre 1

# État de l'art : analyse transcriptomique et connaissances du domaine

### Sommaire

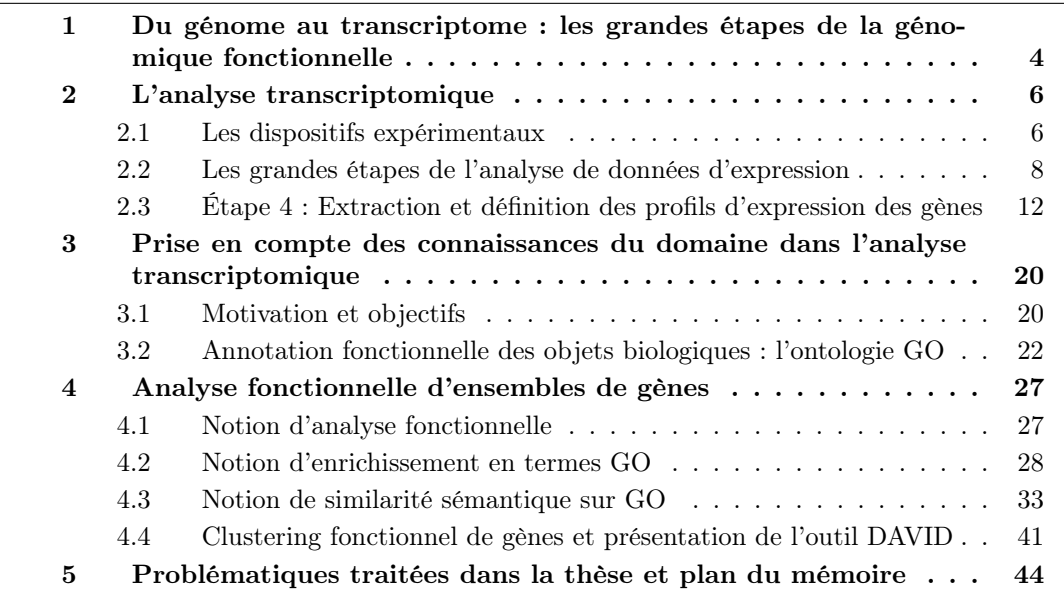

L'objectif de ce chapitre est la présentation des données issues des expériences de puces à ADN ainsi que l'introduction aux connaissances du domaine pouvant guider l'analyse de ces données. Cette technologie a pour finalité la compréhension des mécanismes de régulation de l'expression de gènes dans un génome. A cet effet, les biologistes réalisent des expérimentations sur différents types d'échantillons pour identifier les gènes qui s'expriment de façon différentielle, réagissant ainsi aux différents stimuli externes. Le cas idéal serait de pouvoir regrouper les gènes ayant le même comportement du niveau d'expression afin de pouvoir prédire les catégories fonctionnelles et les mécanismes biologiques qui sont associés aux gènes. Eventuellement, des approches de data mining seront appliquées afin d'extraire des connaissances à partir de ce type de données. Dans ce chapitre seront présentées de manière non exhaustive la technique de puces à ADN permettant de mesurer le niveau d'expression des gènes, les approches statistiques de mise en évidence de gènes différentiellement exprimés, la classification des gènes en profils d'expression, les annotations fonctionnelles de gènes et l'analyse fonctionnelle des données d'expression.

Mots clés : puces à ADN, niveau d'expression, profil d'expression de gènes, classification de gènes, annotation fonctionnelle de gènes, analyse fonctionnelle.

## 1 Du génome au transcriptome : les grandes étapes de la génomique fonctionnelle

Dans le monde du vivant, tous les organismes à l'exception des virus sont composés de cellules qui représentent l'unité élémentaire de reproduction d'un être vivant. Les cellules comportent un ou plusieurs compartiments délimités par une membrane composée de lipides, et un génome composé d'acides nucléiques renfermant des instructions de structuration et de reproduction de l'organisme vivant [Kni06].

L'ensemble de ces instructions est ordonné de façon linéaire sur les différents chromosomes de chaque cellule, où chaque gène du génome occupe une place qui s'appelle le locus. Depuis les expériences fondatrices de MacLeod, McCarthy, et d'Avery [AMM44], on sait que ce matériel génétique est le plus souvent (sauf chez certains virus) l'Acide DésoxyriboNucléique (ADN), qui est le support de l'information génétique. Sa structure est universelle, seule la longueur de la molécule et l'enchainement de ses constituants varient selon les espèces.

L'ADN est structuré en une hélice à deux brins se faisant face, dont chacun est composé d'une chaîne de désoxyribonucléotides (bases) abrégés en A, T, C et G pour la Thymine, la Cytosine, l'Adénine et la Guanine respectivement (Figure 1). Chacun des brin de l'ADN contient la séquence d'un gène tandis que l'autre brin contient la séquence complémentaire. Ceci est possible car les nucléotides trouvés dans un brin possèdent des nucléotides complémentaires avec lesquels ils peuvent interagir par des liaisons hydrogènes, suivant les couples possibles : A-T et T-A, dans le cas de la thymine qui est toujours en face d'une adénine ; C-G et G-C, dans le cas d'une cytosine qui est toujours en face d'une guanine. Par exemple la molécule d'ADN humaine est gigantesque et contient 3,2 milliards de paires des quatre bases réparties sur 23 paires de chromosomes. L'ordre d'apparence des bases détermine en grande partie les caractéristiques physiques des être vivants et renferme l'information nécessaire à leur développement et à leur survie [WC53, GBee06]. De plus,l'environnement et la nutrition jouent un rôle non négligeable, appelé "épigénétique", sur la façon dont cette information s'exprime [ea06].

Les gènes d'une cellule vivante interagissent entre eux et réagissent aux événements externes (nutriments, médicaments, hormones, ...) par des mécanismes d'activation ou de répression. On dit que le gène "s'exprime" pour donner naissance à un phénotype, c'est à dire une protéine dotée d'un certain nombre d'Acide RiboNucléique (Figure 2). En effet, quand un gène est activé par un événement externe (i.e. lorsqu'il s'exprime), il se recopie par le biais d'un brin d'ARN (Acide RiboNucléique) par un processus chimique appelé transcription, et cette copie est appelée ARN messager ou ARNm [LY00, Wei01]. La molécule d'ARNm joue un rôle primordial en tant que messager portant l'information du noyau d'une cellule vers le cytoplasme qui est à terme le lieu où sont synthétisées les protéines. Le procédé de synthèse de protéine s'appelle la "traduction", et se fait au sein de structures complexes appelées ribosomes, dont le rôle principal est de synthétiser les protéines en décodant l'information contenue dans l'ARN messager. On peut considérer donc la molécule d'ARNm comme une molécule du vivant, située entre deux mondes : un génome passif et identique pour toutes les cellules, et un protéome en changement perpétuel [JFB04].

Les protéines sont définies comme étant une succession linéaire d'acides aminés. La séquence en base de l'ARN détermine la séquence d'acides aminés présents dans la protéine. La relation entre la séquence des nucléotides d'un gène et la séquence des acides aminés dans la protéine

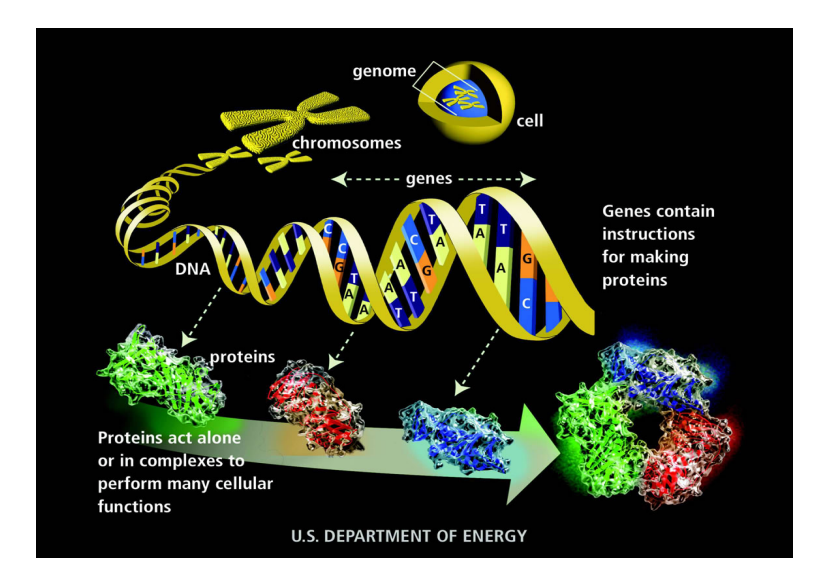

Figure 1 – Illustration d'une cellule d'un être vivant, dont le génome serait composé d'un chromosome. Ce chromosome, contient une molécule d'ADN compactée. Un gène représente une partie de la molécule d'ADN du chromosome. Un ADN est représenté par les deux brins formant une double hélice. Il se compose d'une suite de nucléotides. Chaque nucléotide est dénommé par l'initiale du nom de la base azotée qui le compose : A (Adénine), C (Cytosine), G (Guanine) et T (Thymine). Les gènes contiennent les instructions nécessaires à la fabrication des protéines.

correspondante est donnée par le code génétique. En effet, chaque acide aminé est codé par des triplets de nucléotides, dont certains triplets codent pour le même acide aminé. Une réaction de biosynthèse de protéines consiste à faire glisser le ribosome le long du brin d'ARN messager afin de lire la succession de triplets, pour construire la chaîne d'acides aminés correspondante, jusqu'à synthèse totale de la protéine. Le résultat de la réaction est alors une nouvelle chaîne d'acides aminés, qui quitte ensuite le ribosome et se replie sur elle-même dans une configuration caractéristique, qui est déterminée par la séquence des acides aminés. C'est la forme tridimensionnelle de la protéine qui détermine son activité c'est à dire sa fonction chimique à l'intérieur de l'organisme.

Il parait donc que les gènes contrôlent le processus de formation des protéines, composés fondamentaux pour tous les processus biologiques par le biais des molécules d'ARNm. D'ailleurs, les protéines ne sont pas seulement les composants majeurs de la plupart des structures cellulaires, mais elles contrôlent aussi presque la totalité des réactions chimiques qui existent dans l'organisme du vivant.

Toutes les cellules présentes dans un organisme vivant contiennent pratiquement les mêmes gènes, mais la différence réside dans le fait qu'elles synthétisent des protéines différentes. Ceci implique que ces cellules devraient avoir une combinaison particulièrement différente de gène actifs, c'est à dire que quand certains d'entre eux sont dans un état actif (s'expriment), d'autres restent inactifs. Par exemple, pour le génome humain qui contient approximativement 30 000 gènes produisant environ 200 000 ARNm, c'est seulement quelques milliers de ces gènes qui vont s'exprimer pour produire une protéine dans une cellule donnée dans le corps humain [Kni06, JFB04].

Depuis deux décennies, et avec l'arrivée des techniques de séquençage des génomes [Ven01], la génomique fonctionnelle a vu le jour en permettant l'étude à grande échelle des fonctions biologiques de gènes de différents organismes [Pev09]. Dans ce cadre, l'étude plus particulièrement de l'ARN transcrit à partir des gènes exprimés du génome est appelée l'étude du transcriptome.

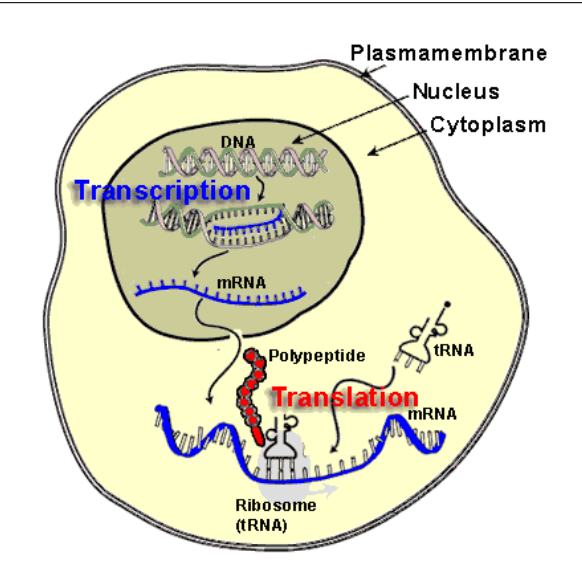

Figure 2 – Dogme central de la biologie moléculaire. L'information génétique qui constitue le génotype d'un organisme s'exprime pour donner naissance à un phénotype, c'est à dire l'ensemble des caractères de cet organisme. Cette expression du génome se fait en interaction avec divers facteurs de l'environnement (nutriments, lumière...). Elle se fait en plusieurs étapes : 1. La transcription, qui est le transfert de l'information génétique de l'ADN vers une autre molécule, l'ARN. 2. La traduction (en anglais translation), qui est un transfert d'information depuis l'ARN vers les protéines. 3. L'activité des protéines. L'activité des protéines détermine l'activité des cellules, qui vont ensuite déterminer le fonctionnement des organes et de l'organisme.

Il faut savoir que le changement d'état d'une cellule se fait par l'expression des gènes qui s'y trouvent, et que ces derniers n'ont pas forcément tous le même niveau d'expression. Pour cela on parle souvent des différences des niveau d'expression au sein d'une même cellule [Cla99, JEB+97]. En effet, si on prend l'exemple de cellules cancéreuses, la division cellulaire est en état accéléré, et les gènes cibles produisent beaucoup d'ARNm afin de synthétiser les protéines. Ainsi, la quantité d'ARNm produite par un gène présent dans un tissu sain doit être différente de celle produite par le même gène dans le tissu tumoral. C'est pour cela que les biologistes s'intéressent aux gènes qui sont différentiellement exprimés dans un tissu par rapport à un autre, dans des tissus provenant de tumeurs ou non  $[BSE^+04, BFR^+04, RJGS05, KKR^+04]$ .

## 2 L'analyse transcriptomique

### 2.1 Les dispositifs expérimentaux

Selon le type de tissu ou de cellule (musculaire, neurone,...) et selon l'état physiologique (sain, cancéreux,...) les gènes s'expriment en donnant des molécules ARNm différentes et avec des quantités variables. La tâche d'identification de la quantité d'ARNm produite devient donc une tâche très difficile, qu'il faudra répéter pour de multiples échantillons. Des technologies très sophistiquées ont été développées pour améliorer la sensibilité et la reproductibilité nécessaire afin de limiter au maximum les erreurs de mesures dans ce monde minuscule. Ces technologies peuvent se répartir en deux groupes selon qu'elles sont fondées sur le séquençage ou sur l'hybridation.

#### 2.1.1 Techniques fondées sur le séquençage

La première approche est basée sur le séquençage de portions de séquences de l'Acide DésoxyriboNucléique Complémentaire (ADNc) d'une cellule particulière. L'ADNc d'une cellule ou d'un tissu particulier est produit par transcription inverse (reverse transcription) [BWPS78, Bus00] de l'ARNm extrait de cette cellule ou de ce tissu. Cette copie d'ADN est plus aisément séquençable que l'ARN lui même. Les sous-séquences obtenues par séquençage à grande échelle sont appelées Expressed Sequence Tag : EST, pour étiquettes de séquences exprimées, et elles peuvent être utilisées pour quantifier les ARNm transcrits [AKG+91, WLB10]. Une amélioration de la méthode EST a été proposée afin de remédier au problème de taux d'erreur élevé lors du séquençage. Cette technologie améliorée s'appelle l'analyse sérielle de l'expression génique (SAGE) [VZVK95]. Dans ce cas, les molécules d'ADNc sont manipulées pour produire une molécule d'ADN synthétique comportant des étiquettes de tous ces ADNc. Le séquençage de cette molécule synthétique produit des quantités de séquences proportionnelles aux quantités d'ARNm de départ. Plus récemment, les méthodes de séquençage de l'ADN ultra-performantes, dites "de nouvelle génération", ont permis le développement des techniques RNAseq, conduisant à l'accumulation rapide et massive de données de séquence reflétant l'expression des gènes [CG08].

#### 2.1.2 Techniques fondées sur l'hybridation

La deuxième approche de quantification du niveau d'expression des gènes est basée sur une technique d'hybridation complémentaire de deux brins des molécules d'ADN [Hel02, Yan09].Depuis les années 90, les technologies des puces à ADN (dites à haut débit) se sont développées, offrant au fil des années des capacités et des précisions croissantes pour mesurer la distribution des transcrits dans une cellule. On parle de "mesure du transcriptome" [Sto05, JFB04].

Le principe fondamental de cette technique repose sur l'utilisation de molécules d'ADN déposée sur plusieurs milliers d'unités d'hybridation à la surface d'un support de quelques  $cm^2$  (lame de microscope), comme illustré dans la Figure 3. Chacune de ces unités d'hybridation est composée de plusieurs milliers d'exemplaires d'une même molécule d'ADN figée sur le support solide de la puce. La première étape pour mesurer le niveau d'expression d'un gène d'une cellule donnée consiste à générer à partir des molécules ARNm de cette cellule, des ADNc par la méthode de transcription inverse. Ces ADNc sont ensuite couplés avec des marqueurs fluorescents (Cy5, Cy3) ou radioactifs. Dans le cas où une complémentarité existe entre une sonde donnée (fragment d'ADN sur la puce) et un ADNc cible marqué, alors un couple ADNc/sonde est formé par hybridation (appariement).

Après un certain laps de temps, le moment où les réactions chimiques d'hybridation atteignent un stade final, des spots fluorescents apparaissent sur le support de la puce permettant ainsi d'identifier et de quantifier avec un scanner par laser, sur chaque sonde, l'intensité du signal émis (radioactivité ou fluorescence). L'intensité du signal d'hybridation sur chaque sonde, reflète par hypothèse la quantité relative du transcrit produite par chaque gène dont la séquence correspond à cette sonde. Ainsi, une sonde qui émet un fort signal d'hybridation correspond à un gène fortement exprimé. Des traitement de normalisation des signaux d'hybridation sont nécessaires pour pouvoir interpréter ces mesures [PPCP07, PCGP06]. La technologie des puces à ADN permet donc de récupérer les niveaux d'expression mesurés pour chaque gène dans un certain nombre de situations. Ces valeurs d'expression constituent ce que l'on appelle classiquement le profil d'expression de ce gène pour un jeu de situations données. Ces situations peuvent être par exemple des tissus de différents types (sain, cancéreux,...), dans ce cas là on parle de

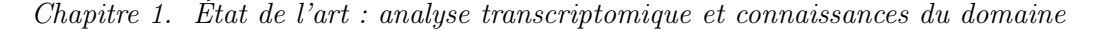

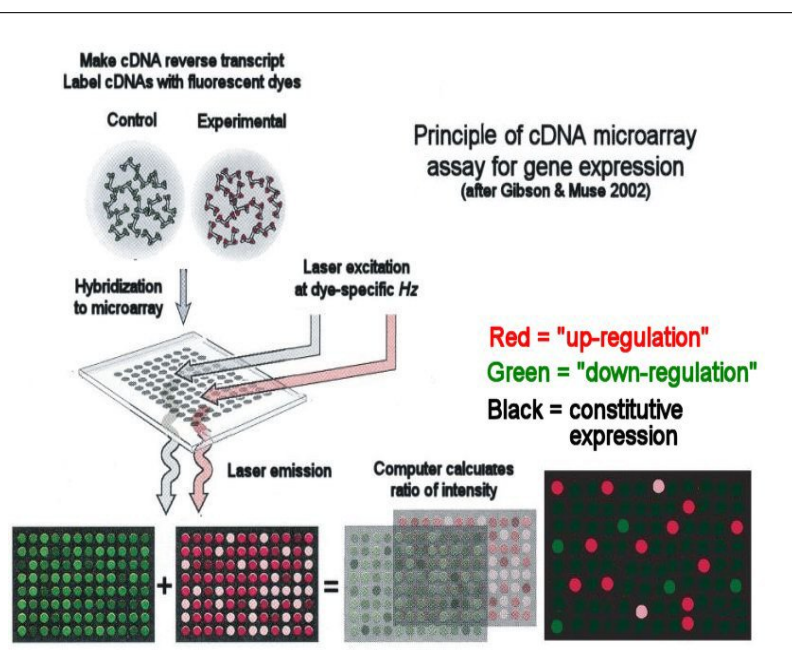

Figure 3 – Principe de fonctionnement des puces à ADN. Des fragments d'ADNc amplifiés par la technique de PCR ou des oligonucléotides sont déposés sur les sondes présentes sur une lame de microscope. Des ADNc sont générés à partir des échantillons étudiés, et marqués à l'aide de deux fluorochromes (Cy3 et Cy5). Le mélange est alors hybridé sur la puce. La puce est par la suite scannée par un laser à plusieurs longueurs d'onde, donnant ainsi une intensité numérique à chaque sonde. L'image produite est ensuite scannée et les données seront normalisées puis analysées et interprétées.

données d'expression statique [ESBB98]. Si ces situations sont des expériences produites dans le laboratoire à des instants différents, alors on parle de données d'expression dynamique [DDCG09].

### 2.2 Les grandes étapes de l'analyse de données d'expression

Les expériences avec les puces à ADN nous fournissent des données d'expression transcriptomique qui sont de nature numérique, et qui peuvent être annotées avec des annotations fonctionnelles (données symboliques). Les erreurs de mesures, liées à l'expérience, peuvent se répercuter sur la suite du processus d'analyse. Ainsi à l'instar de tout type d'approche expérimentale, ces données nécessitent des étapes de traitement statistique et de normalisation préalable, afin de réduire le bruit technique, pour pouvoir les exploiter de manière pertinente [TOR+01a, BL01]. Ces traitements permettent de restreindre les fluctuations aléatoires dues au artéfacts de mesures qui sont liés généralement au matériel utilisé ou bien à la variation biologique des tissus étudiés. Par exemple, selon le type de lame utilisée, des spots défectueux sont souvent observés après l'étape de l'acquisition des images par scanner. Pour cela, plusieurs produits de puces à ADN sont commercialisés dans le marché avec des solutions logicielles afin de supprimer des bruits engendrés pendant le processus de mesure des niveaux d'expression. Sur la plupart des puces, on y trouve aussi des réplicats de sondes, afin d'accéder à la variabilité locale du signal.

Globalement les grandes étapes de l'analyse de données d'expression, peuvent se résumer comme suit : Acquisition des données et filtrage, Traitements statistiques, Identification des gènes différentiellement exprimés, Extraction de profils d'expression et analyse fonctionnelle de gènes [Mic08, GUE05, Meu05, IA05].

#### 2.2.1 Étape 1 : Acquisition des données d'expression et filtrage

Une fois que l'hybridation a atteint son stade final, la lame contenant les sondes avec des granularités fluorescentes peut être analysée avec un scanner (Figure 3). Un algorithme de segmentation d'image est ensuite appliqué sur l'image résultante afin de localiser les pixels correspondants aux sondes et donner ensuite une valeur numérique représentant l'intensité du signal fluorescent.

Cette intensité du signal lumineux représente l'état primaire des données d'expression. Elle nécessite donc des traitements pour valider l'analyse en aval. Or, comme nous l'avons signalé, il se peut que certains spots soient défectueux. Pour cela une étape de filtrage est requise afin d'écarter les spots défectueux. Cette étape de filtrage considère à la fois la détection des spots non valides et leurs critères qualitatifs physiques et géométriques comme le niveau de saturation du signal ou le rapport signal sur bruit [Meu05, YBDS02].

#### 2.2.2 Étape 2 : Traitements statistiques

Les expériences avec les puces à ADN sont généralement répétées plusieurs fois afin de tenir compte de la variabilité expérimentale. Un moyen physique pour la répétition des expériences est l'utilisation de plusieurs lames. Dans ce cas, une normalisation des données inter-lames (scaling) est nécessaire pour réduire la variance des mesures entre ces lames [MNS10, TOR+01b, YBS01]. Cependant, on constate souvent après la répétition de ces expériences, l'apparition de valeurs aberrantes (outliers). Ces valeurs aberrantes ont pour cause généralement un problème physique lié à la qualité de la sonde dans la puce, ou un problème de bruit de fond à la surface des lames (erreur de segmentation,...). Plusieurs outils ont été proposés pour faire face à ce genre de problème, par exemple : DNA-Chip Analyzer (utilisé par nos collègues de l'IGBMC de Strasbourg), MADSCAN <sup>1</sup> , MicroArray Data Suites of Computed ANalysis [Wu09, LMLB+04, Dra03]. Bien que ces approches aient été proposées pour faire face au bruit de fond, ce dernier reste plus ou moins omniprésent à cause de plusieurs facteurs intrinsèques et extrinsèques, notamment ceux relatifs à la qualité de la technologie utilisée, et à l'efficacité des traitements statistiques appliqués. Quackenbush et al. confirment qu'il n'existe pas d'approche de normalisation universelle mais plutôt une solution pour chaque cas [Qua01].

#### 2.2.3 Étape 3 : Mise en évidence de gènes différentiellement exprimés

L'un des principaux objectifs des expériences des puces à ADN est la mise en évidence de gènes différentiellement exprimés entre deux ou plusieurs types d'échantillons (situations ou conditions biologiques). L'intérêt majeur de l'étude de ces gènes est l'identification éventuelle de gènes pouvant servir de marqueurs de maladies ou de différenciation cellulaire.

Classiquement pour mesurer la différence d'expression d'un gène entre deux conditions (ex : tissu sain ou normal contre tissu cancéreux), on estime l'amplitude des variations (fold change) qui existent entre elles. Soit  $Cy5_{normal}$  le niveau d'expression d'un gène dans un tissu normal et  $Cy3<sub>cancer</sub>$  son niveau d'expression dans le tissu cancéreux. On calcule l'amplitude de variation par la formule :

$$
M_g = Log_2 \frac{Cy5_{normal}}{Cy3_{cancer}}.\tag{1}
$$

<sup>1.</sup> MADSCAN, MicroArray Data Suites of Computed ANalysis (http ://www.madtools.org)

Chapitre 1. État de l'art : analyse transcriptomique et connaissances du domaine

|                | Acceptation de $H_{0,q}$ (g négatif) Rejet de $H_{0,q}$ (g positif) |           |
|----------------|---------------------------------------------------------------------|-----------|
| $H_{0,q}$ vrai | 1- $\alpha$                                                         |           |
| $H_{1,g}$ vrai |                                                                     | $1 - r^2$ |

TABLE 1 – Risques d'erreurs et degrés de confiance avec un test d'hypothèse nulle  $(H_{0,g})$  ou non  $(H_{1,q}).$ 

Pour une liste de gènes, on pose  $M_{\mu}$  et  $M_{\sigma}$  pour la moyenne et l'écart type des ratios des niveaux d'expression calculés.

Cette valeur d'amplitude de variation est ensuite comparée à un seuil préfixé afin de déterminer si le gène s'exprime de façon différentielle ou pas, généralement un facteur de 2 (2-fold change) [Qua01]. Cependant, et comme nous l'avons signalé précédemment, le problème de bruit de fond est parfois difficilement évitable ce qui implique des erreurs que peuvent engendrer les méthodes de calcul de l'amplitude des variations d'expression. Un autre défi majeur qui intervient, c'est qu'il faudrait être capable de différencier les variations biologiques qui reflètent les processus biologiques de la cellule par rapport aux variations expérimentales [Mic08, GUE05]. A cet effet, des approches statistiques ont été proposées pour extraire les gènes différentiellement exprimés. Tests paramétriques : Parmi les tests paramétriques utilisés pour identifier les gènes qui s'expriment de façon différentielle entre deux conditions biologique est le test de Student appelé aussi le t-test [TOTZ01]. Il s'agit d'un test classiquement utilisé en statistique pour évaluer la différence qui peut résider entre deux échantillons comparés. Ce test suppose que les données d'expression suivent une loi normale.

Ce test prend en considération des hypothèses posées sur le niveau d'expression des gènes étudiés. Il vérifie l'hypothèse nulle sur le jeu de données étudié. L'hypothèse nulle représente le cas où un gène g n'a pas de variation d'expression :  $H_{0,q} = \{La\}$  différence d'expression du gène g entre deux conditions est nulle, avec une erreur  $\alpha$  dite erreur de type 1 qui représente la probabilité d'obtenir un faux-positif (FP), c'est à dire un gène trouvé comme différentiellement exprimé alors qu'il ne l'est pas. Cette hypothèse est testée contre l'hypothèse alternative  $H_{q,1}=\{\text{La difference}\}$ d'expression du gène g entre deux conditions est non nulle}, qui à son tour est associée à une erreur β de type 2, reflétant la probabilité d'obtenir un faux-négatif (FN), c'est à dire un gène qui n'est pas trouvé comme différentiellement exprimé alors qu'il l'est. La Table 1 indique la probabilité de chaque situation possible. On appelle la valeur  $1-\alpha$  le *degré de confiance*, c'est la probabilité de ne pas obtenir de faux positifs. La quantité 1-β représente la puissance : c'est la probabilité de ne pas avoir un faux négatif. La valeur p-value représente la probabilité d'obtenir la valeur observée du ratio  $M_q$  des niveaux d'expression d'un gène g si l'hypothèse nulle est acceptée. Par conséquence plus cette valeur est petite moins la différence d'expression est due au hasard, et donc l'hypothèse nulle est rejetée. En effet, le gène est dit différentiellement exprimé si et seulement si cette  $p-value \leq \alpha$ , sinon le gène en question fait partie des faux positifs [Meu05]. Rappelons que les puces à ADN mesurent les niveaux d'expression de plusieurs milliers de gènes simultanément. Par conséquence, il faut faire autant de tests d'hypothèse nulles que de gènes présents dans le support de la puce. Pour une population de N gènes, la valeur de la p-value est ensuite estimée par le biais de la valeur  $T_q$  (2) qui est calculée et comparée à la distribution du test de Student. M<sup>σ</sup>

$$
T_g = \sqrt{N} \frac{M_\sigma}{M_\mu}.\tag{2}
$$

Il parait donc clairement que plus le nombre de gènes analysés est grand plus le test est puissant. D'autres types de tests non paramétriques qui sont plus adaptés aux données d'expression bruités

ont été utilisés, par exemple le test SAM (Significance Analysis of Microarrays). Cette méthode se base sur un tirage aléatoire (booststrapping) du jeu de données initial et consiste à observer les données qui sont liées au hasard [Tib06, TTC01]. Une implémentation de ces approches est disponible dans la librairie limma du package R bioconductor<sup>2</sup>.

L'approche bayésienne : Cette méthode a été utilisée pour la sélection de gènes différentiellement exprimés en se basant sur le théorème de Bayes [TTC01]. Le principe de base de ce théorème est l'estimation d'une probabilité a posteriori d'un évènement X en fonction de la probabilité a priori de l'évènement :  $P(X|Y) = P(x) * \frac{P(Y|X)}{P(Y)}$  $\frac{P(Y|X)}{P(Y)}$ .

Cette méthode a été proposée pour faire face aux problèmes rencontrés avec le test t, qui nécessite un nombre d'échantillons important [SS04, BL01].

**Analyse de la variance (ANOVA)** : Cette méthode est souvent utilisée dans des problèmes où le jeu de données étudié a de multiples facteurs (symptômes, âge, habitudes alimentaires, sexe,...). Il parait donc plus clairement que cette approche est adaptée aux puces à ADN, puisque celles-ci génèrent aussi des données avec de multiples facteurs de variabilité. L'approche ANOVA étudie l'impact associé à chaque facteur sur un échantillon par rapport à un jeu de données global qui suit une loi normale. Cette méthode est bien adaptée pour mesurer la différence d'expression d'un gène par rapport à plus de deux conditions biologiques [KMC00]. Au cours des expériences avec les puces à ADN, la variation d'expression pourrait être causée par plusieurs facteurs : variations des type de tissus étudiés, des individus, des fonctions des gènes. Pour cela cette méthode est utilisée pour modéliser chaque facteur en construisant un modèle statistique qui utilise la distribution a posteriori de chaque facteur [Pav03]. Une implémentation de la méthode est disponible dans la librairie maanova sur R bioconductor.

En résumé, les approches d'extraction de gènes différentiellement exprimés représentent la première étape nécessaire pour préparer ces données volumineuses en vue de leur appliquer des processus d'extraction de connaissance. Pour cette raison, cette étape requiert une bonne maîtrise des outils disponibles à cet effet, et de bonnes connaissances théoriques sur les tests statistiques pour pouvoir appliquer la méthode adéquate aux jeux de données dont on dispose.

#### 2.2.4 Mise à disposition des données d'expression en vue de l'interprétation :

Après avoir préparé les données d'expression, il faut encore gérer ces gigantesques quantités de données hétérogènes et s'assurer d'un bon système de stockage et sauvegarde afin de les traiter par la suite. Entre autres, il faut assurer une traçabilité pendant toute la chaîne du traitement des images scannées, les informations relatives aux sujets cliniques (type de tissus), type de puces utilisées, condition d'hybridation, etc...

A cet effet, plusieurs bases de données existent, et qui permettent la gestion de ces données. Le format : MIAME (Minimum Information About a Microarray Experiment), est un data warehouse fourni par la fondation FGED (The Functional Genomics Data Society)<sup>3</sup> et qui spécifie un standard d'échange afin de rendre publiques des données d'expression pré-traitées et d'annoter avec le minimum d'informations requises pour le traitement [BA01]. Plusieurs bases de données suivent le format FGED (MAGE-ML : MicroArray Gene Expression-Markup Language) et fournissent aussi des données issues des puces à ADN : CIBEX (Center for Information Biology gene EXpression database) [IK03], The ArrayExpress Archive [ZBRPB10], Gene Expression Omnibus [BE06], MARS (microarray analysis, retrieval, and storage system) [MMS+05]. Citons également l'initiative française SIDR : "Standard Infrastructure for Distributed Data Repository",

<sup>2.</sup> http ://bioconductor.org

<sup>3.</sup> http ://www.mged.org/

|          |          | Condition $1  $ Condition $2  $ Condition 3 |           | .        | Condition p |
|----------|----------|---------------------------------------------|-----------|----------|-------------|
| Gene 1   | 314      | 445                                         | 90        | 1234     | 955         |
| Gene 2   | 78       | 123                                         | 515       | 63       | 1700        |
| Gene 3   | $\cdot$  | ٠                                           | $\bullet$ | $\cdot$  | $\bullet$   |
| $\cdots$ | $\cdot$  | $\cdot$                                     | $\bullet$ | $\cdot$  | $\cdot$     |
| Gene i   | ٠        | ٠                                           | $\bullet$ | $\cdot$  | ٠           |
| .        | $\cdots$ | $\cdots$                                    | $\cdots$  | $\cdots$ | $\cdots$    |
| Gene n   |          | 612                                         | 19        | 46       | 150         |

Chapitre 1. État de l'art : analyse transcriptomique et connaissances du domaine

Table 2 – Représentation standard des données transcriptomiques via une matrice d'expression (M). En ligne sont représentés les gènes étudiés dans la puce à ADN. Les colonnes représentent les conditions biologiques relatives à différentes expériences. Une cellule (i,j) représente le niveau d'expression du gène (i) dans la condition (j), le niveau d'expression étant le degré d'abondance de molécules ARNm produites par le gène dans la condition en question sur une échelle à définir.

qui s'adresse de façon plus générale à tout jeu de données haut-débit <sup>4</sup>.

### 2.3 Étape 4 : Extraction et définition des profils d'expression des gènes

### 2.3.1 Définition des profils d'expression :

Une fois que les données d'expression sont extraites et filtrées, on est souvent confronté à une représentation standard qui est illustrée dans la Figure 2. Cette représentation est réalisée selon ce qu'on appelle une matrice d'expression  $(M[n, p])$  de taille  $n \times p$ , et définie dans  $\mathbb{R}_+$ . Dans cette matrice sont représentés les (n) gènes étudiés dans la puce à ADN (lignes) qui s'expriment différentiellement dans les (p) conditions biologiques relatives à différentes expériences (colonnes). Une cellule  $M[i, j]$  représente donc le niveau d'expression du gène (i) dans la condition (j).

Avec cette matrice d'expression, on pourrait appliquer les techniques de datamining pour extraire les connaissances sous-jacentes et aider le biologiste à avoir une meilleure interprétation de ces données. Le but étant de créer des hypothèses sur des gènes qui peuvent servir des marqueurs de maladies [BSE+04]. Plus précisément, on a tendance à suivre le niveau d'expression des gènes en partant de trois objectifs : assigner de nouvelles fonctions biologiques aux gènes, inférer de nouveaux réseaux de régulation et/ou d'interactions, et identifier les gènes marqueurs pour le diagnostic ou le suivi de pathologies [Mic08].

A cet effet, des méthodes de classification de gènes ont été proposées pour identifier et regrouper les gènes qui partagent le même profil d'expression, c'est à dire un comportement transcriptomique similaire par rapport à un ensemble de conditions biologiques. Le profil d'expression d'un gène i est l'ensemble des valeurs des niveaux d'expression de ce gène par rapport à toutes les situations biologiques considérées :  $Profit_i = \{M[i, k] | k = 1..p\}.$ 

Le critère de similarité (ou de distance) entre les niveaux d'expression (données numériques) est utilisé pour classifier les gènes. La distance euclidienne ou le coefficient de corrélation de Pearson sont souvent utilisés pour calculer la distance entre les niveaux d'expression. En partant du principe d'arbre phylogénique, un gène est regroupé avec le gène ayant une valeur d'expression la plus similaire, et au fur et à mesure d'autres gènes leur sont rajoutés en respectant le critère de similarité. Remarquons qu'au final, l'ensemble des gènes partageant le même profil d'expression

<sup>4.</sup> http ://sidr-dr.inist.fr/

est parfois appelé lui-même un profil d'expression.

Dans la Figure 4 (A) nous avons un exemple de mesure du niveau d'expression d'un gène (CCNE1) à des moments différents du cycle de division cellulaire. L'ensemble des valeurs d'expression constituent le profil d'expression de ce gène [DDG08]. Dans la partie (B) de la Figure nous avons un groupe de gènes qui suivent un profil d'expression similaire [LCH+04].

Afin de pouvoir affecter des gènes aux profils d'expression, nous avons besoin d'un algorithme

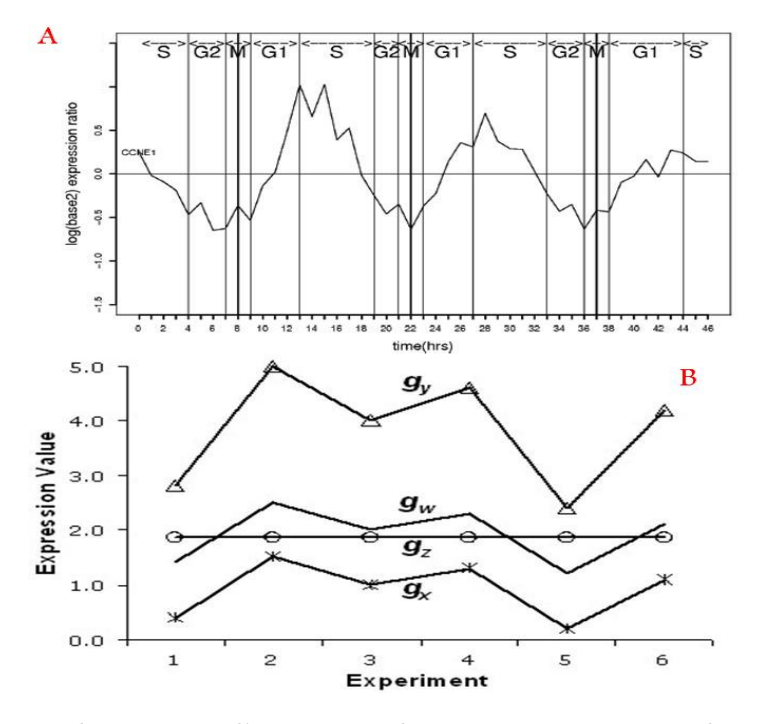

Figure 4 – Variation des niveaux d'expression de gènes par rapport à plusieurs situations biologiques. Partie (A) représente un profil d'expression du gène CCNE1, la partie (B) regroupe plusieurs gènes ayant des profils d'expression similaires [DDG08].

de classification [Bis06], et d'une métrique pour identifier les gènes qui ont un comportement transcriptomique similaire [LRB09a, CCT10, Cha07]. Soit ∆ un ensemble de gènes, tel que :  $\Delta = \{G_i, i = 1..n\}$ . Soit P une partition de  $\Delta$  en m sous ensembles  $C_j$  tel que : j = 1.m. Ces ensembles sont appelés clusters (partitions) si et seulement ils satisfont ces conditions [TK06] :

$$
\begin{cases}\nC_i \neq \emptyset & i = 1..m \\
\bigcup_{i=1}^m C_i = \Delta & \\
C_i \cap C_j = \emptyset & i \neq j \text{(dans le cas de clusters non chevauchants)}.\n\end{cases}\n\tag{3}
$$

Plusieurs algorithmes de classification ont été utilisés afin de regrouper les gènes dans les profils d'expression, utilisant diverses métriques de similarité ou de distance (dissimilarité) pour comparer les niveaux d'expression [ACDI06, BDY99]. Les mesures de similarité sont utilisées pour identifier des paires de gènes dans ∆ qui sont assez similaires en terme de niveaux d'expression. Soit Sim une fonction de similarité,  $Sim(G_1, G_2)$  devient grande si les deux gènes  $G_1$  et  $G_2$  sont similaires, sinon cette valeur devient faible. Ayant deux gènes  $G_1$  et  $G_2$  cette mesure nécessite
les conditions suivantes :

$$
\begin{cases}\n\text{Sim}(G_1, G_2) \in [0, 1] \\
\text{Sim}(G_1, G_1) = 1 \\
\text{Sim}(G_1, G_2) = \text{Sim}(G_2, G_1)\n\end{cases} \tag{4}
$$

Dans le cas d'une distance la deuxième condition devient  $Dist(G_1, G_1) = 0$ .

Cependant, le choix de la métrique pendant le processus d'extraction de profils d'expression est crucial. Soit deux gènes  $G_1$  et  $G_2$ , ayant respectivement les profils d'expression (sur p situations) :  $Prof_{G_1} = (x_1, x_2, ..., x_p)$  et  $Prof_{G_2} = (y_1, y_2, ..., y_p)$  respectivement, tel que :  $x_k = M[1, k]$ et  $y_h = M[2, h]$ , avec M une matrice d'expression.

Parmi les métriques souvent utilisées sur les données d'expression, il y a la distance euclidienne  $\delta_E$  qui se calcule par la différence des coordonnées des deux vecteurs représentant deux objets :  $\delta_E(\tilde{G}_1, G_2) = \sqrt{\sum_{i=1}^p (x_i - y_i)^2}$ . Une des limites qui concerne l'utilisation de la distance euclidienne sur les données d'expression s'illustre dans le cas de la taille de l'échelle de variation des niveaux d'expression, c'est à dire deux gènes qui sont présents dans un même profil peuvent avoir des amplitudes de variation de leurs niveaux d'expression dans les conditions biologiques très distantes [Qua01]. De plus cette mesure ignore les dépendances (ou relations) qui peuvent exister entre les niveaux d'expression [DDCG09]. Le coefficient de Pearson a aussi été utilisé par les méthodes de classification de gènes dans les profils, dont le principe est de vérifier si les valeurs d'expression de deux gènes évoluent dans le même sens (co-régulation). Ce coefficient de corrélation entre deux profils d'expression se définit par :  $\tau_{G_1,G_2} = \frac{\sum_{i=1}^p (x_i - \overline{x})(y_i - \overline{y})}{\sqrt{\sum_{i=1}^p (x_i - \overline{x})^2} \sqrt{\sum_{i=1}^p (y_i - \overline{y})^2}}$ . Ce coefficient suppose que les données sont linéaires, et est aussi sensible aux valeurs aberrantes [Meu05, Dra03]. Une autre métrique de distance couvrant à la fois la distance euclidienne et le coefficient de corrélation a été utilisée dans [DDCG09], pour fournir un indice de proximité en

valeur en fonction de la proximité et de la forme de distribution des données. Chacun des algorithmes de classification des données d'expression a des avantages et des inconvénients, selon qu'il permet de remédier aux problèmes de valeurs manquantes dans la matrice d'expression ou il respecte la multi-appartenance des gènes.

Dans la littérature on distingue deux catégories d'algorithmes de classification : Les méthodes supervisées (supervised learning) et non supervisées (unsupervised learning) [ACDI06, Slo02, LC03].

#### 2.3.2 Extraction de profils d'expression par classification supervisée :

Ces approches se basent sur l'utilisation d'un expert pour classifier les données en plusieurs classes. En partant d'un jeu de données dit d'apprentissage, un modèle est créé (ensemble de règles) afin de prédire les classes adéquates des éléments d'un nouveau jeu de données. Les auteurs comme Slonim et al, présentent un schéma général d'un processus de classification supervisée de données d'expression [Slo02]. A partir de la matrice d'expression initiale, un sous-ensemble de gènes est choisi aléatoirement pour servir comme classe d'apprentissage. Pendant la phase de validation, on extrait de manière répétitive des échantillons de tests pour évaluer les performances du modèle créé.

L'algorithme des k plus proches voisins  $(KNN : K$  Nearest Neighbor), fait partie des techniques de classification supervisée les plus simples à implémenter. A partir d'un jeu de données d'apprentissage et d'une métrique (mesure de similarité ou distance), on décide l'appartenance d'un objet à une classe qui possèdent les  $K - NN$  éléments qui lui sont les plus similaires par un vote majoritaire. Cet algorithme a été utilisé par [RAM+08, LGM+05, PJS+10], pour prédire

des classes de profils d'expression relatives aux cancers en utilisant un ensemble de gènes déjà connus. L'algorithme nécessite deux paramètres :  $K$  le nombre représentant le nombre de voisins, et un deuxième paramètre appelé marge d'erreur, qui représente le seuil de tolérance acceptable. Un autre algorithme souvent utilisé dans le paradigme de classification supervisée sur les données d'expression, s'appelle la classification des centroïdes (NCC : Nearest Centroïd Classifier). Cette méthode a fait l'objet d'étude par Tibshirani et al. dans leurs travaux de référence sur l'outil PAM (Prediction Analysis of Microarrays) [THNC02]. Un ensemble de collections de classes de gène (profils d'expression) relatives aux cancers ont été préparées a priori, où chaque classe est étiquetée par un gène représentant le barycentre (moyenne des niveaux d'expression) de la classe. Pendant l'étape de prédiction, les gènes de l'échantillon en test sont classés par rapport à la distance de leur niveau d'expression avec les différents centroïdes des classes déjà préparées par l'expert. Un ensemble de 43 gènes, pouvant servir de marqueurs de diagnostic pour les tumeurs SRBCT (Small Blue Round Cell Tumors), ont pu être affectés à 4 profils d'expression déjà préparés et qui représentent les quatre catégories distinctes de diagnostic de ces tumeurs [THNC02]. D'autres techniques de classification supervisée ont été utilisées pour affecter des gènes dans les profils d'expression. Par exemple la classification linéaire discriminante (LDA : Linear Discriminant Analysis) qui suppose que les données sont paramétriques et suggère un hyperplan séparateur du jeux de données en deux classes. Le gène dont le profil est inconnu est projeté dans l'espace qui lui est proche [DFS02]. L'inconvénient de cette méthode est qu'elle est limitée à deux classes et donc deux profils d'expression avec les données des puces à ADN ce qui n'est pas réellement le cas en pratique. Cette limitation pourrait être dépassée en appliquant les machines à vecteur support (SVM : Support Vector Machine) [BGL+00], qui suggèrent l'utilisation d'autant de vecteurs séparateurs que de dimensions du jeu de données d'apprentissage, notamment dans la version MC-SVM (Multi Category-SVM) comme présenté dans [SAT+05]. Ces auteurs insistent sur le fait que les MC-SVM sont plus performants en terme de minimisation du taux d'erreur que les autres approches supervisées comme les K-NN, classification par centroïdes,... . Le classification avec les réseaux de neurones [Ben06] a été utilisée par Khan et al. [KWR+01] en entrainant un modèle neuronal pour classifier des gènes par rapport à des profils d'expression relatifs aux tumeurs SRBCT, comme dans [THNC02]. Pour des raison de complexité, ce modèle choisi dans cette étude est linéaire (pas de couche cachée de perceptrons). Néanmoins cette approche est peu utilisée du fait de la complexité et du phénomène de sur-apprentissage souvent observé à cause du rapport disproportionné des quantités des données d'expression disponibles pendant l'apprentissage et le test. Des approches de validation des résultats de l'apprentissage supervisé ont été introduites pour réduire l'erreur en test. En effet, le type de données manipulées souvent liées à l'étude des cancers nécessite une grande prudence et précision. Les approches comme la division du jeu de données en une partie pour l'apprentissage et une autre pour le test sont souvent utilisées. D'autres techniques de validation comme le bootstraping, validation croisée, bagging ont aussi fait l'objet d'études [ACDI06].

Bien que plusieurs travaux sur l'extraction de profils d'expression ont été réalisés avec les méthodes de classification supervisée, il faut admettre que la classification non supervisée est plus utilisée et dominante dans ce type de données [LH03]. De fait, la taille de ces données ne cesse de s'accroître et les connaissances du domaine sur l'expression des gènes sont de plus en plus complexes. Par conséquent il est très difficile de créer des hypothèse a priori sur le comportement des gènes du point de vue transcriptomique et donc de préparer des classes d'apprentissage.

#### 2.3.3 Extraction de profils d'expression par classification non supervisée :

Les approches de ce paradigme de classification n'utilisent pas d'ensemble d'entrainement ou d'apprentissage, et n'ont aucune information a priori sur l'étiquetage des données à traiter. Le terme clustering a été introduit pour désigner le processus de regroupement automatique des données observées en plusieurs groupes distincts appelés clusters [Mac67].

Plusieurs méthodes de classification non supervisée ont été appliquées aux données d'expression [ACDI06]. Par exemple, Eisen et al. sont considérés parmi les premiers à avoir utilisé la technique de clustering hiérarchique pour "clusteriser" et visualiser les gènes de la levure selon leur profil d'expression [ESBB98]. Le principe général du clustering hiérarchique est l'utilisation d'une représentation phylogénique des objets. Il existe deux sous-catégories d'algorithme de clustering hiérarchique : clustering ascendant (AGNES : Agglomerative Nesting Algorithm) et descendant (DIANA : Divisive Analysis Clustering) [TK06]. Le clustering hiérarchique ascendant se base sur la fusion successive de clusters déjà existants. Le clustering hiérarchique ascendant considère au début tous les gènes comme étant un seul singleton, et fait appel à une matrice de similarité ou distance initiale (euclidienne, Pearson ,...). La première étape rassemble dans un cluster de départ les deux gènes les plus proches. Itérativement on répète ce processus en fusionnant à chaque étape les deux clusters les plus similaires. L'algorithme s'arrête quand il ne reste plus de gènes à fusionner. Au final le résultat peut être visualisé sous forme d'arbre binaire appelé Dendrogram. Avec n objets, on peut obtenir  $2^{n-1}$  réarrangements linéaires consistants sous forme d'arbre binaire.

Le problème ici serait de savoir mesurer la distance entre groupes (clusters) de gènes (ou d'objets) pour pouvoir fusionner les gènes déjà affectés aux clusters (profils) avec le reste des gènes qui ne sont pas encore clusterisés. Pour cela plusieurs techniques, appelées règles d'agglomération, sont nécessaires pour calculer les différentes liaisons entre les clusters disjoints [Tol05].

Dans la Figure 6, on a un résumé des différentes mesures inter-clusters qui existent, utilisées par les algorithmes de clustering agglomératives. Le lien moyen (average linkage) appelé aussi

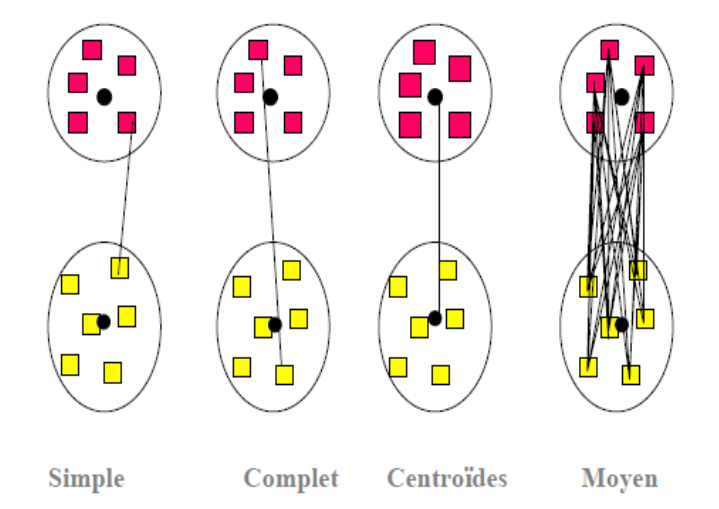

Figure 5 – Différentes mesures de distance inter-clusters utilisées par les algorithmes de clustering hiérarchique. Chaque cercle représente un cluster de gènes. Le lien ou distance entre clusters peut être : simple, complète, moyenne, centroïdes.

UPGMA (Unweighted Pair Group Method of Aggregation) est la distance inter-clusters la plus

utilisée de nos jours. Cette distance se calcule par la moyenne des distances entre toutes les paires de gènes de chaque cluster [SM58]. Le lien simple quant à lui (SLINK : Single Linkage) prend en considération la distance la plus petite entre deux gènes des deux clusters. C'est le même principe que celui du plus proche voisin [KR05]. Contrairement à cette distance, il existe le lien complet (CLINK : Complete Linkage) où l'on prend en considération les deux gènes les plus éloignés dans les deux clusters. D'autres distances comme les centroïdes (barycentre) appelé sous le nom de Ward's Linkage sont aussi utilisée en calculant la distance entre les centres de gravité des deux clusters.

Les étiquettes des gènes présents dans une matrice d'expression peuvent être réordonnées à la suite d'un clustering hiérarchique. Chaque cellule de la matrice d'expression peut être colorée avec une intensité de couleur représentant le niveau d'expression du gène qui s'exprime dans la condition adéquate. Cette matrice colorée s'appelle une carte thermique ou Heatmap [WF09], où le vert représente généralement un niveau d'expression bas, tandis que le rouge représente un gène fortement exprimé. Eisen et al. [ESBB98], comme présenté dans la Figure 6, ont utilisé le clustering hiérarchique avec une visualisation par Heatmap pour illustrer qu'un groupe de gènes se trouvant dans un même cluster et positionnés dans une même région de la Heatmap avec une intensité de couleur proche ou similaire, représente un groupe de gènes avec un profil d'expression similaire. A chaque groupe de gènes pourraient donc être associées des fonctions biologiques expliquant leur regroupement. Il existe d'autres variantes des Heatmap avec cette fois-ci deux dendrogrammes, un pour les lignes (gènes) et l'autre pour les colonnes (situations biologiques).

Le clustering hiérarchique descendant (top down) procède de façon inverse. L'approche considère l'ensemble des données de départ comme un cluster initial unique, et le divise en deux clusters descendants. Cette division doit vérifier la séparabilité entre les deux clusters créés, c'est à dire que ces derniers doivent être le plus distants que possible. Cette procédure est ensuite appliquée à chacun des descendants récursivement jusqu'à ce qu'il ne reste plus que des clusters ne contenant qu'un seul gène. Le résultat peut être visualisé grâce à des arbres binaires ascendants appelés Cladogrammes. Le clustering DIANA a été peu utilisé sur les données d'expression comparé à l'approche AGNES [AMP+10].

En plus du clustering hiérarchique, d'autres techniques de classification non supervisée de partitionnement ont été appliquées avec les données transcriptomiques dans le but d'affecter des gènes aux profils d'expression. Le principe général des techniques de partitionnement est de minimiser la distance intra-cluster tout en maximisant la distance inter-clusters pour un nombre k de clusters donné. La technique des  $K - means$  est parmi les algorithmes de partitionnement les plus connues [Mac67]. Au départ, les gènes sont répartis autour de k centres choisis aléatoirement. A partir de ces k barycentres, chaque gène est affecté au centre dont le niveau d'expression est le plus proche formant un cluster. Le centre est mis à jour en calculant par exemple la moyenne des niveaux d'expression des gènes déjà présents dans chaque cluster. L'algorithme se réitère récursivement jusqu'à convergence c'est à dire lorsque l'on n'observe plus de grand changement des barycentres.

Une amélioration des K – means a été proposée par Kaufman et al. dans [KR05] pour remédier aux problèmes de barycentres qui représentent une limitation des K − means. En effet, les auteurs dans la version PAM (Partitionning Around Medoïds) suggèrent de calculer la médiane de chaque cluster à la place du barycentre. Il est plus significatif d'utiliser le gène centroïde déjà présent dans le cluster comme centre que de calculer un barycentre et donc une position artificielle.

Les auteurs comme *Tavazoie et al.* [THC<sup>+</sup>99] ont utilisé le clustering  $K - \text{means}$  pour regrouper des gènes de la levure synchronisés dans 15 points de mesure temporelles pour deux cycles cellulaires. Selon leurs résultats, ils ont identifié des groupes de gènes qui sont co-régulés. Cette

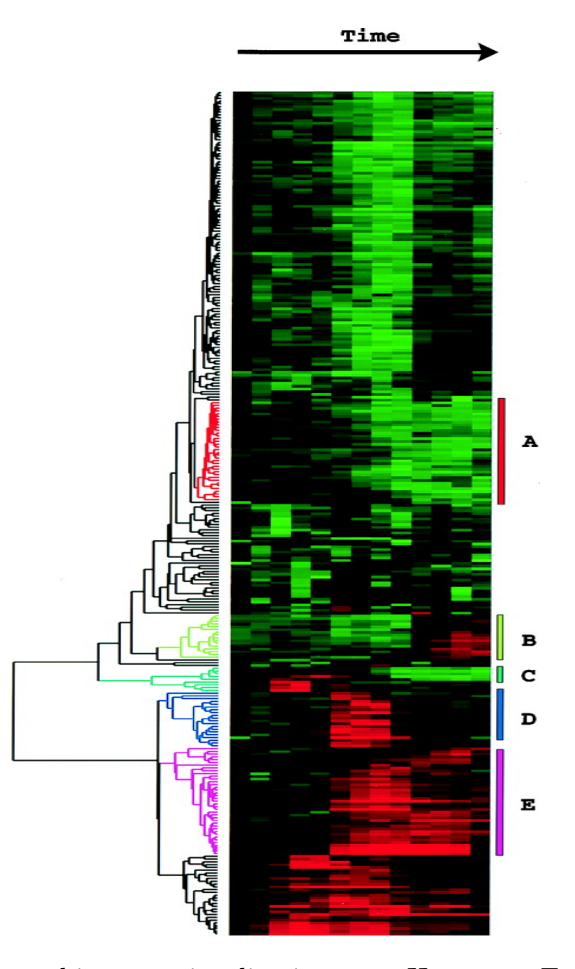

Figure 6 – Clustering hiérarchique et visualisation avec Heatmap. En ligne sont présents une liste de gènes de la levure, dont les étiquettes sont organisées avec un clustering hiérarchique et représentées avec un dendrogramme. Les colonnes représentent les situations biologiques (instants de mesure du niveau d'expression de chaque gène. Chaque cellule coloriée représente le niveau d'expression de la ligne (i) dans la situation (j). Après clustering hiérarchique des régions homogènes se forment donnant figure à un ensemble de gènes co-régulés et ayant un profil d'expression similaire. A chaque groupe de gènes pourraient être associées des fonctions biologiques expliquant leur regroupement [ESBB98].

étude a démontré que la méthode des  $K - means$  a été capable de clusteriser des gènes dans des clusters biologiquement valides. Ainsi, cette approche pourrait être généralisée pour identifier des réseaux de régulation de gènes [DLS00].

Cependant, dans la nature réelle des données biologiques, un gène peut intervenir dans plusieurs processus biologiques à la fois. Par conséquence il serait plus logique de permettre à un gène d'appartenir à plus d'un profil d'expression à la fois. Pour cela des techniques de classification multi-appartenance ont été appliquées aux données d'expression. Parmi elles, l'algorithme Fuzzy  $C-Means$  ou  $FCM$  [Bez81], prend en considération une fonction d'appartenance basée sur la logique floue, c'est à dire qu'à chaque gène du jeu de données est associé un poids représentant son degré d'appartenance aux clusters auxquels il appartient [WHJO03, DK03]. Après avoir utilisé le clustering hiérarchique, *Eisen et al.* dans un travail plus récent ont testé les FCM sur leur jeu de données transcriptomiques relatives à la levure [GE02]. Ce clustering chevauchant a permis de mettre en évidence des clusters de gènes co-régulés qui se recouvrent, et d'étudier la corrélation entre ces clusters et les sites de facteurs de transcription présents dans les promoteurs de gènes. Cette méthode est efficace notamment pour faire face au caractère bruité des données d'expression.

Les cartes topologiques de Kohonen ou cartes auto-organisatrices (SOM : Self Organizing Maps) [KHKL96, Leb03], sont considérées comme une extension des  $k - means$ . Elles ont été utilisées dans [TSM+99] pour clusteriser les données d'expression de 6000 gènes humain des organes hématopoïétiques responsables de la production de cellule sanguines, issus de quatre tissus différents (conditions biologiques). L'approche prend en considération un ensemble de nœuds organisés sous forme de graphe non dirigé (carte) et une distance entre ces nœuds. Au départ la position des nœuds est choisie aléatoirement. Leur position se réadapte après plusieurs itérations, pour couvrir l'ensemble du jeu de données, en rapprochant d'un nœud les gènes qui sont similaires dans la matrice d'expression. La complexité de la méthode réside dans l'étape de l'initialisation, du choix des paramètres, et de la structure topographique de la carte.

Le choix du nombre de clusters (k) à générer dans les algorithmes  $K - means$  et  $FCM$  reste non trivial. En effet, l'avantage du clustering hiérarchique est qu'on a une vision globale de l'organisation des gènes en dendrogramme. Avec un bon niveau de découpage de cet arbre binaire, on obtient des clusters. Dans le cas des partitions, on est souvent face à des résultats non déterministes, où la position des centres change si on répète l'expérience plusieurs fois. Pour cela, on a souvent tendance à avoir réalisé au préalable un clustering hiérarchique pour avoir une distribution globale du jeu de données, et une indication sur le nombre k de clusters attendus. C'est ce nombre  $k$  qui peut alors être utilisé dans un algorithme de partitionnement chevauchant pour permettre à un gène d'appartenir à plus d'un cluster à la fois. Dans le cas où le clustering hiérarchique est appliqué sur les deux dimensions de la matrice d'expression, c'est à dire les gènes et les conditions biologiques, il faut faire attention à la nature de ces conditions biologiques. S'il s'agit d'une suite temporelle de mesures, on a souvent tendance à respecter l'ordre des points de mesure au lieu de les mélanger par le clustering hiérarchique [Mic08]. Enfin, d'autres analyses sont possibles en utilisant des méthodes factorielles dont le but est de réduire les dimensions de l'espace des données d'expression et donc la complexité du problème [RSA00].

#### 2.3.4 Méthodes symboliques de fouille de données d'expression

Les données d'expression intéressent de nos jours de plus en plus de chercheurs à cause de leur mise à disposition publique et de la véracité des hypothèses qu'on peut en dériver. De ce fait, des techniques de fouille de données symboliques [Nap05] ont été appliquées aux matrices

#### d'expression.

Récemment, des algorithmes de bi-clustering, connus aussi sous le nom de bi-partition, coclustering, subspace clustering, bi-dimensional clustering, two-way clustering, et block clustering, sont utilisés pour regrouper simultanément des objets partageant des attributs similaires [MO04, YG00]. Le bi-clustering regroupe les lignes et les colonnes de la matrice d'expression pour obtenir des sous matrices représentants des gènes co-régulés. Quelques implémentations de cet algorithme sont disponibles dans le package R bioconductor <sup>5</sup> .

L'analyse formelle de concepts (AFC) [GW99], considérée comme un cas particulier du biclustering, a été appliquée avec succès sur des contextes booléens (ou binaires) en codant certaines propriétés d'expression des gènes afin de regrouper un ensemble de gènes et de situations biologiques [BBR<sup>+</sup>07]. Soit K un contexte formel  $K = (G, M, I)$  où G est un ensemble de gènes, M un ensemble de situations biologiques et I une relation binaire d'incidence entre G et M pour décrire qu'un gène d'une ligne i s'exprime dans la situation biologique j. Un concept formel issu de l'AFC est en fait un bi-ensemble de gènes et de situations tels que l'ensemble des gènes (extension du concept) présentent les mêmes propriétés d'expression dans l'ensemble de situations (intention du concept). En ce sens, l'AFC constitue un bon outil de classification conceptuelle. Ainsi Blachon et al.  $[BBR<sup>+</sup>07]$  recherchent des groupes de gènes sur-exprimés dans un ensemble de situations en utilisant l'AFC. Bien que plus explicites dans leurs résultats, la principale difficulté des méthodes symboliques réside dans la discrétisation des mesures d'expression, nécessaire pour encoder de façon binaire les propriétés d'expression des gènes. Par exemple on dira que le gène est exprimé dans telle situation si son niveau d'expression est dans un certain intervalle de valeurs. Suivant la distribution des mesures et le mode de discrétisation on définira des intervalles d'expression faible, moyenne ou forte [KDN08]. Par ailleurs, le nombre important de groupements potentiels peut être contrôlé par le biais de contraintes telles que la cardinalité minimale de l'extension et de l'intention pour les concepts formels ou le support et la confiance minimum pour les règles d'association [BJ10]. Ces contraintes sont susceptibles d'améliorer la pertinence biologique des bi-ensembles obtenus.

Des auteurs comme Pensa et al. ont réalisé un processus d'extraction de motifs fréquents pour obtenir un ensemble de gènes co-exprimés dans certaines conditions [PB04]. En utilisant un contexte binaire comme le contexte K il est possible de récupérer les motifs fréquents, en isolant des attributs ayant un support prédéfini, c'est à dire un nombre d'objets minimum qui partagent ces attributs. Avec ces motifs, il est possible de produire des règles d'association. Ces méthodes sont disponibles dans la plateforme  $Coron<sup>6</sup>$  de l'équipe Orpailleur au Loria.

Les résultats du clustering (supervisé ou non) et des méthodes symboliques de fouille de données, nécessitent des techniques de validation, pour évaluer la qualité des regroupements obtenus. Plusieurs indices de qualité ont été proposés dans la littérature [GSU08, FL08, LAJS05, WY05, KLL04].

# 3 Prise en compte des connaissances du domaine dans l'analyse transcriptomique

#### 3.1 Motivation et objectifs

Les méthodes d'extraction de profils d'expression prennent en entrée les données d'expression sans tenir compte des connaissances du domaine. Pourtant ces connaissances peuvent se révéler

<sup>5.</sup> http ://cran.r-project.org/web/packages/biclust/index.html

<sup>6.</sup> http ://coron.loria.fr/site/index.php

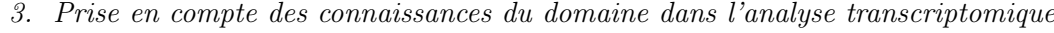

|        | Données numériques |                                  |                |      |                | Données symboliques         |                            |          |                                       |  |
|--------|--------------------|----------------------------------|----------------|------|----------------|-----------------------------|----------------------------|----------|---------------------------------------|--|
|        | Condition<br>ىسا   | $\mathcal{O}$<br>ndit<br>÷.<br>N | Condition<br>౿ |      | Condition<br>Ъ | Terme<br>ć<br>uue<br>otatio | Lerme<br>d'annotation<br>S | $\cdots$ | <b>Terme</b><br>Ļ,<br>annotation<br>넛 |  |
| Gene 1 | 314                | 445                              | 90             | 1234 | 955            | embryonic development       | sensu Metazoa              | $\cdots$ | gastrulation                          |  |
| Gene 2 | 78                 | 123                              | 515            | 63   | 1700           | pseudocleavage              | development                | $\cdots$ | dorsal closure                        |  |
| Gene 3 | 15                 | 46                               | 789            | 103  | 500            | cell killing                | pigmentation               | $\cdots$ | sulfur utilization                    |  |
| .      | ٠                  | $\bullet$                        | $\bullet$      | ٠    | $\bullet$      |                             |                            |          |                                       |  |
| Gene i |                    | $\bullet$                        | ٠              | ۰    | ٠              |                             |                            | $\cdot$  |                                       |  |
| .      | $\cdots$           |                                  | $\cdots$       |      | $\cdots$       | $\cdots$                    | $\cdots$                   | $\cdots$ | $\cdots$                              |  |
| Gene n | 400                | 612                              | 19             | 46   | 150            | catalytic activity          | morphogen activity         | $\cdots$ | toxin transporter                     |  |

Table 3 – Exemple de matrice pour la prise en compte des connaissances du domaines dans l'analyse de données transcriptomique. Les données numériques qui représentent les niveaux d'expression d'une liste de gènes sont complétées par des données symboliques qui représentent les connaissances du domaine.

fort utiles pour l'interprétation des données d'expression. Ces connaissances peuvent concerner d'une part les situations étudiées dans les expériences considérées, d'autre part les gènes impliqués dans le dispositif expérimental. Ainsi, par exemple, le fait de savoir que parmi les échantillons testés, certains proviennent de patients présentant telles ou telles variations génomiques peut aider à interpréter les profils d'expression observés. Du point de vue des gènes, la caractérisation fonctionnelle des profils d'expression consiste à analyser les annotations fonctionnelles des gènes présents dans chacun d'eux dans le but de comprendre pourquoi un ensemble de gènes se comporte de façon similaire pour un ensemble de situations donné [HDS+03a, ZFW+03, ENS+09]. Les connaissances du domaine sont donc ici représentées comme les annotations fonctionnelles des gènes ou des situations et peuvent être issues de plusieurs bases de données, par exemple : la base de voies métaboliques (pathways) KEGG [KEG], la base UNIPROT [uni] pour la description des séquences de protéines, la base PFAM [FMSB+] pour la description des familles de protéines, le vocabulaire d'annotation GO (Gene Ontology) [Con10], et de façon plus générale les ontologies bio-médicales. Le développement de ces ontologies est soutenu par deux organismes : NCBO (National Center for Biomedical Ontologies) et OBO (Open Biological Ontologies). Leur objectif est de regrouper dans un portail web des ontologies qui couvrent le domaine bio-médical. En effet, plusieurs ontologies sont en cours de développement et sont utilisées dans des domaines très variés [Bod09]. Par exemple, dans le domaine de la pharmacovigilance il y a les vocabulaires MedDRA (Medical Dictionary for Drug Regulatory Activities ), WHO-ART (World Health Organization Adverse Reaction Terminology), qui sont utilisés pour coder les effets secondaires des médicaments [Mer08]. Le vocabulaire CheBI (*Chemical Entities of Biological Interest*) est utilisé comme ressource publique pour annoter les composantes chimiques des molécules [dMAD+10]. L'ontologie FMA (*The Foundational Model of Anatomy*) décrit de façon symbolique la structure du phénotype du corps humain [RM03]. Le vocabulaire SNOMED CT (Systematized Nomenclature of Medicine-Clinical Terms), est une collection de terminologies médicales couvrant différents secteurs des informations cliniques qui concernent les maladies [LHM93]. Le thésaurus COSTART (Thesaurus of Adverse Reaction Terms) est une ontologie regroupant aussi de façon structurée les informations concernant les effets secondaires des produits pharmaceutiques. Cependant, l'ontologie GO (Gene Ontology) est considérée comme la source d'annotations fonctionnelles la plus utilisée pour annoter les produits de gènes et des protéines [Con10, AMI]. Plusieurs travaux en médecine ont fait référence à ces ontologies du fait de leur mise à disposition publique. Dans [WHM+09], les auteurs ont travaillé sur l'identification de gènes d'intérêt pour les maladies humaines en utilisant les annotations de plusieurs ontologies : GO, CHeBI, PATO . . . . De nombreux travaux existent comme [SSZ04, BW07, SFSZ05, AS04, BW07], où les auteurs ont utilisé les annotations GO pour réaliser une analyse fonctionnelle de gènes pour interpréter les résultats des puces à ADN. Cette analyse fonctionnelle suggère le regroupement des gènes sur la base de leur profils d'expression et de leur annotations fonctionnelles. Dans ce cas, les données d'expression sont considérées comme dans la Table 3. La même source d'annotation (GO) a été utilisée par Schlicker et al. dans [SLA10], pour classer les gènes selon leur similarité sémantique par rapport à une maladie d'intérêt accessible via la base de données OMIM [McK07]. Il est donc nécessaire ici de considérer plus particulièrement l'ontologie GO.

#### 3.2 Annotation fonctionnelle des objets biologiques : l'ontologie GO

#### 3.2.1 Notion d'annotation fonctionnelle et présentation de l'ontologie GO

Le vocabulaire structuré GO (Gene Ontology)<sup>7</sup> est considéré à juste titre comme l'un des plus importants projets en bioinformatique [ABB+00, Con10, BDH+09]. Cette ontologie est le fruit de la standardisation des nomenclatures des produits de gènes dans le but de rendre accessible la description des fonctions biologiques qui sont associées aux gènes des eucaryotes via un vocabulaire structuré. Dans la Figure 7 on constate l'évolution du nombre de citations du projet GO par rapport aux autres ontologies bio-médicales [JB10]. Dans la sous-section suivante nous allons présenter la structure de l'ontologie, le positionnement des annotations dans l'ontologie, comment est réalisé le processus d'annotation, et les aspects quantitatifs qui la concernent.

#### 3.2.2 Aspects quantitatifs et structurels de GO

L'ontologie GO se compose d'environ 30 000 termes d'annotation organisés sous forme de vocabulaire contrôlé, décrivant les trois aspects des annotations fonctionnelles de gènes : Processus Biologiques (BP), Fonctions Moléculaires (MF) et Composants Cellulaires (CC) [ABB+00]. Cette ontologie est structurée sous forme de Graphe Acyclique Dirigé avec une racine unique (rDAG : rooted Directed Acyclic Graph), c'est-à-dire qu'il n'y a pas un chemin qui commence et se termine par le même nœud. Les nœuds du graphe de l'ontologie représentent les termes d'annotation c'est à dire les concepts, et les arcs représentent les relations sémantiques qui existent entre les annotations. Les trois aspects de l'ontologie (BP, MF, CC) constituent 3 sous-ontologies quasiment indépendantes de GO. Ils sont représentés sous forme de 3 sous-graphes (branches) orthogonaux. Il existe trois principales relations sémantiques dans cette ontologie : is  $\alpha$ , part of et regulates [Con10]. Cette dernière se spécialise en deux sous-relations : positively regulates et negatively regulates. La subsomption "terme<sub>1</sub> is\_a terme<sub>2</sub>" signifie que le terme descendant terme<sub>1</sub> est une spécialisation du terme parent terme<sub>2</sub>. La relation "terme<sub>1</sub> part of terme<sub>2</sub>" signifie que terme<sub>1</sub> est toujours partie de terme<sub>2</sub>. Si terme<sub>2</sub> existe ceci ne signifie pas que terme<sub>1</sub> existe forcément. La dernière relation de régulation explique l'interaction de régulation entre deux processus biologiques. Elle peut aussi relier des termes de l'aspect MF à des termes de l'aspect BP. Cependant les deux premières relations is\_a et part\_of sont majoritaires dans cette ontologie. Nous avons récemment calculé sur la base de données de l'ontologie GO (version Octobre 2010) le pourcentage des différentes relations sémantiques, et 84% de ces relations sont de type is\_a.

<sup>7.</sup> http ://www.geneontology.org/

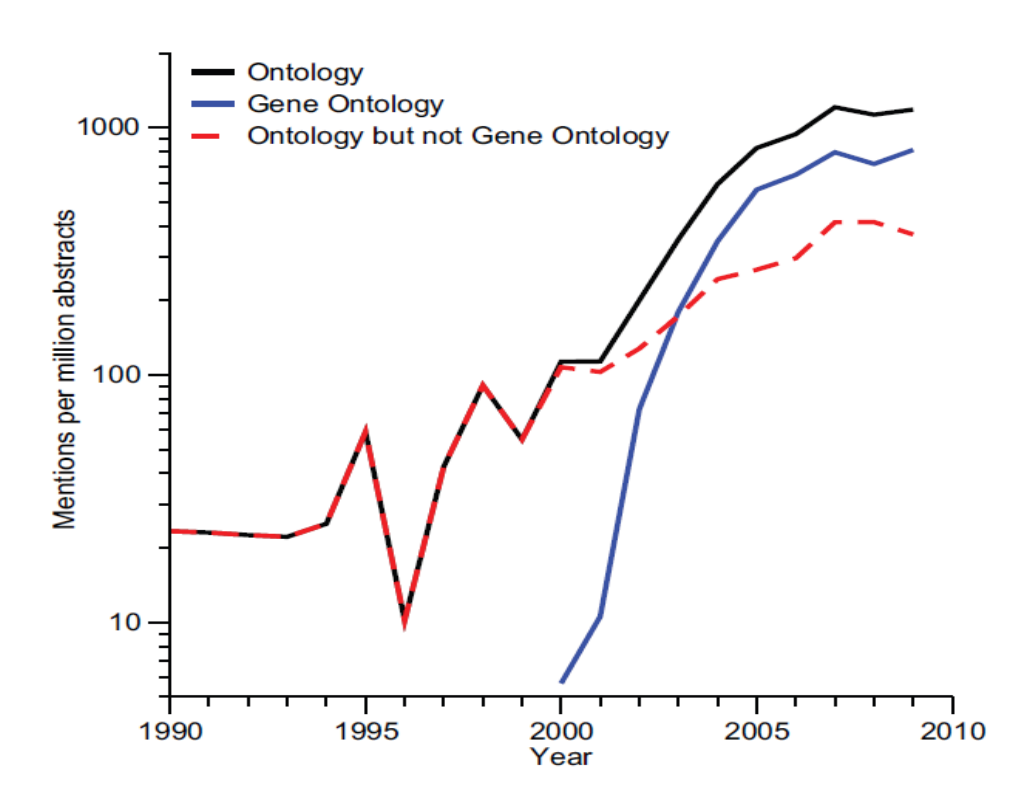

Figure 7 – Illustration du nombre de mentions de l'ontologie GO par million de résumés d'articles dans la base de données Medline. On constate son évolution exponentielle par rapport aux autres termes relatifs aux ontologies au sens général et plus spécifiquement aux ontologies bio-médicales [JB10].

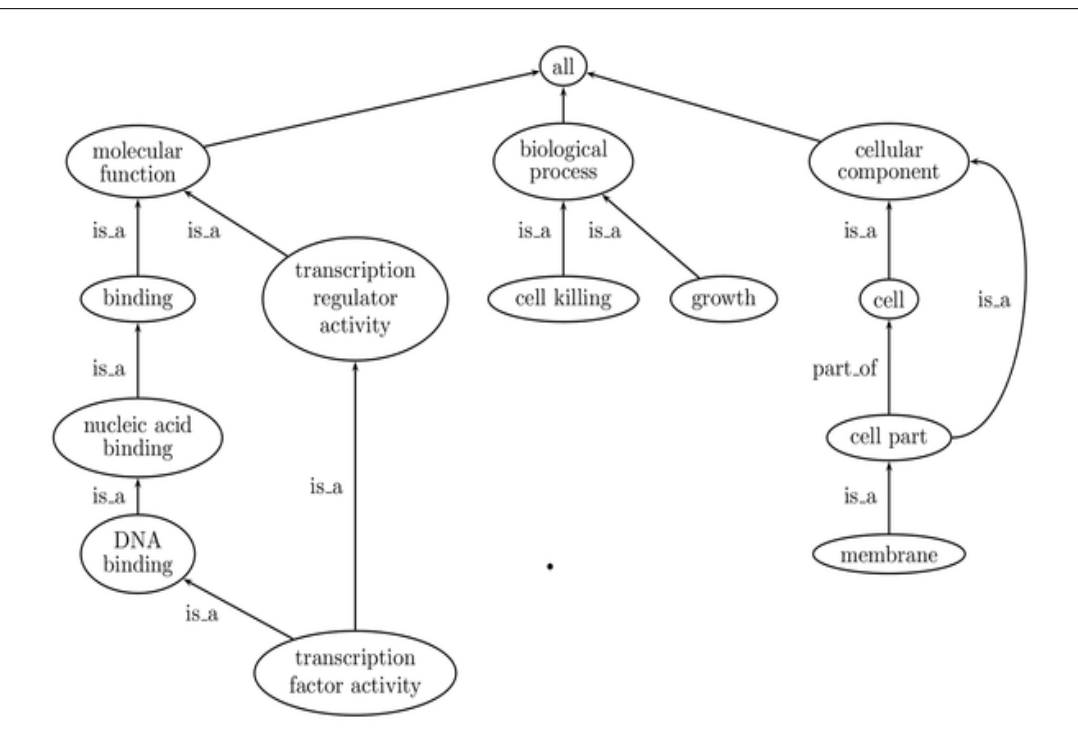

Chapitre 1. État de l'art : analyse transcriptomique et connaissances du domaine

Figure 8 – Exemple de quelques termes d'annotation de l'ontologie GO. Chaque terme (concept de l'ontologie) est un nœud du rDAG. Les arcs représentent les relations sémantiques entre les annotations. Il existe trois sous-ontologies représentant les trois aspects de l'ontologie : Biological Process (BP), Molecular Function (MF), Cellular Component (CC). Ces trois aspects sont structurés via trois branches orthogonales du graphe réunis sous le même parent direct : le noeud Root=all  $[PFF<sup>+</sup>09]$ .

Plus précisément, dans l'ontologie GO il y a 40700 entrées pour les relations is a réparties en 3639 pour la branche  $CC$ , 10713 pour  $MF$  et 26348 pour la branche BP. La relation part of est surtout présente dans la branche BP de l'ontologie avec 3239 entrées, puis la branche CC avec 933 entrées et encore loin devant la branche  $MF$  où il y a seulement 3 relations de type part of reliant 3 paires de termes d'annotations : (telomerase activity, template for synthesis of G-rich strand of telomer), (telomerase activity, telomeric template RNA reverse transcriptase activity) et (gap junction channel activity, gap junction hemi-channel activity). Ce qui fait un total de 4175 relations de type part\_of dans toute l'ontologie. La relation regulates est peu utilisée dans GO avec 1330 entrées seulement. Récemment une autre relation sémantique a été introduite, peu utilisée et qui s'appelle "has\_part" en vue de représenter le rôle inverse à la relation part\_of [Sch10]. Le consortium GO met à jour l'ontologie régulièrement en ajoutant de nouvelles annotations aux produits de gènes.

La Figure 8 illustre un exemple de quelques termes d'annotation dans le graphe de l'ontologie GO. On identifie trois aspects de l'ontologie GO. L'aspect MF (Molecular Function) rassemble les termes qui décrivent les activités biochimiques des produits des gènes (les protéines). Par exemple transcription regulator activity est une fonction moléculaire. L'aspect BP (Biological Process) regroupe les annotations qui sont des processus biologiques dans lesquels interviennent des gènes ou des produits de gènes. Le terme Cell Killing est un processus biologique. Dans le domaine de la biologie cellulaire on considère souvent un processus biologique comme étant une suite de fonctions moléculaires ordonnées. Le dernier aspect (CC), décrit les structures cellulaires des organismes dans lesquelles on peut trouver le produit des gènes. Par exemple, une membrane est une partie de la cellule. Les trois aspect Biological Process, Molecular Function et Cellular Component ont comme parent direct le super nœud  $Root = all$ .

Comme dans n'importe quel vocabulaire structuré, la profondeur d'un terme d'annotation dans le graphe de l'ontologie est en lien avec la spécificité de ce terme. Plus un terme est profond c'est à dire plus sa distance au nœud racine est grande, plus il apporte de détails sémantiques et fonctionnels sur les produits de gènes. Par conséquence un terme descendant est plus spécifique que ses parents.

Le consortium GO a indexé les annotations par des identifiants appelés GO Identifier (GO\_ID). Ainsi, chaque terme GO est identifié par un symbole (GO :xxxx). par exemple transcription regulator activity, est identifié dans l'ontologie GO par GO :0030528. Le portail web  $AMIGO^8$ permet de récupérer en ligne pour chaque terme GO son identifiant. Parmi les autres informations qu'on peut récupérer, sont le nombre et la liste des gènes et produits de gènes qu'annote ce terme d'annotation GO.

Chaque nœud dans le graphe de l'ontologie peut être connecté à plusieurs nœuds parents et nœuds descendants. Un terme d'annotation peut annoter un ou plusieurs produits de gène. Si un gène est annoté par un terme  $t_i$  par transitivité il l'est aussi par tous les parents de ce terme jusqu'à la racine selon la relation is\_a. C'est une contrainte imposée par le consortium GO, et qui s'appelle la "True Path Rule" [ABB+00].

Les termes GO sont utilisés pour annoter des produits de gènes.

Le processus d'annotation, c'est à dire l'association d'un terme à un produit de gène (mapping), est supervisé par des indices de qualité. Ces indices s'appellent les codes d'évidence (EC) [RBH09]. Au total il y a 17 codes d'évidence, répartis en cinq catégories (Table 4). Seul le code d'évidence Inferred from Electronic Annotation (IEA) n'est pas assigné par un curateur parmi tous les autres codes d'évidence.

Les EC assignés de manière manuelle se répartissent en quatre catégories générales : Author statement, Experimental analysis, Computational analysis, et Curatorial statements. La catégorie "Author statement" signifie que les annotations ont été publiées par des auteurs dans une référence comme source d'information (TAS : Traceable Author Statement) ou non (NAS : Non traceable Author Statement). Une annotation du type EXP (Inferred from Experiment) signifie qu'elle provient d'une expérience dans un laboratoire. La catégorie "Experimental" regroupe six codes d'évidence (IDA, IPI, IMP, IGI, EXP et IEP). L'utilisation des codes d'évidence de cette catégorie signifie que l'annotation est faite par référence à une publication. La troisième catégorie "Computational Analysis" signifie que les annotations sont basées sur une analyse automatique supervisée par un expert curateur. Elle contient six types de codes d'évidence (ISS, RCA, ISA, ISO, ISM et IGC). Le code d'évidence IC (Inferred by Curator) fait partie de la catégorie "curatorial statement". Il est utilisé quand une annotation est inférée par un curateur à partir d'autres annotations GO qui ont déjà des codes d'évidence. L'autre code d'évidence appelé ND (No biological Data available) fait aussi partie de cette catégorie. Il signifie que le curateur n'a trouvé aucune information à propos de l'annotation. En pratique, le processus d'annotation suit un arbre de décision pour qualifier et superviser l'association d'un terme GO à un gène ou un produit de gène [evi]. Un gène peut donc être annoté par plusieurs termes GO, ou par un même terme GO mais avec des codes d'évidence différents.

D'après l'article de revue publié par *Rhee et al.*, il existait en 2008 plus de 16 millions d'annotations reliant des produits de gène et des termes d'annotation GO [RWDD08]. De plus environ 95% de ces annotations sont inférées de manière électronique, c'est à dire associées au code d'évi-

<sup>8.</sup> http ://amigo.geneontology.org/

| Catégorie              | Code d'évidence (EC) | signification                                 | Nombre d'annotations<br>associées à cet EC |  |
|------------------------|----------------------|-----------------------------------------------|--------------------------------------------|--|
|                        |                      |                                               |                                            |  |
| Author statement       | <b>TAS</b>           | Traceable Author Statement                    | 44 564                                     |  |
|                        | NAS                  | Non-traceable Author Statement                | 25 565                                     |  |
| Experimental           | <b>EXP</b>           | Inferred from Experiment                      | ND                                         |  |
|                        | <b>IDA</b>           | Inferred from Direct Assay                    | 71 050                                     |  |
|                        | <b>IPI</b>           | Inferred from Physical Interaction            | 17 043                                     |  |
|                        | <b>IMP</b>           | Inferred from Mutant Phenotype                | 61 549                                     |  |
|                        | IGI                  | Inferred from Genetic Interaction             | 8 3 1 1                                    |  |
| Computational Analysis | IEP                  | Inferred from Expression Pattern              | 4 5 9 0                                    |  |
|                        | <b>ISS</b>           | Inferred from Sequence Similarity             | 196 643                                    |  |
|                        | RCA                  | Inferred from Reviewed Computational Analysis | 103792                                     |  |
|                        | ISA                  | Inferred from Sequence Alignment              | ND                                         |  |
|                        | <b>ISO</b>           | Inferred from Sequence Orthology              | ND                                         |  |
|                        | <b>ISM</b>           | Inferred from Sequence Model                  | ND                                         |  |
|                        | IGC                  | Inferred from Genomic Context                 | 4                                          |  |
| Curator statement      | IC                   | Inferred from Curator                         | 5 1 6 7                                    |  |
|                        | ND                   | No biological Data available                  | 132 192                                    |  |
| Automatically assigned | <b>IEA</b>           | Inferred from Electronic Annotation           | 15 687 382                                 |  |

Chapitre 1. État de l'art : analyse transcriptomique et connaissances du domaine

Table 4 – Liste des codes d'évidence utilisés dans GO. Chaque annotation qui associe un produit de gène annoté à un terme d'annotation de GO est tracée par un code d'évidence de cette liste. La troisième colonne de ce tableau représente le nombre d'annotations qui sont associées à chaque code d'évidence. Ces données ont été publiées en 2008 [RWDD08].

dence IEA (Table 4). Cette observation a été par la suite confirmée en 2010 par Schlicker et al. dans [Sch10].

Plusieurs organismes de recherche se sont intéressés aux annotations GO. Ainsi des projets ont été fondés pour enrichir le processus d'annotation de nouvelles espèces. Par exemple, le projet (GOA) (Gene Ontology Annotation Project) a été fondé par l'EBI (European Bioinformatics Institute) et le groupe SWISSPROT. Grâce à ce projet plusieurs espèces ont été annotées soit partiellement, soit complètement (Table 5).

Dans ce tableau on peut voir qu'en 2008 la majorité des espèces n'ont pas un génome totalement annoté. Excepté les deux espèces Schizosaccharomyces pombe (levure à fission, NCBI TAXON ID=4896 ) avec 4930 gènes annotés, et Saccharomyces cerevisiae (Levure de bière NCBI TAXON ID=4932 ) avec 5794 gènes annotés, la moyenne du pourcentage d'annotation pour les autres espèces reste aux alentours de 63%. L'espèce Human (NCBI TAXON ID=9606 ) a un génome de 20877 gènes, qui sont annotés à 81.5%.

Les annotations GO sont utilisées dans de nombreuses applications pour les technologies des puces à ADN. Elles sont devenues un standard pour annoter les génomes de différentes espèces [Meu05]. Cependant, l'ontologie GO comporte quelques limites notamment en ce qui concerne la mise à jour des annotations. En effet, ce processus s'exécute souvent en ajoutant de nouvelles annotations, dans le but de corriger les erreurs et de maintenir la consistance de l'ontologie [Sch10]. Si des annotations sont supprimées de l'ontologie, elles seront marquées avec l'étiquette 'obsolète'. Ainsi le développement d'applications qui exploitent ce genre d'annotations doit être actualisé régulièrement, ce qui représente une tâche difficile. Pour faire face à ce problème, un nouveau projet a été créé et qui s'appelle Gene Ontology Next Generation project (GONG), qui suggère l'utilisation de langages de représentation de connaissance pour assurer une meilleur cohérence et faciliter l'évolution des applications [WSGA03]. Parmi ces langages il y a DAML+OIL (DARPA Agent Markup Language + Ontology Inference Layer) devenu il y a quelques années

| Espèce (NCBI TAXON ID)               | Nombre total de gènes | Pourcentage d'annotation |
|--------------------------------------|-----------------------|--------------------------|
| Schizosaccharomyces pombe (4896)     | 4 9 3 0               | 100%                     |
| Saccharomyces cerevisiae (4932)      | 5 7 9 4               | 100\%                    |
| Mouse (10090)                        | 27 289                | 67.4%                    |
| Caenorhabditis elegans (6239)        | 20 163                | 70.2%                    |
| Human (9606)                         | 20 887                | 81.5%                    |
| Arabidopsis thaliana (3702)          | 27 029                | 98.5%                    |
| Rat (10116)                          | 17 993                | 95.8%                    |
| Fruitfly (7227)                      | 14 141                | 67.6%                    |
| Candida albicans (5476)              | 6 1 6 6               | 60.9%                    |
| Pseudomonas aeruginosa PAO1 (208964) | 5 5 6 8               | 45.0%                    |
| Slime mold $(44689)$                 | 13 625                | 50.6%                    |
| Trypanosoma brucei (5691)            | 9 1 5 4               | 42.8%                    |
| Zebrafish (7955)                     | 21 322                | 63.7%                    |
| Plasmodium falciparum (5833)         | 5420                  | 59.8%                    |
| Rice (39947)                         | 41 908                | 71.3%                    |
| Chicken $(9031)$                     | 16 737                | 36.2%                    |
| Cow(9913)                            | 21 756                | 39.2%                    |

Table 5 – Distribution des annotations de l'ontologie GO sur différentes espèces. Pour chaque espèce identifiée par un identifiant unique fourni par le NCBI : National Center for Biotechnology Information (http ://www.ncbi.nlm.nih.gov/) appelé NCBI TAXON ID, il y a le nombre de gènes présents dans cette espèce et le pourcentage de l'annotation (2008) [RWDD08].

OWL (Ontologies Web Language) <sup>9</sup> , qui permet une classification de concepts tout en vérifiant la cohérence de l'ontologie.

L'ontologie GO est aussi présente sous d'autres formats, avec des outils qui permettent une bonne visualisation du graphe de l'ontologie. Parmi ces formats, il y a le standard OBO (Open Biological Ontologies) qui a comme objectif le regroupement de plusieurs ontologies en une seule plateforme web. Citons également de manière plus classique le langage XML, et les tables relationnelles.

# 4 Analyse fonctionnelle d'ensembles de gènes

#### 4.1 Notion d'analyse fonctionnelle

L'analyse fonctionnelle de gènes s'appuie largement sur ce qui est maintenant utilisé dans divers domaines d'application de la biologie moléculaire, comme la prédiction de fonctions de gènes  $[KFD+03]$ , la construction de réseaux métaboliques  $[DBD+04, ENB+07]$ , la classification fonctionnelle de gènes [ZFW+03, ASAD+07, SSZ04], le processus de mapping d'ontologies biomédicales [RGF], et les mesures de similarité sémantique [PFF+09].

L'interprétation des données de puces à ADN représente l'exemple typique de l'utilisation des annotations GO comme source de connaissances pour l'analyse de données [KD05]. Le processus d'analyse fonctionnelle (Gene Functional Profiling) sert à la mise en évidence de clusters fonctionnels (de fonctions biologiques) représentés dans les profils d'expression. En effet, après l'extraction de profils de gènes différentiellement exprimés, une étude fonctionnelle de ces groupes de gènes est menée pour identifier les gènes qui partagent des fonctions biologiques similaires représentées par des annotations GO. Cette analyse fonctionnelle se base sur l'hypothèse communément admise chez les biologistes et qui suppose que les gènes co-exprimés partagent souvent des fonctions similaires [HP06].

<sup>9.</sup> http ://www.w3.org/TR/owl-features/

Pour réaliser une analyse fonctionnelle sur les données d'expression, on distingue deux approches différentes. La première approche prend en considération les termes d'annotations GO qui annotent l'ensemble des gènes étudiés comme étant un sac de termes. Ensuite, une analyse d'enrichissement des termes d'annotations est réalisée en utilisant des tests statistiques, afin d'identifier dans ce sac à termes, les termes GO qui sont les plus enrichis c'est à dire ceux dont la présence dans le sac à termes est le moins prévisible compte-tenu de leur fréquence d'utilisation en tant qu'annotation [ENS+09, ASAD+07, BS04b]. Ces fonctions enrichies décrivent alors les propriétés fonctionnelles de l'ensemble des gènes étudiés. Bien que l'étude d'enrichissement des termes GO soit la plus dominante dans les outils qui ont été proposés jusqu'à ce jour, une autre approche d'analyse fonctionnelle de données d'expression a été proposée, qui suggère l'utilisation d'une mesure de similarité sémantique pour réaliser un classification fonctionnelle de gènes.

#### 4.2 Notion d'enrichissement en termes GO

Les méthodes d'analyse d'enrichissement offrent une interprétation statistique des résultats des données d'expression en identifiant les fonctions biologiques qui sont sur-représentées dans un groupe de gènes par exemple un profil d'expression ou autre [XGZD09].

Cette analyse est exécutée en 2 étapes : premièrement une liste de gènes d'intérêt est sélectionnée, par exemple un profil d'expression dans le cas des expériences de puces à ADN. On construit alors la liste des annotations GO de ces gènes. Puis un test statistique est appliqué sur les termes GO présents dans cette liste par rapport aux termes GO des gènes de référence, qui peuvent par exemple être tous les gènes d'une espèce donnée [KD05].

La probabilité d'occurrence d'un terme dans une liste d'annotations de gènes est souvent modélisée par la distribution hypergéométrique [SHH+06]. Cependant, si la liste de gènes est grande, cette distribution tend vers une loi binomiale. Avec la distribution hypergéométrique, on a souvent tendance à répondre à cette question : " Dans une liste donnée de gènes d'intérêt (par exemple pour un profil d'expression), y-a-t-il un terme GO qui ne serait pas là, si le tirage des termes avait été fait par hasard seulement ? ".

Cette question est la question de base du problème d'enrichissement en termes GO.

Plusieurs outils ont été proposés pour ce type d'analyse. Une liste non-exhaustive est répertoriée par le consortium GO sur ce lien : http ://www.geneontology.org/GO.tools.microarray. Les grandes différences résident dans le type du test statistique utilisé : hypergéométrique, Khi2, binomial, test exact de Fisher. Généralement les résultats obtenus avec ces outils se présentent, pour un ensemble de gènes d'intérêt, comme une liste de termes GO, classés par ordre croissant de leur valeur de significativité ou p\_value(terme GO). Plus la p\_value d'un terme est faible, plus la liste est dite "enrichie" en ce terme, et plus la présence de ce terme dans la liste est significative. La p\_value d'un terme GO dans une liste représente en effet la probabilité d'obtenir ce terme dans cette liste si l'on effectuait un tirage au hasard parmi tous les termes GO de l'ensemble de référence. Souvent un seuil est choisi pour ne garder que les termes GO ayant des p\_value inférieures à cette valeur de seuil [BWG+04].

La Figure 9 présente quelques outils disponibles pour l'enrichissement des annotations. Par exemple, Onto-Express fut parmi les premiers à être proposé par Draghichi et al. dans le but d'interpréter les résultats issus des puces à ADN en extrayant les profils d'expression de gènes et les études d'enrichissement fonctionnel des annotations de ces gènes [KDOK02]. Un autre outil très similaire à Onto-Express est l'outil FatiGO [ASDUD04], disponible sur un portail web, mais qui a l'inconvénient de ne pas s'appuyer sur des tests statistiques puissants mais seulement sur l'étude du pourcentage de la distribution des annotations par rapport aux gènes. Sur le même

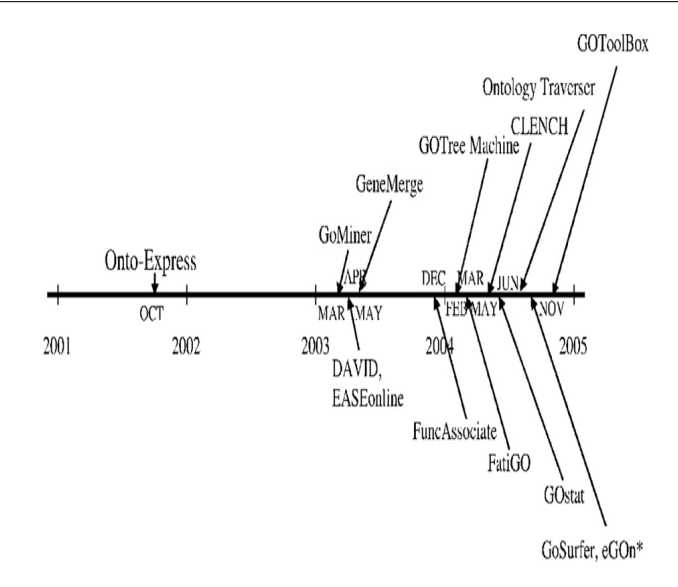

Figure 9 – Classement des outils d'enrichissement des annotations GO, par année d'apparition. Ces outils utilisent différentes approches statistiques pour générer les résultats d'enrichissement [KD05].

|                       | liste globale de gènes | liste de gènes d'intérêt |        |
|-----------------------|------------------------|--------------------------|--------|
| Annotés par $(x)$     |                        |                          |        |
| Non annotés par $(x)$ |                        |                          | ⊿'2.∗  |
|                       | ∡* .                   | ⊿∗.2                     | Total: |

Table 6 – Table de contingence deux à deux pour des gènes annotés ou non par un terme d'annotation GO (x). Cette table d'hypothèse est utilisée pour calculer l'enrichissement de ce terme dans la liste biologique considérée.

principe, des outils comme DynGO [LHW05], GOFish [BWKR03], Top-GO [YCCK] offrent une bonne visualisation du graphe des annotations mais sans indiquer leur niveau de significativité. Un peu plus tard, GOMiner a été proposé sous forme d'interface graphique Java (Ge'r(UI) [ZFW+03]. L'outil est considéré parmi les premiers à avoir intégré un modèle statistique, en utilisant le test de Fisher à deux hypothèses. Soit  $N$  une liste globale de gènes différentiellement exprimés. On pose X le nombre de gènes à partir de N ayant un terme GO  $(function<sub>x</sub>)$  comme annotation. Soit T le nombre de gènes dans une liste d'intérêt extraite à partir de la liste globale selon un critère prédéfini, par exemple selon leur appartenance à un profil d'expression. Soit Z le nombre de gènes de la liste d'intérêt qui ont le terme  $GO(function<sub>x</sub>)$  comme annotation. On considère la table de contingence suivante (Table  $(6)$ ) : Pour un terme GO (*function<sub>x</sub>*) on a la table de contingence Table (6) avec les quatre paramètres  $(\sum_{1,*}, \sum_{2,*}, \sum_{*,1}, \sum_{*,2})$  qui seront utilisés pour calculer la valeur de significativité de ce terme GO, via le test exact de Fisher sous l'hypothèse nulle :

$$
p\_value(function_x) = \frac{\sum_{1,*} \dots \sum_{2,*} \dots \sum_{*,1} \dots \sum_{*,2}!}{\sum_{*,*} \dots \sum_{*,1} \dots \sum_{*,2} \dots \sum_{*,2}!}.
$$
\n(5)

D'autres outils utilisent le teste de Khi2 en calculant l'enrichissement d'un terme GO par :

$$
p\_value(function_x) = \frac{\sum_{*,*} (|\sum_{1,1} \cdot \sum_{2,2} - \sum_{1,2} \cdot \sum_{2,1}| - \frac{\sum_{*,*}}{2})^2}{\sum_{1,*} \cdot \sum_{2,*} \cdot \sum_{*,1} \cdot \sum_{*,2}}.
$$
 (6)

Ce test est souvent conseillé dans le cas d'une grande liste de gènes en entrée. Un exemple typique d'outils utilisant ce test est l'outil GO :Stat [BS04a].

Cependant la distribution hypergéométrique reste la plus utilisée pour estimer l'importance des annotations. La probabilité d'un terme GO selon cette distribution se calcule par :

$$
p\_value(function_x) = \frac{\begin{pmatrix} T \\ Z \end{pmatrix} \cdot \begin{pmatrix} N-T \\ X-Z \end{pmatrix}}{\begin{pmatrix} N \\ X \end{pmatrix}}.
$$
 (7)

Parmi les outils qui utilisent la distribution hypergéométrique pour calculer l'enrichissement des annotations il y a : GO : :TermFinder [BWG+04], GOrilla [ENS+09], GOlem [SHH+06], Ease Online [HDS<sup>+</sup>03b], GOToolBox [MBR<sup>+</sup>04] qui intègre aussi une fonction de clustering des annotations en utilisant la mesure de Czekanowski-Dice, GO Explorer (GOEx) [CFC+09], GObar [LKS05], ReviGO [SBSS11].

Les deux outils récents, à savoir GOrilla et ReviGO, offrent à notre connaissance la visualisation la plus complète des résultats d'enrichissement d'une liste de gènes. En effet, pour l'outil GOrilla, ayant une liste de gènes différentiellement exprimés en entrée, la liste de termes GO qui les annotent est extraite, et le processus d'enrichissement est lancé. Dès lors, les outils génèrent un sous-DAG de l'ontologie en ne gardant seulement que les termes GO considérés qui annotent les gènes étudiés. De plus, une intensité de couleur est associée à chaque nœud du DAG pour illustrer le niveau de sa  $p$  value. Plus cette valeur est faible plus le terme GO correspondant est important, et donc plus la fonction biologique qu'il représente pourrait intervenir dans le processus de co-régulation des gènes. Dans la Figure 10, on a un exemple de visualisation des résultats obtenus avec ReviGO.

Le TreeMap généré avec l'outil ReviGO sert à identifier les catégories de termes GO qui existent dans l'ensemble d'annotations des gènes étudiés en entrée. Cette technologie de visualisation utilise un algorithme de clustering fonctionnel des termes GO en se basant sur leur similarité sémantique dans le graphe de l'ontologie. Un exemple de mesure de similarité sémantique utilisée est celle proposée par Resnick et al. (voir sous-section suivante pour plus de détails) [Res95]. L'intérêt d'utiliser des outils comme ReviGO dans ce genre d'analyse à partir de données d'expression réside dans la puissance de visualisation et l'interactivité des graphiques proposés.

Un autre outil qui s'appelle DAVID (Database for Annotation, Visualization and Integrated Discovery)  $^{10}$  a été proposé. Il intègre plusieurs sources de connaissances appartenant à de multiples bases de données publiques : des annotations GO, des Pathways, des domaines de Protèines [SHT+07, HSL09]. L'outil DAVID constitue maintenant l'état de l'art en ce qui concerne l'analyse fonctionnelle des données biologiques. Il intègre plusieurs fonctionnalités, par exemple le Gene Conversion Tool qui permet la conversion des symboles de gènes vers plusieurs identifients (NCBI, Affymetrix ID,...), la fonction Functional Annotation Tool qui étudie l'enrichissement des annotations en utilisant la distribution hypergéométrique.

La fonctionnalité DAVID Functional Classification tool  $[HST^+07]$  est de loin la plus réputée. Elle intègre un algorithme de clustering fonctionnel, pour regrouper des gènes ou des termes

<sup>10.</sup> http ://david.abcc.ncifcrf.gov/

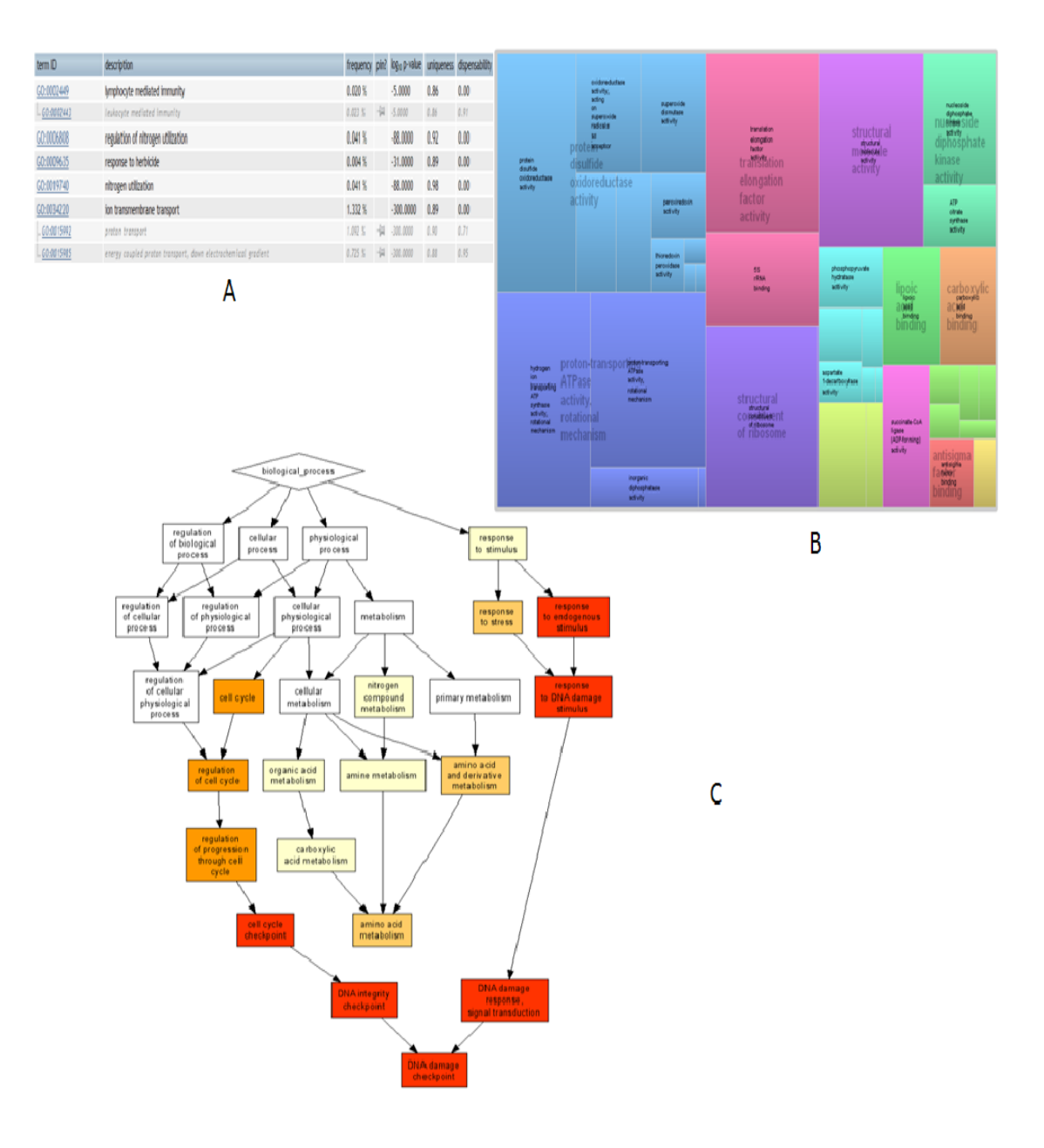

Figure 10 – Exemple de visualisation obtenue avec l'outil ReviGO, destiné à l'étude d'enrichissement des annotations. Un ensemble de termes GO qui annotent les gènes en entrée est trié selon les valeurs des p\_value (Partie A de la Figure). Un TreeMap représentant le résultat du clustering fonctionnel des termes d'annotation est généré pour voir les catégories des termes d'annotations (Partie B de la Figure). Un sous-graphe de l'ontologie GO est généré en gardant les nœuds qui correspondent aux termes GO qui annotent l'ensemble de gènes étudiés (Partie C de la Figure). Une intensité de couleur est affectée à chaque nœud pour illustrer la valeur de sa p\_value [SBSS11].

GO les plus similaires dans des groupes distincts. L'outil DAVID Functional Classification tool utilise la similarité basée sur la statistique Kappa [WC05]. Le principe de la similarité Kappa et du clustering fonctionnel de l'outil DAVID sera abordé dans une prochaine sous-section, car il servira d'outil de référence pour évaluer notre travail.

Une des limitations des approches d'enrichissement individuel des termes GO concerne leur dépendance vis à vis du choix de l'ensemble de gènes d'intérêts considéré. En effet, si cet ensemble de gènes change, en ajoutant ou en supprimant des gènes, le sac de termes qui annotent le nouvel ensemble de gènes va automatiquement changer. Ce qui a pour conséquence l'identification de nouveaux termes GO qui sont enrichis dans ce nouvel ensemble de gènes. Pour cela d'autres approches d'enrichissement plus globales ont été proposées (GSEA : Gene Set Enrichment Analysis) en prenant tous les gènes sans sous-échantillonnage [STM+05]. De plus le choix du seuil de considération des p\_value reste un problème discutable. Il est difficile de choisir une valeur limite au dessous de la quelle on considère que l'enrichissement des annotations est significatif. Il n'existe aucune heuristique concernant ce seuil de  $p\_value$  qui est déterminé généralement par un jugement de l'expert.

Un autre problème réside dans le choix de la liste de gènes de référence (background) pendant le processus de calcul de l'enrichissement. En effet, certains outils d'analyse (GOToolBox, GOstat, GOMiner, FatiGO, GOTM), utilisent la totalité des gènes d'un génome comme ensemble de référence. Ce cas de figure peut devenir pénalisant dans le cas où on utilise les gènes d'une puce à ADN et que certains gènes du génome ne sont pas présents dans la puce. D'autres fluctuations issues des tests statistiques ont été observées, et des corrections ont été utilisées pour remédier à ces problèmes [BY01].

Puisque l'ontologie GO est organisée sous forme de rDAG, un problème de biais a été remarqué à cause des redondances des termes dues aux relations d'héritage multiple dans l'ensemble d'annotations traitées. Des solutions ont été proposées par Alexia et al. dans leur outil TopGO tool en incluant des connaissances a priori sur la structure du graphe de GO [ARL06]. Dans cette approche, un sac de termes est créé avec les annotations des gènes de la liste d'intérêt, puis un parcours dans le graphe de GO est effectué de bas en haut, pour chaque nœud (terme) visité, on calcule sa  $p$  value, si cette valeur est inférieure à un certain seuil prédéfini, alors on garde ce terme et on passe aux termes suivants, sinon on élimine ce terme du sac à termes, et par conséquent les gènes annotés par ce terme vont automatiquement le perdre. Il parait évident que le nombre de gènes dans la liste d'intérêt pourrait changer en éliminant les gènes qui n'avaient que les annotations avec forte  $p$  value (donc éliminées pendant le parcours). Ce processus pourrait être considéré comme une étape de nettoyage de la liste des gènes d'intérêt et du sac à termes qui les annotent. Les termes avec une forte  $p\quad value$  (moins spécifique) sont exclus du processus d'enrichissement, ce qui limite le biais généré à cause de leur présence dans l'ensemble du sac à termes. Grossman et al., ont proposé un outil similaire (Ontologizer tool) mais en tenant compte des relations parents/descendants [GBRV07]. Ces méthodes sont souvent appelées "parent-child enrichment approaches".

Mis à part ces deux derniers outils, la plupart des approches décrites pour mesurer l'enrichissement des termes d'annotations ne prennent pas en considération les liens sémantiques qui existent entre les annotations. Pourtant, et comme nous venons de le voir pour le cas de l'ontologie GO, il y a une sémantique très riche associée aux termes GO, qui s'illustre avec les relations sémantique notamment la relation is a. Il est regrettable que les outils proposés n'aient pas pris en considération ce point essentiel.

#### 4.3 Notion de similarité sémantique sur GO

#### 4.3.1 Définition générale des mesures de similarité

Dans les résultats d'analyse de données d'expression, les biologistes ont souvent tendance à vérifier si les gènes co-exprimés, partagent aussi les mêmes processus biologiques. En partant de cette hypothèse, une alternative aux études d'enrichissement des termes d'annotations consiste à calculer la similarité entre des produits de gènes annotés avec des termes GO. Pour cela, l'intérêt d'avoir une métrique pour mesurer la similarité entre des objets complexes (produits de gène), qui sont annotés par des annotations sémantiques (termes GO par exemple), se révèle impératif. La notion générale d'une similarité est de pouvoir mesurer des objets s'ils partagent des attributs ou caractéristiques similaires. En effet, dans le monde réel chaque objet peut être décrit par une liste d'attributs et de primitives le distinguant des autres objets. Pour cela, Tversky et al. définissent une mesure de similarité comme étant une fonction qui permet de comparer les attributs qui représentent les deux objets comparés [Tve77]. Les applications des mesures de similarité sont diverses, notamment en clustering où on a comme objectif de regrouper les objets qui sont similaires. Selon Rifqi et al., les mesures de similarité peuvent être appliquées à différents types de données : par exemple binaire, numérique et structurée [LRB09b].

Les attributs sont binaires dans le sens où ils sont notés par présence (noté par 1) ou absence (noté par 0) dans les données. Dans ce cas, la description des objets est dans l'ensemble  $\chi = \{0, 1\}^p$ , où p est le nombre d'attributs. Un exemple réel dans le cas de données transcriptomiques est le marquage de présence ou non d'un terme d'annotation GO dans un vecteur définissant un gène. De façon générale, si l'on considère deux objets  $x = (x_1, x_2, ..., x_p)$  et  $y = (y_1, y_2, ..., y_p)$  dont les attributs sont dans  $\chi^2$ , la similarité entre les objets x et y ayant des attributs binaires, se définit ainsi par une fonction :

$$
SIM(x, y) : \chi^2 \longrightarrow \mathbf{R}, \text{ verification } 3 \text{ conditions :}
$$
\n
$$
\begin{cases}\nPositive: \forall x, y \in \chi, & SIM(x, y) \ge 0 \\
Maximale: \forall x, y \in \chi, & SIM(x, x) \ge SIM(x, y) \\
Symetrique: \forall x, y \in \chi, & SIM(x, y) = SIM(y, x)\n\end{cases}
$$
\n(8)

On définit pour chaque objet x et y les ensembles de leurs attributs présents dénotés  $X =$  $\{i \mid x_i = 1\}$  et  $Y = \{i \mid y_i = 1\}$  respectivement. Le nombre d'attributs partagés entre les deux objets x et y est dénoté par :  $a = |X \cap Y|$ . Le nombre d'attributs dans x et non dans y est dénoté par :  $b = |X - Y|$ . Réciproquement  $c = |Y - X|$  est le nombre d'attributs dans l'objet y et pas dans x. La quantité  $d = |\overline{X} \cap \overline{Y}|$  est le nombre d'attributs qui ne sont présents ni dans x ni dans *u*. Finalement,  $e = |X \cup Y|$  représente le nombre d'attributs qui sont dans x ou dans y.

Plusieurs mesures de similarité ont été proposées sur ce genre de données, selon que l'on ne prend pas en considération le facteur d (attributs non présents dans les deux objets) et dans ce cas les mesures de similarité sont dites de type 1, ou dans le cas contraire, où les mesures de similarité sont dites de type 2 [LRB09b]. La Table (7) présente une chronologie des mesures de similarité qui ont été proposées.

Dans le cas de données numériques, chaque objet est représenté sous forme d'un vecteur d'attributs définis dans  $\chi = \mathbf{R}^p$ . Sur ce type de données, il n'est pas possible d'appliquer des mesures de similarité exploitant les quantités ensemblistes  $(a, b, c, d, e)$  présentées auparavant. Pour cela, la similarité entre deux objets x et y est quantifiée via une fonction  $SIM(9)$  qui est exprimée soit en relation à une expression de distance, soit par le produit scalaire de leurs vecteurs représentatifs

| Mesure de similarité de type 1 | Formule (SIM)                   |
|--------------------------------|---------------------------------|
| Jaccard $(1908)$               | $\overline{a+b+c}$              |
| Kulczynski (1927)              | $\frac{1}{2}$                   |
| Dice (1945)                    | $2a+b+c$                        |
| Sorensen (1948)                | $4a+b+c$                        |
| Ochiai (1957)                  | $\sqrt{a+b}+\sqrt{a+c}$         |
| Anderberg (1973)               | $8a+b+c$                        |
| Sneath et Sokal (1973)         | $a+2(b+c)$                      |
| Tversky (1977)                 | $\overline{a+\alpha.b+\beta.c}$ |
| Mesure de similarité de type 2 | Formule                         |
| Russel et Rao (1940)           | $a+b+c+d$                       |
| Yule et Kendall (1950)         | $ad + bc$                       |
| Sokal et Michener (1958)       | $c+d$<br>$a+b$                  |
| Rogers et Tanimoto (1960)      | $a+2(b-$                        |
| Sokal et Sneath (1963)         | $a+\frac{1}{2}(b+c)+d$          |

Chapitre 1. État de l'art : analyse transcriptomique et connaissances du domaine

Table 7 – Chronologie des mesures de similarité de type 1 (haut), et de type 2 (bas du tableau). Certaines mesures de similarité peuvent varier dans [-1,1], notamment pour les mesures de similarité du deuxième type. Ces mesures de similarité sont appliquées sur des données binaires [LRB09b].

| Distance             | Formule                                                                                                    |
|----------------------|----------------------------------------------------------------------------------------------------|
| Euclidienne          | $d(x,y) = \sqrt{\sum_{i=1}^{p}(x_i - y_i)^2}$                                                                         |
| Euclidienne pondérée | $d(x, y) = \sqrt{\sum_{i=1}^{p} \alpha_i (x_i - y_i)^2}$                                                              |
| Mahalanobis          | $d(x_i, y_i) = \sqrt{(x_i - y_i)^t \Sigma^{-1} (x_i - y_i)}, \ \Sigma$ : matrice de covariance                        |
| Minkowski            | $d_{\gamma}(x, y) = \left(\sum_{i=1}^{p}  x_i - y_i ^{\gamma}\right)^{\frac{1}{\gamma}}, \gamma$ : paramètre positif. |
| Manhattan            | $d(x, y) = \sum_{i=1}^{p}  x_i - y_i $ (Minkowski pour $\gamma = 1$ )                                                 |

Table 8 – Différentes mesures de distance entre objets caractérisés par des attributs numériques [LRB09b].

[LRB09b] :

$$
SIM: \mathbf{R}^{p} \times \mathbf{R}^{p} \longrightarrow [0, 1]
$$
  

$$
(x, y) \longmapsto SIM(x, y)
$$
 (9)

Les distances qui sont souvent utilisées sur des données numériques sont présentées dans la Table 8. A partir des valeurs de distances obtenues avec l'une des fonctions présentées dans ce tableau, la valeur de similarité entre deux objets  $x$  et  $y$  s'exprime avec une fonction  $f$  décroissante  $SIM(x, y) = f(d(x, y))$ . Cette fonction f est le plus souvent le complément à 1 de la fonction de distance d [LRB09b].

L'autre façon d'exprimer une similarité, se fait par le calcul du produit scalaire entre deux vecteurs. Le produit scalaire est une fonction qui est croissante quand les deux vecteurs d'objets sont similaires. Il dépend de l'angle qui sépare les deux vecteurs et de leurs normes :  $\langle x, y \rangle = ||x||.||y||.cos(x, y)$ . On peut en déduire la valeur de la similarité qui se calcule par le cosinus des deux vecteurs :  $SIM(x, y) = \frac{\langle x, y \rangle}{\|x\| \cdot \|y\|}$ .

Le choix d'une mesure de similarité dépend fortement de la nature des attributs. En effet, nous avons vu que si les attributs sont de nature binaires, les métriques présentées dans la Table 7 peuvent être appliquées. Dans le cas des attributs numériques multivalués, les mesures de similarité se calculent soit par une distance, soit par un produit scalaire.

#### 4.3.2 Définition des mesures de similarité sémantique dans Gene Ontology

Dans le cas où les attributs qui décrivent les objets comparés sont structurés dans une hiérarchie de termes, ordonnés par des relations sémantiques, on fait souvent référence à la notion de mesure de similarité sémantique. Par exemple, dans le domaine de la recherche d'information, la comparaison entre des documents qui sont décrits par des termes de thésaurus ou d'une ontologie implique l'utilisation d'une mesure de similarité sémantique [LSSM08].

Plusieurs domaines ont vu l'application des mesures de similarité sémantique. Par exemple des auteurs comme Jiang [JC97] et Resnick [Res95] sont considérés comme les pionniers à avoir utilisé ces mesures sémantiques dans le domaine linguistique de la langue anglaise, en utilisant le vocabulaire contrôlé WordNet [Mil95].

Posons O une ontologie du domaine, telle que :  $O=(C, \sqsubseteq_C, A)$ , où  $C=\{c_1, c_2, ..., c_n\}$  est un ensemble fini de concepts, A est l'ensemble des attributs des concepts, et  $\sqsubseteq_C$  est une relation d'ordre partiel sur les concepts (réflexive, anti-symétrique). Un objet (x) peut être annoté par une ou plusieurs instances de concepts de l'ontologie O. Blanchard et al. ont présenté un modèle général de mesure de similarité sémantique appliqué à une hiérarchie [BHK08]. Selon ces auteurs ces mesures sémantiques se distinguent en deux catégories, d'un côté celles qui dépendent seulement des relations hiérarchiques entre les termes d'annotation [WP94], et d'un autre côté celles qui intègrent d'autres facteurs statistiques comme la fréquence des termes d'annotation et le contenu d'information [Lin98].

Dans le domaine biomédical, la notion de *similarité fonctionnelle* a été introduite pour décrire la similarité entre des produits de gènes qui se calcule par agrégation de la mesure de similarité sémantique entre leurs annotations issues de l'ontologie GO  $(O_{GO})$ . En effet, les biologistes ont souvent tendance à calculer la similarité entre des gènes pour diverses raisons, par exemple l'identification de corrélation entre l'expression des gènes et leurs fonctions biologiques (termes GO) [SSP+05, BW07].

Notons  $g_1$  et  $g_2$  deux produits de gènes annotés par deux listes de termes GO :  $g_1 = \{t_{1,1}, ..., t_{1,i}\}$  $..., t_{1,n}$  et  $g_2 = \{t_{2,1}, ..., t_{2,i}, ..., t_{2,m}\}\.$  Soit le terme LCA (Lowest Common Ancestor) un terme d'annotation qui est l'ancêtre commun le plus spécifique des deux termes d'annotation  $t_1$  et  $t_2$ . La spécificité d'un terme est en relation avec sa profondeur par rapport à la racine dans le graphe de l'ontologie. Plus un terme est profond plus il est spécifique, et inversement pour la généralité du terme.

Comme nous l'avons déjà présenté, l'ontologie GO est organisée sous forme de rDAG, avec des relations hiérarchiques. Par conséquent, la similarité fonctionnelle entre deux produits de gènes  $(SIM(g_1, g_2))$  peut être quantifiée à partir des mesures de similarité sémantique entre les termes qui les annotent :  $SemSIM(t_i, t_j), \forall t_i \in g_1, \forall t_j \in g_2$ .

Dans un travail très récent, Pesquita et al. ont défini une mesure de similarité sémantique comme étant une fonction  $SemSIM$ , qui pour un couple de termes de l'ontologie GO  $(t_i, t_j) \in O_{GO}^2$  retourne une valeur numérique qui reflète la proximité sémantique entre les deux termes [PFF+09]. Les mêmes auteurs distinguent la comparaison entre les termes de l'ontologie (instances de concept) et entre des ensembles de termes d'annotation, où chaque ensemble représente la liste

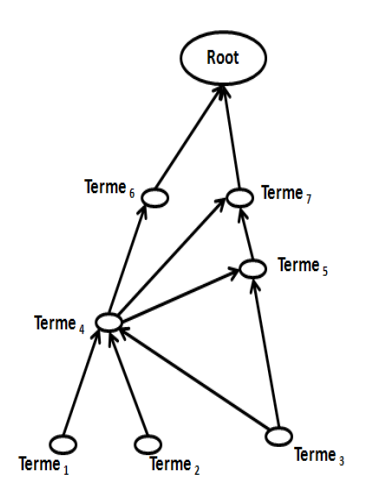

Figure 11 – Exemple d'un ensemble de termes d'annotations structurés dans le graphe de l'ontologie.

de termes qui annotent un objet (produit de gène par exemple).

#### 4.3.2.1 Comparaison entre deux termes d'annotation

Dans le cas de la similarité sémantique entre deux termes d'annotation pris individuellement de l'ontologie GO, Pesquita et al.  $[PFF^+09]$  distinguent de la même façon que Blanchard et al. [BHK08] deux catégories : la première représente les mesures de similarité sémantique basées sur les arcs du graphe de l'ontologie (edge-based) dont le principe repose sur le comptage des arcs séparant les deux termes d'annotation. La deuxième catégorie concerne les mesures qui sont basées sur l'information qui réside dans les nœuds du graphe de l'ontologie (node-based), et qui exploitent l'information que contient le nœud qui représente un terme d'annotation, ses parents et ses descendants.

Dans la première catégorie de mesures de similarité sémantique (edge-based), parmi les plus utilisées sont celles basées sur le calcul du plus court chemin (SPL : "Shortest Path-Length") entre les deux nœuds du graphe représentant les deux termes d'annotation comparés. Cet indicateur a été utilisé par Rada et al. [RMBB89] pour calculer la similarité sémantique entre les termes d'annotations de l'ontologie MeSH (Medical Subject Headings), et par Nagar et Al-Mubaid [NAM08b] sur des termes de l'ontologie GO.

Pour calculer la similarité sémantique entre deux termes d'annotation  $t_i$  et  $t_j$  avec la méthode de Nagar et d'Al-mubaid (dite ci-après méthode d'Al-Mubaid), le graphe de l'ontologie GO est parcouru afin de minimiser le nombre d'arcs qui séparent les termes, c'est à dire la longueur du chemin. Plusieurs algorithmes ont été proposés pour calculer le plus court chemin  $(SPL)$  dans un graphe [Joh73]. Le principe général est d'extraire pour deux termes  $(t_1, t_2)$ , la liste de leurs parents communs. Ensuite, on calcule la longueur de tous les chemins possibles ayant comme extrémité les deux termes et passant par un parent partagé. Par conséquent le SPL est le plus petit de ces chemins. Par exemple, dans la Figure 11 la liste des parents partagés pour  $Terme_1$ et  $Terme_3$  sont  ${Terme_4,Terme_5,Term\tau, Root}$  et la longueur des chemins passant par ces parents sont  $(2,3,4,5)$  respectivement. Le plus court chemin est donc  $SPL = 2$ . Pour en faire des valeurs obtenues avec cette mesure des valeurs de similarité plus qu'une distance, une fonction de transfert est utilisée [NAM08b].

L'un des inconvénient de cette mesure réside dans la non prise en considération de la profondeur

des termes ou de leurs parents partagés. En effet, dans la Figure 11,  $SemSIM_{Al-Mubaid}(Terme_1,$  $Terme_2$ = 2 à la même valeur que  $SemSIM_{Al-Mubaid}(Terme_6, Terme_7)$ . Pourtant,  $Terme_1$  et  $Terme_2$  sont plus spécifiques que ( $Terme_6$  et  $Terme_7$ ).

Concernant la deuxième catégorie des mesures de similarité sémantique terme à terme, c'est-àdire celles qui sont basées sur l'information qui réside dans les nœuds du graphe de l'ontologie (node-based), ce sont probablement les plus citées dans les travaux qui concernent ce domaine. Les mesures de cette catégorie se basent sur la théorie de *Shannon* pour calculer le contenu en information (IC : Information Content) d'un terme d'annotation [SWS98]. Ainsi ayant deux termes d'annotation à comparer, le contenu en information est calculé pour les deux termes et pour leur parent partagé le plus spécifique (LCA) [Res95, Lin98]. Le contenu en information d'un terme est basé sur sa fréquence, ou sa probabilité d'occurrence  $(p)$  dans un corpus, *i.e.*,  $IC(t_i)=-Log(p(t_i))$  [Res95, Flo04]. De ce fait, un terme avec une grande fréquence dans un corpus, dispose d'un contenu d'information faible et vice-versa. Intuitivement, les termes qui sont spécifiques c'est à dire situés profondément dans l'ontologie, ont un IC très élevé.

Resnik est considéré comme le premier à avoir introduit dans la définition de sa mesure de similarité sémantique le facteur  $IC$  calculé pour l'ancêtre commun le plus spécifique  $(LCA)$  de deux termes  $t_i$  et  $t_j$  [Res95]. Puisque ce facteur croît quand la profondeur augmente, le contenu en information du LCA est forcément le plus grand par rapport à ceux de tous les ancêtres des deux termes. La mesure de Resnik est définie par l'équation suivante :

$$
SemSIM_{Resnik}(t_i, t_j) = IC(LCA(t_i, t_j)).
$$
\n
$$
(10)
$$

La formule  $(10)$  signifie que si le contenu en information du  $LCA$  des deux termes comparés augmente, cela implique une grande similarité sémantique entre les deux termes. Une des limitations de la mesure de Resnik réside dans le fait que tous les couples de termes qui ont un  $LCA$  identique, même s'ils ont des contenus d'information différents, seront identiquement similaires. De la même façon, par exemple, en se référant à la Figure 11,  $SemSIM_{Resnik}(Terme_6,Term\tau)$  et  $SemSIM_{Resnik}(Terme_6,Terme_5)$  sont équivalentes à  $IC(Root)$ . Pourtant la profondeur (spécificité) de  $Terme_5$  est plus grande que celle de  $Terme_7$ , par conséquent  $IC(Terme_5) > IC(Terme_7)$ . Pour remédier à ce problème, *Jiang et Conrath* ont proposé une nouvelle mesure de similarité sémantique [JC97], adaptée de celle de Resnik, incluant le contenu en information des deux termes comparés :

$$
SemSIM_{JC}(t_i, t_j) = IC(t_i) + IC(t_j) - 2 * IC(LCA(t_i, t_j)).
$$
\n
$$
(11)
$$

Puisque les valeurs prises par le contenu en information ne sont pas supérieurement bornées, Lin a introduit une normalisation sur la mesure de Resnik en divisant par la somme du contenu en information des deux termes comparés. La mesure sémantique de Lin [Lin98] est définie par la formule suivante :

$$
SemSIM_{Lin}(t_i, t_j) = 2 * \frac{IC(LCA(t_i, t_j))}{IC(t_i) + IC(t_j)}.
$$
\n(12)

Un inconvénient de la mesure de Lin, s'illustre dans le cas où  $IC(Terme_i), IC(Terme_j), IC(LCA)$  $(Terme_i, Terme_j))$  sont proportionnels à  $IC(Terme_{i'}), IC(Terme_{j'}), IC(LCA\, (Terme_{i'}, Terme_{j'})),$  ${\it along\; SemSIM_{Lin}(Terme_i,Terme_j)=SemSIM_{Lin}(Terme_{i'},Terme_{j'}),}$  or  $Terme_{i'},Terme_{j'}$ pourraient être plus spécifiques que  $Terme_i$  et  $Terme_j$ , et donc plus similaires sémantiquement. Pour faire face à ce problème, Schlicker et al. ont récemment apporté des modifications sur la mesure de Lin en introduisant un facteur de correction basé sur la probabilité d'occurrence du LCA des deux termes [SDRL06]. Cette mesure est définie par :

$$
SemSIM_{Schlicher}(t_i, t_j) = SemSIM_{Lin}(t_i, t_j) * (1 - P(LCA(t_i, t_j)).
$$
\n
$$
(13)
$$

37

Ainsi, plus  $P(LCA(t_i, t_j)$  est faible, c'est-à-dire plus le  $LCA$  de  $t_i$  et  $t_j$  est spécifique, plus la similarité sémantique entre ces deux termes est grande. Une des limitations des mesures basées sur le contenu en information (node-based), réside dans le fait qu'elles ne considèrent pas explicitement la profondeur des termes dans le graphe de l'ontologie, ni la distance qui les sépare de leurs LCA [PFF+09]. Des approches hybrides combinant à la fois le contenu en information et la profondeur des termes ont été proposées par la suite, comme c'est le cas dans les mesures de Wang et al. [WDP+07] et Othman et al. [ODI08]. La mesure de Wang introduit la notion de contribution sémantique d'un terme, où un poids est affecté à chaque arc reliant le terme à la racine du graphe par divers chemins. La contribution sémantique d'un terme est calculée comme le maximum de la somme des poids dans les différents chemins possibles jusqu'à la racine. Par conséquent la similarité sémantique selon la formule de Wang est la somme des contributions sémantiques de tous les ancêtres communs des deux termes divisée par la somme de la contribution sémantique de tous les ancêtres. Quant à la mesure d'Othman, les auteurs calculent la somme du contenu en information des termes qui séparent le premier terme de son LCA plus la somme des IC des termes qui se trouvent dans le chemin séparant le deuxième terme avec le même LCA.

#### 4.3.2.2 Comparaison entre ensembles de termes d'annotation

Dans cette section, on considère qu'un produit de gène est annoté par un ensemble de termes. Par conséquent, pour comparer deux produits de gènes, la similarité fonctionnelle se ramène à la comparaison de deux ensembles de termes d'annotations. Le problème posé concerne donc la façon d'agréger les similarités sémantiques entre les termes. Pour cela, Pesquita et al. dans leur revue distinguent deux catégories de mesures de similarité entre ensemble de termes d'annotation. La première catégorie regroupe les méthodes qui calculent la similarité sémantique entre tous les paires possibles de termes d'annotation des deux ensembles : ce sont les méthodes dites à paires de termes (pairwise methods). La deuxième catégorie quant à elle concerne les méthodes qui considèrent les ensembles de termes d'annotation comme un seul ensemble mathématique, un vecteur ou un graphe (groupwise methods).

Considérons les deux produits de gènes  $g_1$  et  $g_2$  avec leurs listes de termes d'annotations :  $g_1 = \{t_{1,1}, ..., t_{1,i}, ..., t_{1,n}\}$  et  $g_2 = \{t_{2,1}, ..., t_{2,i}, ..., t_{2,m}\}$  respectivement. Calculer la similarité sémantique entre toutes les paires possibles des termes d'annotation signifie la génération d'une matrice de similarité sémantique  $MatSim$ . Il existe trois approches d'agrégation des valeurs

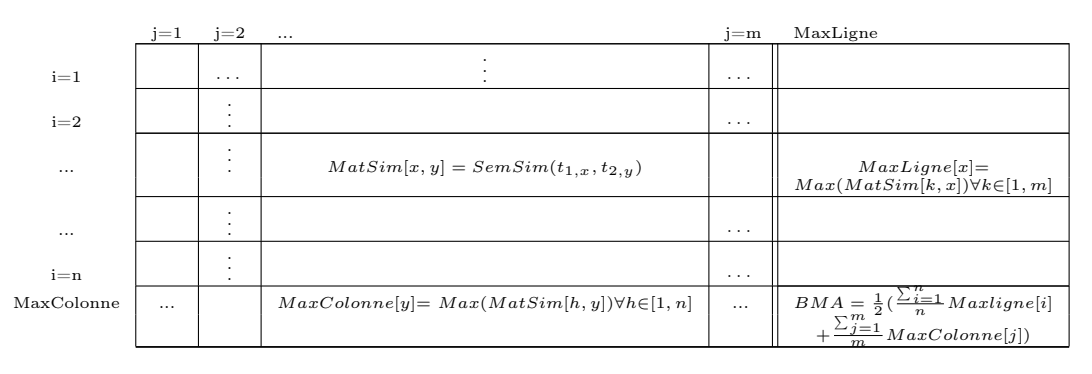

TABLE 9 – Matrice de similarité sémantique  $MatSim$  entre les paires de termes qui annotent deux produits de gènes. Chaque cellule  $MatSim[x, y]$  représente la similarité sémantique entre le terme  $t_{1,x}$  qui annote  $g_1$ , et le terme  $t_{2,y}$  qui annote  $g_2$ .

calculées de SemSIM pour obtenir une seule valeur  $SIM(g_1, g_2)$ : l'utilisation de la moyenne,

l'extraction du Min-Max, et le meilleur score moyen (BMA : Best Matching Average). L'agrégation par moyenne signifie que la similarité sémantique est calculée entre toutes les paires de termes, et qu'une seule valeur moyenne est obtenue à la fin qui représente la similarité entre les deux produits de gènes comparés.

$$
SIM(g_1, g_2) = \frac{\sum_{i=1}^{n} \sum_{j=1}^{m} SemSIM(t_{1,i}, t_{2,j})}{n*m}.
$$
\n(14)

L'agrégation par Min-Max, suggère de calculer soit le minimum, soit le maximum de toutes les valeurs de similarité sémantique calculées.

$$
SIM(g_1, g_2) = Max|Min(SemSIM(t_{1,i}, t_{2,j})), \quad \forall i \in [1, n], \forall j \in [1, m].
$$
 (15)

Finalement, pour l'agrégation par meilleur score moyen (BMA), comme dans la Table 9, on calcule les maximums dans les lignes et les colonnes de la matrice de similarité, puis on fait la moyenne de ces valeurs maximales.

Concernant l'agrégation par la moyenne, Lord et al. ont été les premiers à l'avoir utilisée pour une similarité sémantique sur l'ontologie GO [LSBG03]. En effet, la similarité sémantique entre des protéines est calculée en utilisant la mesure de Resnik entre toutes les paires de termes GO. Ensuite une valeur moyenne est calculée sur ces valeurs. La mesure de Lord est basée sur l'utilisation du contenu en information, elle est donc (Average Pairwise Node-based). La mesure de similarité fonctionnelle de Lord entre deux produits de gènes est définie par la formule suivante :

$$
SIM_{Lord}(g_1, g_2) = \frac{\sum_{i=1}^{n} \sum_{j=1}^{m} SemSIM_{Resnik}(t_{1,i}, t_{2,j})}{n*m}.
$$
\n(16)

Nagar et Al-Mubaid et al. [NAM08b], [NAM08a] dans le même contexte ont utilisé la moyenne de leur similarité sémantique entre les termes d'annotations. Pour rappel, leur similarité sémantique est basée sur le calcul du plus court chemin entre deux termes, par conséquent elle est (Average Pairwise Edge-based). Dans la formule  $(17)$ , une fonction de transfert f est appliquée sur la mesure d'Al-mubaid pour transformer la valeur calculée en une valeur de similarité. Cette fonction est définie de telle sorte que lorsque la moyenne des tailles des chemins séparant les termes d'annotation est grande, alors la similarité décroît. C'est par exemple  $f=e^{-x}$ .

$$
SIM_{Al-Mubaid}(g_1, g_2) = f(\frac{\sum_{i=1}^{n} \sum_{j=1}^{m} SemSIM_{Al-Mubaid}(t_{1,i}, t_{2,j})}{n*m}), \qquad (17)
$$

D'autres mesures de similarité fonctionnelle utilisent l'agrégation par calcul du Max-Min, c'est à dire que la similarité fonctionnelle entre deux produits de gènes est équivalente à une valeur extrême (Min ou Max) de toutes les valeurs de similarité sémantique entre les termes d'annotations [SFSZ05, SSZ04].

$$
SIM_{i,j}(g_1, g_2) = Max(SemSIM(t_{1,i}, t_{2,j})),
$$
\n(18)

Schlicker et al [SDRL06], utilisent un score BMA sur les valeurs de similarité sémantique calculées avec leur mesure définie dans la formule (13). Ayant deux produits de gènes  $g_1$  et  $g_2$ , chaque valeur de la matrice de similarité  $MatSim[x, y]$  est égale à  $SemSIM_{Schlicher}(t_{1,x}, t_{2,y}),$ pour avoir la similarité fonctionnelle  $SIM_{Schlicker}(g_1, g_2) = BMA$  (voir Table 9).

Dans la catégorie de mesures qui considèrent les annotations comme un groupe de termes (*group*wise methods), on peut trouver des mesures de similarité qui sont sémantiques ou non, selon notamment que le groupe de termes considéré est ou non enrichi en ajoutant soit tous les ancêtres, soit tous les descendants des termes d'annotation.

Les auteurs comme Lee et al. [LHS+04], ont proposé l'approche la plus simple dans cette catégorie, qui est basée sur le calcul de l'intersection des deux ensembles des termes d'annotation qui annotent les deux produits de gènes comparés :  $SIM(g_1, g_2)=g_1 \cap g_2$ . Cette approche est clairement non sémantique puisqu'elle ne considère pas les relations sémantiques entre les annotations [BHK08]. Martin et al. dans une solution très similaire, ont utilisé la méthode de Jaccard pour définir une similarité, et la méthode de Czekanowski-Dice pour définir une distance dans leur outil GOToolBox [MBR+04] (et Table 7). La similarité sémantique est utilisée ici en ce sens que chaque liste de terme est étendue par la liste de tous les ancêtres des termes annotant les gènes. Notons  $g_i^*$  l'ensemble ainsi étendu des termes d'annotation pour le gène  $g_i$ . Ainsi la similarité et la distance fonctionnelle entre deux produits de gènes, utilisées dans cet outil se calculent par ces formules :

$$
SIM_{UI}(g_1^*, g_2^*) = \frac{|g_1^* \cap g_2^*|}{|g_1^* \cup g_2^*|}, \quad Dist(g_1^*, g_2^*) = \frac{|g_1^* \Delta g_2^*|}{|g_1^* \cap g_2^*| + |g_1^* \cup g_2^*|}. \tag{19}
$$

avec g1∆g<sup>2</sup> représentant les termes qui sont dans la différence des deux ensembles.

Une autre mesure de similarité ensembliste a été proposée par Guo et al., en calculant l'unionintersection sur les chemins partagés entre les annotations. Cette similarité qui s'appelle SimUI peut être utilisée pour mesurer la similarité entre deux graphes. Les auteurs l'ont testée pour constituer des réseaux métaboliques de gènes [GLS+06].

Récemment, Pesquita et al ont apporté une amélioration sur la mesure SimUI en pondérant les termes d'annotation par leur contenu en information [PFB+08]. La similarité proposée s'appelle SimGIC (Graph Information Content) ou Jaccard pondéré.

$$
SIM_{GIC}(g_1, g_2) = \frac{\sum_{t \in g_1 \cap g_2} IC(t)}{\sum_{t \in g_1 \cup g_2} IC(t)}.
$$
\n(20)

Une autre sous-catégorie de mesures de similarité ensemblistes opte pour une modélisation vectorielle inspirée des méthodes de la recherche documentaire [BAB05, SM83, Pol04]. Les gènes sont représentés dans un modèle d'espace vectoriel (VSM : Vector Space Model) sous forme de vecteurs  $\vec{g}$  où chaque composante correspond à un terme d'annotation et indique si ce terme annote ou non le gène. L'espace est de dimension  $k$ , représentant les  $k$  termes d'annotation et les vecteurs de bases sont  $\vec{e_i}$  [GAM<sup>+</sup>03, TP09]. Ce modèle est souvent utilisé en recherche d'information pour calculer la similarité entre des documents textuels. La similarité est calculée comme la valeur du cosinus entre les deux gènes. Ce cosinus suggère de calculer le produit scalaire entre les termes d'annotations. Chabalier et al ont utilisé cette formulation pour proposer leur mesure de similarité vectorielle, en pondérant chaque terme  $t_i$  de la dimension (i) par un poids  $w_i$ , qui représente le facteur IDF (Inverse Document Frequency) de ce terme par rapport à un corpus [GAM+03, CMB07]. La valeur IDF d'un terme est le nombre total de produit de gènes d'un corpus divisé par le nombre de gènes de ce corpus annotés par ce terme, dans une échelle logarithmique.

$$
SIM_{Vect}(g_1, g_2) = \frac{\vec{g_1} \cdot \vec{g_2}}{||\vec{g_1}|| \cdot ||\vec{g_2}||},\tag{21}
$$

où  $\vec{g_1}.\vec{g_2} = \sum_{i=1} k w_{1,i}...w_{2,i}$  (avec  $w_{1,i} = TF_{1,i}.IDF_{1,i}$ ) pour tout terme  $t_i$  présent à la fois dans les annotations de  $q_1$  et  $q_2$ .

L'inconvénient de la mesure de formulation vectorielle choisie par Chabalier et al. réside dans le fait qu'ils considèrent que l'espace vectoriel représentant les annotations est orthogonal, ce qui veut dire que le produit scalaire  $t_{1,i}.t_{2,j} = 0$  pour  $i \neq j$ . Ceci implique qu'il n'y a aucune similarité sémantique entre  $t_{1,i}$  et  $t_{2,j}$ , or ce n'est pas le cas si  $t_{1,i}$  et  $t_{2,j}$  proviennent d'un vocabulaire structuré, voire d'une ontologie.

#### 4.3.3 Discussion

La majorité de ces mesures de similarité sémantique utilisent les annotations GO comme connaissance du domaine. Ainsi, l'intérêt majeur de ces mesures de similarité consiste, dans le cas des données d'expression, à compléter les approches d'enrichissement statistique des annotations. Entre autres, les mesures de similarité sont utilisées pour regrouper les gènes et leurs annotations fonctionnelles dans des clusters distincts. Nous avons vu que pour comparer des termes d'annotations dans une ontologie ou dans un vocabulaire structuré, on utilise la notion de mesure de similarité sémantique. À un autre niveau, on utilise la notion de similarité fonctionnelle lorsque l'on calcule la similarité entre produits de gènes annotés par des termes d'annotations fonctionnelle. Les mesures de similarité sémantique diffèrent selon que l'on calcule la similarité sur chaque paire de termes (pairwise), ou que l'on considère les annotations comme un groupe (groupwise). Diverses informations sont utilisées pour mesurer la similarité sémantique terme-terme, par exemple : le contenu en information (node-based) ou la distance séparant les termes dans le graphe de l'ontologie (edge-based). L'agrégation des mesures de similarité sémantique en mesures fonctionnelles peut être calculée par la moyenne (average), le Min-Max, ou par calcul du meilleur score moyen (BMA).

Il faut noter qu'une mesure de similarité sémantique floue, a été proposée par *Popescu et al.* [PKM06]. Les auteurs ont utilisé l'intégrale de Choquet [GL05] pour définir leur mesure.

En plus des annotations GO, Huang et al. dans la plateforme DAVID ont pris en considération d'autres sources de connaissance [SHT+07], pour calculer la similarité fonctionnelle entre produits de gènes en utilisant la statistique Kappa [HST+07, WC05, DSH+03]. L'outil proposé est considéré comme la référence chez les biologistes pour réaliser la classification fonctionnelle de gènes et l'interprétation des données d'expression. Pour cette raison, nous allons consacrer la suite de ce chapitre à présenter et introduire la plateforme DAVID et le principe de base de l'outil de classification fonctionnelle. En effet, cet outil sera considéré comme la référence pour évaluer notre travail concernant la nouvelle mesure de similarité sémantique que nous avons proposée, et les résultats de la classification fonctionnelle.

Enfin, notons que la majorité des mesures de similarité sémantique présentées, sont disponibles dans le package GOstats et csbl sous R Bioconductor [GOv, Ova, OLH08].

#### 4.4 Clustering fonctionnel de gènes et présentation de l'outil DAVID

Dans la dernière décennie de plus en plus de ressources biologiques ont vu le jour, pour servir dans la recherche biomédicale. Ces ressources distribuées, sont souvent hétérogènes et redondantes. Les biologistes avaient alors des difficultés pour mener à bien leurs expériences en utilisant plusieurs sources d'annotations. L'intérêt d'une base de connaissances centralisée contenant les annotations fonctionnelles des gènes s'avérait alors indispensable. Pour ces diverses raisons, la base de données DAVID (Database for Annotation Visualisation and Integrated Discovery) a été proposée en intégrant plusieurs sources de connaissances dans une seule plateforme [SHT+07, DSH+03]. Dans cette base, des millions d'identifiants de gènes et de protéines, qui sont obtenus de diverses bases de données, sont annotés par plusieurs milliers de termes fonctionnels provenant de 14 bases de données différentes (GO database, KEGG Pathways, BioCarta Pathways. . . ) comme illustré dans la Figure 12.

De plus, la plateforme DAVID intègre deux fonctionnalités très puissantes : DAVID Gene Func-

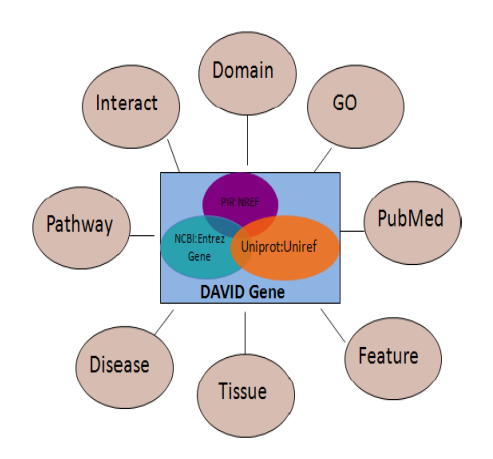

Figure 12 – Extrait de la base de connaissance de l'outil DAVID (Database for Annotation Visualisation and Integrated Discovery). Plusieurs sources sont utilisées pour annoter les gènes et les protéines  $[SHT^+07]$ .

tional Classification Tool pour le clustering des gènes et DAVID Functional Annotation Clustering Tool pour le clustering des termes d'annotations  $[HST^+07]$ . La plateforme est disponible en ligne à l'adresse : http ://david.abcc.ncifcrf.gov/.

L'outil DAVID est maintenant considéré comme un des programmes d'annotation fonctionnelle les plus populaires auprès des biologistes et s'appuie sur une annotation fonctionnelle des gènes particulièrement riche. À chaque produit de gène est associé un profil fonctionnel, c'est à dire un vecteur d'annotation fonctionnelle, comme présenté sur la Figure 13 (a). Comme toute méthode de clustering fonctionnel [OLH08, SFSZ05, AS04], DAVID construit une matrice de similarité calculée entre toutes les paires de gènes, mais l'outil utilise la statistique Kappa [Coh60].

En partant d'une matrice d'annotations d'une liste de gènes comme dans la Figure 13 (a), on construit l'hypothèse qui suppose que si deux gènes ont des profils d'annotations similaires alors ils devraient être fonctionnellement similaires. La méthode permet entre autres d'identifier les groupes de gènes partageant une grande quantité d'annotations fonctionnelles. Le nombre de colonnes de cette matrice est égal au nombre total de termes d'annotations dans toute la base de connaissance utilisée par DAVID, de diverses sources : GO Biological Process, GO Molecular Function, GO Cellular Component, KEGG Pathways, BioCarta Pathways, Swiss-Prot Keywords, BBID Pathways, SMART Domains, NIH Genetic Association DB, UniProt Sequence Features, COG/KOG Ontology, NCBI OMIM, InterPro Domains, et des PIR SuperFamily Names.

Par la suite, une statistique Kappa est appliquée à chaque couple de gènes pour mesurer le degré de co-occurrence des annotations de ces deux gènes par rapport au hasard, comme illustré dans la Figure 13 (b). La valeur  $O_{ab}$  représente la co-occurrence (concordance) observée dans la matrice d'annotation, c'est à dire le nombre de fois où les deux gènes a et b sont annotés par un même terme ou pas. La valeur  $A_{ab}$  représente le nombre de fois où les deux gènes sont concordants par chance. En utilisant ces deux valeurs, la valeur Kappa est calculée pour représenter le degré de similarité entre les deux gènes :

$$
K_{a,b} = \frac{O_{ab} - A_{ab}}{1 - A_{ab}}.\t(22)
$$

On peut en déduire que  $K_{a,b} = 1$  si et seulement si les deux gènes sont en parfaite concordance. Après la génération de la matrice de similarité Kappa, il est possible de grouper les gènes qui présentent des valeurs Kappa supérieures à un certain seuil, dans un même cluster fonctionnel.

Gene a

**Row total** 

 $4(C_1)$ 

 $2(C_{0,*})$ 

 $6(T_{ab})$ 

 $=$   $\frac{3 \cdot 4 + 3 \cdot 2}{6 \cdot 6}$ 

 $= 0.66$ 

 $= 0.5$ 

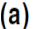

 $(b)$ 

|        |             |           |           |                 |                      |          |                                         | 1                                                                                                    | $\mathbf{0}$     | Row         |
|--------|-------------|-----------|-----------|-----------------|----------------------|----------|-----------------------------------------|----------------------------------------------------------------------------------------------------|------------------|-------------|
|        | Cell death  | Apoptosis | Ph domain | domain          | Apoptosis<br>pathway | Membrane | Gene b                                  | $3(C_{1,1})$                                                                                                    | 1 $(C_{0,1})$    | $4(C_1$     |
|        |             |           |           | Sh <sub>2</sub> |                      |          | 0                                       | $O(C_{0,1})$                                                                                                    | $2(C_{0,0})$     | $2(C_0$     |
| Gene a | 1           |           | 0         | 0               | 1                    | 0        | Column total                            | $3 (C_{\cdot, 1})$                                                                                                    | $3(C_{\cdot,0})$ | $6(T_a$     |
| Gene b | 1           |           | 0         |                 | 1                    | 0        |                                         |                                                                                                    |                  |             |
| Gene c | 1           | 0         | 0         |                 |                      | 1        |                                         | $C_{1,1} + C_{0,0}$                                                                                                    | $3+2$            |             |
| Gene d |             |           | 0         | 0               |                      |          | $O_{ab}$ =                              | $T_{ab}$                                                                                                    | 6                | $= 0.83$    |
| Gene e | 0           |           | 1         |                 |                      |          |                                         | $\mathsf{C}_{\gamma,\uparrow}\bullet \mathsf{C}_{\gamma,\uparrow}+\mathsf{C}_{\gamma,0}\bullet \mathsf{C}_{0,\uparrow}$ |                  | $3 \cdot 4$ |
| Gene f | $\mathbf 0$ | 0         | 1         |                 | $\mathbf{0}$         | 1        | $A_{ab}$                                | $T_{ab} \cdot T_{ab}$                                                                                                   |                  | Е           |
| Gene g | 0           | 0         | 1         |                 | 0                    | 1        | $O_{ab} - A_{ab}$                       |                                                                                                    | $0.83 - 0.5$     |             |
|        |             |           |           |                 |                      |          | $\mathsf{K}_{\mathsf{ab}}$<br>$1 - Aab$ |                                                                                                    | $1 - 0.5$        | Ξ           |

Figure 13 – Principe de base du fonctionnement de l'outil de DAVID dédié à la classification de gènes. (a) Pour chaque gène, un profil fonctionnel est constitué en marquant par 1 selon qu'un terme annote le gène et 0 dans le cas contraire. La matrice d'annotation est binaire. (b) Un exemple de table de contingence de deux gènes a et b, en utilisant la statistique Kappa qui calcule la concordance des annotations entre les deux gènes. La valeur Kappa calculée entre les deux gènes reflète leur degré de similarité. Ayant une liste de gènes, les valeurs Kappa peuvent être calculées pour chaque paire de gènes. La matrice de similarité Kappa est ensuite utilisée pour réaliser un clustering de gènes (Gene Functional Classification). Une rotation de la matrice d'annotations permet de calculer les similarités Kappa entre les termes d'annotations, et par conséquence leur utilisation pour le clustering de termes (Functional Annotation Clustering)  $[HST<sup>+</sup>07]$ .

Chapitre 1. État de l'art : analyse transcriptomique et connaissances du domaine

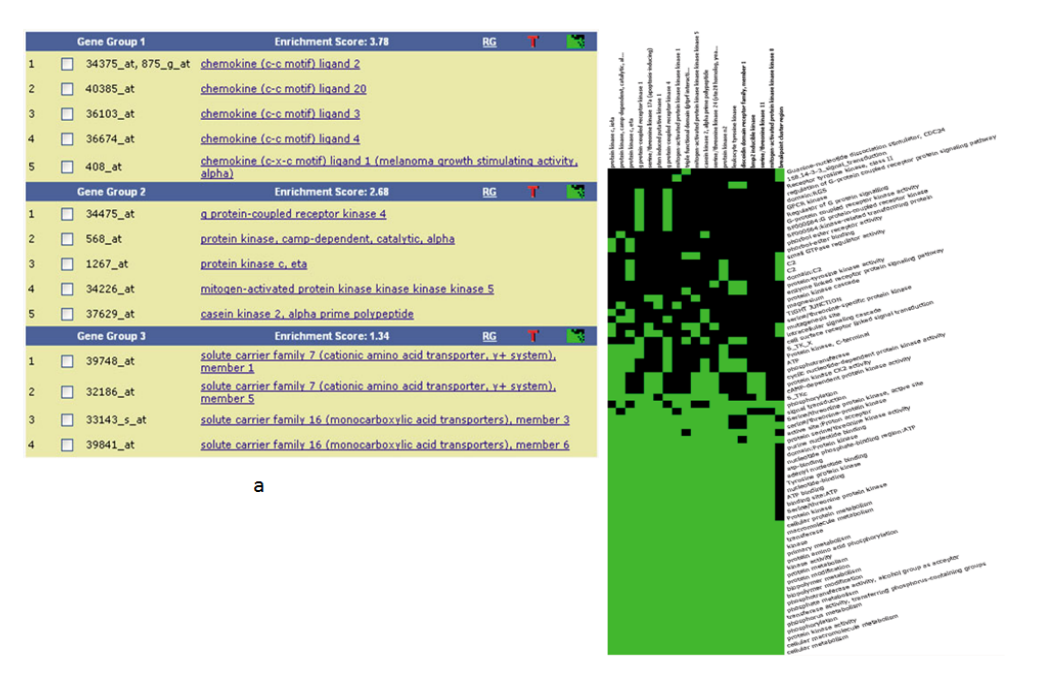

b

Figure 14 – Exemple d'affichage des résultats du clustering fonctionnel de gènes avec l'outil DAVID. (a) : un affichage au format texte, dans chaque groupe de gènes on a la liste de gènes regroupés et les fonctions les plus enrichies. (b) : une matrice thermique (Heatmap), où en colonne on a la liste des gènes, les lignes représentent les annotations concernées. La couleur d'une cellule en vert représente le fait que le terme en question annote le gène de la colonne considéré, tandis que la couleur est noire quand il n'y a aucune relation entre le terme et le gène  $[HST^+07]$ .

Un algorithme de K-means flou (FCM) a été utilisé dans l'outil de classification DAVID afin de permettre à un gène d'appartenir à plusieurs clusters fonctionnels à la fois.

Les résultats de la classification de gènes peuvent être visualisés soit sous forme textuelle comme illustré dans la Figure 14 (a), soit sous forme de Heatmap (partie (b) de la même figure).

Bien que l'outil DAVID intègre une base de connaissance très riche, et utilise une mesure de similarité sophistiquée, cependant il représente cependant l'inconvénient majeur de ne pas tenir compte des relations sémantiques qui pourraient exister entre les annotations. En effet, certains termes d'annotations utilisés dans l'outil sont issus d'un vocabulaire structuré comme l'ontologie GO. L'outil suit un modèle d'annotation binaire, c'est à dire dans le cas où le gène n'est pas annoté par un terme d'annotation (x) alors dans la cellule adéquate de la matrice d'annotations (Figure (13)), on marquera zéro. Or, si le gène n'est pas annoté par ce terme (x), il pourrait être annoté par un terme sémantiquement similaire à ce terme, ce qui permettrait de réduire le nombre de zéros dans la matrice d'annotation.

### 5 Problématiques traitées dans la thèse et plan du mémoire

Au terme de cet état de l'art, je voudrais dégager les problématiques traitées dans cette thèse. Nous avons vu que l'interprétation de données transcriptomiques repose sur deux types d'analyse : la construction de profils d'expression des gènes d'une part, l'étude des annotations fonctionnelles, généralement issues de l'ontologie GO (Gene Ontology) des gènes d'autre part, le

deuxième type d'analyse servant à donner un sens au premier. J'ai voulu contribuer à l'efficacité de ce processus d'interprétation à quatre niveaux :

- 1. L'utilisation de mesures de similarité pour la classification fonctionnelle de gènes signatures n'était pas effective jusqu'à présent car la plupart des mesures de similarité sémantique n'étaient pas bien adaptées, en particulier elles ne respectaient pas la propriété de maximalité selon laquelle la similarité d'un objet avec lui même est maximale (égale à 1). J'ai donc défini une nouvelle mesure de similarité sémantique et fonctionnelle (IntelliGO), robuste et capable de considérer différemment les annotations fonctionnelles selon les différents aspects de GO, selon les espèces et aussi selon les codes d'évidence (chapitre 2).
- 2. La validation de la classification fonctionnelle grâce à des jeux de données constitués d'ensembles de référence m'a conduit à développer une méthode d'analyse de recouvrement entre clusters fonctionnels et ensembles de référence (chapitre 3).
- 3. Cette méthode d'analyse de recouvrement peut alors être appliquée au recouvrement entre clusters fonctionnels et profils d'expression, notamment dans le cas d'un jeu de données relatif au cancer colo-rectal. Pour cela, la notion de profil d'expression est revisitée avec l'introduction des profils flous d'expression différentielle (chapitre 4).
- 4. La mesure de similarité sémantique (IntelliGO) est ensuite généralisée à tout vocabulaire structuré en rDAG. La possibilité de réaliser alors un clustering sémantique des termes de l'ontologie a été utilisée sur l'ontologie Meddra (chapitre 5).

Enfin, je terminerai le manuscrit avec un bilan général et des perspectives (chapitre 6).

# Chapitre 2

# Une nouvelle mesure de similarité sémantique : IntelliGO

#### Sommaire

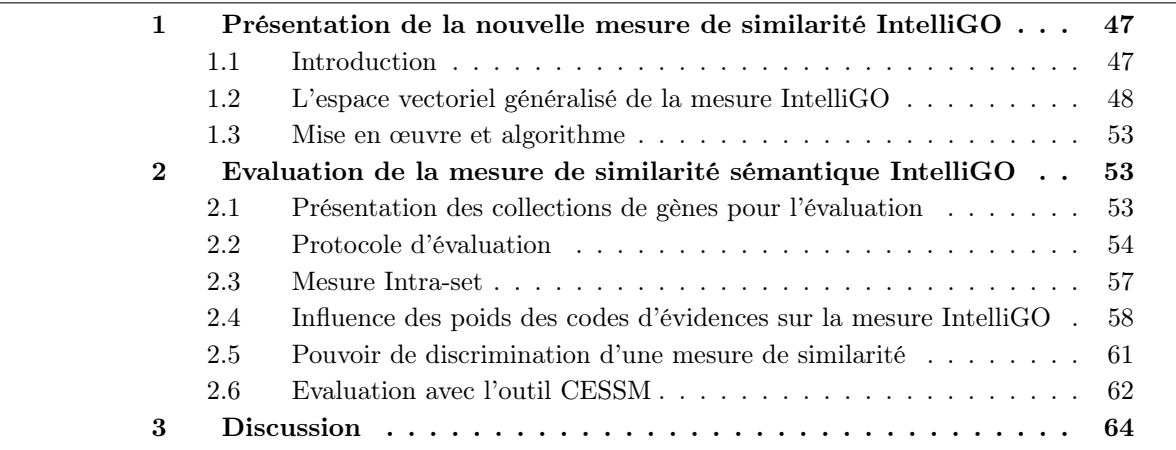

## 1 Présentation de la nouvelle mesure de similarité IntelliGO

#### 1.1 Introduction

Les mesures de similarité sémantique présentées utilisent soit le contenu en information, soit la distance séparant les termes d'annotation de façon séparée, mis à part quelques mesures de similarité hybrides qui ont été discutées.

L'ontologie GO est structurée en trois aspects : BP (Biological Process), CC (Cellular Component), MF (Molecular Function). Les biologistes ont souvent tendance à interpréter les données biologiques en regardant un seul aspect à la fois. Les aspects sont orthogonaux, donc mesurer une similarité sémantique entre des annotations issues de deux aspects différents n'a pas vraiment de sens. De même il est connu que les gènes ne sont pas annotés de la même manière d'une espèce à l'autre. Il faut donc être prudent lorsque l'on interprète des similarités fonctionnelles entre gènes provenant d'espèces différentes. Malgré cela, parmi les mesures proposées, très peu permettent de spécifier l'aspect de GO considéré, ni une espèce précise.

Nous avons vu dans la section (3.2.2) du chapitre précédent, que les annotations GO sont qualifiées avec les codes d'évidence. Dans un calcul de similarité fonctionnelle entre deux gènes, considérer de la même façon un terme attribué par un curateur et un autre de façon électronique, serait comme considérer que les deux termes sont attribués de la même façon. Or ce n'est pas le cas. À notre connaissance, il n'y a pas une mesure dans l'état de l'art qui permet de prendre en considération de façon différentielle les codes d'évidence.

Pour toutes ces raisons j'ai décidé de proposer une similarité sémantique et fonctionnelle, notée IntelliGO et qui tient compte à la fois de la diversité de l'ontologie GO en terme de ses trois aspects orthogonaux, de la variabilité des codes d'évidence et de la possibilité de spécifier une espèce donnée [BSTP+10].

#### 1.2 L'espace vectoriel généralisé de la mesure IntelliGO

#### 1.2.1 Le schéma de pondération des vecteurs d'annotation

Dans le cas des mesures de similarité sémantique qui suivent un modèle vectoriel, un espace vectoriel est utilisé pour représenter chaque gène sous forme de vecteur  $\vec{q}$  où chaque dimension  $\vec{e_i}$  de ce vecteur représente une annotation [GAM<sup>+</sup>03, CMB07]. Le modèle vectoriel a été utilisé depuis longtemps dans le domaine de la recherche d'information [SM83],[Pol04],[BAB05]. Dans notre contexte, les documents et les termes sont remplacés par des gènes et des termes d'annotations respectivement. Un vecteur-gène est donc défini comme suit :

$$
\vec{g} = \sum_{i} \alpha_i * \vec{e_i},\tag{1}
$$

Où les vecteurs  $\{\vec{e_1}, \vec{e_2}, \vec{e_3}, \dots, \vec{e_n}\}$  constituent une famille génératrice qui veut dire que tout vecteur  $\vec{g}$  peut être représenté comme combinaison linéaire des vecteurs  $\{\vec{e}_1,\vec{e}_2,\vec{e}_3,\dots,\vec{e}_n\}$ . Le vecteur  $\vec{e}_i$ correspond au terme  $t_i$  du vocabulaire d'annotation. La valeur  $\alpha_i$  est un coefficient de pondération sur ce terme.

Le premier point d'innovation de la mesure IntelliGO réside dans son schéma de pondération qui inclut à la fois le contenu en information et l'origine des annotations fonctionnelle. Le coefficient  $\alpha_i$  affecté à chaque composante du vecteur d'annotation (terme GO) est composé de deux valeurs analogues aux facteurs tf et idf utilisés dans la recherche d'information [BCG+05]. D'une part, un poids  $w(g, t_i)$  est assigné à un code d'évidence (EC) qui reflète la qualité de l'annotation entre le gène  $g$  et le terme GO  $t_i$ . D'autre part, nous introduisons le facteur IAF (Inverse Annotation Frequency) qui pour un corpus d'annotation de gènes, reflète le ratio entre le nombre total de gènes  $G_{Tot}$  et le nombre de gènes  $G_{t_i}$  annotés par le terme  $t_i$ . La valeur du coefficient  $IAF$  d'un terme GO  $t_i$  est calculée avec la formule suivante

$$
IAF(t_i) = \log \frac{G_{Tot}}{G_{t_i}}.\tag{2}
$$

On peut facilement en déduire que cette définition est similaire à ce qui a été introduit concernant le contenu en information des termes GO par rapport à un corpus. Par conséquent, on peut facilement vérifier que les termes GO qui sont très fréquents dans un corpus, auront un IAF faible, et les termes qui sont rares dans un corpus auront un IAF élevé.

En résumé, le coefficient de pondération  $\alpha_i$  est défini comme :

$$
\alpha_i = w(g, t_i) * IAF(t_i). \tag{3}
$$

#### 1.2.2 Définition de la similarité sémantique IntelliGO entre deux termes d'annotation

Le second point d'innovation dans l'espace vectoriel de la mesure IntelliGO, concerne les vecteurs générateurs. Dans un espace vectoriel classique, les bases sont orthonormées, i.e. les vecteurs de la base sont normés et mutuellement orthogonaux. Ceci veut dire que chaque dimension de l'espace vectoriel (dans notre cas chaque terme d'annotation) est indépendante de toutes les autres. Or dans le cas des annotations de gènes, cette hypothèse n'est pas vérifiée, puisque les termes GO sont sémantiquement reliés dans le rDAG de l'ontologie GO. Par conséquent, dans l'espace vectoriel de la mesure de similarité sémantique IntelliGO les vecteurs générateurs ne sont pas considérés comme mutuellement orthogonaux dans un aspect donné (BP, MC ou CC). Une situation similaire a été illustrée dans les travaux de Ganesan et al. [GGMW03] dans le contexte de la recherche d'information à partir de documents annotés par un vocabulaire hiérarchique structuré sous forme de plusieurs arbres et connue sous le nom de MeSH (Medical Subject Headings) [Lip].

Ayant deux termes d'annotation  $t_i$  et  $t_j$ , représentés par leurs vecteurs de base  $\vec{e_i}$  et  $\vec{e_j}$  respectivement, la valeur du produit scalaire entre ces deux vecteurs de base est donnée par la formule suivante

$$
\vec{e_i} * \vec{e_j} = 2 * \frac{Depth(LCA(t_i, t_j))}{Depth(t_i) + Depth(t_j)}.
$$
\n
$$
(4)
$$

Les valeurs des produits  $\vec{e_i} * \vec{e_j}$  sont ensuite utilisées pour calculer le cosinus généralisé (GCSM : Generalized Cosine-Similarity Measure) entre deux gènes (voir section suivante). L'application de cette mesure dans le cas d'un rDAG n'est pas triviale. En effet, comme nous l'avons mentionné, dans un rDAG il existe plus d'un chemin qui peut relier un terme à la racine Root. Ceci aura des conséquences sur la formule (4), parce qu'un couple de termes d'annotation pourra avoir plus d'un LCA, et deuxièmement la profondeur d'un terme dans le rDAG n'est pas unique puisque celle-ci dépend du chemin qui relie le terme à la racine du rDAG. Pour ces raisons, nous avons adapté la formule (4) de Ganesan pour qu'elle soit applicable à un rDAG. Ayant observé que dans un arbre on a l'égalité  $Depth(t_i)+Depth(t_j)=2*Depth(LCA(t_i,t_j))+SPL(t_i,t_j)$ , nous avons cherché à remplacer ainsi dans le cas d'un rDAG l'expression  $Depth(t_i)+Depth(t_j)$  par une expression qui implique seulement  $Depth(LCA)$  et  $SPL$ . La démonstration suivante a été écrite dans un formalisme inspiré de celui de Couto et al. [CSC07] pour représenter les relations entre termes dans l'ontologie GO.

Le vocabulaire contrôlé de l'ontologie GO peut être défini par un triplet  $\gamma=(T, \Xi, R)$ , où T est l'ensemble des termes d'annotations, Ξ est l'ensemble représentant les deux relations hiérarchiques principales  $\Xi = \{ \text{is-}a, \text{ part-of} \}.$ 

Le troisième élément R contient un ensemble de triplets  $\tau=(t, t', \xi)$ , où  $t, t' \in T, \xi \in \Xi$  et t $\xi t'$ . Notons que  $\xi$  est une relation orientée de type enfant-ascendant, et que  $\forall \tau \in R$ , la relation  $ξ$  entre t et t' est parfois de type is-a ou part-of. Dans le vocabulaire  $γ$ , le terme Root représente le nœud du plus haut niveau dans le graphe de l'ontologie GO. En effet, Root est le parent direct des trois nœuds qui représentent les trois aspects de l'ontologie, *i.e. Biological Process*, Cellular Component, and Molecular Function.

Le nœud Root n'a pas d'ancêtre dans l'ontologie, donc il n'y a pas dans la collection R un triplet où  $t=Root$ . Tous les termes GO de T sont en relation avec le nœud racine de l'ontologie via un des trois nœuds des trois aspects.

Soit *Parents* une fonction qui pour chaque terme t retourne une liste de parents directs de ce terme :

$$
Parents: T \longrightarrow \mathcal{P}(T),
$$
$$
Parents(t) = \{t' \in T \mid \exists \xi \in \Xi, \exists \tau \in R, \ \tau = (t, t', \xi)\},\tag{5}
$$

Où  $\mathcal{P}(T)$  représente l'ensemble des sous ensembles de T. Notons que  $Parents(Root)=\emptyset$ . La fonction Parents est utilisée pour définir une autre fonction RootPath comme étant l'ensemble des chemins directs allant du terme Root jusqu'au terme t (voir Figure 11, pour une illustration) :

$$
RootPath : T \longrightarrow \mathcal{P}(\mathcal{P}(T)),
$$

$$
RootPath(t) = \begin{cases} \{\{Root\}\} & si \ t = Root \\ \{\{t_1, ..., t_n\} | \\ (t_1 = Root) \land \\ (t_n = t) \land \\ (t_{n-1} \in Parents(t_n)) \\ \land (\{t_1, ..., t_{n-1}\} \in \\ RootPath(t_{n-1}))\} & si non \end{cases}
$$
(6)

Ainsi, chaque chemin dans le graphe de l'ontologie qui est entre le terme Root et le terme t est un ensemble de termes ordonnés par leurs indice  $i \Phi \in RootPath(t)$ . La longueur d'un chemin séparant un terme t du terme racine Root est définie dans le graphe comme le nombre d'arcs qui connectent les nœuds du chemin Φ. Cette longueur est aussi connue sous le nom de profondeur, Depth, du terme t. Cependant, à cause des multiples chemins dans un rDAG, il peut y avoir plusieurs profondeurs pour un seul terme. Dans la suite de la démonstration, nous définissons  $Depth(t)$  comme une fonction qui associe à un terme t sa profondeur maximale afin de conserver la valeur correspondant à la spécificité maximale du terme :

$$
Depth(t) = Max_i(|\Phi_i|) - 1 \quad | \quad \Phi_i \in RootPath(t). \tag{7}
$$

Puisque  $RootPath(Root) = {\text{Root}}$ , on vérifie que  $Depth(Root) = |{Root}| - 1 = 0$ .

Après cela, nous définissons la fonction Ancestors afin de récupérer les termes ancêtres d'un terme t donné, comme les éléments  $\alpha$  d'un chemin  $\Phi \in RootPath(t)$ .

Ancestors :  $T \longrightarrow \mathcal{P}(T)$ 

et

$$
Ancestors(t) = \{ \alpha \in T | \exists \Phi, (\Phi \in RootPath(t)) \land (\alpha \in \Phi) \}. \tag{8}
$$

Par conséquent, les ancêtres communs de deux termes  $t_a$  and  $t_b$  peuvent se définir comme :

$$
CommonAnc(t_a, t_b) = Ancestors(t_a) \cap Ancestors(t_b).
$$
\n(9)

Soit  $LCAset(t_a, t_b)$  l'ensemble des ancêtres communs les plus spécifiques des termes  $t_a, t_b$ . Ce sont les ancêtres communs qui sont à une distance maximale du nœud racine du graphe de l'ontologie. En d'autres termes, leur profondeur est la plus grande profondeur des termes  $\alpha \in$  $CommonAnc(t_a, t_b)$ . Cette distance est une valeur unique mais peut correspondre à plus d'un terme LCA :

$$
LCAset : TxT \longrightarrow \mathcal{P}(T) ,
$$

50

$$
LCAset(t_a, t_b) = \{ \alpha \in CommonAnc(t_a, t_b) \mid
$$
  
\n
$$
Depth(\alpha) = Max_i(Depth(a_i)),
$$
  
\n
$$
a_i \in CommonAnc(t_a, t_b) \}.
$$
\n(10)

Ayant défini LCAset, il est possible de définir un sous-ensemble de chemins à partir du terme Root vers un terme t et qui passent par un  $LCA$ , et par conséquent incluent les chemins les plus longs entre ce terme Root et le LCA. Nous nommons ces chemins ConstrainedRootPath, et de fait, ils peuvent être calculés pour toute paire  $(t, s)$  avec  $s \in Anceators(t)$ :

$$
ConstrainedRootPath(t, s) = \{ \Phi_i \in RootPath(t) \mid
$$

$$
(s \in \Phi_i) \land
$$

$$
(\forall \Phi_j, ((\Phi_j \in RootPath(s)) \land
$$

$$
(\Phi_j \subset \Phi_i)) \Rightarrow (|\Phi_j| = Depth(s) + 1)) \}.
$$

$$
(11)
$$

Ceci nous ramène à poser la définition de la longueur du chemin ("Path Length") notée  $PL_k(t, s)$ , pour  $s \in Ancestors(t)$  et pour un chemin  $\Phi_k \in ConstrainedRootPath(t, s)$  comme:

$$
PL_k(t, s) = |\Phi_k| - 1 - Depth(s).
$$
\n(12)

Pour un  $LCA \in LCAset(t_i, t_j)$ , nous pouvons définir le plus court chemin (shortest path length :  $SPL$ ) entre deux termes  $t_i$  et  $t_j$  qui passent par un  $LCA$  par la formule suivante :

$$
SPL(t_i, t_j, LCA) = Min_k(PL_k(t_i, LCA)) +
$$
  

$$
Min_k(PL_k(t_j, LCA)).
$$
\n
$$
(13)
$$

Le plus petit  $SPL$  entre les termes  $t_i$  et  $t_j$  est alors calculé en considérant tous leurs LCAs possibles par :

$$
MinSPL(t_i, t_j) = Min_l(SPL(t_i, t_j, LCA_l)) |
$$
  

$$
LCA_l \in LCAset(t_i, t_j).
$$
 (14)

Maintenant, si nous reprenons la définition de la formule du produit scalaire entre vecteurs de la base (formule (4)), nous pouvons relier la somme  $Depth(t_i)+Depth(t_j)$  dans le dénominateur de cette équation aux expressions  $MinSPL(t_i, t_j)$  et  $Depth(LCA)$ . A partir de la formule (7) nous avons  $Depth(t_i) = Max_k(|\Phi_k|-1)$ , avec  $\Phi_k \in RootPath(t_i)$ . Or de la formule (12) nous déduisons que avons  $|\Phi_k| - 1 = Depth(LCA) + PL_k(t_i, LCA)$  avec  $\Phi_k \in ConstrainedRootPath(t_i, LCA)$ et ConstrainedRootPath $(t_i, LCA)$   $\subset$  RootPath $(t_i)$ . Pour des termes  $t_i$ ,  $t_j$ , et un  $LCA \in$  $LCA set(t_i, t_j)$ , il sera donc facile de démontrer que :

$$
Depth(t_i) \geq Min_k(PL_k(t_i, LCA)) + Depth(LCA). \tag{15}
$$

De façon similaire,

$$
Depth(t_j) \geq Min_h(PL_h(t_j, LCA)) + Depth(LCA). \tag{16}
$$

Par conséquent,

$$
Depth(t_i) + Depth(t_j) \ge
$$
  
\n
$$
SPL(t_i, t_j, LCA) + 2 * Depth(LCA) \ge
$$
  
\n
$$
MinSPL(t_i, t_j) + 2 * Depth(LCA).
$$
\n(17)

51

Rappelons que dans le cas d'un arbre, cette double égalité est une simple égalité car il n'y a qu'un seul  $SPL(t_i, t_j)$ .

La similarité sémantique entre deux termes est inversement proportionnelle à la longueur du chemin séparant les deux termes de leurs LCA. Quand nous adaptons la formule (4) en remplaçant dans le dénominateur la somme  $Depth(t_i) + Depth(t_i)$  par une somme plus petite  $MinSPL(t_i, t_j) + 2 * Depth(LCA)$ , nous assurons que le produit scalaire entre les vecteurs de la base soit maximisé. Avec cette adaptation, le produit scalaire IntelliGO correspondant aux deux termes GO  $t_i$  et  $t_j$  est défini par :

$$
\vec{e_i} * \vec{e_j} = \frac{2 * Depth(LCA)}{MinSPL(t_i, t_j) + 2 * Depth(LCA)}.
$$
\n(18)

Il est facilement vérifiable qu'avec cette définition, le produit scalaire est dans l'intervalle [0,1]. Nous pouvons observer d'ailleurs pour  $i = j, e_i^* e_i^* = 1$ , puisque  $MinSPL(t_i, t_j) = 0$ . De plus, quand deux termes sont reliés uniquement par le nœud racine du rDAG, nous avons  $\vec{e_i}^* \vec{e_i} = 0$ car  $Depth(Root) = 0$ . Dans tous les autres cas de figures, la valeur prise par le produit scalaire est une valeur non nulle d'une similarité sémantique entre deux termes (edge-based). Il faut noter par ailleurs que cette valeur dépend clairement de la structure du rDAG de l'ontologie GO.

#### 1.2.3 Définition de la mesure de similarité fonctionnelle IntelliGO entre deux produits de gènes

La mesure de similarité sémantique *IntelliGO* entre deux gènes g et h représentés par leurs vecteurs  $\vec{g}$  et  $\vec{h}$ , respectivement est définie comme l'adaptation de la formule du cosinus généralisé de Ganesan et al. [GGMW03], selon :

$$
SIM_{IntelliGO}(g, h) = \frac{\vec{g} * \vec{h}}{\sqrt{\vec{g} * \vec{g}} \sqrt{\vec{h} * \vec{h}}},\tag{19}
$$

Où :

- $\vec{g} = \sum_i \alpha_i * \vec{e_i}$ : la représentation vectorielle du gène  $g$  dans l'espace vectoriel de la mesure IntelliGO.
- $-\vec{h} = \sum_j \beta_j * \vec{e_j}$  : la représentation vectorielle du gène  $h$  dans l'espace vectoriel de la mesure IntelliGO.
- $-\alpha_i = w(g, t_i)^* IAF(t_i)$ : le coefficient du terme  $t_i$  pour le gène g, où  $w(g, t_i)$  représente le poids assigné au code d'évidence entre le terme  $t_i$  et le gène q. Le coefficient  $IAF(t_i)$  est la fréquence inverse (inverse annotation frequency) du terme  $t_i$ .
- $\beta_i = w(h, t_i)^* IAF(t_i)$  : le coefficient du terme  $t_j$  pour le gène h.
- $-\vec{g}^*\vec{h} = \sum_{i,j} \alpha_i * \beta_j * \vec{e_i} * \vec{e_j}$  : représente le produit scalaire entre les deux vecteurs des gènes  $g$ et h.
- $\vec{e_i} * \vec{e_j} = \frac{2*Depth(LCA)}{MinSPL(t, t_i)+2*Dept}$  $\frac{2*Depth(LCA)}{MinSPL(t_i,t_j)+2*Depth(LCA)}$ : représente le produit scalaire entre  $\vec{e_i}$  et  $\vec{e_j}$  ( $\vec{e_i}$ \* $\vec{e_j} \neq 0$ si les termes  $t_i$  et  $t_j$  partagent des ancêtres communs autres que la racine du rDAG).

Notons que dans l'espace vectoriel associé à la mesure *IntelliGO*, les produits scalaires  $\vec{g} * \vec{g}$  et  $\vec{h} * \vec{h}$  ne sont pas réduits à la somme des carrés des coefficients des termes d'annotation des gènes g et h du fait de la non nullité des produits scalaires  $\vec{e_i} * \vec{e_j}$ .

#### 1.3 Mise en œuvre et algorithme

L'algorithme de la mesure  $IntelliGO$  a été conçu pour calculer la similarité de deux produits de gènes, en prenant comme entrée leurs identifiants  $NCBI$  de la base  $GENE$ <sup>11</sup>, et comme paramètres un aspect de l'ontologie GO c'est à dire BP ou MF ou CC, une espèce du monde vivant, et une liste de poids associés aux codes d'évidence. Le résultat de l'algorithme est une valeur de similarité entre les deux gènes en entrée.

Pour mettre en œuvre la mesure de similarité, une première étape de préparation des données d'annotations est nécessaire. J'ai utilisé un fichier d'annotation du NCBI [NCB], qui contient une liste non redondante de termes d'annotation GO auxquels sont associés les gènes qu'ils annotent ainsi que le code d'évidence qui décrit la façon dont l'annotation a été faite. Les valeurs des coefficients IAF sont calculées pour chaque terme selon son occurrence dans ce corpus en utilisant la formule (2), selon une espèce donnée. Les résultats sont alors stockés dans une table (Terme GO  $\times$  *IAF*) qui est sauvegardée dans un fichier *SpeciesIAF* File. Ensuite, j'ai utilisé le schéma relationnel sous lequel est disponible l'ontologie GO. J'ai construit à partir du fichier d'annotation NCBI, toutes les paires de termes GO possibles, pour interroger l'outil AMIGO [AMI] afin de récupérer les valeurs des  $LCA$ ,  $Depth(LCA)$  et  $SPL$ . Ces traitements se font par des requêtes SQL spécifiques à la base de données de GO. Ayant ces valeurs, le produit scalaire entre chaque couple de termes GO sera donc calculé en utilisant la formule (18). Les résultats sont alors sauvegardés dans un fichier spécifique DotProduct File.

L'algorithme de la mesure de similarité *IntelliGO* commence par le filtrage du fichier d'annotation NCBI selon les trois paramètres choisis par l'utilisateur, c'est à dire un aspect de l'ontologie (BP, CC ou MF), une espèce (Humain, Levure, Souris, ...), et une liste de poids qui seront associés aux différents codes d'évidence. Après cette étape, les annotations sont filtrées pour ne garder que les gènes et leurs termes GO choisis selon ces trois paramètres, et qui seront sauvegardés dans un fichier *CuratedAnnotation* File. Si un gène est annoté par le même terme GO mais qualifié avec plusieurs codes d'évidence, l'algorithme garde seulement le code avec le poids le plus grand qui est donné en paramètre dans la liste des poids. Après ceci, ayant deux identifiants NCBI de gènes, la similarité fonctionnelle *IntelliGO* peut être calculée selon les étapes de l'algorithme  $(1)$ .

### 2 Evaluation de la mesure de similarité sémantique IntelliGO

#### 2.1 Présentation des collections de gènes pour l'évaluation

Nous avons évalué notre mesure IntelliGO avec deux protocoles différents et en utilisant des jeux de données pris dans deux espèces très différentes et impliquant deux aspects distincts de l'ontologie GO. Au total quatre collections d'ensembles de gènes sont utilisées (voir tables 10 et 11).

D'une part, j'ai choisi 13 voies métaboliques (pathways) de l'espèce levure et 13 autres pathways de l'espèce humaine. Ces pathways, disponibles dans la base KEGG [KEG, KGF+10], contiennent un nombre raisonnable de gènes (entre 10 et 30). Les pathways sélectionnés sont présentés dans la Table (10). Les gènes qui sont dans les pathways ont été extraits en utilisant l'outil d'extraction DBGET de la base KEGG [DBG]. Les gènes appartenant à un même pathway sont supposés être reliés à des processus biologiques similaires, par conséquent les similarités fonctionnelles IntelliGO calculées sur ces deux jeux de données devraient l'être en choisissant l'aspect BP de GO.

<sup>11.</sup> http ://www.ncbi.nlm.nih.gov/

Chapitre 2. Une nouvelle mesure de similarité sémantique : IntelliGO

Algorithm 1 Algorithme de calcul de la similarité fonctionnelle IntelliGO entre deux gènes.

- **Require:** Deux identifiants NCBI des gènes  $g_1$  et  $g_2$ , une Liste de poids des codes d'évidence List, un aspect de l'ontologie GO Aspect, une espèce donnée Species, un fichier d'annotation Annotation\_File, un fichier des contenus en information des annotations selon l'espèce q SpeciesIAF\_File, un fichier DotProduct\_File contenant le produit scalaire entre tous les termes GO présents dans Annotation\_File.
- **Ensure:**  $SIM_{IntelliGO}(g_1,g_2)$ : Une valeur de similarité fonctionnelle.
- 1: Créer à partir du fichier Annotation File, le fichier CuratedAnnotation File ne contenant que les annotations des gènes de l'espèce et selon l'aspect GO choisi.
- 2: Extraire à partir du fichier *CuratedAnnotation* File la liste des termes GO annotant les deux gènes et leurs codes d'évidence associés.
- 3: Calculer à partir du fichier  $SpeciesIAF$  File et à partir de la liste des poids List les coefficients de pondération des deux gènes dans l'espace vectoriel d'IntelliGO.
- 4: Récupérer à partir du fichier DotProduct\_File la similarité sémantique entre toutes les paires de termes GO qui annotent les deux gènes.
- 5: Calculer la valeur de similarité IntelliGO en utilisant la formule (19)
- 6: return  $SIM_{IntelliGO}(g_1,g_2)$ .

D'autre part, j'ai utilisé les clans de protéines de la base Pfam [pfa, FMSB<sup>+</sup>] pour construire deux jeux de données de séquences humaines et levure. Les clans de ces deux jeux de données sont disponibles dans la Table 11. Pour chaque clan Pfam, nous avons utilisé toutes les entrées Pfam afin d'interroger la base Uniprot [uni] pour extraire les identifiants de gènes humains et de la levure. L'hypothèse posée sur ces deux collections d'ensembles de gènes suppose que les gènes partageant des domaines similaires dans un clan Pfam, partagent aussi des fonctions moléculaires similaires, et par conséquent les similarités fonctionnelles devraient être calculées selon l'aspect MF de l'ontologie GO.

Nous avons étudié la distribution des codes d'évidence dans le corpus NCBI utilisé selon les annotations de type BP et MF, et en considérant les deux espèces humaine et levure. Les histogrammes sont affichés dans la Figure 15. Les nombres d'annotations assignées à un gène selon un code d'évidence sont représentés dans une barre d'histogramme pour chaque code d'évidence. Le nombre d'annotations non-IEA concernant l'espèce levure est 18 496 pour l'aspect BP, et 9564 pour l'aspect MF. 21 462 et 16 243 annotations non-IEA sont dénombrées pour l'espèce humaine en considérant les aspects BP et MF, respectivement.

#### 2.2 Protocole d'évaluation

Nous considérons S une collection de p ensembles de gènes où  $S = \{S_1, S_2, ..., S_p\}$ , où un ensemble  $S_k$  peut être un pathway KEGG ou un clan Pfam. Chaque ensemble  $S_k={g_{k1}, g_{k2}, \ldots, g_{kn}}$ regroupe l'ensemble de n gènes qui sont présents dans  $S_k$ . Nous posons  $Sim(g, h)$  une similarité fonctionnelle entre deux gènes g et h. Nous avons proposé un protocole d'évaluation de la mesure de similarité fonctionnelle *IntelliGO*, qui est appliqué sur les 4 collections d'ensembles de gènes présentées précédemment. Ce protocole est applicable à toute mesure de similarité fonctionnelle Sim.

La première étape du protocole consiste à calculer pour chaque ensemble de gènes dans une des quatre collections, une similarité moyenne entre tous les gènes se trouvant dans l'ensemble considéré  $S_k$ . Cette similarité *Intra-set* se définit pour un ensemble de gènes  $S_k$  d'une collection

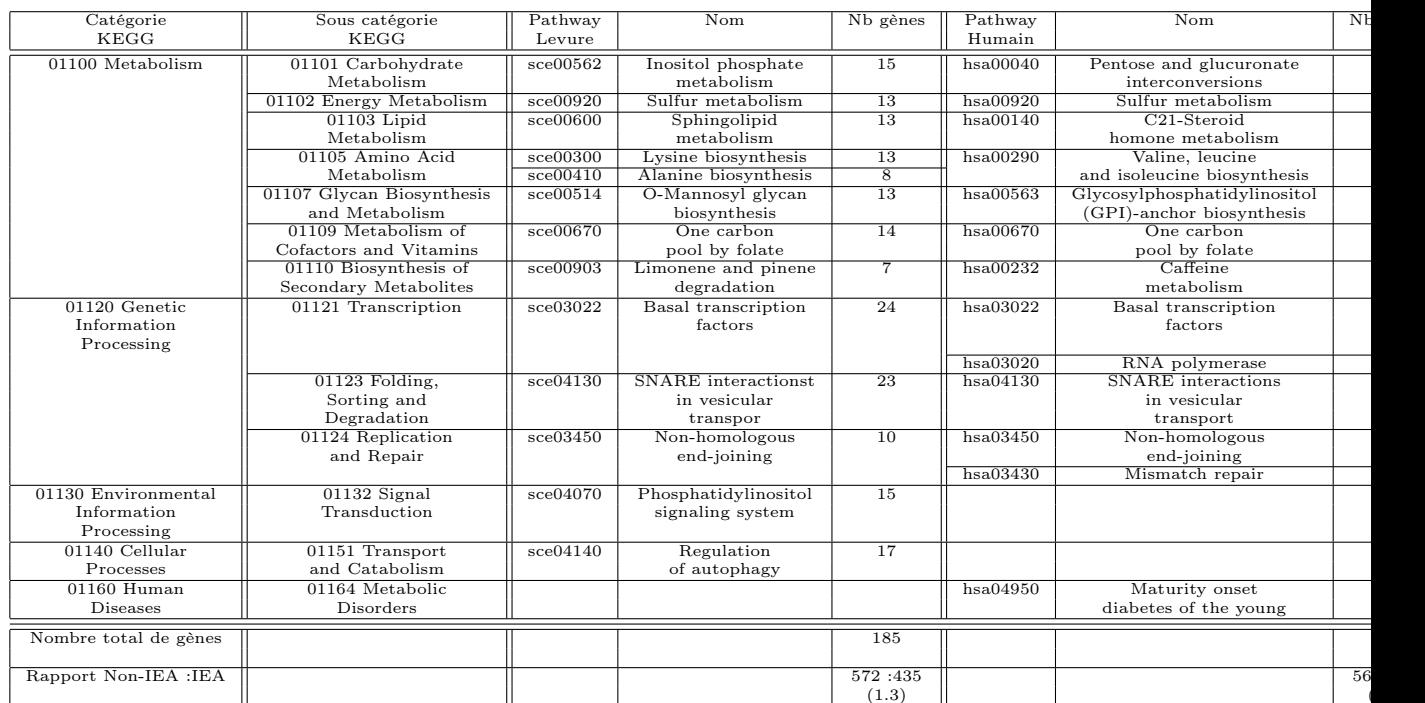

#### 2. Evaluation de la mesure de similarité sémantique IntelliGO

Table 10 – Description des 26 jeux de données relatifs aux pathways KEGG. Les catégories et les sous-catégories KEGG sont indiquées pour chaque pathway, ainsi que son nom et le nombre de gènes qu'il contient (KEGG version Dec 2009). Le rapport non-IEA :IEA réfère aux annotations GO de type Biological Process pour chaque ensemble de gènes dans chaque espèce.

S par la formule suivante :

$$
Intra\_Set\_Sim(S_k) = \frac{\sum_{i=1}^{n} \sum_{j=1}^{n} Sim(g_{ki}, g_{kj})}{n^2}.
$$
\n(20)

Chaque ensemble  $S_k$  d'une collection S regroupe des gènes qui, selon l'expert du domaine, partagent des fonctions biologiques similaires. Dans le cas idéal, une valeur Intra-set élevé pour une similarité sémantique donnée  $Sim$  sur un ensemble  $S_k$  devrait refléter la cohésion élevée des gènes de cet ensemble.

Par ailleurs, étant donné deux ensembles de gènes  $S_k$  et  $S_l$  composés de n et m gènes respectivement, une similarité moyenne Inter-set entre les gènes de ces deux ensembles est calculée, selon la formule suivante :

Inter<sub>-</sub>Set<sub>-</sub>Sim(S<sub>k</sub>, S<sub>l</sub>) = 
$$
\frac{\sum_{i=1}^{n} \sum_{j=1}^{m} Sim(g_{ki}, g_{lj})}{n * m}.
$$
 (21)

Notons que Sim est une fonction qui prend des valeurs de similarité fonctionnelle dans l'intervalle  $[0,1]$ , dans lequel sont définies aussi les valeurs prises par les fonctions Intra Set Sim et Inter\_Set\_Sim.

Enfin, un pouvoir de discrimination  $(DP)$  est calculé pour chaque ensemble de gène  $S_k$  d'une collection S, comme étant un ratio entre les valeurs intra-set et inter-set. La valeur DP est comprise dans l'intervalle [0,+∞], et reflète la capacité d'une mesure à différencier entre deux ensembles différents de gènes. Plus les valeurs DP sont élevées, plus la mesure de similarité sémantique

Chapitre 2. Une nouvelle mesure de similarité sémantique : IntelliGO

| Accession Pfams clan (Levure) | Nb gènes     | Nom Pfams clan   | Accession Pfams clan (humain) | Nb gènes      | Nom Pfams clan         |
|-------------------------------|--------------|------------------|-------------------------------|---------------|------------------------|
| CL0328.1                      | 15           | 2heme cytochrom  | CL0099.10                     | 18            | ALDH-like              |
| CL0059.12                     | 13           | 6 Hairpin        | CL0106.10                     |               | 6PGD C                 |
| CL0092.9                      |              | ADF              | CL0417.1                      |               | $BIR-Ii\bar{k}e$       |
| CL0099.10                     |              | ALDH-like        | CL0165.8                      |               | $\operatorname{Cache}$ |
| CL0179.11                     |              | $ATP-grasp$      | CL0149.9                      |               | $CoA-acyltrans$        |
| CL0255.6                      |              | ATP synthase     | CL0085.11                     | 12            | FAD DHS                |
| CL0378.1                      | 10           | Ac-CoA-synth     | CL0076.9                      | 18            | FAD Lum binding        |
| CL0257.6                      | 18           | Acetyltrans-like | CL0289.3                      |               | <b>FBD</b>             |
| CL0034.12                     |              | Amidohydrolase   | CL0119.10                     |               | Flavokinase            |
| CL0135.8                      | 14           | Arrestin N-like  | CL0042.9                      | 10            | Flavoprotein           |
| Nombre total de gènes         | 118          |                  |                               | 100           |                        |
| Rapport Non-IEA : IEA         | 121:366(0.3) |                  |                               | 144:309(0.46) |                        |

Table 11 – Description des 20 jeux de données relatifs aux clans Pfam. Les Clans sont indiqués par leur identifiant d'accession dans la base Sanger Pfam (version Oct. 2009) et par leurs nombre de gènes extraits pour les deux espèces humaine (droite) et levure (gauche). Chaque clan contient plusieurs entrées du fichier Pfam\_C disponible dans [pfa]. Le rapport non-IEA :IEA réfère aux annotations GO de l'aspect Molecular Function pour chaque ensemble de gène dans chaque espèce.

Sim est discriminante.

$$
DP_{Sim}(S_k) = \frac{(p-1)Intra\_Set\_Sim(S_k)}{\sum_{i=1, i \neq k}^{p}Inter\_Set\_Sim(S_k, S_i)}.
$$
\n
$$
(22)
$$

Nous avons comparé les valeurs obtenues avec la mesure de similarité IntelliGO contre quatre mesures présentées dans l'état de l'art, à savoir : la mesure de Lord (équation 16), la mesure d'Al-Mubaid (équation 17), la mesure SimGIC (formule 20), et la mesure basée sur le cosinus pondéré (formule 21). Nous avons normalisé les valeurs obtenues avec la mesure de Lord puisque d'après l'équation (16), les résultats pouvaient être supérieurs à 1. Les mesures choisies dans cette évaluation représentent la diversité des techniques utilisées et exploitent plusieurs types d'information comme le plus court chemin entre annotations ou le contenu en information.

Pour chaque ensemble de gènes présent dans une collection, nous avons tout d'abord évalué la mesure de similarité IntelliGO en comparant les valeurs Intra-set obtenues avec cette mesure contre celles obtenues avec les quatre autres mesures de similarité considérées dans l'évaluation. Ensuite, nous avons étudié l'impact du choix de différentes valeurs affectées aux codes d'évidence pour notre mesure IntelliGO. Pour cela nous avons calculé les valeurs Intra-set en faisant varier les poids des codes d'évidence. La table 12 représente les quatre listes qui ont été utilisées à cet effet. La liste de poids qui sera gardée devrait être celle qui fournit les meilleures valeurs Intra-set. Par

|                    | Exp<br>Auth  |            |            |     |            |          | $\mathop{\mathsf{Comp}}$ |     |         |                  |            |     |         | $_{\rm Cur}$ |     |           |     |
|--------------------|--------------|------------|------------|-----|------------|----------|--------------------------|-----|---------|------------------|------------|-----|---------|--------------|-----|-----------|-----|
| EC                 | $_{\rm TAS}$ | <b>NAS</b> | <b>EXP</b> | IDA | <b>IPI</b> | IMP      | IGI                      | IEP | ISS     | $R\overline{CA}$ | <b>ISA</b> | ISC | ISM     | IGC          | IC  | <b>ND</b> | IEA |
| Liste1             |              |            |            |     |            |          |                          |     |         |                  |            |     |         |              |     |           |     |
| Liste2             |              | U.5        | $_{0.8}$   | 0.8 | 0.8        | 0.8      | 0.8                      | 0.8 | 0.6     | $0.6\,$          | 0.6        | 0.6 | $0.6\,$ | 0.6          | U.5 | U         | 0.4 |
| Liste <sub>3</sub> |              | 0.5        | $_{0.8}$   | 0.8 | 0.8        | $_{0.8}$ | $_{0.8}$                 | 0.8 | $0.6\,$ | $0.6\,$          | 0.6        | 0.6 | 0.6     | 0.6          | 0.5 | 0         |     |
| Liste4             |              |            |            |     |            |          |                          |     |         |                  |            |     |         |              |     |           |     |

Table 12 – Les poids affectés aux EC sont listés dans les listes nommées de 1 à 4.

la suite du protocole d'évaluation, nous avons comparé les valeurs du pouvoir de discrimination  $(DP)$  obtenues avec *IntelliGO* et les quatre mesures de similarité considérées. Finalement, nous avons utilisé un outil en ligne qui s'appelle "Collaborative Evaluation of GO-based Semantic Similarity Measures (CESSM) tool" [ces], dont le principe sera détaillé par la suite. Les matrices de similarité sont calculées pour les mesures IntelliGO, Lord, cosinus pondéré et Al-Mubaid avec des programmes implémentés en C++, tandis que la mesure SimGIC est disponible dans le

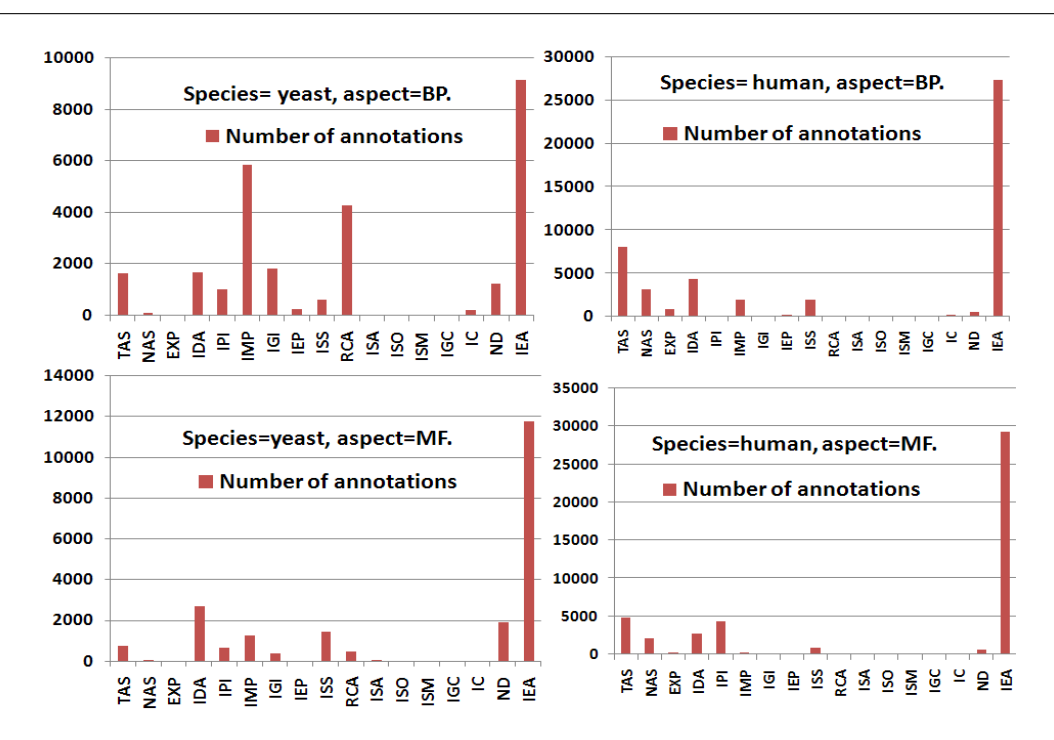

Figure 15 – Distribution des codes d'évidence pour les annotations dans la levure et l'espèce humaine en considérant les aspects BP et MF du fichier d'annotation NCBI utilisé dans cette étude (Nov. 2009).

package csbl.go [Ova]. Les méthodes d'évaluation (Intra-set, Inter-set, Discrimminative Power) ont été implémentées en  $C_{++}$ . Une version en ligne de la mesure *IntelliGO* est disponible sur la plateforme du projet MBI du LORIA à Nancy : http ://plateforme-mbi.loria.fr/intelligo/

#### 2.3 Mesure Intra-set

Nous avons produit toutes les valeurs Intra-set pour les mesures IntelliGO, Lord, Al-Mubaid, SimGIC et le cosinus pondéré. Concernant la mesure IntelliGO nous avons considéré la Liste1 (tous les poids sont à 1), voir Table 12.

Les résultats qui concernent les pathways KEGG pour les deux espèces humaine et levure ("human" et "yeast" sur les figures) en utilisant les annotations BP sont dans la Figure 16. Pour chaque identifiant de pathway KEGG (axe des X), une valeur de similarité Intra-set est représentée comme un histogramme pour toutes les mesures de similarité comparées (axe des Y). Les valeurs Intra-set varient d'un ensemble à un autre, reflétant une variation de la cohérence des annotations des gènes dans les pathways. D'après la Figure 16, nous pouvons observer des variations uniformes d'un pathway à un autre pour toutes les mesures à l'exception de celle de Lord. Par exemple, les valeurs Intra-set pour le pathway sce00410 sont plus petites que le pathway sce00300 pour toutes les mesures à l'exception de la mesure de Lord. Le même cas est observé entre les pathways hsa00920 et hsa00140. Un avantage de la mesure IntelliGO est observé par rapport aux autres mesures puisque toutes les valeurs Intra-set sont supérieures ou égales à 0,5. Les valeurs relativement faibles observées pour la mesure du cosinus pondéré peuvent être expliquées par des paires de produits scalaires de valeur nulle obtenues avec cette mesure de similarité. Ce phénomène est causé par le fait que cette mesure suppose que les dimensions de l'espace vectoriel sont orthogonales l'une à l'autre. De ce fait, l'absence d'annotations communes

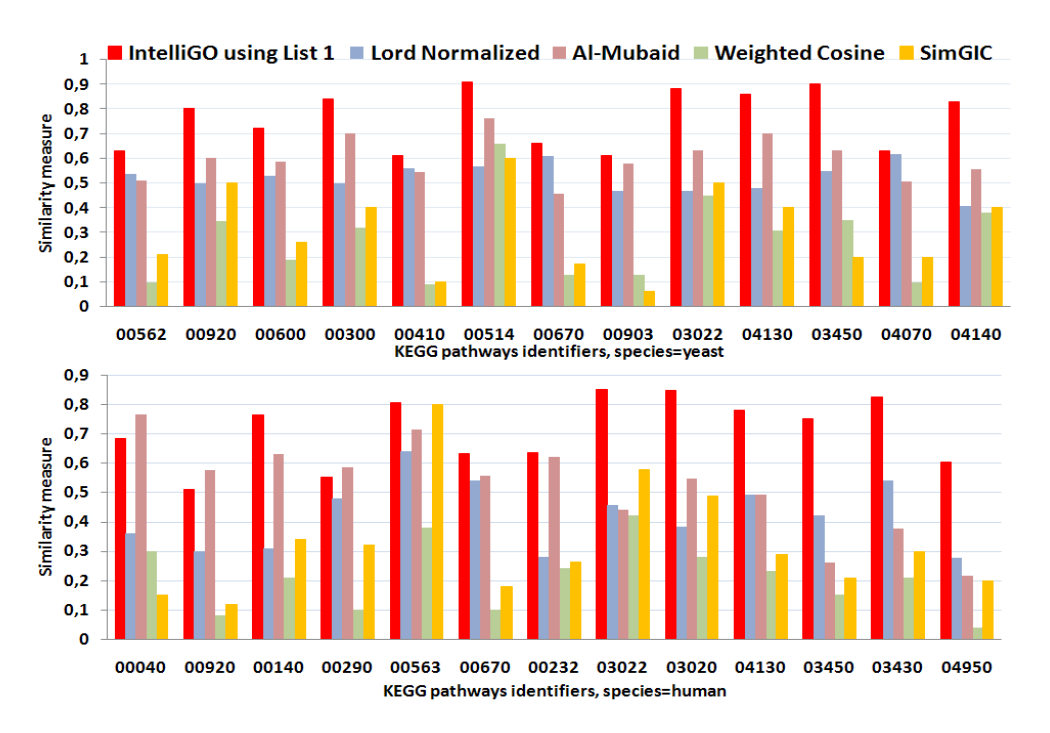

Chapitre 2. Une nouvelle mesure de similarité sémantique : IntelliGO

Figure 16 – Valeurs de similarité Intra-set avec les pathways KEGG en ne considérant que les annotations BP. La similarité Intra-set est calculée comme la moyenne des similarités entre paires de gènes présents dans un pathway KEGG, avec les mesures IntelliGO (en utilisant Liste1 des poids des codes d'évidences), Lord-normalisée, Al-Mubaid, SimGIC et le Cosinus pondéré. Une collection de 13 pathways a été sélectionnée de la base KEGG pour l'espèce levure (haut de la figure), et l'espèce humaine (en bas de la figure).

à deux gènes produit un produit scalaire nul, et par conséquent une valeur de similarité nulle entre les deux gènes. De fait, des paires de valeurs de similarité nulles sont observées dans tous les pathways sauf un seul dans l'espèce humaine et trois pour la levure.

Des résultats très similaires sont obtenus en utilisant les clans Pfams qui sont présentés dans les collections 3 et 4 (voir Figure 17). Dans ces deux collections d'ensembles, avec la mesure IntelliGO nous obtenons aussi des valeurs Intra-set supérieures ou égales à 0,5, ce qui n'est pas forcément le cas pour les autres mesures de similarité. Les mêmes remarques que dans le cas des pathways se font aussi pour certaines valeurs très faibles obtenues avec la même mesure du cosinus pondéré, pour les mêmes raisons que celles évoquées ci-dessus. Pour ces raisons, nous avons décidé de poursuivre les évaluations sans tenir compte de cette dernière mesure de similarité.

En résumé, notre comparaison en utilisant les valeurs Intra-set comme indice d'évaluation sur les quatre collections d'ensembles de gènes, illustre parfaitement la robustesse de la mesure de similarité IntelliGO quant à son aptitude à capturer la cohésion interne des annotations fonctionnelles au sein d'ensembles de gènes, prédéfinis en tenant compte des relations sémantiques entre ces annotations.

#### 2.4 Influence des poids des codes d'évidences sur la mesure IntelliGO

La seconde partie de notre évaluation, concerne l'étude de l'impact des poids affectés aux codes d'évidence sur la mesure de similarité IntelliGO. Comme première expérience, nous avons utilisé les quatre listes de poids présentées dans la Table 12. Dans la Liste1, tous les poids sont

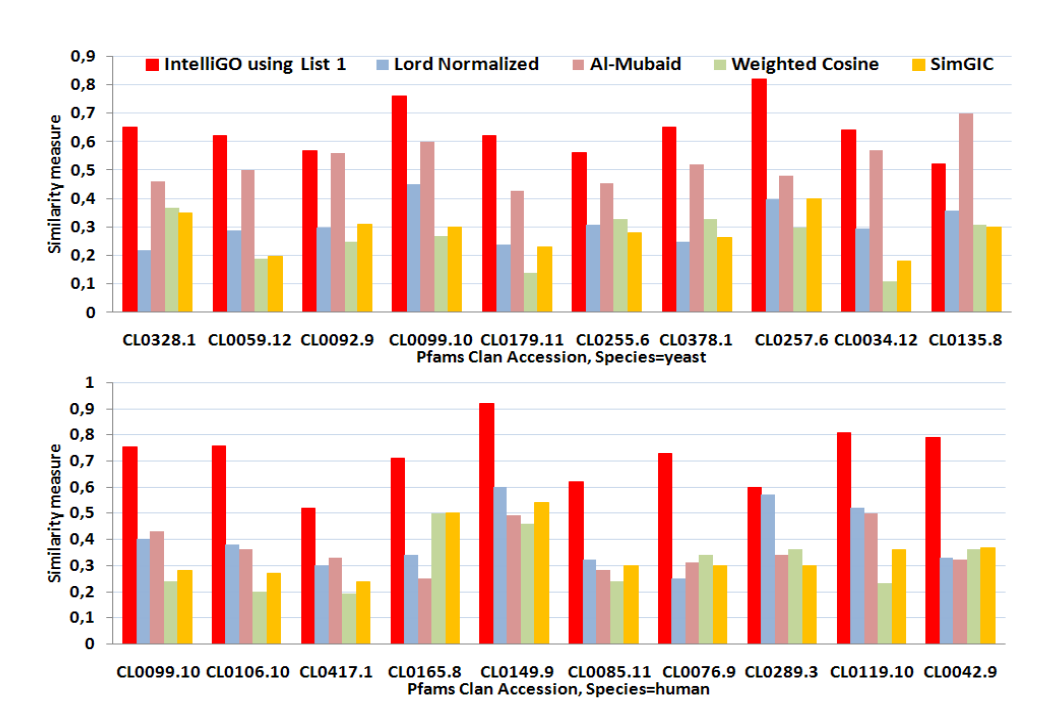

Figure 17 – Valeurs de similarité Intra-set en considérant les clan Pfam et en ne gardant que les annotations MF. La similarité Intra-set est calculée comme la moyenne des similarités entre paires de gènes présents dans un clan Pfam, avec les mesures IntelliGO (en utilisant Liste1 des poids des codes d'évidences), Lord-normalisée, Al-Mubaid, SimGIC et le Cosinus pondéré. Une collection de 10 clans de protéines ont été sélectionnés de la base Pfam Sanger pour l'espèce levure (haut de la figure), et l'espèce humain (en bas de la figure).

à 1, ce qui veut dire que la contribution des codes d'évidence aux valeurs de similarité IntelliGO est la même. C'est pour cela que nous avons utilisé cette liste dans la phase d'évaluation initiale avec les autres mesures de similarité sur l'indice Intra-set (Figures 16 et 17), puisque les autres mesures ne considèrent pas de façon variée les codes d'évidence des annotations. Dans la Liste2, les poids ont été choisis arbitrairement pour représenter l'hypothèse que la catégorie des codes Exp est plus fiable que ceux de la catégorie Comp, et que les codes non supervisés IEA sont moins fiables que les codes de la catégorie Comp. La Liste3 exclut carrément le code IEA afin de tester la mesure de similarité  $IntelliGO$  en ne gardant que les annotations plus ou moins validées. Finalement, la Liste4 représente le cas opposé de la Liste3 en ne gardant que les annotations IEA pour évaluer aussi leur impact sur la mesure de similarité IntelliGO.

Ces quatre listes de poids sont utilisées pour calculer les valeurs Intra-set avec la mesure de similarité IntelliGO en utilisant les quatre collections d'ensembles de gènes. Pour chaque collection, les distributions des valeurs (intervalles de taille 0,2) des similarité entre paires de gènes sont représentées sous forme d'histogramme (18).

A la gauche de chaque histogramme, une barre Missing Values (MV) représente le nombre de similarités entre paires de gènes dont les valeurs ne peuvent pas être calculées avec la Liste3 ou Liste4 à cause de l'absence totale d'annotations pour certains gènes. Comme démontré auparavant, les valeurs Intra-set de la mesure IntelliGO sont supérieures à 0,5 (avec Liste1 ), par conséquent les nombres les plus élevés qui concernent les similarités entre paires de gènes sont observés dans les intervalles 0,6-0,8 et 0,8-1,0 pour toutes les listes de poids utilisées. Pour les

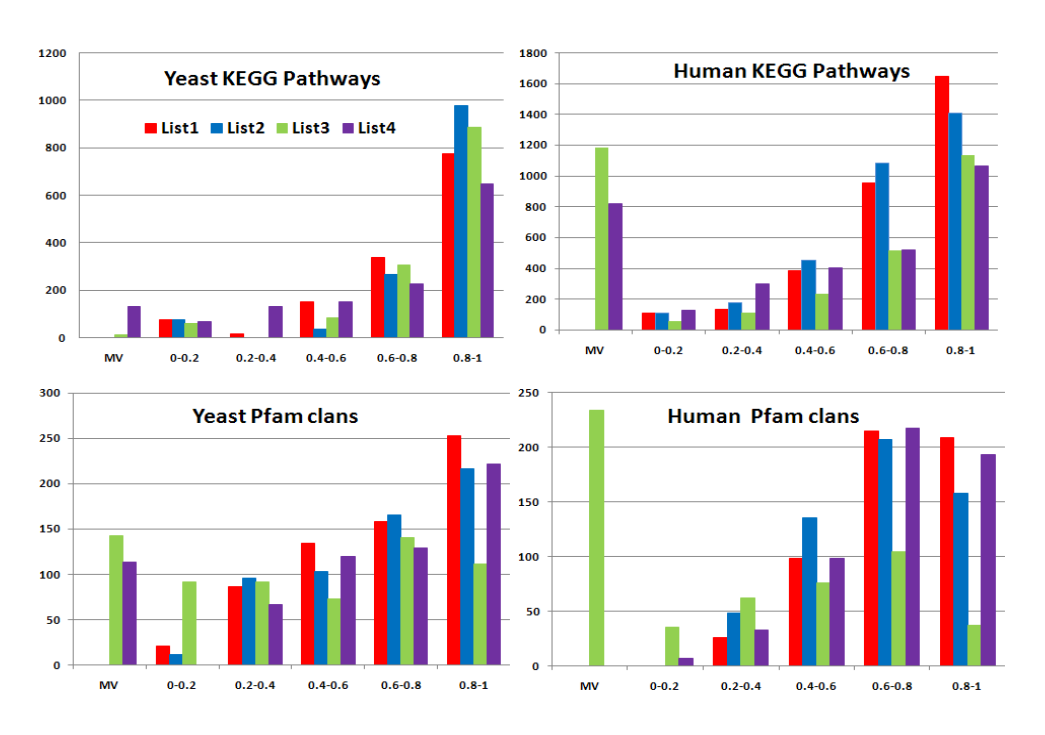

Figure 18 – Etude de l'influence des différents poids affectés aux codes d'évidence. Quatre listes de poids ont été utilisées, en calculant la distribution des similarités entre paires de gènes dans le calcul des valeurs Intra-set. Les pathways KEGG sont utilisés en considérant les annotations BP, tandis que les gènes des clans Pfam sont considérés avec les annotations MF. La barre MV (Valeurs Manquantes : Missing Values) dans les histogrammes représente le nombre de valeurs de similarité entre paires de gènes dont le calcul est impossible quand la Liste  $3$  ou la Liste sont utilisées, du fait de l'absence d'annotations de certains gènes. Les intervalles des valeurs de similarité entre paires de gènes sont affichés dans l'axe des x des histogrammes, tandis que l'axe y représente le nombre de valeurs de similarité entre paires de gènes appartenant à chaque intervalle.

Liste1 et Liste2, la distribution des valeurs de similarité semble similaire pour tous les ensembles de gènes des quatre collections. L'exclusion des annotations de type IEA dans la Liste3 ou le fait de les prendre exclusivement dans la Liste4 ont des effets différents selon que l'on teste les pathways KEGG ou les clans Pfam, c'est-à-dire selon que l'on considère les annotations BP ou MF. Les effets du choix des Liste3 ou Liste4 sont aussi différents selon que l'on teste les jeux de données humain ou levure, ce qui reflète la différence des ratios entre les annotations IEA contre les non-IEA dans ces deux espèces (Figure 15, et Tables 10 et 11). Concernant les pathways KEGG, la variation la plus remarquable est observée avec la Liste4 qui génère un nombre de valeurs de similarité plus faible que les autre listes dans la classe d'intervalle 0,8-1, et un nombre significatif de valeurs manquantes (barre MV) dans la levure. Ceci pourrait être expliqué par le fait que sur ce jeu de données, l'utilisation exclusive des annotations BP de type IEA génère des valeurs de similarité significativement faibles et exclut certains gènes qui n'ont pas d'annotations IEA (au total 11 gènes chez la levure). Ceci reflète aussi le ratio relativement élevé (1,3) des annotations non-IEA par rapport aux IEA pour les annotations BP dans ce jeu de données. Un comportement très similaire est observé dans les pathways KEGG de l'espèce humaine, non seulement en considérant Liste4 mais aussi Liste3. Un nombre élevé de valeurs manquantes (barre MV) dans cette collection d'ensembles de gènes est causé par le nombre élevé de gènes n'ayant pas d'annotations BP de type IEA (49 gènes) ou ayant seulement des annotations BP de type IEA (68 gènes). Ce type d'analyse démontre que sur cette collection d'ensembles de gènes, les annotations IEA sont importantes pour capturer les valeurs Intra-set pendant le processus de calcul des similarités sémantiques entre paires de gènes, mais qu'elles ne sont pas suffisantes quand elles sont utilisées toutes seules. Pour les collections issues des clans Pfam chez la levure et dans l'espèce humaine, la distribution des valeurs obtenues avec la Liste3 est clairement dégradée dans les classes d'intervalle de 0,6 à 1 et elle génère beaucoup de valeurs manquantes (barre MV). Ceci reflète aussi que les annotations MF de type IEA sont importante pour capturer les valeurs Intra-set dans ces collections de données. En effet, les ratios entre les annotations non-IEA et IEA sont de l'ordre de 0,3 et 0,46 pour la levure et l'espèce humaine pour les clans Pfam respectivement (Table 11). Au total, 19 gènes sont annotés seulement avec des codes IEA dans la levure et 29 chez l'humain. Concernant Liste4, en utilisant seulement les annotations MF de type IEA, elle n'apporte pas un grand changement par rapport à Liste1 et Liste2. Ceci suggère que ces annotations sont suffisantes pour capturer les valeurs Intra-set lors du processus de calcul des paires de similarité sémantique. Cependant, un nombre significatif de valeurs manquantes sont observées dans les clans Pfam chez la levure, avec 20 gènes manquant d'annotations MF de type IEA.

En résumé, l'utilisation des listes de poids variables pour les codes d'évidence dans le calcul de similarité fonctionnelle IntelliGO est intéressante pour mettre en évidence la contribution et l'impact de certains types d'annotations. Il faudrait signaler cependant que cette contribution dépend clairement du jeu de données utilisé et de l'aspect de l'ontologie GO considéré. D'autres listes de poids pourraient être utilisées si l'utilisateur voulait mettre en avant l'effet de certains codes d'évidence particuliers en relation avec le jeu de données utilisé. Dans la suite de cette étude nous avons décidé de continuer notre analyse en utilisant Liste2 qui nous semble la mieux adaptée puisqu'elle reflète la confiance variable accordée aux différents codes d'évidence pour les annotations des gènes.

#### 2.5 Pouvoir de discrimination d'une mesure de similarité

La troisième partie de notre évaluation concerne le test du pouvoir de discrimination (DP) de la mesure de similarité IntelliGO comparée aux trois autres mesures gardées pour le reste de l'évaluation, à savoir : Lord, Al-Mubaid, SimGIC. Le calcul de la valeur DP (équation 22) illustre ici le pouvoir d'une mesure de similarité de distinguer entre deux ensembles de gènes fonctionnellement différents. Les résultats d'évaluation avec les valeurs DP sont présentés pour les quatre collections, dans les Figures 19 et 20. Pour les pathways KEGG en considérant les annotations BP (Figure 19), la mesure de similarité IntelliGO produit des valeurs DP supérieures ou égales à 1, 3 pour chaque pathway testé, et un maximum de 2, 43 est atteint pour le pathway  $hsa04130.$  D'autre part, les valeurs  $DP$  obtenues pour la mesure de Lord varient aux alentours de 1, plus spécialement avec les pathways de la levure, ce qui n'est pas une valeur discriminante. Les mesures d'Al-Mubaid et SimGIC génèrent quant à elles des valeurs hétérogènes qui varient entre 1, 0 et 2, 5, et 0, 2 et 2, 3, respectivement. Cette hétérogénéité indique que le pouvoir de discrimination de ces mesures n'est pas aussi stable que celui de la mesure *IntelliGO*. Des résultats très similaires sont obtenus avec la mesure  $IntelliGO$  en utilisant les clans Pfam avec les annotations MF, comme illustré dans la Figure 20. Dans ce cas, toutes les valeurs  $DP$  de la mesure IntelliGO sont supérieures à 1, 5, avec un maximum de 5, 4 pour le clan CL0255.6. Les trois autres mesures génèrent des valeurs DP peu élevées (par exemple la mesure de Lord pour les clans de la levure), ou très hétérogènes (le reste des valeurs). En résumé, ces résultats démontrent que la mesure

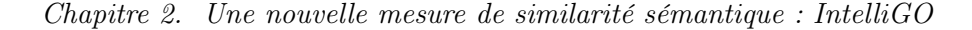

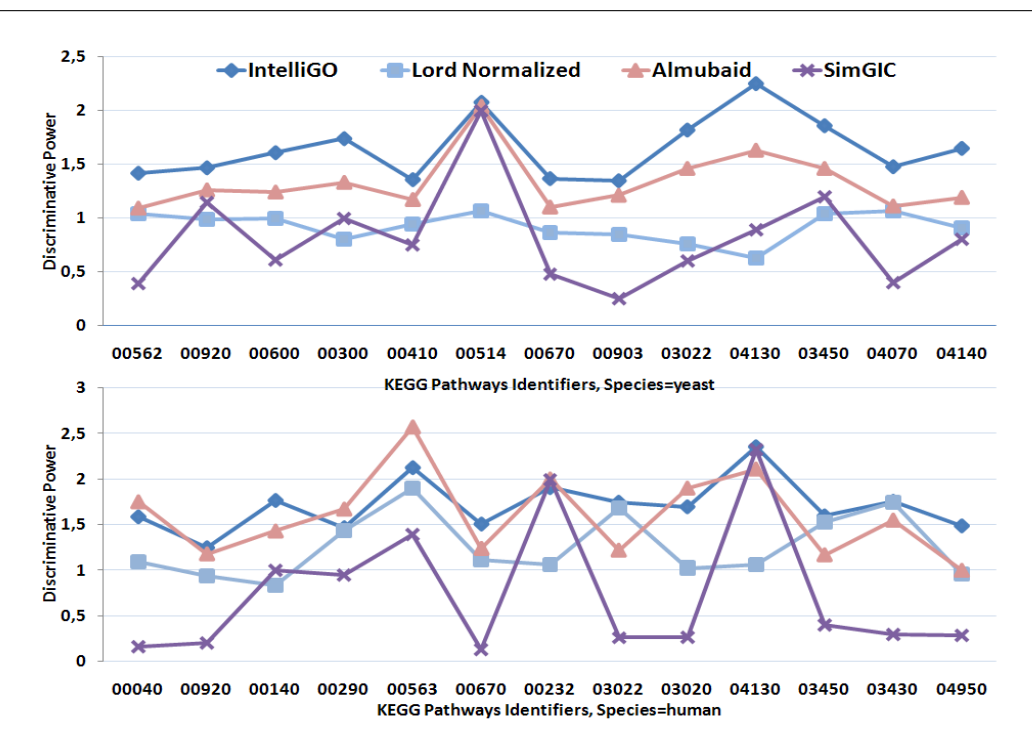

Figure 19 – Comparaison des valeurs du pouvoir de discrimination (DP) de quatre mesures de similarité en utilisant les pathways KEGG sur les annotations BP. Les valeurs DP obtenues avec IntelliGO, Lord-normalisée, Al-Mubaid, et SimGIC sont affichées pour chaque pathway KEGG pour la levure (Haut) et pour l'humain (Bas).

de similarité sémantique  $IntelliGO$  a une bonne capacité pour discriminer entre deux ensembles de gènes différents. Ceci peut être considéré comme une indication quant à l'utilisation de cette mesure dans un processus de classification fonctionnelle de gènes.

#### 2.6 Evaluation avec l'outil CESSM

Une évaluation complémentaire a été exécutée en utilisant un outil très récent : Collaborative Evaluation of GO-based Semantic Similarity Measures (CESSM). Cet outil disponible en ligne depuis 2010 [ces] rend possible la comparaison d'une mesure de similarité sémantique donnée, avec des mesures déjà publiées, en utilisant la corrélation entre la similarité sémantique et la similarité de séquence de gènes., la similarité de composition en domaines Pfam, et la similarité de classification (EC) des enzymes [PPFC09]. L'outil utilise un jeu de données composé de 13430 paires de protéines contenant 1039 différentes protéines de diverses espèces. Ces paires de protéines sont caractérisées par leur similarité de séquence, le nombre de domaines Pfam en commun, et leur degré de relation dans la classification d'Enzyme, définissant ainsi trois indicateurs biologiques, appelés métriques SeqSim, Pfam et ECC respectivement. Les valeurs de similarité sémantique calculées selon plusieurs approches sont analysées en corrélation avec ces trois indicateurs biologique. L'utilisateur est tout d'abord invité à télécharger le jeu de données proposé dans l'outil CESSM, pour calculer les paires de similarité sémantique avec sa propre mesure de similarité. L'outil analyse les résultats et retourne un graphe et un tableau qui affiche les coefficients de corrélation de Pearson, calculés entre les valeurs de similarité de la mesure de l'utilisateur ainsi que 11 autres mesures de similarité disponibles.

Nous présentons les résultats concernant les valeurs de corrélation retournés par l'outil CESSM

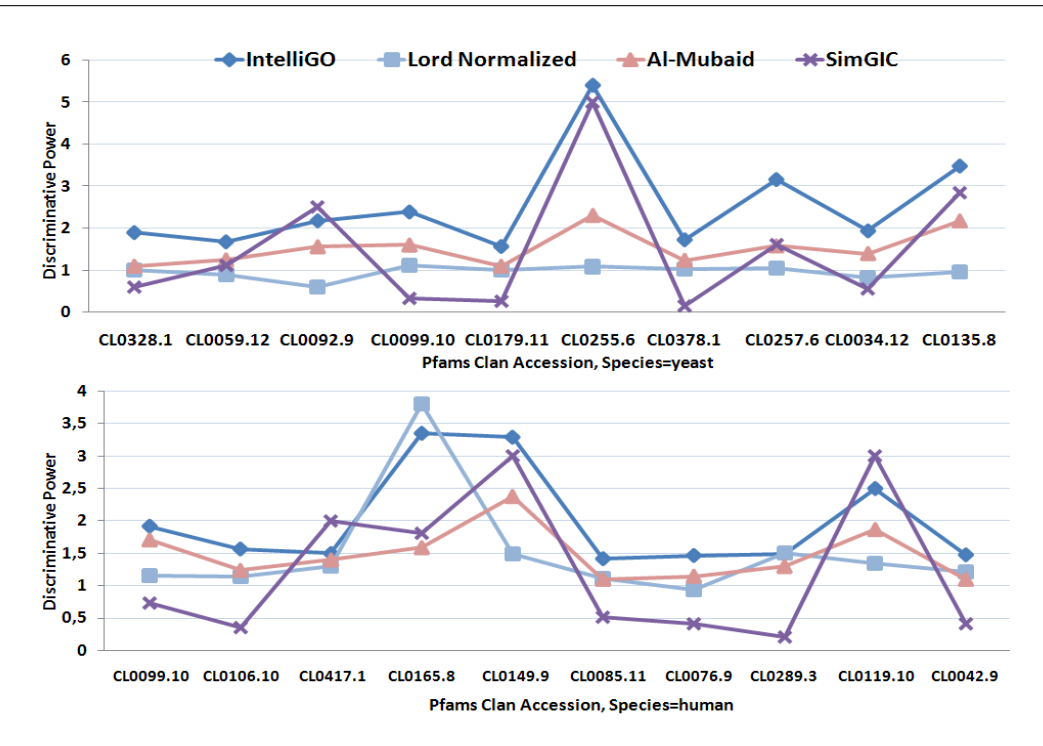

Figure 20 – Comparaison des valeurs du pouvoir de discrimination (DP) de quatre mesures de similarité en utilisant les clans Pfam sur les annotations MF. Les valeurs DP obtenus avec IntelliGO, Lord-normalisée, Al-Mubaid, et SimGIC sont affichées pour chaque clan pour la levure (Haut) et pour l'humain (Bas).

dans la Table 13. Les valeurs obtenues avec la mesure  $IntelliGO$  en utilisant les annotations MF en incluant ou en excluant les annotations GO dont le code d'évidence est IEA, sont affichées dans la dernière colonne de la Table 13. Dans le cas où toutes les annotations sont considérées (trois premières lignes), les coefficients de corrélation pour  $IntelliGO$  varient de 0,40 pour la métrique SegSim à 0,65 pour la métrique ECC. La valeur ECC obtenue par IntelliGO  $(0.65)$  est la plus élevée de toutes les valeurs obtenues avec les autres mesures de similarité, y compris la meilleure valeur 0,64 obtenue avec la mesure LB. Pour les métriques Pfam et SeqSim, les coefficients de corrélation obtenus avec la mesure IntelliGO sont moins élevés que les meilleures valeurs obtenues pour cinq et sept autres mesures respectivement. Les meilleures valeurs sont en effet obtenues avec la mesure SimGIC, 0,63 pour Pfam et 0,71 pour SeqSim respectivement. Dans le cas où les annotations de type IEA sont exclues (les trois dernières lignes), la mesure IntelliGO génère des coefficients de corrélation en baisse pour les métriques ECC et Pfam, comme observé pour toutes les autres mesures de similarité, mais en légère hausse pour la métrique SeqSim (0,43 au lieu de 0,40). Cette augmentation limitée ou l'absence de diminution est observée avec deux autres mesures (SimUI, JA), alors que beaucoup d'augmentations plus importantes sont enregistrées pour les variantes Maximales des trois mesures de similarité de Resnick, Lord, et Jaccard (RM, LM, JM). De ce fait, il apparait que dans ce type d'évaluation, la mesure *IntelliGO* génère des coefficients de corrélation qui sont intermédiaires entre ceux obtenus avec des mesures de similarité moins performantes (RA, RM, LA, LM, JA, JM) et d'autres mesures plus performantes (SimGIC, SimUI, RB, LB, JB).

| Métriques                | Mesures de similarité sémantique |          |            |      |      |      |      |      |          |      |      |      |           |
|--------------------------|----------------------------------|----------|------------|------|------|------|------|------|----------|------|------|------|-----------|
|                          |                                  | SimGIC   | SimUI      | RA   | RM   | RB   | LА   | LМ   | LB       | JA   | JМ   | JВ   | IntelliGO |
|                          | ECC                              | 0.62     | $\rm 0.63$ | 0.39 | 0.45 | 0.60 | 0.42 | 0.45 | 0.64     | 0.34 | 0.36 | 0.56 | 0.65      |
|                          | Pfam                             | 0.63     | $\rm 0.61$ | 0.44 | 0.18 | 0.57 | 0.44 | 0.18 | $0.56\,$ | 0.33 | 0.12 | 0.49 | 0.48      |
| Tous codes d'évidences   | SeqSim                           | 0.71     | $0.59\,$   | 0.50 | 0.12 | 0.66 | 0.46 | 0.12 | 0.60     | 0.29 | 0.10 | 0.54 | 0.40      |
|                          | $_{\text{ECC}}$                  | $0.58\,$ | $_{0.57}$  | 0.37 | 0.47 | 0.48 | 0.38 | 0.51 | 0.51     | 0.37 | 0.46 | 0.51 | 0.48      |
|                          | Pfam                             | 0.58     | $0.55\,$   | 0.43 | 0.44 | 0.52 | 0.42 | 0.42 | 0.51     | 0.33 | 0.34 | 0.45 | 0.43      |
| Codes d'évidence Non-IEA | SeqSim                           | 0.66     | ${0.59}$   | 0.46 | 0.48 | 0.65 | 0.41 | 0.40 | 0.59     | 0.31 | 0.36 | 0.52 | 0.43      |

Chapitre 2. Une nouvelle mesure de similarité sémantique : IntelliGO

Table 13 – Résultats de l'outil CESSM avec la mesure IntelliGO. Les coefficients de corrélation de Pearson sont affichés pour les métriques ECC (Enzyme Classification Comparison), Pfam, et similarité de séquence (SeqSim). Les annotations GO de l'aspect Molecular Function sont utilisées en incluant (trois premières lignes) ou en excluant (trois dernières lignes) les termes d'annotations avec les codes d'évidence de type IEA. Les abréviations sont listées comme : SimUI : Union Intersection similarity ; RA : Resnick Average ; RM : Resnick Max ; RB : Resnick Best match ; LA : Lord Average ; LM : Lord Max ; LB : Lord Best match ; JA : Jaccard Average ; JM : Jaccard Max ; JB : Jaccard Best match.

#### 3 Discussion

Dans cette dernière décennie, de plus en plus de mesures de similarité sémantiques et fonctionnelles ont été proposées sur l'ontologie GO. Par conséquent un aspect important de notre étude concernait à la fois la proposition d'une mesure de similarité compétitive, et un outil d'évaluation des mesures de similarité sémantique et fonctionnelle. Dans l'état de l'art, plusieurs approches d'évaluation ont été proposées qui sont à la fois hétérogènes et non reproductibles [PFF+09]. Par exemple, il est généralement supposé que les gènes ayant une similarité de séquence élevée devraient partager des annotations MF similaires. Cette hypothèse a été exploitée par Lord et al. pour évaluer leur similarité sémantique en exploitant la corrélation entre les séquences de gènes et leurs annotations dans un ensemble de protéines de l'espèce humaine [LSBG03]. En effet, les auteurs ont trouvé une corrélation entre les annotations de l'aspect MF de GO et les séquences de gènes, et ceci a été confirmé plus tard par Schlicker et al. [SDRL06] à l'aide une mesure de similarité différente. Ces derniers auteurs ont aussi testé leur similarité sémantique pour le clustering de familles de protéines à partir de la base de données Pfam en exploitant les annotations MF. Ils ont prouvé que les familles Pfam avec les mêmes fonctions biologiques définissent des clusters de protéines présentant un forte similarité fonctionnelle entre elles. Dans la même perspective, l'outil CESSM a été utilisé dans notre évaluation. Il représente une bonne initiative vers la standardisation des processus d'évaluation des mesures de similarité sémantique. D'autres techniques d'évaluation reposent sur l'hypothèse que les gènes ayant des profils d'expression similaires devraient aussi partager des annotations fonctionnelles similaires. Cette hypothèse a été exploitée par Chabalier et al. [CMB07] pour valider leur mesure de similarité sémantique. Ces auteurs ont reconstitué des réseaux de régulations de gènes présentant des similarités très élevées par rapport à leurs annotations BP, et ceci les a conduits à caractériser certains de ces réseaux avec un comportement transcriptionnel particulier, ou à étudier leurs recouvrements avec des pathways de la base KEGG. En utilisant les pathways comme ensembles de gènes préparés par l'expert et représentant une cohésion biologique, des auteurs comme Guo et al. [GLS+06] ont démontré que toutes les paires de protéines au sein de pathways KEGG de l'espèce humaine avaient des similarités sémantiques très élevées, plus élevées que celles obtenues avec des ensembles aléatoire de termes d'annotations BP. Wang et al. [WDP+07], et Al-Mubaid et al. [NAM08b] ont testé quant à eux leurs mesures de similarité sur des gènes de la levure

appartenant à quelques pathways décrits dans la base SGD : Saccharomyces Genome Database. Dans la première étude, les auteurs n'ont considéré que les annotations MF pour calculer la similarité sémantique, avec pour objectif de regrouper les gènes ayant des fonctions similaires à l'intérieur d'un seul pathway et en comparant les résultats avec le clustering réalisé avec la mesure de Resnik. Dans la deuxième étude, les valeurs obtenues avec les similarités entre paires de gènes sont calculées en considérant les annotations BP au sein de chaque pathway étudié, et en comparant les résultats avec la même mesure de Resnik.

Dans l'évaluation de notre mesure de similarité  $IntelliGO$ , nous avons utilisé quatre collections de jeux de données, représentant des pathways KEGG et des clans Pfam. Les expressions Intra-Set, Inter-Set et Discriminative Power ont été introduites afin de réaliser cette évaluation. Nos hypothèses de travail étaient les suivantes.

Premièrement, les gènes appartenant à des pathways KEGG doivent être comparés selon leurs annotations GO dans l'aspect BP car dans un même pathway il existe un ou plusieurs processus biologiques communs.

Deuxièmement, les gènes appartenant à des clans Pfam doivent être comparés selon leurs annotations GO dans l'aspect MF car, dans un même clan, le fait de partager les mêmes domaines Pfam peut refléter des fonctions moléculaires similaires.

Les résultats positifs de l'évaluation de la mesure  $IntelliGO$  ont permis de confirmer ces hypothèses et nous conduisent à recommander de suivre cette approche pour évaluer d'autres mesures de similarité. Les jeux de données représentent un total de 183+280+118+100=683 gènes respectivement, ce qui est moins grand que le nombre de protéines considérées dans l'outil CESSM (1039). Cependant, les calculs des valeurs Intra-Set et Inter-Set ont nécessité un total de 67933 paires de comparaisons avec la mesure IntelliGO ce qui est largement supérieur au nombre de paires dans l'outil CESSM (13340 paires de protéines). Enfin, les résultats très positifs qui concernent le pouvoir de discrimination de la mesure  $IntelliGO$  ont ouvert des perspectives pour l'utilisation de cette mesure pour une classification fonctionnelle de gènes, dans le but de regrouper des produits de gènes qui partagent des annotations fonctionnelles sémantiquement similaires.

# Chapitre 3

# Classification fonctionnelle de gènes avec la mesure de similarité IntelliGO

#### Sommaire

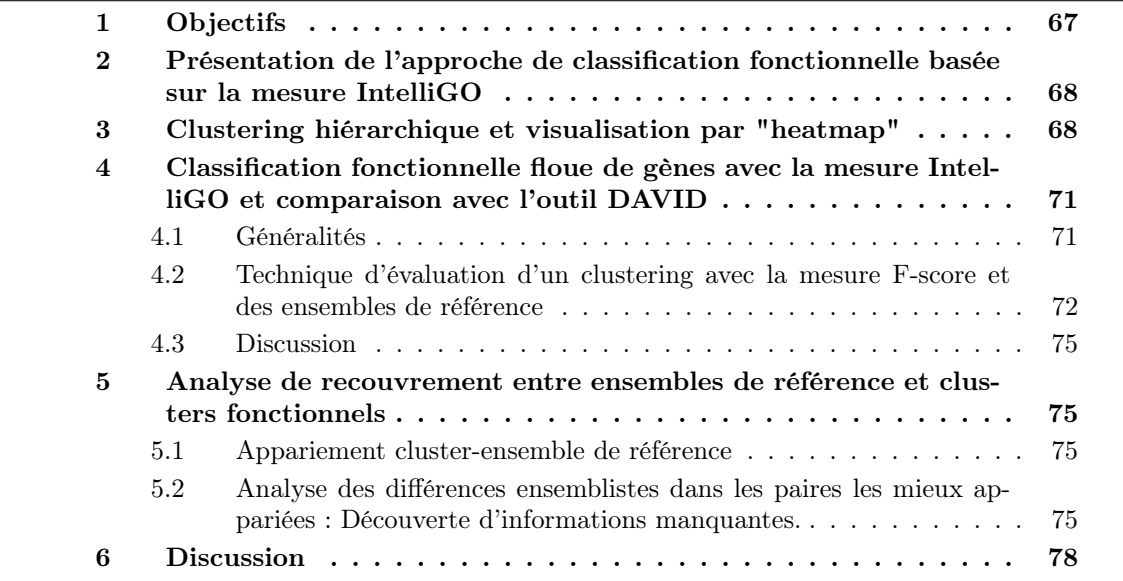

#### 1 Objectifs

Les algorithmes de "clustering" sont des méthodes de classification non-supervisée très utilisées en fouille de données. Ils utilisent une mesure de similarité ou de distance afin de guider un processus de regroupement d'objets similaires dans des groupes (clusters), et de séparer les objets distants dans des groupes distincts [Mac67]. Comme nous l'avons présenté dans le chapitre 1, il existe une panoplie d'algorithmes de clustering, mais ils obéissent tous au même schéma, c'est à dire : la sélection de variables discriminantes, le choix d'une mesure de similarité ou de distance entre ces variables, un critère de regroupement et la validation des résultats [TK06, Rou87]. Dans le domaine de la génomique fonctionnelle, les applications pour classifier des gènes dans des classes biologiques sont encore peu nombreuses. La classification fonctionnelle a pour objectif de regrouper les gènes selon la similarité de leurs annotations fonctionnelles  $[BSTP^+ce,$ AS04, NAM08a]. Dans le cas des données d'expression, la classification fonctionnelle permet,

entre autres, de mettre en évidence parmi les gènes qui ont un comportement transcriptionnel particulier (présents dans le même profil) ceux qui partagent des termes d'annotations similaires. Ce principe a été introduit dans le premier chapitre, et vient compléter les techniques d'étude de l'enrichissement des annotations des gènes.

Après avoir démontré le bon comportement de la mesure IntelliGO pour des calculs de similarité Intra-set et Inter-set, j'ai voulu tester cette mesure pour la classification fonctionnelle. Ceci m'a conduit à utiliser des jeux de données contenant des ensembles de référence pour tester et comparer entre elles des mesures de similarité pour la classification fonctionnelle. De plus, j'ai été amené à proposer une méthode pour l'analyse des différences observées entre les clusters fonctionnels et les ensembles de référence.

# 2 Présentation de l'approche de classification fonctionnelle basée sur la mesure IntelliGO

Le principe général de la classification fonctionnelle est illustré dans la Figure 21. À partir d'une liste de gènes annotés et une mesure de similarité fonctionnelle, une matrice de similarité est calculée. Elle représente les valeurs de similarité sémantique entre toutes les paires possibles des gènes de la liste de départ. Ensuite, un algorithme de clustering exploite la matrice de similarité entre ces gènes pour produire un ensemble de clusters de gènes qui partagent des annotations fonctionnelles similaires.

D'après ce modèle, il paraît clairement que les résultats dépendent fortement d'un côté de la mesure de similarité fonctionnelle et de l'autre, de l'algorithme de clustering utilisé. De plus, et d'après la notion de pouvoir de discrimination introduite dans le chapitre précédent, nous pouvons déjà prédire qu'une mesure de similarité qui a un faible pouvoir de discrimination pourrait générer un clustering de faible qualité.

Notre mesure de similarité IntelliGO a été utilisée avec deux techniques de clustering, à savoir les fuzzy c-means (FCM) et le clustering hiérarchique. Les quatre collections d'ensembles de gènes qui ont été utilisées dans la phase d'évaluation de la mesure IntelliGO, sont utilisées ici pour réaliser la classification fonctionnelle, c'est à dire 13 pathways de la levure (185 gènes), 13 pathways de l'espèce humaine (280 gènes) pour les annotations BP, 10 clans Pfam de la levure (110 gènes) et 10 autres clans chez l'espèce humaine (100 gènes) pour les annotations MF. Ainsi, les gènes formant tous les ensembles d'une des quatre collections représentent une liste de gènes faisant l'objet d'un clustering. Au total, quatre listes de gènes seront donc utilisées.Les listes de gènes et leur appartenance aux ensembles des jeux de données sont résumées dans l'Annexe A. Les programmes de clustering utilisés ici sont ceux de la librairie *cluster* disponible dans le package R-Bioconductor, en utilisant les matrices de similarité précédemment calculées. Tous les algorithmes et méthodes d'évaluation du clustering et d'étude de recouvrement qui seront présentés par la suite ont été implémentés en C++, et exécutés sur une machine double CPU 2.40 Ghz avec 4 GO de RAM. Une version en ligne des méthodes de clustering, et les jeux de données sont disponibles dans la plateforme du projet MBI du LORIA : http ://plateformembi.loria.fr/intelligo/.

## 3 Clustering hiérarchique et visualisation par "heatmap"

En utilisant le clustering hiérarchique (méthode de Ward ascendant) et la visualisation par "heatmap", nous pouvons comparer et évaluer les résultats obtenus avec les mesures de similarité IntelliGO, Lord, Al-Mubaid et SimGIC.

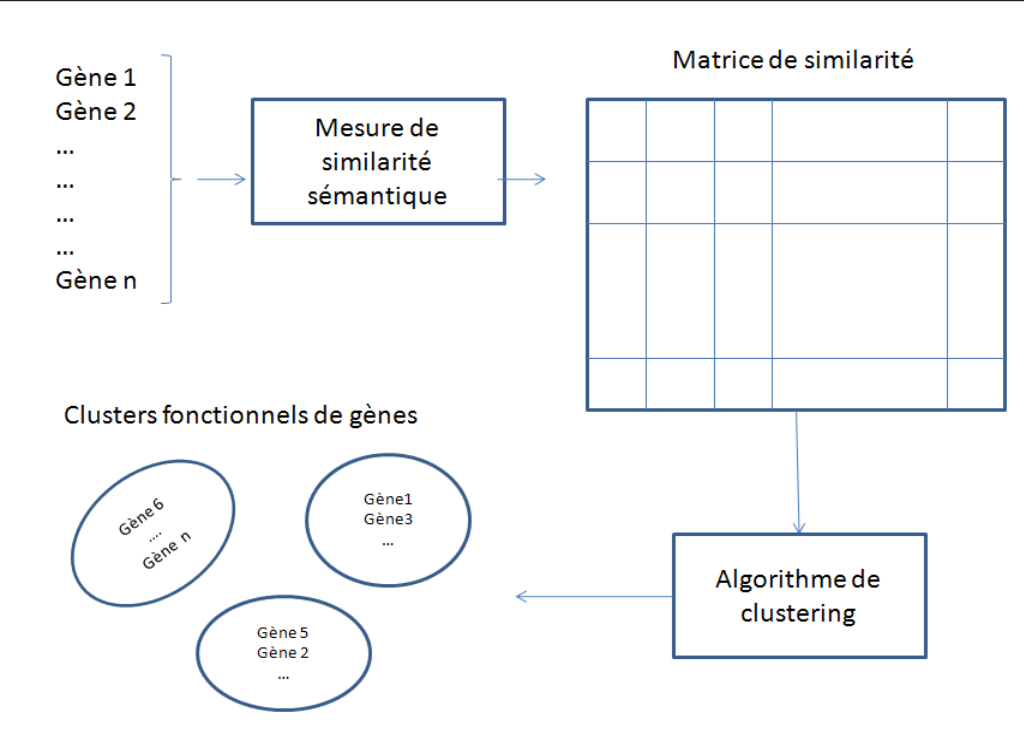

Figure 21 – Principe de la classification fonctionnelle. Au départ, une liste de gènes est utilisée avec une mesure de similarité sémantique pour obtenir une matrice de similarité entre toutes les paires de gènes. Ensuite, cette matrice de similarité sera à l'entrée d'un algorithme de clustering pour générer des groupes de gènes fonctionnellement reliés.

Dans la Figure 22, nous avons les résultats qui concernent le clustering des gènes appartenant à 13 pathways KEGG de l'espèce humaine sous forme de quatre heatmaps générées en utilisant respectivement les quatre mesures de similarité sémantique comparées (A) : Lord, (B) : Al-Mubaid,  $(C)$ : SimGIC, et  $(D)$ : *IntelliGO*. En analysant la heatmap obtenue avec la mesure de Lord (Panneau A), nous pouvons visualiser que les couleurs se distribuent de façon irrégulière sur toute la heatmap, ce qui reflète un regroupement faible de gènes dans des clusters dans la diagonale de la heatmap. En effet, cette technique de visualisation avec un clustering symétrique permet a priori de regrouper le maximum d'éléments similaires dans la diagonale. Les résultats moins performants obtenus avec la mesure de Lord confirment ceux que nous avons déjà obtenus en utilisant l'évaluation par l'indice du pouvoir de discrimination sur les pathways humains (chapitre 2, Figure 19). La situation est pratiquement inversée en considérant les mesures d'Al-Mubaid et SimGIC (Panneaux B et C de la Figure 22). Ces deux heatmaps présentent un nombre limité de clusters de gènes dans la diagonale. La couleur bleu abondante illustre bien la similarité très faible entre les gènes quand on utilise ces deux mesures de similarité. Concernant le Panneau  $(D)$  qui correspond à la heatmap d'IntelliGO, la distribution des couleurs semble équilibrée pour l'ensemble de gènes. De plus, un nombre supérieur à 10 clusters de tailles différentes pourraient être identifié dans la diagonale de cette heatmap. L'analyse des panneaux (A et B) correspondant aux mesures de similarité de Lord et Al-Mubaid respectivement, révèle que les cellules dans la diagonale ne sont pas toujours de la même couleur, qui devrait être rouge foncé. Ceci signifie qu'il y a des cas où la similarité entre un gène et lui même n'est pas maximale (rouge foncé), ce qui ne respecte pas la condition de la maximalité d'une mesure de similarité [LRB09b], que nous avons définie dans le premier chapitre. Les choses sont différentes avec les mesures SimGIC et

IntelliGO (Panneaux C et D), où la similarité entre un gène et lui-même dans la diagonale est toujours à 1 (rouge foncé).

Ces observations montrent que la heatmap est en elle-même un outil performant pour visualiser le résultat d'un clustering hiérarchique réalisé avec une mesure de similarité fonctionnelle. De plus, il paraît clairement qu'avec un tel type de visualisation, une comparaison préliminaire pourrait être réalisée afin d'estimer la qualité d'une mesure en ce qui concerne son utilisation dans un processus de classification fonctionnelle de gènes.

Des résultats similaires pour les quatre mesures de similarité sont observés dans les Figures (23,24 et 25), où les trois heatmaps qui correspondent à la mesure *IntelliGO* (Panneaux (D) des trois figures) illustrent clairement la performance de cette mesure de similarité fonctionnelle.

J'ai utilisé le clustering hiérarchique et la visualisation par heatmap pour avoir une vision globale sur le comportement d'IntelliGO vis-à-vis de la classification fonctionnelle. Puisque cette méthode de classification ne permet pas d'affecter un gène à plusieurs clusters à la fois, j'ai par la suite décidé d'utiliser une approche de "clustering flou". Seule la mesure de similarité IntelliGO sera considérée pour la suite, puisqu'elle a montré une bonne performance pour la classification fonctionnelle.

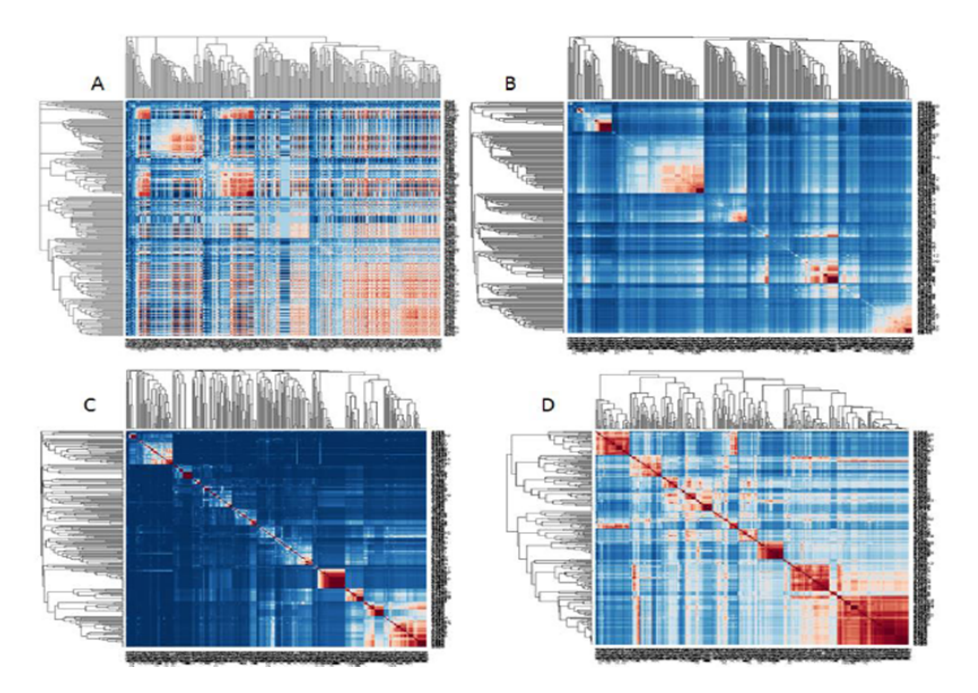

Figure 22 – Clustering hiérarchique et visualisation par heatmaps, générées en utilisant des matrices de similarité obtenues avec les similarités de (A) : Lord, (B) : Al-Mubaid, (C) : SimGIC, et (D) : IntelliGO. Les gènes appartiennent aux 13 pathways KEGG de l'espèce humaine décrits au Chapitre 2 et dans l'Annexe 1. Les couleurs varient du rouge foncé pour les paires de gènes très similaires, vers le bleu foncé pour les gènes les moins similaires.

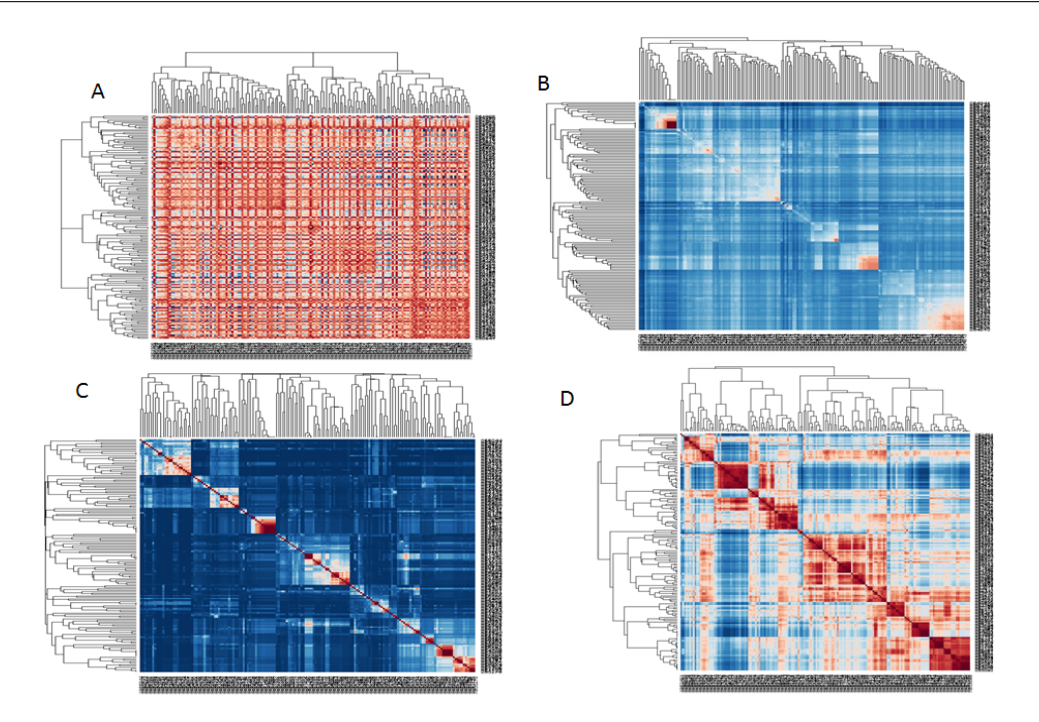

Figure 23 – Clustering hiérarchique et visualisation par heatmaps, générées en utilisant des matrices de similarité obtenues avec les similarités de (A) : Lord, (B) : Al-Mubaid, (C) : SimGIC, et (D) : IntelliGO. Les gènes appartiennent aux 13 pathways KEGG de l'espèce levure décrits au Chapitre 2 et dans l'Annexe 1. Les couleurs varient du rouge foncé pour les paires de gènes très similaires, vers le bleu foncé pour les gènes les moins similaires.

# 4 Classification fonctionnelle floue de gènes avec la mesure IntelliGO et comparaison avec l'outil DAVID

#### 4.1 Généralités

A ce stade de notre étude, j'ai décidé d'utiliser le clustering flou (FCM) qui vient compléter le clustering hiérarchique en permettant un chevauchement entre clusters. Rappelons que l'algorithme FCM a été utilisé dans de nombreuses applications dans le domaine bioinformatique. Par exemple, Eisen et al. ont utilisé cette approche pour classifier les données d'expression dans des profils d'expression [GE02]. L'outil "DAVID functional classification" représente aussi un bon exemple où la méthode de classification par FCM a été utilisée pour regrouper les gènes ayant des annotations fonctionnelles similaires, en utilisant la statistique Kappa [HST+07]. L'intérêt d'utiliser la mesure de similarité sémantique  $IntelliGO$  et le clustering flou vient du fait que cette mesure s'est montrée performante concernant l'évaluation par des indices intrinsèques (ex : Intra − Set) et extrinsèques (ex : Pouvoir de discrimination) que nous avons présentés dans le chapitre précédent. Ces critères d'évaluation sont à rapprocher de plusieurs indices utilisés pour évaluer les méthodes de clustering [KLL04, WY05]. J'ai proposé une autre approche d'évaluation du clustering flou basé sur *IntelliGO* en utilisant les ensembles de référence qui constituent les collections de gènes que nous avons utilisées. Cette approche d'évaluation du clustering a débouché vers une technique d'étude de recouvrement entre clusters fonctionnels de gènes et les ensembles de référence.

Les résultats du clustering générés avec la mesure de similarité *IntelliGO* sont comparés avec

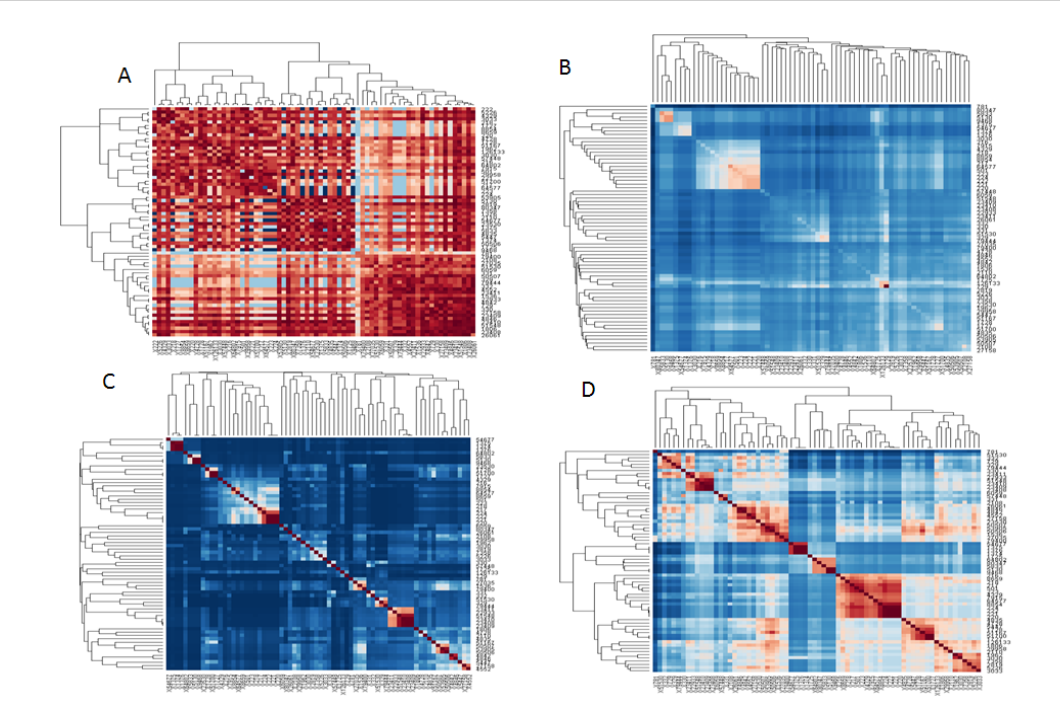

Chapitre 3. Classification fonctionnelle de gènes avec la mesure de similarité IntelliGO

Figure 24 – Clustering hiérarchique et visualisation par heatmaps, généré en utilisant des matrices de similarité obtenu avec les similarités de (A) : Lord, (B) : Al-Mubaid, (C) : SimGIC, et (D) : IntelliGO. Les gènes appartiennent aux 10 clans Pfam de l'espèce humaine décrits au Chapitre 2 et dans l'Annexe 1. Les couleurs varient du rouge foncé pour les paires de gènes très similaires, vers le bleu foncé pour les gènes les moins similaires.

ceux obtenus avec l'outil "DAVID functional classification tool" sur la base du calcul d'un F-score pour chaque clustering. J'ai utilisé comme dans le cas du clustering hiérarchique, les matrices de similarité IntelliGO obtenues avec les listes de gènes des quatre collections d'ensembles de gènes, pour servir comme entrées à l'algorithme FCM. La méthode d'évaluation du clustering proposée permet à la fois d'estimer le meilleur nombre de clusters à générer, et de comparer deux résultats de clustering. Le détail de l'approche ainsi que les différents algorithmes que nous avons proposés, sont présentés avec des exemples dans les sous-sections suivantes.

#### 4.2 Technique d'évaluation d'un clustering avec la mesure F-score et des ensembles de référence

Dans le cas où des ensembles de référence de gènes sont disponibles, la méthode du F-score permet d'exprimer le degré de recouvrement entre les ensembles de référence et les clusters produits [vR79]. Cette méthode est souvent utilisée en recherche d'information, et fournit une estimation quantitative de l'efficacité de l'appariement en fonction de la précision (spécificité) et du rappel (sensibilité). La précision (en anglais precision), représente le nombre d'objets pertinents retournés sur le nombre total d'objets sélectionnés. Le rappel (en anglais recall), représente le nombre d'objets pertinents retournés sur le nombre total d'objets pertinents. La formule du F-score est donnée par la formule suivante :

$$
F-score = \frac{2*Precision * Recall}{Precision + Recall}.
$$
\n(1)

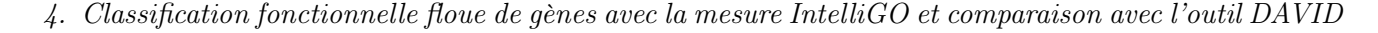

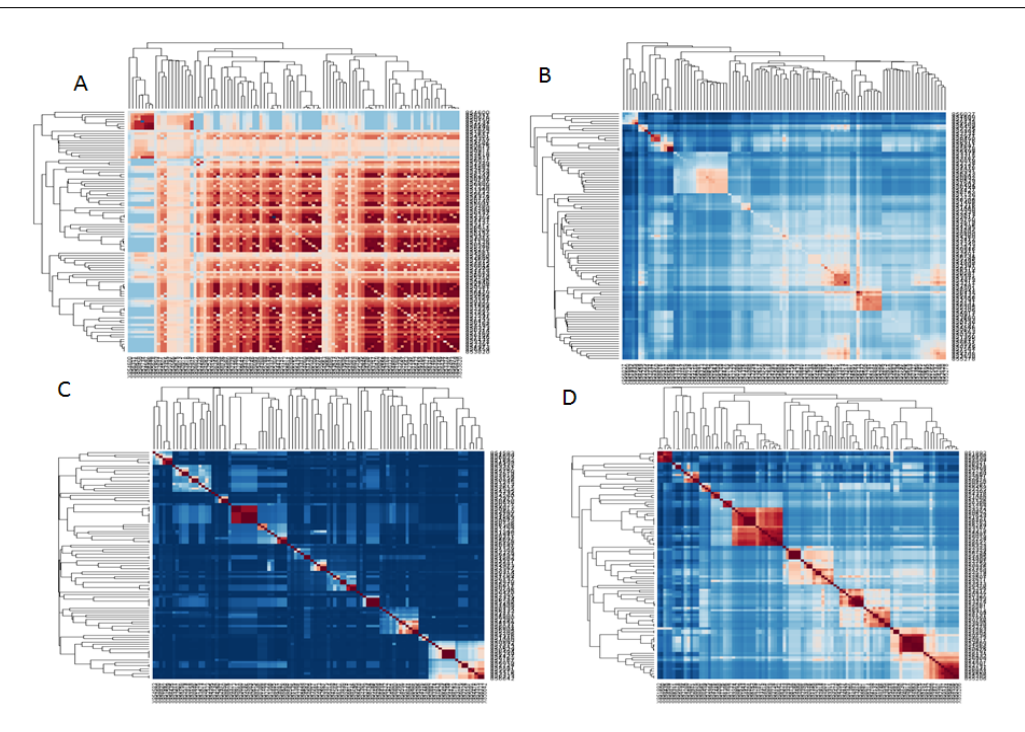

Figure 25 – Clustering hiérarchique et visualisation par heatmaps, généré en utilisant des matrices de similarité obtenu avec les similarités de (A) : Lord, (B) : Al-Mubaid, (C) : SimGIC, et (D) : IntelliGO. Les gènes appartiennent aux 10 clans Pfam de l'espèce levure décrits au Chapitre 2 et dans l'Annexe 1. Les couleurs varient du rouge foncé pour les paires de gènes très similaires, vers le bleu foncé pour les gènes les moins similaires.

L'algorithme (2) décrit une méthode d'optimisation d'un clustering en utilisant des ensembles de référence et la méthode F-score. Tout d'abord, nous considérons  $\Sigma = \{R_1, R_2, ..., R_p\}$  une collection d'ensembles de référence de gènes. Σ pourrait être une des collections présentées précédemment.

Comme dans le cas du clustering hiérarchique, tous les gènes dans la collection  $\bigcup R_i$  sont utilisés pour obtenir une matrice de similarité. Celle-ci sera utilisée pour générer  $K$  clusters  $\Phi = \{C_1, C_2, ..., C_K\}$ . Nous varions le nombre K de clusters à produire par l'algorithme de clustering dans un intervalle  $p \in [n_1,n_2]$  au voisinage du nombre p d'ensembles de référence, en supposant qu'un bon clustering devrait produire un nombre optimal de clusters proches du nombre d'ensembles de référence [BSTP<sup>+</sup>ce].

Pour chaque ensemble de référence  $R_i$ , on parcourt chaque cluster généré  $C_j$  pour calculer les valeurs : Precision $(R_i,C_j) = |R_i \cap C_j|/|C_j|$ , Recall $(R_i,C_j) = |R_i \cap C_j|/|R_i|$  et F-score $(R_i,C_j)$ =  $2*Precision(R_i,C_j)*Recall(R_i,C_j)$  $\frac{P}{Precision(R_i,C_j)+Recall(R_i,C_j)}$ . Ensuite, pour tous les F-scores calculés pour chaque paires  $(R_i,C_j),$ une valeur F-score maximale  $F-score(R_i) = Max_{C_j \in \Phi}(F-score(R_i, C_j))$  est calculée. La moyenne des F-scores maximums est alors calculée pour donner la valeur du F-score global associé au résultat du clustering étudié. Pour terminer, la valeur  $\tilde{K}$  donnant le F-score global maximum, est retournée comme meilleur nombre K de clusters générés.

Concernant le clustering flou basé sur *IntelliGO* en utilisant les collections 1 et 2, nous avons fait varier le nombre de clusters à générer K entre 11 et 17 avec un pas de 1 puisque ces deux collections comportent 13 pathways chacune pour la levure et l'humain.Pour les collections 3 et 4, les valeurs de K varient entre 8 et 14 avec un pas de 1, puisque ces deux collections comportent 10 clans Pfam chacune pour les deux espèces.Ainsi, pour chaque valeur de K, un score

Algorithm 2 Optimisation du Clustering avec les ensembles de références et la mesure F-score. **Require:**  $\Sigma = \{R_1, R_2, ..., R_p\}$ : une collection d'ensembles de référence, deux entiers $(n_1, n_2)$  avec  $p\in[n_1,n_2]$ , une matrice de similarité entre tous les éléments de Σ.

**Ensure:** Le nombre optimal de clusters à générés  $\widehat{K}$ , et une valeur Global  $\widehat{F}-score(\widehat{K})$ . 1: for chaque  $K \in [n_1,n_2]$  do

2: Générer K clusters  $\Phi = \{C_1, C_2, ..., C_K\}$ , en utilisant tout les éléments dans  $\bigcup R_i$ 

3: **for** chaque ensemble de référence  $R_i \in \Sigma$  do

4: for chaque cluster  $C_j \in \Phi$  do

5: Precision $(R_i, C_j) = |R_i \cap C_j|/|C_j|$ 

6: Recall $(R_i,C_j) = |R_i \cap C_j|/|R_i|$ 

7: 
$$
F-score(R_i, C_j) = \frac{2*Precision(R_i, C_j)*Recall(R_i, C_j)}{Precision(R_i, C_j)+Recall(R_i, C_j)}
$$

8: end for

9: 
$$
F-score(R_i) = Max_{C_j \in \Phi}(F-score(R_i, C_j))
$$

10: end for 11:  $Cl$ obal  $F = \text{score}(K)$ 

11: 
$$
Global \ F - score(K) = \frac{\sum_{i=1}^{p} (|R_i| * F - score(R_i))}{\sum_{i=1}^{p} |R_i|}
$$

12: end for

13: Global  $\widehat{F} - score(\widehat{K}) = Max_KGlobal F - score(K)$ 

14: return  $\widehat{K}$ , Global  $\widehat{F}-score(\widehat{K})$ .

#### $Global F-score(K)$  est calculé.

Parallèlement, le clustering fonctionnel avec l'outil DAVID est réalisé en considérant les mêmes jeux de données. Nous avons fait varier le seuil de similarité Kappa entre 0, 3 et 0, 7 avec un pas de 0, 1 dans le but d'obtenir différents nombres de clusters, puisque DAVID ne permet pas de spécifier le nombre de clusters a priori. L'outil de classification DAVID prend en entrée ce seuil de similarité Kappa, et ne garde parmi les gènes en entrée, que les paires dont la similarité Kappa est supérieure ou égale à ce seuil. Par conséquent, si on choisit un seuil faible, beaucoup de gènes sont clusterisés mais le résultat est moins performant. Tandis que si on fixe un seuil Kappa vers une valeur élevée, cela signifie que le clustering sera plus performant mais l'outil exclut les paires de gènes à partir de la liste d'entrée, ayant la similarité Kappa inférieure au seuil prédéterminé. Cette perte de gènes qui est une particularité de l'outil DAVID est inévitable car il n'y a pas d'autre moyen de faire varier le nombre de clusters à produire. Elle doit être prise en compte pendant l'interprétation des résultats de la comparaison. Comme dans le cas précédent, les K clusters sont appariés avec les ensembles de référence en entrée, et une valeur  $Global F-score(K)$  est calculée.

Les résultats obtenus avec *IntelliGO* et DAVID sont récapitulés dans la table 14. Concernant la première collection d'ensembles de gènes (13 pathways KEGG humain), en utilisant notre mesure de similarité, nous pouvons constater que toutes les valeurs de F-score sont supérieures à 0, 5, avec un maximum de  $0,62$  pour  $K = 14$ . Cela signifie que les gènes des 13 pathways humains se regroupent bien dans 14 clusters fonctionnels. Ceci pourrait être expliqué par le fait qu'un pathway de la base KEGG pourrait correspondre à plus d'un processus biologique et/ou que la classification fonctionnelle IntelliGO a regroupé des gènes de divers pathways partageant des annotations BP sémantiquement similaires en un pathway supplémentaire.

Avec la classification DAVID, le F-score maximum est atteint à 0,67 pour  $Kappa = 0.3$ , donnant 10 clusters fonctionnels. Cependant, ce résultat est obtenu avec un seuil Kappa le plus faible. En effet, avec un seuil très élevé (0,7) le nombre de gènes exclus du clustering est très important, mettant en évidence clairement les limites de cet outil. Des résultats très similaires sont obtenus avec les collections 2, 3 et 4 comme illustré dans la Table 14.

#### 4.3 Discussion

En résumé, ces résultats montrent que la classification fonctionnelle IntelliGO est une alternative compétitive à l'outil de classification DAVID. En effet, d'une part, le nombre optimal de clusters IntelliGO est toujours proche du nombre d'ensembles de référence de la collection. D'autre part, la classification *IntelliGO* n'exclut aucun gène pendant le processus, contrairement à l'outil DAVID avec lequel les résultats obtenus sont de faible qualité puisque les meilleurs Fscore correspondent aux faibles valeurs Kappa (0.3). Suite à ces résultats, j'ai proposé de mettre en ligne notre outil de classification  $IntelliGO$  pour qu'il puisse être testé par d'autres utilisateurs et sur d'autres jeux de données (http ://plateforme-mbi.loria.fr/intelligo). L'analyse préliminaire du nombre d'accès à ces outils nous a fourni une idée sur le grand intérêt qu'à suscité les utilisateurs de différentes nationalités.

# 5 Analyse de recouvrement entre ensembles de référence et clusters fonctionnels

#### 5.1 Appariement cluster-ensemble de référence

Afin de raffiner notre comparaison, nous avons décidé d'analyser de près les résultats de recouvrement entre les ensembles de référence et les clusters obtenus avec un nombre optimal K de clusters. Nous avons utilisé l'algorithme 3 afin d'extraire le cluster se trouvant en haut de la liste des clusters qui se recouvrent avec un ensemble de référence, quand on les trie par valeur décroissante du F-score. Dans un cas avec les pathways KEGG et dans trois cas avec les clans Pfam, un recouvrement parfait est observé avec un F − score=1. Cela veut dire que la précision et le rappel de recouvrement sont aussi à 1. De tels recouvrements parfaits sont observés uniquement avec la classification  $IntelliGO$ . Concernant la classification DAVID, des situations d'ambiguïté de recouvrement sont observées dans huit cas pour les pathways KEGG et deux cas pour les clans Pfam, où le même cluster est affecté à deux ensembles de référence distincts avec des valeurs F-score comparables.

Cette analyse confirme que pour les quatre collections utilisées ici, le clustering flou basé sur la mesure *IntelliGO* produit un nombre optimal de clusters  $K$  qui recouvrent au mieux les ensembles de référence, de façon plus performante que le clustering fonctionnel DAVID, sans exclure le moindre gène de l'analyse. Cette analyse constitue la première étape de l'approche d'analyse de recouvrement ("overlap analysis"). Dans ce qui suit, nous exploitons la différence ensembliste dans les cas de meilleur recouvrement entre les paires d'ensembles de référence et de clusters, pour des valeurs F-score inférieures à 1.

#### 5.2 Analyse des différences ensemblistes dans les paires les mieux appariées : Découverte d'informations manquantes.

Pour une paire R,C d'ensemble de référence R et de cluster C appariés selon l'algorithme (3), l'intersection  $R \cap C$  est supposée refléter un contenu homogène de gènes présents à la fois dans un ensemble de référence et dans un cluster fonctionnel. Alternativement, les deux différences d'ensembles  $C\backslash R$  et  $R\backslash C$  pourraient être considérées comme sources de connaissances pour la

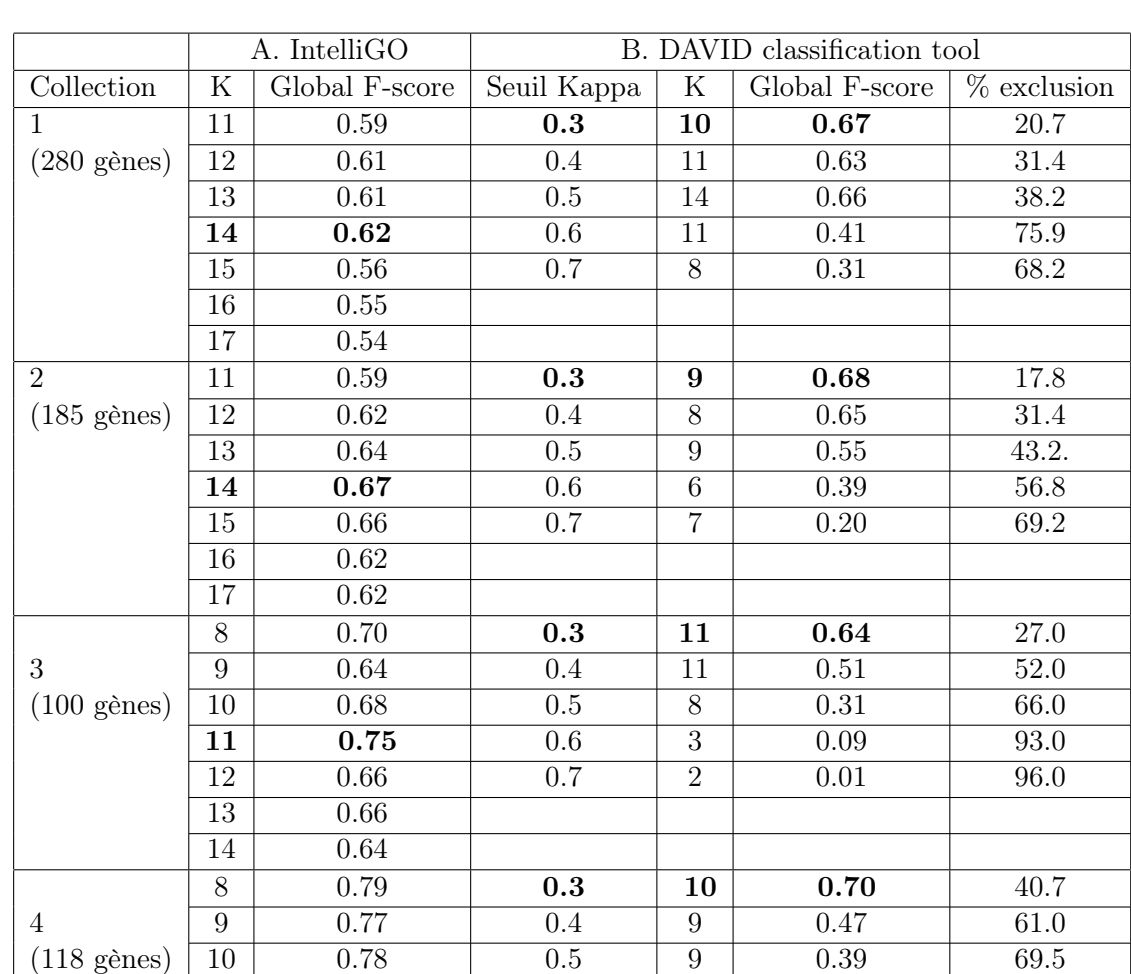

Table 14 – Variation du F-score Global en faisant en varier (A) le nombre K de clusters flous générés en utilisant IntelliGO et le programme FCM, et (B) le seuil Kappa avec l'outil de classification DAVID. Dans B est indiqué le pourcentage de gènes exclus du clustering dans la colonne (% exclusion). Les résultats sont affichés pour les quatre collections de références (rappel du nombre de gènes total entre parenthèses). Le nombre K optimal et le F-score maximum correspondant sont indiqués en gras.

13 0.78 14 0.71

**11** | **0.82** | 0.6 | 5 | 0.28 | 84.7  $12 \begin{array}{|c|c|c|c|c|c|} \hline 0.78 & \hspace{1.5cm} 0.7 & \hspace{1.5cm} 3 & \hspace{1.5cm} 0.21 & \hspace{1.5cm} 91.5 \\ \hline \end{array}$  Algorithm 3 Affectation d'un cluster à un ensemble de référence selon la valeur F − score.

Require:  $\Sigma = \{R_1, R_2, ..., R_p\}$ : une collection d'ensemble de référence,  $\Phi_K = \{C_1, C_2, ..., C_K\}$ : une collection de clusters,  $\forall (i, j) \mid 1 \leq i \leq p$ ,  $1 \leq j \leq K$ ,  $F-score(R_i, C_j)$  (voir Algorithme 2).

Ensure: Un cluster assigné à chaque ensemble de référence.

- 1: for chaque ensemble de référence  $R_i \in \Sigma$  do
- 2: List<sub>i</sub>←− $(C_j, F-score(R_i, C_j))$  : Une liste de clusters  $C_j$  classée par ordre décroissant selon le F-score $(R_i, C_j)$
- 3: C←−List<sub>i</sub>[1] : Un cluster qui est dans le haut de la List<sub>i</sub>
- 4: **print**  $(R_i, C)$
- 5: end for

découverte d'informations manquantes (missing information approach) [BSTND].

En considérant la différence  $C\backslash R$  qui contient les gènes qui sont similaires aux gènes de l'ensemble de référence mais ne font pas partie de ses membres, cette différence pourrait être exploitée par un expert pour vérifier s'il y a des gènes de  $C\backslash R$  qui pourraient être affectés à R (Algorithme 4). Concernant la deuxième différence d'ensemble  $R\setminus C$ , elle est supposée contenir les gènes qui sont membres d'un ensemble de référence mais qui n'ont pas été regroupés au sein d'un cluster avec les autres membres de l'ensemble de référence qui partagent des annotations similaires. Les annotations fonctionnelles des gènes de  $R\backslash C$  pourraient être scrutées par un expert dans le but de vérifier si l'annotation de ces gènes pourraient être complétée par l'un ou l'autre des termes significatifs de C (Algorithme 5). Pour les deux algorithmes, un poids de suggestion a été proposé pour faciliter la tâche de l'expert.

Ces deux algorithmes permettent donc la découverte d'informations manquantes, après l'analyse des différences ensemblistes  $C\backslash R$  et  $R\backslash C$  pour les paires fortement appariées. J'ai implémenté ces deux algorithmes, en les exécutant pour la classification IntelliGO et DAVID, en utilisant les quatre collections d'ensembles de référence. Comme dans le cas précédent, nous considérons ici pour les deux méthodes de clustering, le nombre optimal  $K$  de clusters à générer obtenus avec les algorithmes précédents (2,3). La valeur  $\delta_{P}$  value qui correspond dans les algorithmes (4,5) au seuil de significativité de l'enrichissement des termes GO, a été fixée à 10−<sup>4</sup> qui est une valeur classiquement choisie dans de telles analyses. Les suggestions d'enrichissement retournées par chaque algorithme, sont de l'ordre d'une centaine, et ont été analysées par l'expert biologiste. Nous mettons en évidence ici quatre suggestions importantes, trois obtenues avec l'analyse de la classification IntelliGO et une obtenue avec la classification DAVID.

Seulement un cas résulte de l'analyse  $C\backslash R$  avec l'algorithme (4) : le gène humain  $STON1$  a été suggéré appartenir au pathway hsa04130 (SNARE interactions in vesicular transport) sur la base de son annotation BP "intracellular protein transport". Cette suggestion n'a pas pu être confirmée par l'expert mais a révélé que le gène STON1 a été mal classé dans le pathway hsa03022 (basal transcription factors).

Trois autres cas concernent des annotations manquantes (missing annotations) révélées par l'analyse de  $R\backslash C$  selon l'algorithme 5. Par exemple, le terme GO "methionine biosynthetic process" pourrait être ajouté aux annotations du gène ARO8 de la levure parce que ce terme est significativement enrichi dans la paire la mieux appariée entre le cluster C<sup>9</sup> et le pathway de la levure sce00300 (Lysine metabolism) qui contient le gène ARO8. L'expert a validé cette suggestion car le gène ARO8 est aussi membre du pathway cysteine and methionine metabolism sce00270.

Un autre exemple est trouvé dans l'analyse  $R\setminus C$  avec la troisième collection d'ensembles (clans Pfam humain). L'algorithme 5 propose l'ajout du terme GO de l'aspect MF "enzyme binding" à trois gènes membres du clan Pfam humain CL0417.1 (BIR-like), qui sont BIRC3, BIRC4 and

BIRC6. L'expert a aussi validé cette proposition car les trois gènes ont la propriété de lier la caspase qui est une enzyme.

Le troisième exemple a été obtenu en analysant  $R\setminus C$  avec la classification DAVID, et a été validé par l'expert. Le terme "AMP binding" de l'aspect MF, est proposé pour faire partie des annotations du gène de la levure YOR093C (NCBI Gene Id=854260), qui est membre du clan CL0378 (Ac-CoA-synthase). Effectivement, l'expert a pu vérifier que ce gène contient un domaine de liaison à l'AMP.

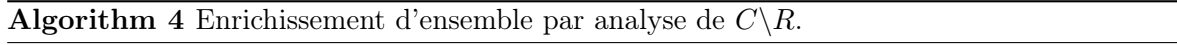

**Require:**  $(R,C)$ : une paire mieux appariée (ensemble de référence, cluster).  $\delta_{P}$   $_{value}$ : un seuil de p-value.

**Ensure:** Liste de gènes suggérés d'un cluster  $C_j$  à ajouter à un ensemble de référence  $R_i$ .

- 1: Calculer Enrichment(R)={terms ti |  $P_{value}(ti) \leq \delta_{P_{value}}$ }
- 2: if  $\text{Enrichment}(R) \neq \emptyset$  then
- 3: for chaque gène  $g \in C \backslash R$  do
- 4: suggested=0
- 5: Extraire Annotation $(g) = \{t_1, t_2, ..., t_n \mid t_i \text{~annotates~} g\}$

```
6: for chaque t_k \in \text{Annotation}(g) do
```
7: if  $(t_k \in Enrichment(R_i))$  then

```
8: suggested++
```

```
9: end if
```

```
10: end for
```

```
11: Weight of Suggestion=\frac{suggested}{(Enrichment)}|Enrichment(R_i)|
```

```
12: if suggested\neq0 then
```

```
13: print (g, Weight_of_Suggestion)
```

```
14: end if
```

```
15: end for
16: end if
```
## 6 Discussion

Les exemples montrent que l'approche proposée ici pourrait être appliquée pour découvrir des gènes mal classés ou des annotations manquantes de gènes. Les résultats préliminaires sont en effet prometteurs et la méthode pourrait être utilisée dans des processus d'amélioration du contenu des bases de données biologiques ("biological database curation") ou pour l'annotation des génomes [P08]. Des expériences dédiées impliquant des ensembles de données appropriés devraient être conçues à cette fin.

Nous avons proposé la mesure de similarité sémantique IntelliGO, avec comme principal objectif la classification fonctionnelle de gènes. Les résultats que nous avons présentés illustrent bien la performance de la classification IntelliGO par rapport au l'outil de base DAVID souvent utilisé pour l'analyse fonctionnelle de gènes. La robustesse de la classification est prouvée grâce aux différentes évaluations que nous avons menées en utilisant différentes collections de jeux de données en variant l'espèce et l'aspect des annotations de gènes. Les évaluations concernaient à la fois les critères de qualité intrinsèques aux clusters de gènes (Discriminative Power) et extrinsèque en utilisant la méthode de recouvrement avec les ensembles de référence et le F-score.

Algorithm 5 Enrichissement d'annotations de gènes par analyse  $R\setminus C$ .

**Require:**  $(R, C)$ : une paire mieux appariée (ensemble de référence, cluster).  $\delta_{P}$  value: un seuil de p-value.

**Ensure:** Liste de termes d'annotation à ajouter à des gènes de l'ensemble de référence  $R_i$ .

1: Calculer Enrichment(C)={terms ti |  $P_{value}(ti) \leq \delta_{P_{value}}$ } 2: for chaque gène  $q \in R \backslash C$  do 3: Extraire Annotation(g)={ $t_1, t_2, ..., t_n$  |  $t_i$  annotates g} 4: end for 5: if  $R\setminus C\neq\emptyset$  then 6: for chaque  $t_k \in Enrichment(C)$  do 7: for chaque gène  $q \in R \backslash C$  do 8: if  $(t_k \notin \text{Annotation}(g))$  then 9:  $Suggested\ list_k \leftarrow g$ 10: end if 11: end for 12:  $Weight\_of\_Suggestion(t_k) = \frac{|Suggested\_list_k|}{|R\setminus C|}$  $|R\backslash C|$ 13: if  $Suggested\_list_k \neq \emptyset$  then 14: **print**  $(t_k, Suggested\_list_k,$ 15: Weight of  $Suggestion(t_k))$ 16: end if 17: end for 18: end if

La pertinence des résultats biologiques a été validée par l'expert et a contribué à la proposition de nouveaux éléments pour enrichir les ensembles de gènes disponibles dans les bases de données biologiques. Nous rappelons ici que l'approche de la classification IntelliGO a été proposée pour interpréter les données d'expression, et pour compléter les outils d'étude d'enrichissement qui existent déjà.

Tout ce que nous avons présenté jusqu'à maintenant concernait les données symboliques, c'est à dire les annotations fonctionnelles de gènes. Nous avons présenté dans le premier chapitre l'allure générale des données transcriptomiques (Table 3, en section 3). Nous allons dans le chapitre suivant, présenter une nouvelle approche qui concerne la prise en compte des données numériques que sont les niveaux d'expression de gènes.

# Chapitre 4

# Extraction de profils flous d'expression différentielle

#### Sommaire

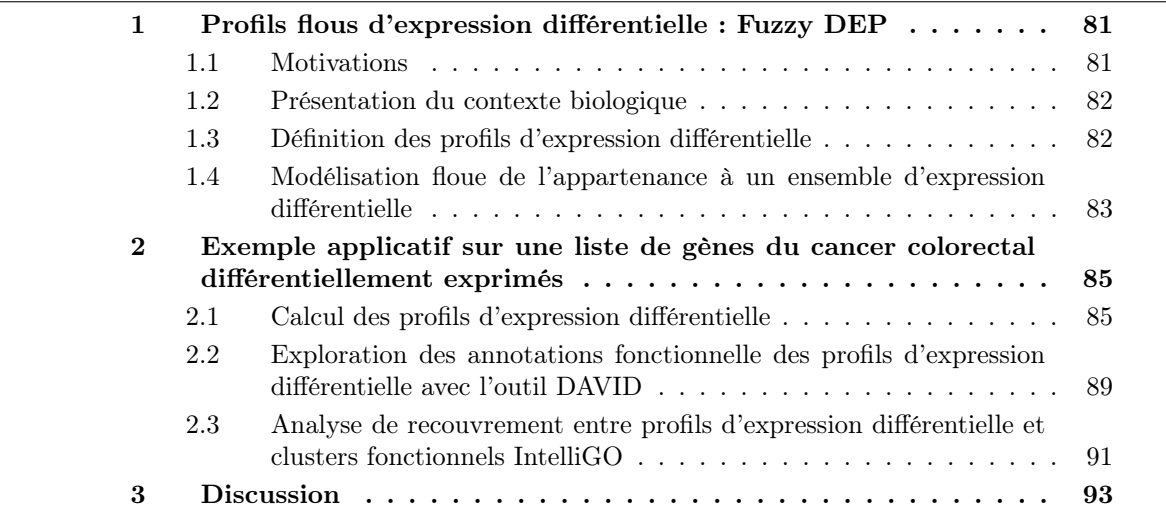

#### 1 Profils flous d'expression différentielle : Fuzzy DEP

#### 1.1 Motivations

Dans les approches classiques d'extraction de profils d'expression, aucune information a priori sur la nature des situations biologiques n'est prise en considération. Or, l'interprétation du regroupement des gènes dans des profils d'expression est souvent guidée par une hypothèse a priori exprimant l'objectif de l'étude. C'est le cas en particulier lorsque des relations existent entre les situations étudiées. Ces relations peuvent être temporelles lorsqu'il s'agit des différents points d'une cinétique ou physiologiques lorsqu'il s'agit d'un même type de tissu pris dans des conditions physiologiques différentes. Dans ce cas, ce sont les différences entre les situations prises deux à deux qui intéressent le chercheur et il serait intéressant de regrouper ensemble les gènes qui présentent les mêmes variations entre deux situations indépendamment du niveau d'expression qu'ils présentent chacun dans l'une et l'autre des situations. Cette constatation nous a conduit à introduire ici la notion de définition a priori de profils d'expression différentielle (DEP : Differential Expression Profiles). Construits à partir de paires de situations choisies par l'utilisateur, ces profils peuvent être considérés comme des combinaisons, pour chaque paire de situations, d'ensembles d'expression différentielle (EED) destinés à regrouper les gènes présentant les mêmes variations (sur-expression, sous-expression ou même expression) entre deux situations. L'appartenance d'un gène à tel ou tel profil commence donc par l'étude de son appartenance à tel ou tel ensemble d'expression différentielle pour chaque paire de situations. Nous utilisons ici une modélisation floue [Kos99, TN06] des variations d'expression entre deux situations afin de tenir compte du bruit des données et de donner la possibilité à un gène d'appartenir à plus d'un profil.

#### 1.2 Présentation du contexte biologique

Les données d'expression de gènes peuvent être représentées par une matrice  $M$  : Gènes  $\times$ Situations dans laquelle  $M_{i,j}$  représente la mesure de l'expression du gène  $g_i$  dans la situation  $S_i$ .

Nous avons récupéré grâce à une collaboration avec des biologistes de l'IGBMC de Strasbourg, un jeu de données transcriptomiques relatif au cancer colo-rectal. Une analyse sur une puce à ADN de type Affymetrix HGU133+ $^{12}$ , contenant environ 51227 sondes (probes set) a été réalisée (expérience du 8 Février 2008), et trois types de tissu ont été utilisés : tissu normal avec 48 réplicats, tissu cancéreux avec 56 réplicats, et un tissu de lignée cellulaire avec 35 réplicats. Une étape de filtrage a permis de garder 36296 sondes représentant des gènes dont l'expression est significative soit 70% des sondes initiales. Afin de tenir compte de la variabilité biologique, la mesure d'expression d'un gène dans une situation résulte de l'analyse répétée 3 fois de plusieurs dizaines d'échantillons de même type biologique. On calcule trois valeurs moyennes pour chaque type de tissu pour produire trois situations. Ensuite, une analyse d'identification de gènes différentiellement exprimés a été faite par des approches statistiques à l'IGBMC, ce qui a conduit à la création d'une liste de 222 gènes différentiellement exprimés.

Nous nommons ici les trois situations considérées et qui correspondent aux échantillons (i) de tissu colo-rectal sain, (ii) de tumeur colo-rectale, (iii) de lignée cellulaire cancéreuse en culture par :  $(S_1), (S_2)$  et  $(S_3)$  respectivement. Les données d'expression correspondantes sont représentées dans la matrice d'expression M comme illustré dans la Table 15, où les valeurs d'expression  $\nu_{s1}, \nu_{s2}, \nu_{s3}$  fournies pour chaque gène du tableau sont alors des moyennes des valeurs observées pour chaque échantillon et chaque réplicat. Le sous-ensemble de 222 gènes qui a été sélectionné à partir du jeu initial de gènes analysés sur la puce, présente un changement significatif des valeurs d'expression entre les situations  $S_1$  et  $S_2$ . De fait, ce qui intéresse le biologiste ici ce sont essentiellement les gènes dont l'expression varie (on dit alors qu'ils sont dé-régulés) entre le tissu sain  $(S_1)$  et le tissu cancéreux  $(S_2)$ . Le comportement de ces gènes dans les lignées cancéreuses (S3) représente une sorte de référence pour le niveau d'expression des gènes dé-régulés de façon générale dans la plupart des cancers.

#### 1.3 Définition des profils d'expression différentielle

Dans l'étude présentée ici, il apparaît que les situations considérées dans notre jeu de données, sont reliées physiologiquement. Nous introduisons ici la notion de *profil d'expression différentielle* qui prend en compte pour chaque paire de situation considérée, la variation d'expression entre ces deux situations. Dans le cas présent avec trois situations, cela nous conduit à envisager 3 paires de situations :  $(S_3, S_1)$   $(S_2, S_1)$  et  $(S_3, S_2)$ . Respectivement pour *n* situations, il faudrait envisager  $n(n-1)/2$  paires de situations. Déterminer un profil d'expression différentielle pour

<sup>12.</sup> www.affymetrix.com/products\_services/arrays/specific/hgu133plus.affx

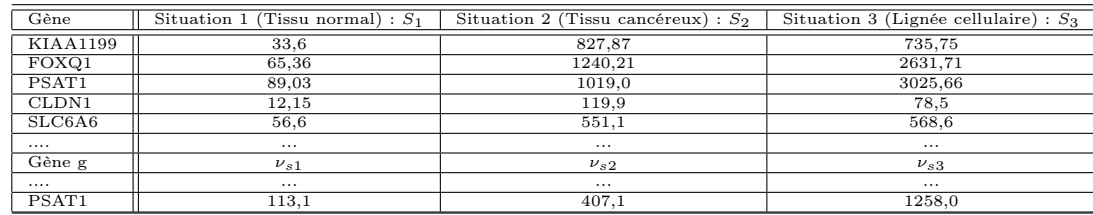

TABLE  $15$  – Exemple de matrice d'expression  $M$  d'une liste de 222 gènes relatifs aux cancers colorectaux. Cette matrice d'expression est utilisée dans l'étape d'extraction de profils d'expression différentielle.

un gène g revient alors à placer ce gène, pour chaque paire de situations  $(S_i, S_j)$ , soit dans l'ensemble des gènes sur-exprimés en  $S_i$  par rapport à  $S_i$  (que nous noterons Over<sub>i,j</sub>) soit dans l'ensemble des gènes sous-exprimés en  $S_i$  par rapport à  $S_j$  (que nous noterons Under<sub>i,j</sub>), soit encore dans l'ensemble des gènes qui sont autant exprimés en  $S_i$  qu'en  $S_j$  (que nous noterons  $\text{Iso}_{i,j}$ ).

**Définition:** Les ensembles  $\text{Over}_{i,j}$ , Under<sub>i,j</sub>, Iso<sub>i,j</sub> sont notés ensembles d'expression différentielle, permettant de représenter la différence d'expression des gènes entre les situations i et j.

Définition: La représentation formelle d'un profil d'expression différentielle PED est donc un kuplet d'ensembles d'expression différentielle,  $k$  étant le nombre de paires de situations considérées.

Par exemple, dans notre contexte applicatif, le profil  $(Over_{3,1}, Over_{2,1}, Under_{3,2}),$  est un profil d'expression différentielle, dans lequel les gènes sont sur-exprimés dans la lignée cancéreuse et dans la tumeur colo-rectale par rapport au tissu sain, et sous-exprimés dans la lignée cellulaire par rapport à la tumeur colo-rectale [BDST+09].

#### 1.4 Modélisation floue de l'appartenance à un ensemble d'expression différentielle

La prise en compte de la variabilité biologique et du bruit, inhérent aux procédés de mesure nous conduit à proposer une modélisation *floue* de la fonction d'appartenance à tel ou tel ensemble d'expression différentielle. En effet pour certaines valeurs limites, il n'est pas possible de décider si le gène est sur-exprimé (respectivement sous-exprimé) ou exprimé au même niveau dans deux situations.

Un premier choix dans la modélisation concerne le calcul de la variation d'expression entre deux situations  $S_i$  et  $S_j$ . Nous avons choisi un calcul à base de différence mais le calcul sous forme d'un rapport est aussi envisageable. De plus, la différence entre les valeurs d'expression observées pour un gène g en situation  $S_i$  par rapport à  $S_i$  est ici normalisée par la division par le minimum des valeurs d'expression observées pour ce gène dans l'ensemble des situations considérées.

Soit G l'ensemble des gènes du jeu de données, et n le nombre de situations  $S_i$  étudiées. Pour tout gène g appartenant à  $G$ , nous notons  $\nu_{s_i}$  la valeur d'expression de g dans la situation  $S_i$ . Nous définissons alors la variation d'expression de *g* pour la paire de situation  $(S_i, S_j)$  par l'équation suivante :

$$
\xi_{i,j}(g) = \frac{\nu_{s_i} - \nu_{s_j}}{\min_{\mathbf{k} = 1 \dots \mathbf{n}} \nu_{sk}}.\tag{1}
$$

La modélisation floue conduit à définir une valeur seuil  $\sigma$  pour les valeurs prises par  $\xi_{i,j}(g)$ , et, pour chaque paire de situations  $(S_i, S_j)$ , trois fonctions de degré d'appartenance à des ensembles

flous permettent de définir le comportement des gènes en fonction des valeurs prises par  $\xi_{i,j}$ . Ces trois fonctions sont décrites ci-dessous :

 $Over_{i,i}: G \longrightarrow [0,1]$ 

$$
Over_{i,j}(g) = \begin{cases} 1 & si & \xi_{i,j}(g) \ge \sigma \\ \frac{1}{\sigma} \times \xi_{i,j}(g) & si & 0 < \xi_{i,j}(g) < \sigma \\ 0 & si non \end{cases}
$$

 $Under_{i,j}: G \longrightarrow [0,1]$ 

$$
Under_{i,j}(g) = \begin{cases} 1 & si & \xi_{i,j}(g) \le -\sigma \\ \frac{-1}{\sigma} \times \xi_{i,j}(g) & si & -\sigma < \xi_{i,j}(g) < 0 \\ 0 & si non \end{cases}
$$

 $Iso_{i,j}: G \longrightarrow [0,1]$ 

$$
Iso_{i,j}(g) = \begin{cases} 0 & si \quad \xi_{i,j}(g) < -\sigma \quad ou \quad \xi_{i,j}(g) > \sigma \\ \frac{1}{\sigma} \times \xi_{i,j}(g) + 1 & si \quad -\sigma < \xi_{i,j}(g) < 0 \\ \frac{-1}{\sigma} \times \xi_{i,j}(g) + 1 & si \quad 0 < \xi_{i,j}(g) < \sigma \end{cases}
$$

La figure (26) présente les fonctions  $Over_{i,j}$ , Under<sub>i,j</sub>, Iso<sub>i,j</sub>. La fonction  $Over_{i,j}(g)$  permet d'affecter un gène g à l'ensemble d'expression différentielle Over<sub>i,j</sub>, avec un degré d'appartenance équivalent à 1, si la différence d'expression de ce gène  $\xi_{i,j}(g)$  par rapport aux deux situations  $S_i$ et  $S_j$  est supérieur à  $\sigma$ . Si la valeur  $\xi_{i,j}(g)$  appartient à l'intervalle  $]0,\sigma[$  alors le gène sera affecté à la fois à l'ensemble  $\text{Over}_{i,j}$  avec un degré d'appartenance de  $\frac{1}{\sigma} \times \xi_{i,j}(g)$  et à l'ensemble  $\text{Iso}_{i,j}$ avec un degré d'appartenance de  $\frac{-1}{\sigma} \times \xi_{i,j}(g) + 1$ . Dans ce cas, il paraît clairement que si la valeur de différence d'expression est dans l'intervalle [0,σ] alors le gène aura une double appartenance aux deux ensemble  $Iso_{i,j}$  et Over<sub>i,j</sub>, exprimant ainsi l'intérêt d'une modélisation floue. La même analyse se fait pour les autres valeurs prises par  $\xi_{i,j}(g)$  par rapport aux autres ensembles d'expression différentielle. Le processus de "defuzzification" conduit ensuite à l'affectation définitive d'un gène g à un ou plusieurs ensembles d'expression différentielle en fonction d'une valeur seuil  $\mu$  selon le principe suivant : si la valeur prise par la fonction  $Over_{i,j}(g)$ , Under<sub>i,j</sub>(g) ou Iso<sub>i,j</sub>(g) est supérieur ou égale à  $\mu$ , alors le gène est affecté à l'ensemble correspondant.

Prenons un exemple (Figure 26), pour un gène g, on a  $Over_{i,j}(g) = 0,25, Under_{i,j}(g) = 0,$  $Iso_{i,j}(g) = 0,75$ . On voit que pour  $\mu = 0,5$ , le gène g sera affecté à l'ensemble  $Iso_{i,j}$  uniquement, alors que pour  $\mu = 0.25$  ce gène sera affecté à la fois à l'ensemble  $Iso_{i,j}$  avec un degré d'appartenance de 0.75 et  $Over_{i,j}$  avec un degré d'appartenance complémentaire de 0,25. On remarque aussi qu'avec ce type de modèle, la bi-appartenance d'un gène à deux ensembles d'expression différentielle n'est possible que pour  $\mu \leq 0, 5$ . Par extension, un profil d'expression différentielle étant défini comme une combinaison d'ensembles d'expression différentielle, la modélisation floue introduite ici permet aussi que certains gènes puissent appartenir à plus d'un profil.

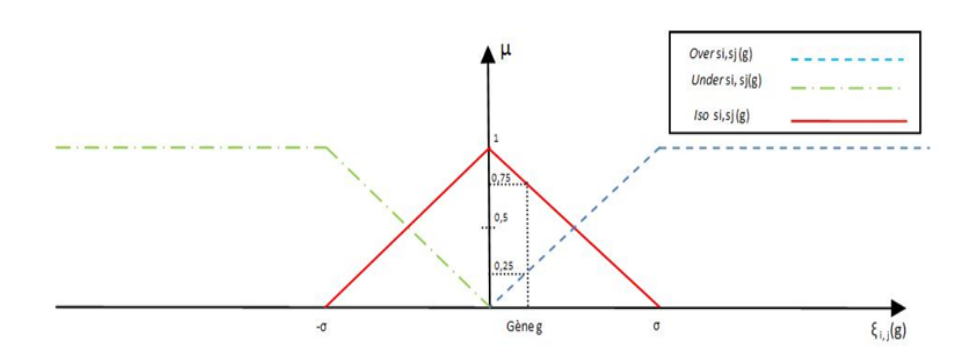

Figure 26 – Représentation des trois fonctions de degré d'appartenance d'un gène g aux ensembles d'expression différentielle  $Over_{i,j}$ , Under<sub>i,j</sub>, Iso<sub>i,j</sub> utilisés pour définir les profils.

# 2 Exemple applicatif sur une liste de gènes du cancer colorectal différentiellement exprimés

#### 2.1 Calcul des profils d'expression différentielle

Nous rappelons que nous avons en entrée une liste de 222 gènes avec leurs valeurs d'expression dans 3 situations : tissu colo-rectal sain  $(S_1)$ , tumeur colo-rectale  $(S_2)$ , lignée cellulaire cancéreuse en culture  $(S_3)$ .

La combinaison des 3 ensembles d'expression différentielle possibles pour chacune des 3 paires de situations conduit à un nombre total de 27 profils possibles, comme illustré dans la Table 16. La mise en œuvre de la méthode d'analyse selon le modèle flou décrit ci-dessus nécessite de choisir les valeurs des deux paramètres  $\sigma$  et  $\mu$ .

Le choix des deux paramètres  $\sigma$  et  $\mu$ , dépend du jeu de données considéré. Une analyse exploratoire a donc été réalisée avec le jeu de données étudié en faisant varier les deux valeurs ( $\mu$ ={0,1, 0,2, 0,3, 0,4, 0,5};  $\sigma = \{0, 1, 0, 2, 0, 3, 0, 4, 0, 5, 0, 6, 0, 7, 0, 8, 0, 9, 1\}$ . Un programme en C++ a été implémenté et les profils d'expression différentielle ont été calculés pour chaque combinaison de  $\mu$  et  $\sigma$  et le nombre de gènes présents dans chaque profil a été déterminé [BDST+09]. La figure 27 donne un exemple de distribution des gènes dans les 27 profils pour  $\mu = 0, 3$  et toutes les valeurs de σ. Les critères utilisés par les biologistes lors de la sélection du jeu de données permettent de formuler des contraintes conduisant à éliminer certaines valeurs de  $\sigma$  et  $\mu$ . En effet, les 222 gènes retenus pour cette étude présentent une dérégulation significative dans la tumeur colo-rectale par rapport au tissu normal  $(Over_{2,1}$  ou  $Under_{2,1})$ . Les profils contenant l'ensemble d'expression différentielle  $Iso_{2,1}$  doivent donc être dépourvus de gènes. Ce critère nous amène à éliminer les valeurs de  $\sigma \geq 0, 6$ , ceci pour toutes les valeurs de  $\mu$ , car ces combinaisons génèrent des profils contenant l'ensemble  $Iso_{2,1}$ .

Avec l'avis de l'expert, nous avons décidé de continuer le travail d'analyse en gardant la combinaison  $(\mu, \sigma) = (0, 3, 0, 4)$ .

La Table 17 illustre, sur deux exemples de gènes, la procédure permettant de déterminer les profils d'expression des gènes en calculant les valeurs de leurs degrés d'appartenance aux 3 ensembles d'expression différentielle pour chaque paire de situations et pour les valeurs de  $(\mu,\sigma)=(0,3, 0,4)$ . On constate que le gène  $(q2)$  est classifié dans les profils Profil-2 et Profil-20, du fait des valeurs  $Over_{3,1}(q2) = 0,38$  et  $Iso_{3,1}(q2) = 0,62$ . Cet exemple illustre l'intérêt de la modélisation floue pour des valeurs limites où il est difficile de trancher l'appartenance d'un gène à tel ou tel en-
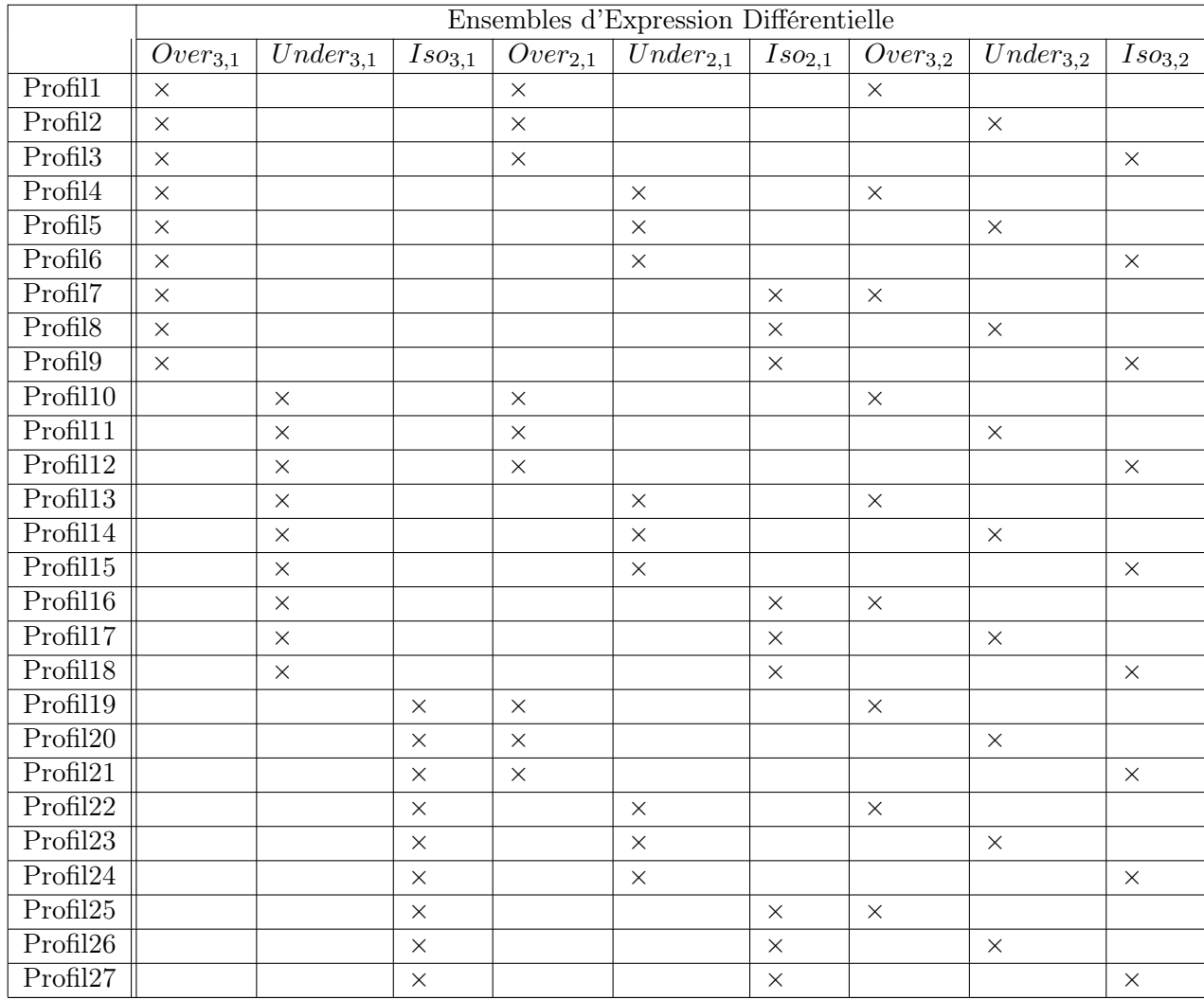

Table 16 – Liste des 27 profils possibles obtenus avec la combinaison des 3 ensembles d'expression différentielle possibles pour chacune des 3 paires de situations.

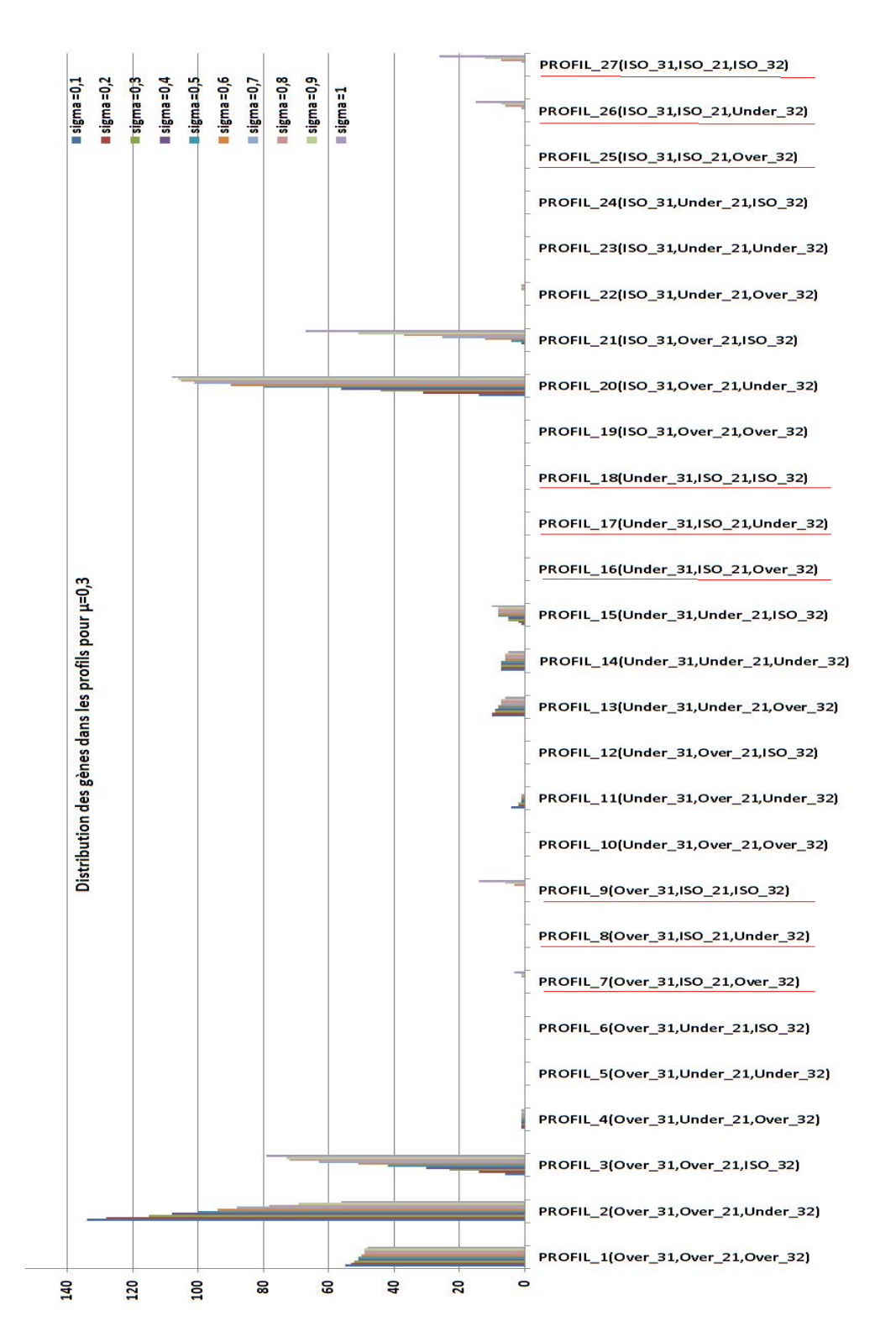

Figure 27 – Exemple de distribution des 222 gènes du jeu de données relatif au cancer colorectal dans les profils pour  $\mu=0,3$ , et pour des valeurs de  $\sigma$  entre 0,1 et 1. Les profils contenant l'ensemble Iso2,<sup>1</sup> sont soulignés en rouge pour aider à repérer les profils dans lesquels on ne devrait pas avoir de gènes, suite à la sélection initiale des 222 gènes.

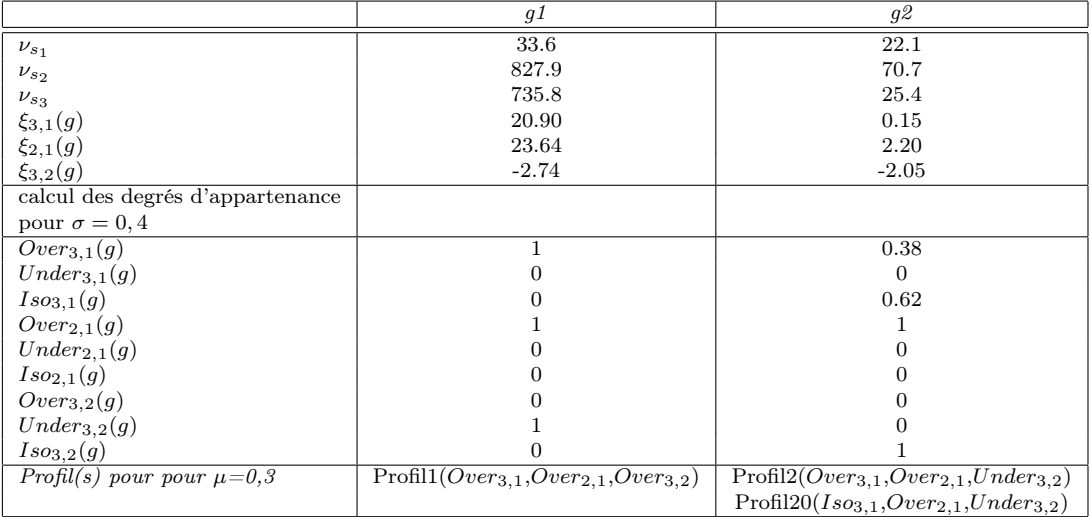

semble d'expression différentielle.

TABLE 17 – Exemples de calculs pour la détermination des profils de deux gènes  $g_1$  et  $g_2$ . La définition des profils à partir des différentes combinaisons d'ensembles d'expression différentielle est donnée dans la table 16.

Le programme d'affectation des gènes aux profils d'expression différentielle a été exécuté sur l'ensemble du jeu de données pour  $(\mu, \sigma) = (0,3, 0,4)$ . Il fournit les résultats présentés dans la Table 18. Les gènes se répartissent dans 10 des 27 profils possibles selon une distribution correspondant à la diagonale de la matrice présentée sur la Tableau 18. Un recouvrement est observé entre certains profils en terme de nombre de gènes partagés.

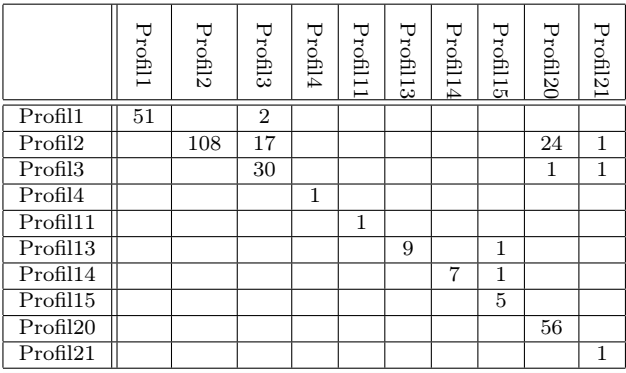

Table 18 – Matrice de distribution des gènes dans les profils. Notons que si une cellule est vide alors les deux profils correspondants ne partagent aucun gène. La diagonale représente le nombre de gènes de chaque profil.

J'ai ensuite décidé de réaliser une analyse fonctionnelle exploratoire sur les gènes des profils d'expression différentielle du jeu de données relatif au cancer colo-rectal, en utilisant les outils de classification DAVID et la mesure de similarité sémantique  $IntelliGO$ . Le but de cette analyse est d'associer aux différents profils d'expression, des fonctions biologiques significatives qui sont spécifiques de ces profils. Les résultats de ces analyses sont présentés dans les sous sections suivantes.

## 2.2 Exploration des annotations fonctionnelle des profils d'expression différentielle avec l'outil DAVID

Appliqué sur la totalité des gènes du jeu de données, et sur les gènes des profils définis précédemment, l'outil de classification des annotations fonctionnelle DAVID donne les résultats consignés dans la Table 19. Dans cette analyse, les annotations fonctionnelles de tous les gènes d'un profil sont clusterisées par l'outil DAVID et permettent d'isoler des groupes de fonctions biologiques dans chaque profil, groupes ou clusters caractérisés par un score d'enrichissement dont les éléments (annotations GO ou autres) sont associés à une P-value.

L'analyse a fourni pour les 222 gènes du jeu de données complet une liste ordonnée de 51 clusters

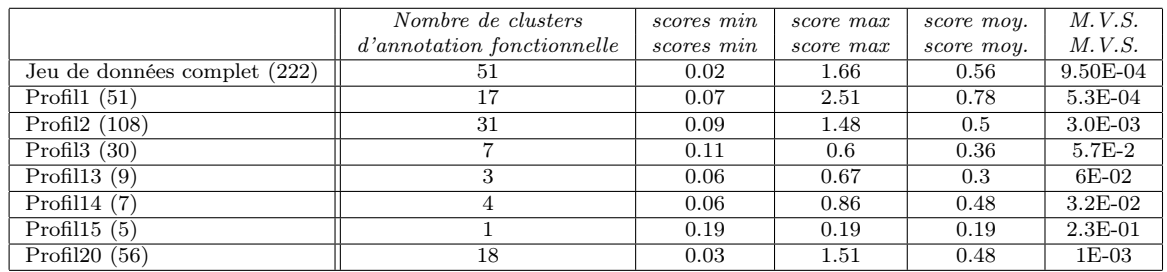

Table 19 – Résultats du clustering d'annotation fonctionnelle (DAVID) sur tous les gènes du jeu de données du cancer (première ligne), et sur les gènes appartenant aux profils. Chaque ensemble est suivi du nombre de gènes qu'il contient. M.V.S. : meilleure valeur de significativité correspondant à la plus petite P-Value. Les scores (Min, Max, Moyen) représentent des agrégations (en Log) des valeurs p-value des annotations fonctionnelles dans les ensembles de gènes considérés.

d'annotations fonctionnelles dont les premiers ont des scores d'enrichissement tout à fait acceptables (supérieur à 1) et contiennent des termes d'annotation dont l'occurrence est significative (P-value ≤ 10E-04). Pour les profils pris séparément le nombre de clusters obtenus augmente en fonction du nombre de gènes présents dans le profil avec un maximum de 31 clusters pour le profil Profil2 qui contient 108 gènes et un minimum de 1 cluster pour le profil Profil15 qui ne contient que 5 gènes. D'un point de vue quantitatif on s'aperçoit que les scores des clusters peuvent atteindre, pour les profils, des valeurs sensiblement plus élevées que celles obtenues avec le jeu de données complet.

Afin d'estimer la contribution de la répartition des gènes dans des profils d'expression différentielle à cette analyse fonctionnelle, il a été demandé à l'expert biologiste de regarder en détail les contenus des clusters d'annotation fonctionnelle et d'établir une correspondance entre les clusters obtenus pour chaque profil et ceux obtenus pour l'ensemble du jeu de données.

Les résultats sont présentés dans la Table 20. Les numéros sont ceux des clusters d'annotation fonctionnelle obtenus par l'analyse DAVID pour le jeu de données complet (1ère ligne) et pour chacun des profils d'expression différentielle étudiés (lignes suivantes). Le recouvrement complet ou partiel des clusters obtenus pour les profils avec ceux obtenus pour le jeu de données complet est indiqué par le numéro du cluster dans la colonne correspondante. En jaune sont indiqués les clusters du jeu de données complet pour lesquels aucun recouvrement n'a été trouvé avec les clusters des profils, en vert les clusters du jeu de données complet qui ont été retrouvés parmi les clusters d'un seul profil. La colonne "Nouveau" indique que les clusters observés n'ont pas de recouvrement avec les clusters du jeu de données complet.

Plusieurs conclusions peuvent être tirées de cette analyse. Tout d'abord il apparaît que cer-

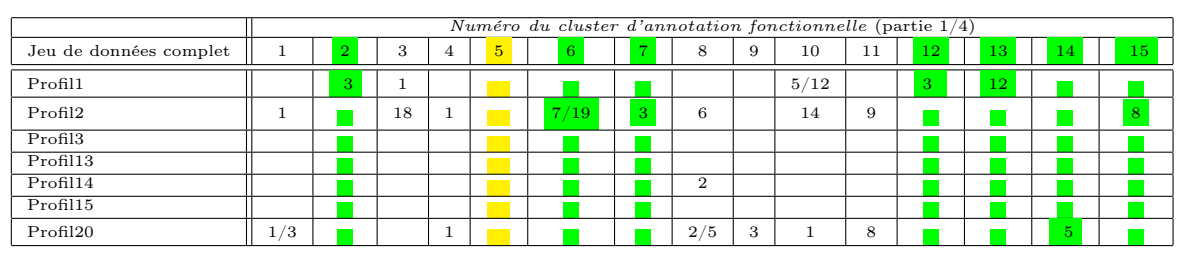

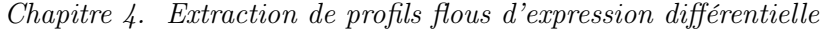

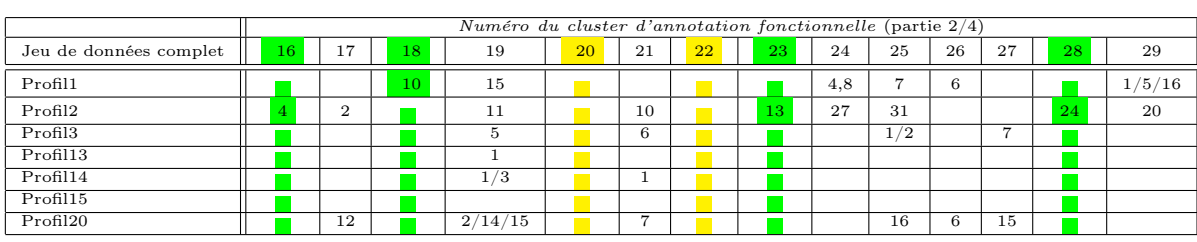

tains clusters d'annotation fonctionnelle observés lors de l'analyse du jeu de données complet sont spécifiques à l'un des profils déterminés. C'est le cas de 20 / 51 soit 40 %, environ des clusters du jeu de données complet (colorés en vert). Ainsi il devient possible d'associer un comportement transcriptionnel particulier, pour un contexte de situations donné, à ces descripteurs de fonction biologique.

A contrario, on remarque que certains clusters du jeu de données complet se retrouvent dans des clusters associés à plus d'un profil d'expression (21 sur 51 soit 40%). Les fonctions biologiques décrites dans ces clusters ne sont donc pas associées à un comportement transcriptionnel particulier des gènes correspondants. Cette observation peut cependant résulter de la modélisation floue des profils et une interprétation transcriptionnelle peut être établie dans le cas où deux profils partageant des gènes sont concernés par le même cluster du jeu de données complet.

De façon intéressante certains clusters du jeu de données complet ne présentent aucun recouvrement avec les clusters obtenus dans les profils (colorés en jaune). C'est le cas de 10 clusters sur 51 soit environ 20 %. Une interprétation possible est que les fonctions biologiques décrites dans ces clusters sont associées à des gènes distribués dans des profils différents de telle sorte qu'il n'est pas possible de voir émerger ces descripteurs en prenant les profils séparément. Cette observation mérite d'être explorée plus avant car elle met à l'épreuve l'hypothèse classique selon laquelle les gènes partageant une même fonction biologique partagent aussi le même profil d'expression.

Enfin il est également intéressant de constater que l'analyse fonctionnelle par profil fait émerger des clusters d'annotation fonctionnelle qui ne sont pas retrouvés parmi les clusters du jeu de données complet (colonne "Nouveau"). Ces clusters regroupent des termes d'annotation qui devaient être trop minoritaires dans le jeu de données complet.

L'analyse fonctionnelle avec l'outil DAVID nous a permis d'explorer les PED et de produire des résultats facilement interprétables par l'expert biologiste. Afin de valider les résultats rapportés ici, il sera intéressant de tester d'autres programmes d'annotation fonctionnelle. Afin d'étendre notre approche, nous voudrions mieux formaliser l'interprétation des profils d'expression à partir des résultats de l'annotation fonctionnelle en tenant compte des relations entre les éléments d'annotation fonctionnelle. En effet, comme nous l'avons introduit dans le premier chapitre, l'outil d'analyse fonctionnelle DAVID se base sur la statistique Kappa, et ne prend pas en considération les relations sémantiques entre les termes d'annotations fonctionnelles. Or nous avons constaté grâce à l'évaluation de la classification fonctionnelle de gènes au chapitre 3 que la classification obtenue avec notre mesures de similarité sémantique IntelliGO est robuste par

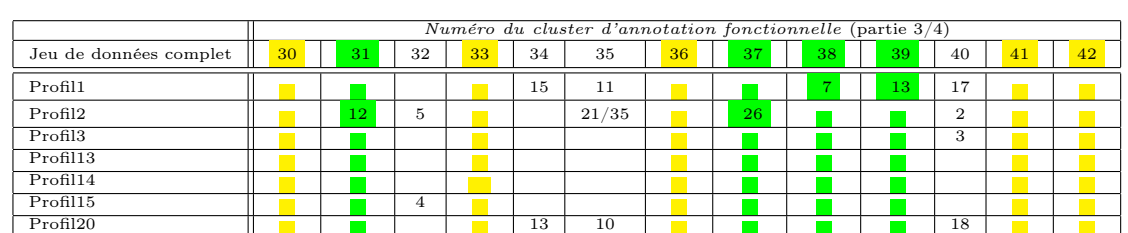

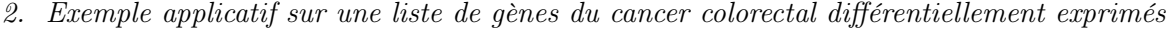

|                        |                  |    |    |    |    | Numéro du cluster d'annotation fonctionnelle (partie $4/4$ ) |    |    |    |         |
|------------------------|------------------|----|----|----|----|--------------------------------------------------------------|----|----|----|---------|
| Jeu de données complet | 43               | 44 | 45 | 46 | 47 | 48                                                           | 49 | 50 | 51 | Nouveau |
| Profil1                | 2/4              |    |    | 14 |    |                                                              |    |    |    |         |
| Profil2                | 23/28            |    | 15 | 17 |    |                                                              | 29 | 22 | 30 | 16      |
| Profil <sub>3</sub>    | 3                |    |    | 3  |    |                                                              |    |    |    |         |
| Profil13               | $\overline{2/3}$ |    |    |    |    |                                                              |    |    |    |         |
| Profil14               | 3/4              |    |    |    |    |                                                              |    |    |    |         |
| Profil15               |                  |    |    |    |    |                                                              |    |    |    |         |
| Profil20               | 11/16/17         |    |    | 12 |    | 7/9                                                          |    |    |    |         |

Table 20 – Distribution des clusters d'annotation fonctionnelle à travers les profils d'expression différentielle (suite).

rapport à la classification fonctionnelle DAVID. De plus, notre méthode de classification exploite, par le biais de la définition de la mesure de similarité sémantique, les relations hiérarchiques qui existent entre les annotations. Nous avons décidé d'utiliser le clustering fonctionnel basé sur la mesure IntelliGO afin de guider le processus d'analyse fonctionnelle sur les données d'expression, et de démontrer l'intérêt de la méthode de l'analyse de recouvrement avec les profils d'expression différentielle comme ensembles de référence (cf chapitre 3).

#### 2.3 Analyse de recouvrement entre profils d'expression différentielle et clusters fonctionnels IntelliGO

La classification fonctionnelle basée sur *IntelliGO* est utilisée ici sur les données d'expression du cancer colo-rectal. Un ensemble de 128 gènes sont gardés à partir de la liste initiale des 222 gènes, du fait de leurs annotations fonctionnelles sur l'aspect Biological Process de l'ontologie GO. Le principe général ici est de confronter les clusters fonctionnels obtenus avec *IntelliGO* en utilisant la liste de 128 gènes, aux profils d'expression différentielle flous obtenus avec la même liste de gènes. Intuitivement, l'analyse de recouvrement devrait découvrir des relations implicites entre des comportements transcriptionnels et des fonctions biologiques.

En reprenant l'algorithme (2), nous considérons ici les profils d'expression différentielle flous (fuzzy DEPs) comme la collection d'ensembles de référence Σ. Plus précisément, nous gardons huit fuzzy DEPs représentatifs des 128 gènes du cancer colo-rectal, tels que  $\Sigma = \{Profit11,$ Profil<sub>2</sub>, Profil<sub>3</sub>, Profil<sub>13</sub>, Profil<sub>14</sub>, Profil<sub>20</sub>, Profil<sub>22</sub>}. Tout d'abord, une matrice de similarité IntelliGO est calculée entre toutes les paires de gènes de la liste des 128 gènes considérés ici. Comme étape préliminaire, nous avons utilisé cette matrice de similarité pour réaliser un clustering hiérarchique avec une visualisation par heatmap afin d'estimer la distribution des gènes dans les clusters fonctionnels. Les résultats sont affichés dans la figure (28). Malgré la variation de l'intensité des couleurs dans les différentes régions de la heatmap, plusieurs clusters peuvent être distingués dans sa diagonale. Le cluster très homogène situé dans la partie supérieure gauche de la heatmap et présentant très peu de similarité croisée avec les autres gènes du jeu de données a été étudié du point de vue de son contenu en gènes. Les résultats concernant les 11 gènes de ce cluster sont résumés dans l'Annexe B. La forte similarité fonctionnelle existant entre ces gènes s'explique par des annotations BP récurrentes concernant des processus de transport. Les

processus de transport sont importants dans la physiologie de l'appareil digestif et certains gènes du cluster sont déjà connus pour être dérégulés dans le cancer colorectal. C'est le cas en particulier du gène AQP8 de l'aquaporine 8 dont l'expression n'est plus détectable dans les tumeurs colorectales [FSRL01]. De fait le gène AQP8 est retrouvé dans le PED Profil\_14 qui correspond aux gènes sous-exprimés dans la situation tumeur par rapport à la situation saine. Un autre gène (ATP11A) est aussi présent dans le cluster fonctionnel analysé ici, avec une annotation de transport de phospholipides, et a été décrit récemment comme nouveau marqueur prédictif de métastases métachroniques du cancer colorectal [MIM+10]. Associé dans notre étude au PED Profil\_1, il apparaît effectivement comme sur-exprimé dans la situation tumeur par rapport à la situation saine. Ces deux gènes peuvent être considérés comme des témoins positifs, validant le bien-fondé de notre approche de recouvrement entre PEDs et clusters fonctionnels IntelliGO. Le rôle possible des neuf autres gènes du cluster doit encore être exploré par les experts biologistes qui sont à l'origine de l'expérience de transcriptomique analysée par l'IGBMC.

Afin d'étendre notre analyse, nous avons appliqué un clustering flou en utilisant IntelliGO, en

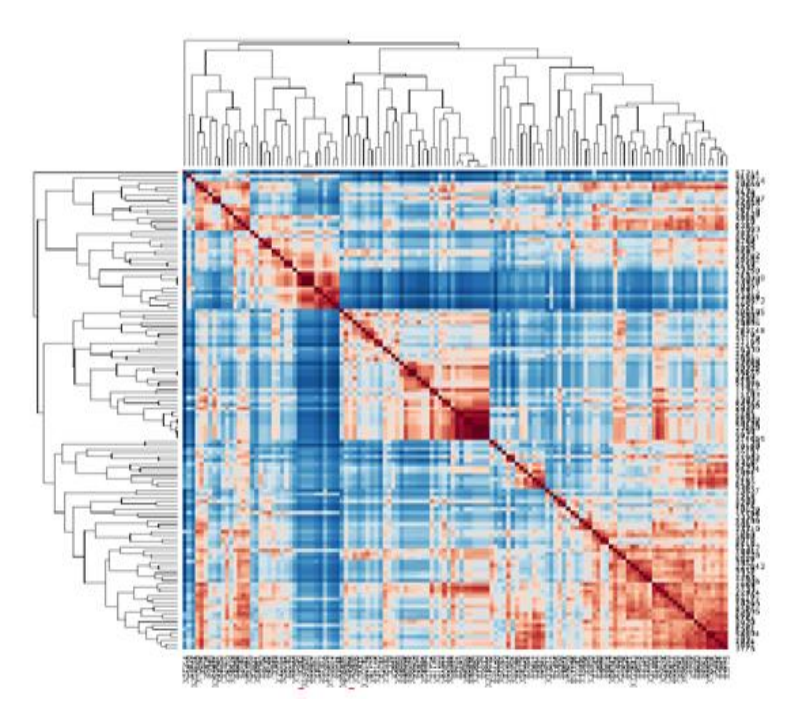

Figure 28 – Une Heatmap générée avec les paires de similarité IntelliGO sur les 128 gènes du cancer colo-rectal.

partant de nos hypothèses évoquées et argumentées précédemment. Pour déterminer le nombre optimal de clusters fonctionnels sur ces 128 gènes, nous avons utilisé l'algorithme (2). Dans ce cas là, nous avons varié le nombre k de clusters à générer dans l'intervalle [2,14], sachant que le nombre d'ensembles de référence est huit fuzzy DEPs. La Table 21 illustre les résultats obtenus avec cet algorithme. Le nombre optimal de clusters k est de 3 avec un F-score global de 0, 40.

Par la suite, l'analyse de recouvrement avec l'algorithme (3) nous fournit une liste des paires les mieux appariées entre les 3 clusters fonctionnels et les 8 PEDs. Dans ce cas, une paire (R,C) représente les gènes qui sont à la fois fonctionnellement similaires et présents dans un même profil d'expression C ∩ R. La liste de ces paires et le nombre de gènes qu'elles contiennent sont

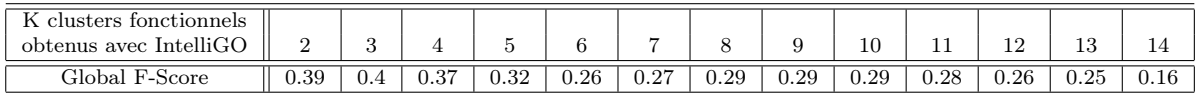

TABLE 21 – Variation du F-Score global pour les différentes valeurs du nombre k de clusters à générer dans l'intervalle [2,14]. Le clustering flou est utilisé sur les 128 gènes du cancers colorectal annotés avec les annotations BP de l'ontologie GO. Les 8 fuzzy DEPs extraits à partir de ces 128 gènes sont considérés ici comme ensembles de référence pour le calcul des valeurs du F-score.

présentés dans la Table 22.

Par exemple, les méthodes d'enrichissement statistique permettent d'extraire à partir des anno-

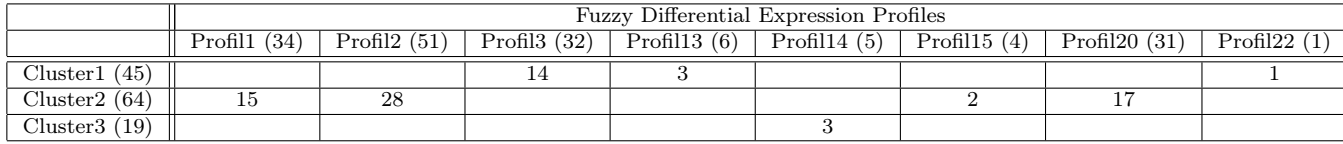

Table 22 – L'analyse de recouvrement entre trois clusters fonctionnels obtenus avec le clustering flou IntelliGO, et les huit fuzzy DEPs. Entre parenthèses est affiché le nombre de gènes que contient chaque ensemble. Pour chaque paire d'ensembles appariés, le nombre de gènes présents dans l'intersection  $C \cap R$  est affiché dans la cellule.

tations GO qui annotent tous les gènes d'un cluster donné, les termes qui sont statistiquement signifiants ayant des P-Value < 10<sup>-4</sup> ou 10<sup>-5</sup>. Rappelons que les valeurs P-value sont calculées à partir d'une liste de gènes d'intérêt par rapport à une liste globale de référence (background). Dans notre cas, nous avons utilisé le test hypergéométrique [ENS+09], appliqué sur les termes GO qui annotent les gènes présents dans  $C \cap R$  c'est à dire un cluster et un fuzzy DEP. Les gènes du corpus NCBI [NCB], sont utilisés ici pour former la liste globale de gènes de référence. Les résultats sont présentés dans la Table 23 pour chaque paire (C,R). Nous pouvons remarquer que des termes GO très spécifiques de l'aspect BP, sont affectés aux gènes de l'intersection C  $\cap R$  d'un cluster fonctionnel *IntelliGO* et d'un profil d'expression fuzzy DEP. Dans le cas du Cluster  $2 \cap$  Profil2 et Cluster  $2 \cap$  Profil20, un terme GO assez général (cell differentiation) est obtenu dans la première position, mais différents termes GO apparaissent en seconde et troisième position. Ceci correspond aux processus biologiques qui sont mélangés ensemble dans le Cluster 2 mais ont été par la suite associés à deux PEDs différent (Profil2 et Profil20). Cet exemple illustre bien que notre analyse de recouvrement est capable d'extraire des sous ensembles consistants de gènes, caractérisés par des fonctions biologiques spécifiques et un comportement transcriptomique particulier [BSTP+ce]. Des résultats plus détaillés sont présentés dans l'Annexe C.

## 3 Discussion

Notre proposition de modélisation a priori de profils d'expression différentielle sur la base d'une modélisation floue, offre une alternative intéressante aux méthodes traditionnelles lorsque la nature des relations entre situations l'exige. Elle permet en particulier de regrouper ensemble des gènes dont l'expression varie de la même façon entre deux situations indépendamment de la valeur de leur niveau d'expression dans chaque situation. Dans une analyse classique, ces gènes se seraient retrouvés dans des profils différents. L'analyse fonctionnelle réalisée ici montre de deux façons (DAVID et clustering flou avec *IntelliGO*) que l'introduction des profils d'expression différentielle permet de mettre en relation des fonctions biologiques et des comportements transcriptionnels particuliers.

| Cluster 3 O Profil14     |                    | $2.08E - 05$                                                                                                    |                 |               |                        |               |          |            |               |              |           |          |          |
|--------------------------|--------------------|----------------------------------------------------------------------------------------------------|-----------------|---------------|------------------------|---------------|----------|------------|---------------|--------------|-----------|----------|----------|
|                          | terme GO   P-Value | Water                                                                                                    | ransport        |               |                        |               |          |            |               |              |           |          |          |
|                          | $P-Value$          | 5.97E-05                                                                                                    |                 | 9.58E-05      |                        |               |          |            |               | $-42E-04$    |           |          |          |
| Cluster 2 O Profil20     | terme GO           | ell                                                                                                    | differentiation | multicellular | organismal development |               |          |            |               | insulin      | secretion |          |          |
|                          |                    | 7.35E-05                                                                                                    |                 | 1.06E-04      |                        |               |          |            |               | 5.83E-04     |           |          |          |
| Cluster 2 O Profil2      | terme GO P-Value   | $_{\rm cell}$                                                                                                    | differentiation | vascular      | endothelial            | growth factor | receptor | signaling  | pathway       | angiogenesis |           |          |          |
|                          | $\sqrt{P-V}$ alue  | 9.55E-05                                                                                                    |                 | $.1012E-04$   |                        |               |          |            |               | 9.6584E-04   |           |          |          |
| Cluster 2 O Profil1      | terme GO           | chromosome                                                                                                    | organization    | strand        | break repair           |               | via      | homologous | recombination | response to  |           | estrogen | stimulus |
|                          | P-Value            |                                                                                                    |                 | 2.98E-04      |                        |               |          |            |               |              |           |          |          |
| Cluster $1 \cap$ Profil3 | terme GO           | $\begin{array}{c c} \text{regularization of transcription,} & 9.95 \text{E-04} \\ \text{DNA-dependent} & \end{array}$ |                 | <b>NADH</b>   | oxidation              |               |          |            |               |              |           |          |          |

Table 23 – L'analyse d'enrichissement des termes GO pour les paires (R,C) les mieux appariées. Nous n'affichons ici que les termes GO les plus spécifiques avec une P-Value inférieure à  $10^{-3}_{\text{O}}$ rous n'antenons les que les termes ero les plus specifiques avec une r-value interieure a 10  $g_5$ <br>qui caractérisent les gènes présents dans l'intersection  $C \cap R$ .

## Chapitre 5

# Vers une extension de la mesure de similarité sémantique à d'autres ontologies

#### Sommaire

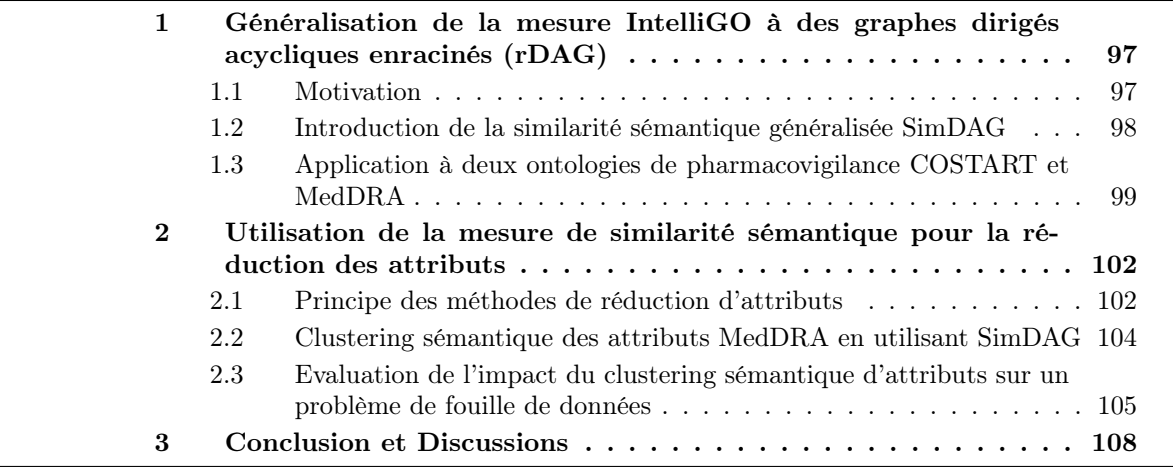

## 1 Généralisation de la mesure IntelliGO à des graphes dirigés acycliques enracinés (rDAG)

#### 1.1 Motivation

Le problème de la généralisation de la mesure de similarité sémantique IntelliGO m'a été posé à propos du travail d'un autre doctorant dans l'équipe Orpailleur (Emmanuel Bresso). Ce doctorant s'intéressait à l'étude des effets secondaires des médicaments. Il voulait mettre en oeuvre des méthodes des fouille de données sur un jeu de données représentant des molécules (objets), associées à leurs effets secondaires (attributs). Or les termes décrivant les effets secondaires étaient d'une très grande diversité, ce qui rendait peu efficaces les algorithmes de fouille de données symboliques utilisés (motifs fréquents, recherche de sous-groupes). Remarquant que ces termes provenaient d'un vocabulaire (MedDRA, voir plus loin), structuré en DAG enraciné comme l'ontologie GO, Emmanuel Bresso m'a demandé s'il ne serait pas possible d'étendre la mesure de similarité terme-terme IntelliGO à ce vocabulaire afin de réaliser un clustering des termes décrivant les effets secondaires.

L'idée générale dans cette partie de travail est donc d'exploiter les relations sémantiques existant entre les termes décrivant les effets secondaires, pour réduire les dimensions du jeu de données en réalisant un clustering sémantique des attributs. Ceci m'a conduit à modifier légèrement la définition de la mesure de similarité sémantique IntelliGO dans sa partie terme-terme, pour la rendre plus générale quel que soit le vocabulaire où on l'applique.

#### 1.2 Introduction de la similarité sémantique généralisée SimDAG

La mesure de similarité sémantique *IntelliGO* définie au chapitre 2, dans l'équation (18) exprime la proximité sémantique de deux termes de l'ontologie GO. Cette formule peut être étendue à toute paire de concepts dans une ontologie représentée sous forme de rDAG. De plus une légère modification peut être apportée à la formule en considérant la situation suivante. Dans la Figure 29, nous distinguons dans cet exemple de rDAG, deux chemins qui relient les

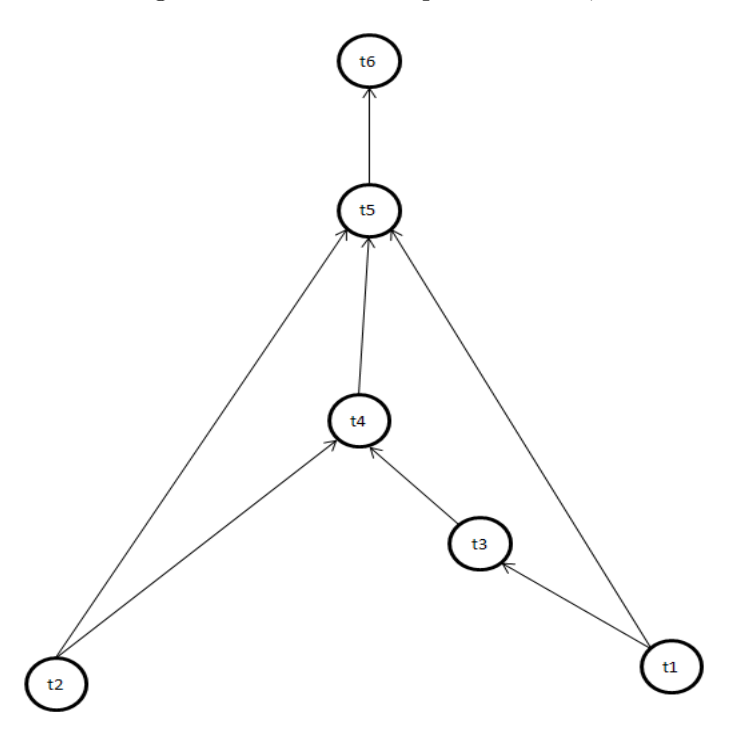

Figure 29 – Illustration du calcul du plus court chemin local qui passe par un LCA, et du plus court chemin global qui ne passe pas obligatoirement par un LCA.

deux termes  $t_1$  et  $t_2$ : le premier chemin est  $\phi_1 = \{t_1, t_3, t_4, t_2\}$  qui passe par un LCA des deux termes qui est le terme  $t_4$ , tandis que le deuxième chemin est  $\phi_2 = \{t_1, t_5, t_2\}$  qui passe par un ancêtre commun  $t_5$  qui n'est pas un LCA. Dans la définition précédente de notre similarité sémantique de l'équation (18), le chemin considéré pour calculer la valeur  $MinSPL(t_1, t_2)$  est  $\phi_1$ car il s'agit du SPL minimum passant par un LCA, puisque  $LCA(t_1, t_2) \in \phi_1$ . Par conséquent la valeur  $MinSPL(t_1, t_2)$  est égale à  $Length(\phi_1) = 3$ . Or si on considère le deuxième chemin, nous avons Length( $\phi_2$ ) = 2. De fait, on voit que l'on peut trouver dans un rDAG un chemin reliant deux nœuds, qui est plus court que celui qui passe par un des LCA. Ignorer cette possibilité revient à considérer au dénominateur de la formule (18) une valeur  $MinSPL(t_i,t_j)$  qui n'est pas le minimum des chemins entre  $t_i$  et  $t_j$ . L'existence d'un SPL plus court que celui passant par un LCA renforce la similarité des deux termes comparés, ce qui suggère de maximiser la mesure de similarité en remplaçant  $MinSPL(t_i, t_j)$  par un SPL tout simple. On obtient alors la formule :

$$
SimDAG(t_i, t_j) = \frac{2 * Depth(LCA((t_i, t_j)))}{SPL(t_i, t_j) + 2 * Depth(LCA((t_i, t_j)))},
$$
\n
$$
(1)
$$

et la distance associée est :

$$
DistDAG(t_i, t_j) = \frac{SPL(t_i, t_j)}{SPL(t_i, t_j) + 2 * Depth(LCA((t_i, t_j)))}.
$$
\n(2)

## 1.3 Application à deux ontologies de pharmacovigilance COSTART et Med-DRA

Afin d'appliquer la nouvelle similarité sémantique SimDAG, nous avons utilisé deux ontologies dont la structure est représentée sous forme de rDAG. La première ontologie est COSTART : The Coding Symbols for a Thesaurus of Adverse Reaction Terms, qui est un vocabulaire faisant partie du méta-thésaurus UMLS. Les termes d'annotation de l'ontologie COSTART ont été proposés par l'hôpital du Massachusetts dans le but de la gestion des aliments et l'annotation de leurs effets secondaires [Cam86, Hat79]. La deuxième ontologie est MedDRA : Medical Dictionary for Drug Regulatory Activities, qui est une terminologie de pharmacovigilance pour coder les actions et les effets secondaires des molécules de médicaments [Mer08] <sup>13</sup>. L'intérêt de telles ontologies est dans leur application dans les processus de soin de patients en améliorant la disponibilité de l'information médicale en termes d'accessibilité, de rapidité de la récupération, de lisibilité, et d'organisation. Un extrait du graphe de l'ontologie MedDRA est donné dans la Figure 30. Il est

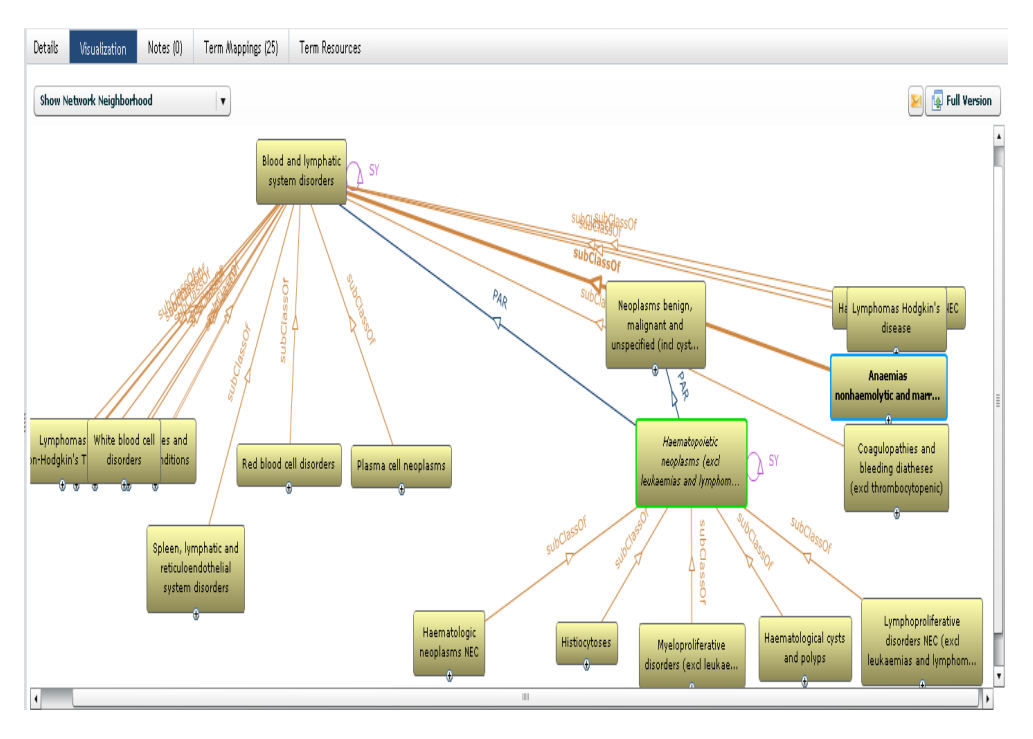

Figure 30 – Extrait d'un sous-graphe de l'ontologie MedDRA.

<sup>13.</sup> http ://bioportal.bioontology.org/ontologies/42280 ?p=terms

à noter que tout le vocabulaire de l'ontologie MedDRA fait aussi partie du langage UMLS (Unified Medical Languages System), dont le graphe est structuré en cinq niveaux : System Organ Class, High Level Group Term, High Level Term, Preferred Term, Lowest Level Term [Mer08]. La distribution des termes dans l'ontologie MedDRA varie d'un niveau à l'autre (Table 24), et environ 37% des termes ont plus d'un parent dans l'ontologie. Dans les terminologies MedDRA et COSTART, chaque terme a un identifiant unique et possède au moins un chemin le reliant à la racine du graphe. Par exemple, le terme C0000733 : abdomen injuries, a comme chemin reliant à la racine C1140263.C0017178.C0947761.C0947846 et C1140263.C0947733.C0021502.C0851837. Un exemple réel d'application de la mesure  $SimDAG$  concerne son utilisation pour mesurer la si-

| Nombre de parents dans le rDAG   nombre de terme |       | pourcentage |
|--------------------------------------------------|-------|-------------|
|                                                  | 12485 | 62.28       |
|                                                  | 6007  | 29.96       |
|                                                  | 1249  | 6.23        |
|                                                  | 251   | 1.25        |
|                                                  | 42    | 0.21        |
|                                                  | 12    | 0.06        |
|                                                  |       | 0.005       |

Table 24 – Distribution des relations parent-descendants dans la terminologie MedDRA  $[BBST^+11]$ .

milarité sémantique entre des termes issus de ces deux ontologies. Les matrices de similarité sont calculées avec SimDAG, et sont utilisées par la suite pour réaliser un clustering de termes. Nous avons utilisé 1502 termes de l'ontologie COSTART pour générer la première matrice de similarité sémantique entre toutes les paires de termes. Concernant l'ontologie MedDRA, nous avons utilisé les 1288 termes qui annotent des molécules de médicaments. Ces associations moléculestermes sont extraites de la base de donnée SIDER<sup>14</sup> qui est une ressource pour l'annotation des effets secondaires des médicaments et des principales molécules chimiques [CKG+08, KCL+10]. Comme dans le cas précédent avec la mesure IntelliGO, les étapes nécessaires pour calculer la similarité sémantique entre deux termes d'annotation sur ces ontologies supposent l'extraction du plus court chemin entre les termes et de la profondeur maximale du LCA de ces termes. Le programme *IntelliGO* a dû être adapté pour cela (Algorithme 1). Les résultats du clustering des termes de COSTART et de MedDRA sont affichés dans la Figure 31, où le clustering hiérar-

chique ascendant et la visualisation par Dendroscope <sup>15</sup> ont été utilisés pour regrouper les termes sémantiquement similaires dans des clusters distincts, en se basant sur la similarité sémantique SimDAG. Nous constatons dans les deux cas, le regroupement des termes dans différents niveaux dans la hiérarchie du clustering, ce qui reflète la variation des valeurs de similarité sémantique dans les deux ontologies.

<sup>14.</sup> http ://sideeffects.embl.de/about/

<sup>15.</sup> http ://ab.inf.uni-tuebingen.de/software/dendroscope/

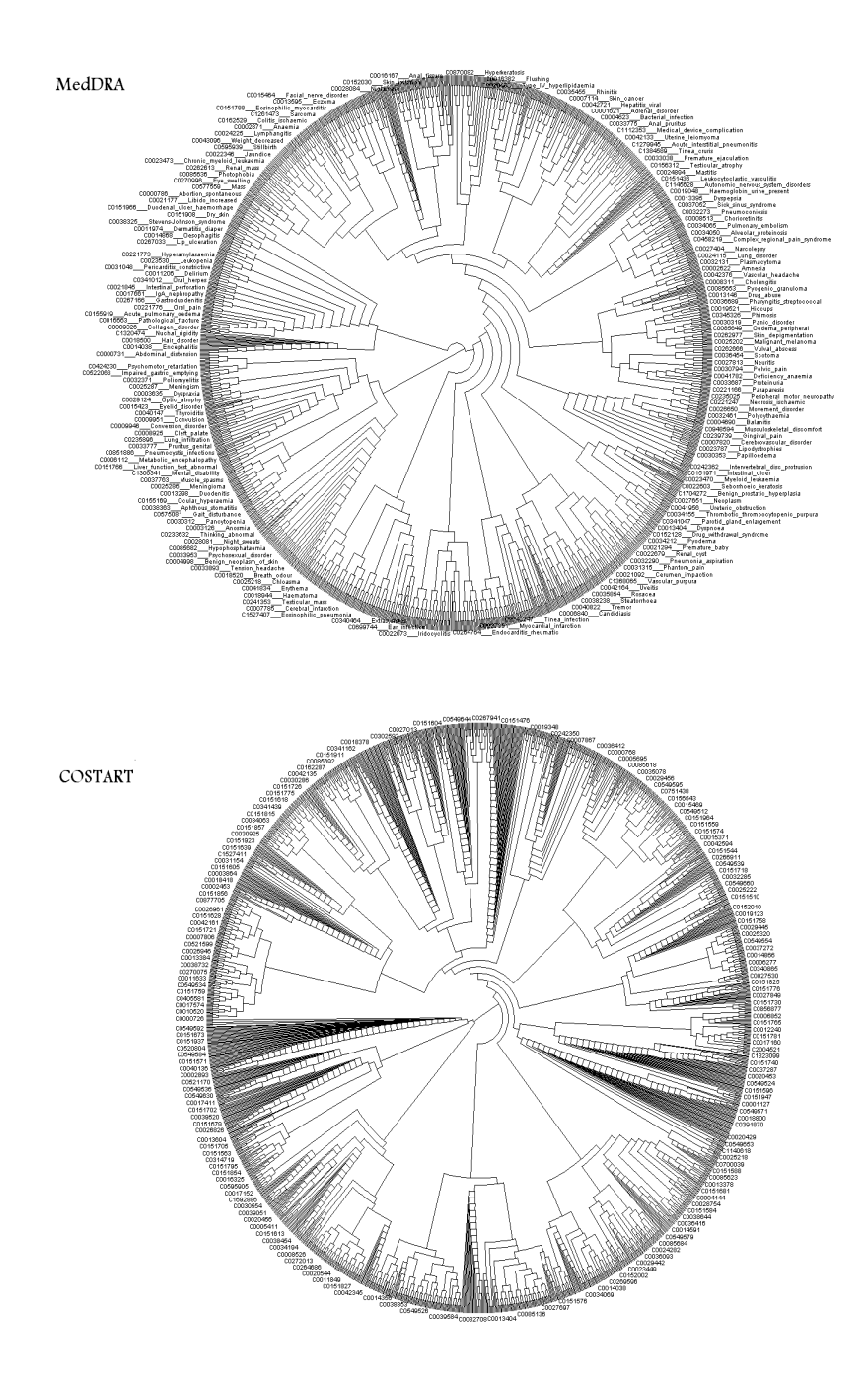

Figure 31 – Exemple de clustering hiérarchique et visualisation par Dendroscope de 1280 termes de l'ontologie MedDRA (haut) et 1502 termes de l'ontologie COSTART (bas), en utilisant la similarité sémantique SimDAG.

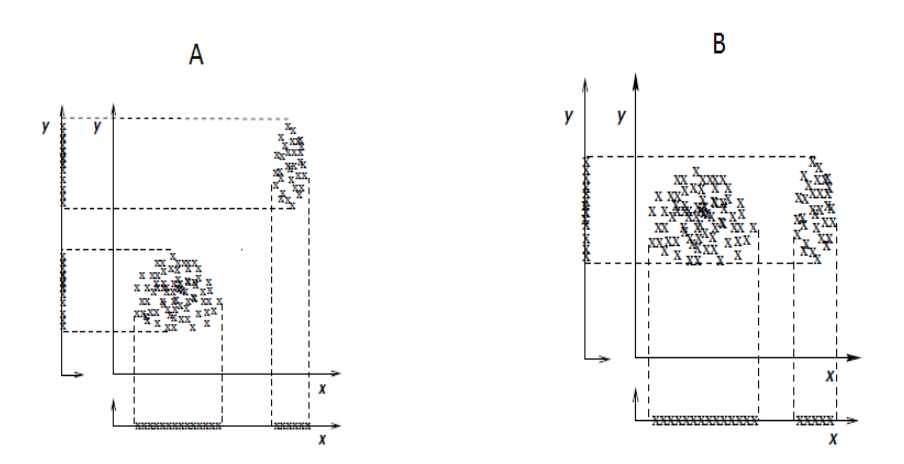

Figure 32 – Un exemple de redondance et de non-pertinence d'attributs de données. Dans le premier cas  $(A)$ , les attributs x et y sont redondants puisque x fournit la même information que  $y$  en ce qui concerne la séparation entre les deux clusters. Dans le deuxième cas (B), l'attribut  $y$ est non pertinent car en absence de x on ne peut distinguer qu'un seul cluster [DBW04].

## 2 Utilisation de la mesure de similarité sémantique pour la réduction des attributs

#### 2.1 Principe des méthodes de réduction d'attributs

#### 2.1.1 Intérêt de la réduction d'attributs

Afin de démontrer l'intérêt de la mesure SimDAG, on l'a utilisée en amont d'un problème pas si courant en fouille de données et qui concerne la réduction d'attributs en utilisant les connaissances du domaine.

L'objectif général du problème de réduction d'attributs en fouille de données, est l'amélioration de l'interprétation, et la précision des modèles générés [BBST+11]. En effet, plusieurs algorithmes d'apprentissage rencontrent une dégradation de performances quand des variables ou primitives non pertinentes sont présentes dans le jeu de données. Le processus de réduction d'attributs pourrait donc être considéré comme une étape importante pour maximiser la performance d'un algorithme d'extraction de connaissances à partir d'un jeu de données.

**Définition:** Soit  $\iota$  une fonction de prédiction, et  $\Delta$  un ensemble d'attributs  $x_1, x_2, x_3, ..., x_n$ . Nous définissons  $X_{opt} \subseteq \Delta$ , un sous-ensemble optimal d'attributs, telle que la performance du classifieur induit  $C=*l*(\Delta)$  est maximale.

Le problème majeur ici réside sur le fait que  $X_{opt}$  n'est pas forcément unique. Dans la Figure 32 nous pouvons apercevoir un exemple typique montrant l'intérêt des méthodes de réduction d'attributs. Dans le premier cas (A), les attributs x et y sont redondants puisque x fournit la même information que y en ce qui concerne la séparation entre les deux clusters. Dans le deuxième cas  $(B)$ , l'attribut y est non pertinent car en absence de x on ne peut distinguer qu'un seul cluster.

Plusieurs approches de réduction d'attributs ont été proposées. Les principale catégories sont présentées dans les deux sous-sections suivantes.

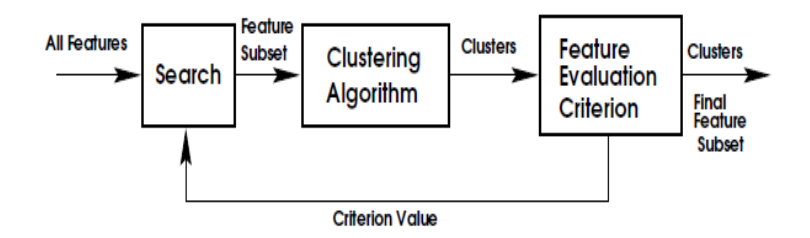

Figure 33 – Principe de la méthode de réduction d'attributs par agrégation (wrappers) [DBW04].

#### 2.1.2 Réduction de données sans altération de la représentation des données : La sélection d'attributs

Dans le premier groupe de méthodes, sont rassemblées les approches de sélection de variables ou d'attributs. Elles permettent de réduire la complexité des données sans modifier les données elles-mêmes [Guy03]. Le modèle de sélection de variables (Feature selection) peut à son tour être divisé en deux sous-catégories : modèles à filtres (filters) et modèles à agrégation (wrappers). Le modèle à filtres consiste en la sélection et le pré-traitement de variables dans l'espace de recherche initial. L'évaluation des variables sélectionnées se base sur des métriques utilisant les jeux de données en entrée et est réalisée sans tenir compte de classifieurs statistiques [JKP94]. Un exemple du modèle de sélection de variables par filtre, est donné dans le cas de l'étude de corrélation entre variables, qui élimine celles qui sont redondantes et non pertinentes [WF99]. L'élagage de l'espace de recherche est souvent supervisé par des connaissances du domaines. En effet, Coulet et al. ont proposé d'utiliser une base de connaissances pour la sélection d'attributs dans un problème relié à la pharmagénomique  $\text{[CSTB}^+08]$ . Concernant les modèles par agrégation ou encapsulation (wrappers), l'ensemble des primitives pertinentes sont sélectionnées et évaluées sur la base de leur pouvoir de prédiction en utilisant un algorithme de classification et d'apprentissage statistique [KJ97]. La classification non supervisée est généralement utilisée avec ce genre d'approche de réduction d'attributs [KSM00, DBW04]. Dans la Figure 33 nous avons une illustration de cette approche. En entrée nous avons un jeu de données initial à partir duquel, un sous-ensemble représentatif est obtenu par clustering non supervisé.

#### 2.1.3 Réduction de données avec altération de la représentation des données : La réduction de dimension

De manière alternative aux approches précédentes, il existe des méthodes de réduction d'attributs qui modifient la représentation initiale des données en les représentant dans un espace de dimension plus petite. De telles méthodes de réduction de dimension sont aussi appelées méthodes de compression de variables ou de primitives (feature compression). Parmi ces approches, il y a l'analyse en composantes principales (ACP), qui est une méthode populaire et est couramment utilisée sur des données numériques continues. Les méthodes de clustering ont aussi été utilisées pour regrouper les attributs similaires afin d'améliorer la pertinence de la classification d'objets. Par exemple, dans la recherche d'information, des documents textuels ont des attributs qui sont binaires et correspondent aux termes annotant les documents textuels [Kyr08]. Par conséquent, le clustering des termes se base sur la comparaison de leurs distributions dans les documents [KS96]. Solonim et al ont proposé le paradigme d'information bottleneck, pour extraire des clusters de mots qui représentent aux mieux l'information qui réside dans des documents d'un corpus [ST00]. Les auteurs remplacent par la suite, la représentation initiale des documents qui est sous forme de matrice de co-occurrence termes/document, par une représentation plus compacte basée sur la co-occurrence de clusters de termes dans les documents. En utilisant cette nouvelle représentation les termes sont regroupés en faisant référence à une mesure de similarité spécifique à un corpus. À la fin, chaque sous-ensemble d'attributs sera remplacé par une étiquette du cluster représentatif.

Dans le cas où les attributs sont issus d'un vocabulaire structuré, un moyen adéquat pour regrouper les attributs serait d'utiliser une mesure de similarité sémantique.

#### 2.2 Clustering sémantique des attributs MedDRA en utilisant SimDAG

Afin d'illustrer l'intérêt d'utiliser la similarité sémantique SimDAG, dans le problème de réduction d'attributs, nous allons utiliser ici les résultats du clustering hiérarchique réalisé avec SimDAG sur les 1288 termes d'annotation de l'ontologie MedDRA et présentés dans la section (1.3). Le deuxième paradigme de réduction de dimension sera utilisé puisque la nature des données que nous avons ici le permet. En effet, les molécules des médicaments sont annotées par un vocabulaire du domaine décrivant les effets secondaires observés chez des patients (termes de l'ontologie MedDRA) organisé en rDAG. Avec le clustering hiérarchique, un niveau de découpe dans le dendrogramme doit être choisi pour identifier les différents clusters obtenus à ce niveau. Plusieurs méthodes ont été proposées dans la littérature à cet effet. Kelley et al. ont développé une technique d'optimisation du nombre de clusters, en définissant une fonction de pénalité basée sur la distance inter-cluster et la répartition des données intra-clusters [KGS96]. Quand cette valeur est minimale, les clusters résultants sont jugés bien séparés et contiennent un nombre raisonnable d'éléments avec une distance intra-cluster moyenne minimale. L'approche d'optimisation de Kelley, a été appliquée sur le clustering des 1288 termes de MedDRA (Figure 34), et la pénalité minimale est atteinte pour 112 clusters, un nombre qui paraît raisonnable selon les experts [BBST+11]. Ces 112 clusters sont nommés TC (term clusters), et seront utilisés comme attributs dans une nouvelle version de l'ensemble de données initial. Un TC est affecté à un médicament si au moins un membre du TC annote le médicament dans la base de données  $SIDER [BBST+11].$ 

Dans le but d'étiqueter les TC avec un de ses termes le plus représentatif, nous introduisons une fonction AvgDistTC qui associe à tout terme MedDRA d'un TC, la moyenne des distances avec le reste des termes du même TC :

$$
AvgDistTC(t_i) = \frac{1}{|TC|} \sum_{j=1}^{N_{TC}} dist(t_i, t_j).
$$
\n(3)

Par conséquent, l'élément représentatif R de TC est le terme MedDRA  $t_i$  minimisant la valeur  $AvgDistTC$ :

$$
R = ArgMin_t(AvgDistTC(t)).
$$
\n(4)

La procédure d'étiquetage du terme représentatif a été réalisée en considérant les 112 clusters. Dans la Table 25, nous avons un exemple des distances moyennes obtenues pour chaque terme du cluster  $TC_{54}$ , donnant donc Erythema comme terme représentatif avec  $AvgDistTC=0,31$ .

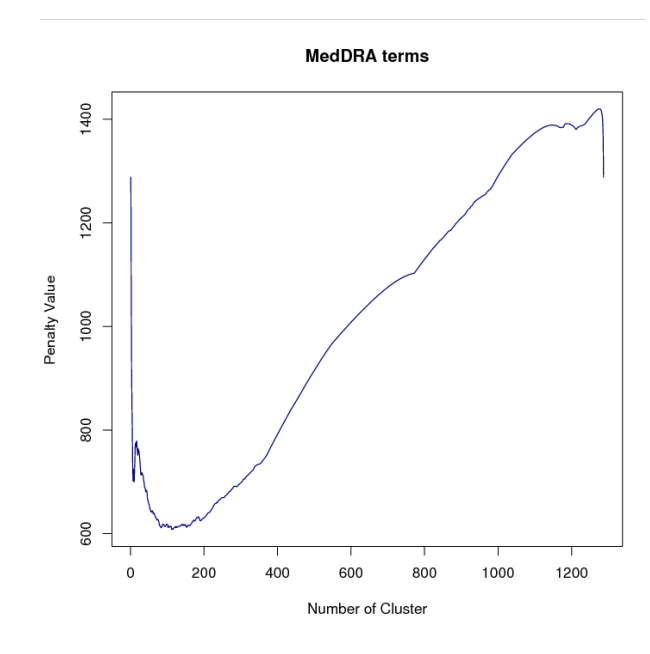

Figure 34 – Variation de la fonction de pénalité de la méthode d'optimisation de Kelley, en fonction du nombre de clusters de termes MedDRA [BBST+11].

### 2.3 Evaluation de l'impact du clustering sémantique d'attributs sur un problème de fouille de données

#### 2.3.1 Mise en œuvre

Pour évaluer l'impact de notre stratégie de réduction de dimension, nous avons réalisé deux expériences de fouille de données. La première concerne l'extraction d'associations fréquentes d'effet secondaires partagés par des médicaments dans une certaine catégorie de médicaments. La deuxième expérience concerne la discrimination des médicaments appartenant à deux catégories selon leurs effets secondaires. Les jeux de données de test sont représentés sous forme de relations binaires (Objets  $\times$  Attributs). Les effets secondaires sont représentés soit par leurs clusters représentatifs (TC), soit par les termes MedDRA eux-mêmes (sans clustering).

Dans la première expérience, nous cherchons à extraire les motifs fréquents fermés (FCI : Frequent Closed Itemsets) [YHN06], dans le but de comparer les données relatives aux médicaments annotés par les termes MedDRA dans les deux représentations, c'est-à-dire avant et après le clustering sémantique de ces termes. Dans le contexte de cette évaluation, un FCI de taille (n) et de support (s) correspond à une association de (n) termes MedDRA ou (n) clusters de termes (TC) partagés par un groupe maximal de médicaments correspondant à un pourcentage (s) du jeu de données complet. Le programme Zart disponible dans la plateforme CORON [SNK07] a été utilisé pour l'extraction des FCI, sur une machine de 1GB de mémoire et un processeur de 1,8 GHz.

Dans la deuxième expérience, nous avons utilisé l'algorithme CN2-SD [LKF+04] pour la découverte de sous-groupes dans les deux représentations des données. Cette expérience est réalisée dans le but de vérifier l'impact du clustering sémantique de termes MedDRA dans le temps du processing et des sous-groupes découverts. Ayant une population d'objets et de leurs attributs, nous sommes ici intéressés par l'extraction de sous-groupes d'objets qui sont pertinents c'est-àdire qui sont les plus grands possibles, pour des propriétés partagées les plus spécifiques possibles, c'est-à-dire sur-représentées dans un groupe par rapport à un autre sous-groupe. Dans notre cas,

| Terme (t) du cluster $TC_{54}$     | $AvgDistTC_{54}(t)$ |
|------------------------------------|---------------------|
| Decubitus ulcer                    | 0.35                |
| Rash                               | 0.35                |
| Lichen planus                      | 0.32                |
| Parapsoriasis                      | 0.32                |
| Pruritus                           | 0.35                |
| Psoriasis                          | 0.37                |
| Sunburn                            | 0.35                |
| Erythema                           | 0.31                |
| Pityriasis alba                    | 0.32                |
| Photosensitivity reaction          | 0.37                |
| Rash papular                       | 0.32                |
| Dandruff                           | 0.37                |
| Lupus miliaris disseminatus faciei | 0.35                |
| Vulvovaginal pruritus              | 0.35                |

Chapitre 5. Vers une extension de la mesure de similarité sémantique à d'autres ontologies

TABLE 25 – Distance moyenne calculée pour tout les termes MedDRA du cluster  $TC_{54}$ .

deux catégories de médicaments seront utilisées pour identifier des sous-groupes qui partagent des effets secondaires discriminants dans une catégorie contre l'autre. L'implémentation Keel de l'algorithme CN2-SD utilisée ici, est exécutée sur une machine à 8 cœurs avec 8GB de mémoire [AFH08].

#### 2.3.2 Description des jeux de données

Une catégorie de médicaments fait référence à son application thérapeutique. Les différentes catégories de médicaments présent dans SIDER sont disponibles dans la base DRUGBANK [KLJ+11]. Pour cause de simplicité, nous avons choisi les deux grandes catégories de médicaments de cette base : Cardiovascular Agents (CA) et Anti-Infective Agents (AIA) (voir Table 26). Pour chacune des deux catégories, nous construisons deux jeux de données : en considérant d'une part la totalité des 1288 termes MedDRA, puis les 112 clusters de termes TC obtenus précédemment. Ces termes annotent tous les médicaments des deux catégories (CA) et (AIA). Le résultat est donc composé de quatre jeux de données :  $CA_{allterms}$ ,  $AIA_{allterms}$ ,  $CA_{TC}$  et  $AIA_{TC}$ .

| Nom de la catégorie         | Nombre de médicaments |
|-----------------------------|-----------------------|
| Cardiovascular Agents (CA)  | 94                    |
| Anti-Infective Agents (AIA) | 76                    |

Table 26 – Nombre de médicaments dans les deux catégories choisies.

#### 2.3.3 Extraction de motifs fréquents fermés (FCI) avec et sans clustering sémantique de termes

Le programme Zart a été exécuté sur les quatre jeux de données  $CA_{allterms}, AIA_{allterms}$  $C A_{TC}$  et  $A I A_{TC}$  avec un support minimal qui varie de 50 à 100%. La Table 27 résume les résultats trouvés concernant la production des FCI de chaque cas.

La première remarque que nous pouvons faire concerne le nombre de FCI qui croît en considé-

| Support minimal  | $50\%$ | $60\%$ | 70% | $80\%$ | $90\%$ | 100% |
|------------------|--------|--------|-----|--------|--------|------|
| $CA_{allterms}$  | 386    | 94     |     |        |        |      |
| $CA_{TC}$        | 5564   | 1379   | 256 | 62     |        |      |
| $AIA_{allterms}$ | 178    |        |     |        |        |      |
| $AIA_{TC}$       | 654    | 154    | 30  |        |        |      |

2. Utilisation de la mesure de similarité sémantique pour la réduction des attributs

Table 27 – Nombre de FCI pour chaque jeu de données, en variant le support minimal.

|                                                                             | Anti-Infective Agents (74)        |     | <b>TCs</b>                                           |                                                         |     |  |  |
|-----------------------------------------------------------------------------|-----------------------------------|-----|------------------------------------------------------|---------------------------------------------------------|-----|--|--|
| <b>All terms</b>                                                            |                                   |     |                                                      | 54 Erythema                                             | 88% |  |  |
| Nausea and vomiting symptoms,<br>82%<br>Vomiting                            |                                   |     | 64_Nausea_and_vomiting_symptoms                      | 88%                                                     |     |  |  |
|                                                                             |                                   |     |                                                      | 99 Neuromyopathy                                        | 82% |  |  |
| <b>Nausea</b>                                                               |                                   | 80% |                                                      | 54 Erythema, -                                          | 79% |  |  |
| Pruritus                                                                    |                                   | 79% |                                                      | 64_Nausea_and_vomiting_symptoms                         |     |  |  |
| Nausea_and_vomiting_symptoms,<br>78%<br>Vomiting, Nausea<br>Headache<br>76% |                                   |     | 65 Blepharitis                                       | 78%                                                     |     |  |  |
|                                                                             |                                   |     | 13 Carotid bruit,<br>54_Nausea_and_vomiting_symptoms | 78%                                                     |     |  |  |
|                                                                             | <b>Cardiovascular Agents (94)</b> |     |                                                      | 54 Nausea and vomiting symptoms,<br>99 Neuromyopathy    | 78% |  |  |
|                                                                             |                                   |     |                                                      | TCs                                                     |     |  |  |
|                                                                             | <b>All terms</b>                  |     |                                                      | 54 Nausea and vomiting symptoms                         | 96% |  |  |
|                                                                             | <b>Nausea</b>                     | 91% |                                                      | 74 Cardiac disorder                                     | 93% |  |  |
|                                                                             | Syncope                           | 87% |                                                      | 99 Neuromyopathy                                        | 93% |  |  |
|                                                                             | Headache                          | 89% |                                                      | 110_Angiopathy                                          | 91% |  |  |
|                                                                             | Nausea, Syncope                   | 84% |                                                      |                                                         |     |  |  |
|                                                                             | Nausea, Headache                  | 84% |                                                      | 54 Nausea and vomiting symptoms,<br>74 Cardiac disorder | 91% |  |  |
|                                                                             | Dizziness, Syncope                | 84% |                                                      | 54 Nausea and vomiting symptoms,<br>99 Neuromyopathy    | 91% |  |  |

Figure 35 – Les cinq FCI les plus fréquents sélectionnés à partir de la liste globale des FCI générés sur chaque jeu de données. Dans le cas d'ex-æquo avec le cinquième élément, tous les FCI avec le même support sont affichés.

rant les TC au lieu des termes sans clustering, et avec un support minimal décroissant. Dans le cas  $AIA_{allterms}$  et  $AIA_{TC}$ , cette variation est observée avec une échelle de 3 pour des supports de 50 à 70%, et de l'ordre de 1.5 pour les autres supports. Concernant les deux jeux de données  $CA_{allterms}$  et  $CA_{TC}$ , la variation est de l'ordre de 14 pour un support minimal de 50 à 60%, à un ordre de 6 pour le reste des supports. Cette variation reflète clairement le rôle important que joue le clustering sémantique de termes MedDRA dans l'approche de réduction de dimension, pour la sélection de relations binaires (Objets × attributs) en agrégeant les attributs. La plupart des FCI obtenus avec la représentation (TC) correspond à des groupes de médicaments qui partagent des effets secondaires similaires présents dans un même cluster, et qui ne sont pas regroupés ensemble dans la représentation allterms. Il faudrait noter que le temps de traitement dans le cas de la représentation (TC) est deux fois plus long que dans le cas allterms du fait de la plus grande densité de la matrice de données.

L'analyse du contenu des FCI a été réalisée en les classant tout d'abord par ordre décroissant selon le support et en prenant les cinq premiers FCI (plus  $ex\text{-}æquo$ ) qui sont dans le top de la liste. Les FCI sélectionnés sont affichés dans la Figure 35. En considérant tous les termes Med-DRA sans clustering, c'est à dire la représentation (allterms : partie gauche de la Figure 35), les FCI apparaissent comme très redondants. Par exemple, dans AIAallterms (à gauche en haut de la figure), trois des cinq FCI affichés contiennent des termes MedDRA très similaires sémantiquement : nausea, vomiting, nausea and vomiting symptoms. Le FCI ayant le plus grand support (82%) est même composé de deux termes synonymes. Dans le cas contraire, en considérant le clustering des termes (TCs : partie droite de la Figure 35), un FCI unique contenant l'attribut  $64$  nausea and vomiting symptomes représente le cluster des trois termes cités ci-dessus. Par conséquent, la réduction de données par clustering de termes permet d'obtenir des FCI moins redondants et offre donc des motifs potentiellement plus intéressants aux experts.

La Figure 35 illustre aussi que les supports des FCI sont plus élevés dans le cas du clustering sémantique des termes MedDRA (TC) que dans le cas des termes pris sans clustering. Une correspondance pourrait être établie entre la représentation allterms et la représentation TC. Cette correspondance est visible dans la Figure 35 avec des flèches. Par exemple, le FCI {54\_Erythema} obtenu pour le jeu de données  $AIA_{TC}$  avec un support de 88% contient le cluster de terme 54\_Erythema qui inclut le terme individuel Pruritus et qui par conséquent a été relié au FCI {Pruritus} obtenu dans le jeu de données  $AIA_{allterms}$  avec un support de 79% seulement.

#### 2.3.4 Extraction de sous-groupes avec et sans clustering sémantique de termes.

La seconde expérimentation, qui concerne l'application de notre mesure de similarité sémantique généralisée SimDAG à un problème de fouille de données, est représentée par l'étude de la discrimination entre des médicaments de deux catégories du point de vue de la présence ou absence d'effets secondaires. En effet, l'absence d'effets secondaires est aussi importante pour la caractérisation des médicaments. Ceci peut être pris en compte avec l'algorithme CN2-SD, puisque les entrées sont sous forme d'attributs valués. Nous avons utilisé donc cet algorithme sur l'union des jeux de données suivants auxquels est ajouté un attribut additionnel qui concerne la catégorisation :  $AIA_{allterms} \cup CA_{allterms}$ , et  $AIA_{TC} \cup CA_{TC}$ .

La première observation concerne le temps de calcul. Quand les jeux de données sont représentés avec les clusters de termes TC, le temps d'exécution prend moins de dix minutes, or dans les cas où tous les termes MedDRA sont considérés sans clustering, l'exécution ne se termine pas en six jours. Ce qui prouve que la réduction d'attributs permet l'exécution de l'algorithme CN2-SD.

La deuxième observation est faite sur les règles extraites à partir de la comparaison  $AIA_{TC}$ vs  $CA_{TC}$ . La partie gauche d'une règle est vérifiée pour un nombre de médicaments (support) parmi lesquels une fraction fait partie de la classe indiqué en partie droite (couverture). Ces valeurs (couverture/support) sont indiquées dans la partie droite de la règle. Les sous-groupes permettent d'identifier un sous-ensemble de médicaments à partir de ces sous-groupes qui partagent un profil spécifique d'effets secondaires par rapport à d'autres médicaments. Les meilleures règles, qui présentent les meilleurs pourcentages de couvertures sont affichées dans la Table 28. En résumant l'analyse sur ces résultats, nous concluons que la réduction de dimension nous a permis la découverte de sous-groupes qui était impossible dans le cas des jeux de données pris sans clustering. Une analyse approfondie de ces résultats de catégorisation des médicaments est en cours de réalisation par un expert.

## 3 Conclusion et Discussions

Dans ce chapitre, nous avons présenté une extension de notre mesure de similarité sémantique IntelliGO, initialement proposée pour l'ontologie GO. La définition étendue de la nouvelle mesure de similarité sémantique SimDAG nous a permis son utilisation dans une approche de

| 50 Angina pectoris = T AND 93 Bacteraemia = $F$      |
|------------------------------------------------------|
| AND 52 Ichthyosis = F AND 54 Erythema = T AND $ $    |
| 49 Folate deficiency = $F = > CA(0.96/56)$           |
| 31 Splenic infarction = $T$ AND 41 Neutropenia = $T$ |
| AND 42 Penile discharge $=$ F AND 77 Facial pain $=$ |
| T AND 79 Cachexia = T = > AIA $(0.88/26)$            |

Table 28 – Les meilleures règles selon la couverture/support, extraites par l'algorithme CN2-SD pour les jeux de données  $AIA_{TC} \cup CA_{TC}$ .

réduction de dimension guidée par les connaissances du domaine. Cette méthode est basée sur le clustering sémantique des attributs en utilisant SimDAG. Cette approche pourrait maintenant être appliquée à divers domaines surtout dans les problèmes de fouille de données bio-médicales [LBPS, PHW+07]. Nous avons testé notre approche sur 170 médicaments de la base SIDER annotés par 1288 termes du vocabulaire MedDRA, décrivant les effets secondaires de ces médicaments. En utilisant le clustering des termes fondé sur la similarité sémantique SimDAG nous avons réduit les 1288 attributs du jeu de données à 112 clusters de termes (TC). Par la suite nous avons adopté une représentation binaire des données réduites, où chaque TC est assigné aux médicaments concernés de la base SIDER. La représentation ignore les association multiples qui pourraient exister entre un médicament et les éléments d'un TC. Une relation multi-valuée plutôt que binaire pourrait être considérée dans ce cas. Récemment des travaux ont été proposés pour l'analyse de tels contextes formels multi-valués [MDNST08, KDKN09].

La méthode de réduction de dimension développée a été testée avec deux algorithmes de fouille de données : l'extraction des FCI et la découverte de sous-groupes. Dans le premier cas, les FCI générés à partir des TC sont moins redondants et affichent un support important par rapport à la représentation des termes sans clustering. De plus les résultats obtenus avec la réduction de dimension, semblent plus pertinents du point de vue de l'expert. Dans le cas de la découverte de sous-groupes, la réduction de dimension joue un rôle crucial. Le programme utilisé était dans l'incapacité de s'exécuter du fait de la taille de l'espace de recherche, tandis qu'avec le clustering des termes il génère des règles intéressantes capables de caractériser les effets secondaires propres à une catégorie de médicaments contre une autre. D'autres expériences pourraient être lancées pour identifier d'autres règles permettant de discriminer une catégorie donnée contre une autre.

## Chapitre 6

## Conclusions et perspectives

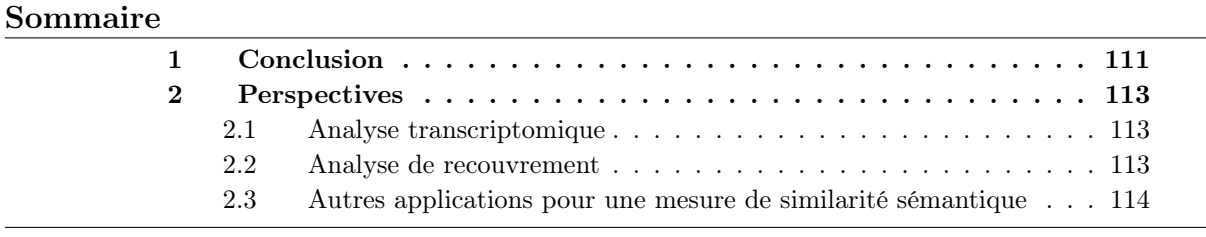

## 1 Conclusion

Tout au long du travail présenté dans ce mémoire, l'idée selon laquelle le processus de fouille de données post-génomiques devrait être guidé par les connaissances du domaine a été renforcée. En effet, la nature complexe des données transcriptomiques et leur disponibilité en masse rendent la tâche d'interprétation très difficile. Dans cette perspective, j'ai proposé et mis en œuvre un ensemble d'approches ré-utilisables, dont certaines ont déjà été mises à disposition sur Internet (http ://plateforme-mbi.loria.fr/intelligo). Ces méthodes permettent d'aider le biologiste à mieux interpréter les données transcriptomiques en prenant en compte les annotations fonctionnelles et leurs relations comme connaissance du domaine. Les méthodes de fouille de données présentées ici représentent le premier pas qui est jugé important dans un processus d'extraction de connaissances à partir de bases de données (KDD).

La première contribution est une nouvelle mesure de similarité sémantique et fonctionnelle entre gènes, appelée *IntelliGO*, qui exploite les annotations fonctionnelles et leurs relations. Ces annotations sont des termes issus d'un vocabulaire contrôlé (Gene Ontology : GO) qui est organisé en trois branches décrivant (i) le processus biologique (BP pour "Biological Process") dans lequel est impliqué le gène, (ii) la fonction moléculaire (MF pour "Molecular Function") du produit du gène, et (iii) le composant cellulaire (CC pour "Cellular Component") où se trouve localisé ce produit. Les termes du vocabulaire GO sont organisés en graphe acyclique orienté et enraciné ("rooted DAG"). La certitude avec laquelle chaque annotation est reliée à une entité biologique peut être qualifiée à l'aide de métadonnées de qualité (codes d'évidence). Les annotations du vocabulaire GO, sont largement utilisées à des fins de classification, de classement ou d'inférence de propriétés. La mesure que j'ai proposée ( $IntelliGO$ ) prend en compte, dans une approche vectorielle inspirée de la recherche d'information, à la fois les relations de proximité dans le graphe GO et le contenu en information de ces annotations. De plus comme chaque terme d'annotation est relié à l'entité biologique qu'il annote par un code d'évidence, une pondération dépendant de

la valeur de ce code est introduite dans la mesure. La contribution essentielle de cette nouvelle mesure consiste à poser que les vecteurs normés de l'espace vectoriel et qui correspondent chacun à un terme d'annotation GO, ne sont pas tous orthogonaux deux à deux. La valeur du produit scalaire entre deux de ces vecteurs n'est donc pas nulle mais dépend de la position des termes correspondants dans la structure de GO. L'implémentation de la mesure IntelliGO a été conçue de façon à pouvoir prendre comme paramètres un aspect de l'ontologie GO (BP, MF, CC), un organisme particulier et une liste de poids associés aux codes d'évidence. La mesure IntelliGO a été validée sur des ensembles de références prédéfinis de gènes, extraits de bases de données biologiques publiques (13 KEGG Pathways pour les annotations du type BP, et 10 Pfam clans pour les annotations du type MF) pour les deux espèces (humain, levure), et comparée avec des mesures existantes. En résumé, les résultats obtenus montrent que la mesure de similarité sémantique IntelliGO est prometteuse, notamment dans la perspective de la classification fonctionnelle de gènes. Ainsi, la deuxième contribution concernait l'utilisation de cette mesure de similarité dans un processus de classification fonctionnelle de gènes. Deux types d'algorithme ont été utilisés dans cette approche : le clustering hiérarchique et le k-means flou. Le premier illustre la proximité entre les gènes via un arbre phylogénique, tandis que le deuxième permet un chevauchement entre clusters de gènes offrant ainsi la possibilité à un gène d'appartenir à plusieurs clusters à la fois. Au cours de l'expérimentation du k-means flou avec la mesure IntelliGO j'ai été amené à définir une procédure de comparaison entre les résultats de la classification fonctionnelle avec les ensembles de références utilisés précédemment pendant l'évaluation de la mesure IntelliGO. J'ai utilisé la méthode du F-Score, qui est un bon indicateur, souvent utilisé pour l'évaluation des algorithmes de clustering à partir de la précision et du rappel entre les clusters obtenus et les classes de référence. Les valeurs de F-Score obtenues avec la classification fonctionnelle basée sur la mesure IntelliGO ont été comparées avec celles obtenues avec un programme de référence de l'état de l'art.

La troisième contribution dans cette thèse concerne le regroupement, à partir d'un jeu de données transcriptomiques, des gènes partageant des niveaux d'expression proches. En effet, ayant observé que l'analyse des profils d'expression par les biologistes s'effectue souvent sous un mode différentiel, en comparant l'expression d'un gène dans deux situations données, j'ai par la suite, proposé une nouvelle approche permettant de définir des profils d'expression différentielle (PED), fondés sur l'expression différentielle des gènes entre toutes les paires de situations possibles pour le jeu de données considéré. De plus j'ai adapté une modélisation basée sur la logique floue pour affecter un gène donné à l'un ou plusieurs de ces profils d'expression. Un jeu de données constitué de 222 gènes relatifs au cancer colo-rectal a été utilisé pour évaluer l'approche d'extraction des PED et une analyse fonctionnelle en utilisant une méthode standard a été réalisée, permettant de mettre en relation des fonctions biologiques et des comportements transcriptionnels particuliers. D'autres jeux de données pourraient éventuellement être testés afin d'extraire plus de gènes qui satisferont cette hypothèse.

La dernière contribution de la thèse, concerne l'extension de la mesure de similarité sémantique IntelliGO à d'autres ontologies représentées sous forme de rDAG. Il s'agit d'un travail réalisé en collaboration avec E. Bresso de l'équipe Orpailleur du Loria de Nancy. À titre illustratif, nous avons appliqué la nouvelle mesure de similarité terme-terme SimDAG sur l'ontologie MedDRA (Medical Dictionary for Regulatory Activities) qui est utilisée comme vocabulaire contrôlé pour définir les effets secondaires de médicaments. Le calcul de la similarité SimDAG entre termes de l'ontologie MedDRA nous a permis de regrouper des molécules pharmaceutiques similaires du point de vue de leurs annotations par des termes de cette ontologie. De façon transversale, le clustering sémantique des termes d'annotation a été utilisé pour développer une méthode de réduction de dimension. Cette approche a été testée avec deux algorithmes de fouilles de données :

l'extraction des motifs fréquents et la découverte de sous groupes. Dans le premier cas, les motifs fréquents générés après réduction d'attributs par clustering sémantique, sont moins redondants et plus représentatifs pour l'expert. Dans le cas de la découverte de sous-groupes, la réduction de dimension joue un rôle crucial en terme d'optimisation du temps d'exécution.

### 2 Perspectives

#### 2.1 Analyse transcriptomique

#### 2.1.1 Application à d'autres jeux de données

Comme perspective de ce travail, il serait tout d'abord important de pouvoir appliquer les approches proposées à des jeux de données plus volumineux. Ce travail est en cours de réalisation dans le cadre d'un projet IBISA entre trois plateformes bioinformatiques : les biologistes du projet SIDR ("Standard-based Infrastructure with Distributed Resources", http ://sidrdr.inist.fr/index.jsp , INIST) à Nancy qui fournissent des données transcriptomiques brutes, qui sont pré-traitées (normalisation) chez les bioinformaticiens du LBGI (IGBMC) de Strasbourg, puis finalement analysées avec mes outils (PED flous, classification fonctionnelle avec IntelliGO, et analyse de recouvrement) au Loria à Nancy. Les résultats sont retournés au SIDR pour enrichir les annotations du jeu de données. Ils pourront aussi servir aux bioinformaticiens du LBGI pour évaluer leurs solutions pour la normalisation des données.

#### 2.1.2 Utilisation d'autres sources de connaissances pour guider la fouille de données

Le problème de la fouille de données dans le cas de ce travail a été essentiellement guidé par des connaissances issues de l'ontologie GO. D'autres sources de connaissances pourraient être considérées, afin d'enrichir les résultats de l'analyse des données d'expression. Par exemple, la base KEGG propose des pathways relatifs au cancer colorectal, comme le cas de la voie métabolique "KEGG Colorectal pathway" ou plus encore la voie métabolique "KEGG Wnt Signaling pathway" [JTL<sup>+</sup>08, BGG<sup>+</sup>07, SBVdFdP<sup>+</sup>07]. Ainsi, j'ai pu vérifier que certains gènes du jeu de données avec lequel j'ai travaillé sont déjà présents dans le premier pathway.

Une autre source d'information qui pourrait être utilisée concerne les interactions entre gènes. En effet, un produit de gène peut avoir un ou plusieurs interactants, ce qui implique la possibilité d'intégration de données relationnelles entre gènes, exprimant le fait qu'il a été établi qu'un gène interagit avec d'autres gènes [BdlFM02, LLZ]. Des approches d'analyse de données multi-dimensionnelles comme l'approche d'Analyse Relationnelle de Concepts (RCA : Relational Concept Analysis) est naturellement indiquée, puisqu'elle est bien adaptée pour ce type de problème [RHNV07]. Cette approche prolonge naturellement l'analyse formelle de concepts (AFC) par le fait qu'elle enrichit les concepts formels obtenus.

#### 2.2 Analyse de recouvrement

#### 2.2.1 Élaboration et nettoyage de base de données biologiques

L'approche de l'étude du recouvrement et d'enrichissement des clusters fonctionnels de gènes par rapport à des ensembles de référence m'a permis de proposer, à partir des quatre jeux de données considérés, de nouvelles annotations pour certains gènes et de nouveaux gènes pour certains

ensembles de référence. Ainsi, je voudrais utiliser de nouveaux ensembles de référence sélectionnés en concertation avec des experts biologistes, avec comme objectif d'inférer de nouvelles annotations fonctionnelles pour des produits de gènes. De plus l'approche pourrait être utilisée pour aider les curateurs pour la constitution et le nettoyage de bases de données biologiques [LGKFO09].

#### 2.3 Autres applications pour une mesure de similarité sémantique

#### 2.3.1 Analyse formelle de concepts et clustering sémantique d'attributs : l'approche "Reverse scaling"

La mesure de similarité sémantique généralisée  $SimDAG$  pourrait aussi être utilisée conjointement avec l'approche d'analyse formelle de concepts (FCA). En effet, la FCA est une méthode de bi-clustering qui permet de regrouper simultanément des objets partageant un ensemble d'attributs, représentés par un concept formel. L'intérêt ici serait, dans le cas où les attributs sont très nombreux et représentés dans un vocabulaire structuré, de réaliser a priori un clustering "sémantique" entre les attributs. Ce processus permettra l'agrégation d'attributs qui vont être regroupés avec les objets qui les partagent, et par conséquent de générer des concepts formels ou des motifs fréquents facilement interprétatbles et plus pertinents vis-à-vis des besoins de l'utilisateur.

#### 2.3.2 Prise en compte des différences entre les relations sémantiques

Dans un vocabulaire structuré, il peut y avoir plusieurs types de relations sémantiques. Pour cette raison, et puisque la similarité sémantique SimDAG a été proposée dans le but de son application à divers vocabulaires structurés en rDAG, je voudrais l'adapter pour tenir compte de la variabilité des relations sémantiques, en considérant de façon prioritaire les relations qui sont de type spécialisation/généralisation.

Au terme de ce travail, il apparaît que les contributions proposées tant au domaine de l'informatique qu'à celui de la bioinformatique apparaissent très prometteuses. Le caractère pluridisciplinaire de la thèse m'a contraint à appliquer les différentes approches sur des données biologiques. Cependant, il est tout à fait imaginable que ces approches puissent être appliquées à d'autres domaines d'application. Finalement, à cause de la complexité des données transcriptomiques, les outils de fouille appliqués à ce type de données devraient être à la fois robustes et satisfaisants. A ce stade, il me semble que ma contribution à ce domaine et les outils que j'ai proposés répondent à ces contraintes.

## Annexe A

# Quatre collections d'ensembles de référence de gènes

## A.1 Liste des 13 pathways KEGG de l'espèce levure :

```
<?xml version="1.0" encoding="UTF-8" ?>
- <Dataset xmlns:xsi="http://www.w3.org/2001/XMLSchema-instance"
xsi:noNamespaceSchemaLocation=
"Dataset-forwebsite.xsd" Number="1" Source_Database="KEGG
Pathways" Release="Dec 2009">
  <Total_Set_Number>13</Total_Set_Number>
  <Total_Gene_Number>169</Total_Gene_Number>
  <Total_GO_annotations IEA="Yes">435</Total_GO_annotations>
  <Total_GO_annotations IEA="No">572</Total_GO_annotations>
  <To_Be_Tested_With>GO Biological Process Annotations</To_Be_Tested_With>
- <Pathway Species_scientificname="Saccharomyces cerevisiae"
Species_shortname="budding yeast">
  <Name KEGG_ID="Sce00562">Inositol phosphate metabolism</Name>
  <Category KEGG_ID="1">Metabolism</Category>
  <Subcategory KEGG_ID="1.1">Carbohydrate Metabolism</Subcategory>
  <Number_of_genes>15</Number_of_genes>
  <List_of_genes>851620; 851753; 851789; 851881; 850574; 856442;
 853288; 850941; 851014; 855618; 855454; 854089; 854276; 855860;
 856229:</List of genes>
  </Pathway>
- <Pathway Species_scientificname="Saccharomyces cerevisiae"
Species_shortname="budding yeast">
  <Name KEGG_ID="Sce00920">Sulfur Metabolism</Name>
  <Category KEGG_ID="1">Metabolism</Category>
  <Subcategory KEGG_ID="1.2">Energy Metabolism</Subcategory>
  <Number_of_genes>13</Number_of_genes>
  <List_of_genes>850307; 850588; 850616; 852691; 852895; 853466;
 853594; 853869; 851010; 854892;
 855444; 854090; 856296;</List_of_genes>
```
</Pathway>

```
- <Pathway Species_scientificname="Saccharomyces cerevisiae"
  Species_shortname="budding yeast">
  <Name KEGG_ID="Sce00600">Sphingolipid Metabolism</Name>
  <Category KEGG_ID="1">Metabolism</Category>
  <Subcategory KEGG_ID="1.3">Lipid Metabolism</Subcategory>
  <Number_of_genes>13</Number_of_genes>
  <List_of_genes>852481; 852568; 851634; 851888; 851891; 856386;
  853307; 853861; 853927; 850964;
  855342; 854342; 856018;</List_of_genes>
  </Pathway>
- <Pathway Species_scientificname="Saccharomyces cerevisiae"
Species_shortname="budding yeast">
  <Name KEGG_ID="Sce00300">Lysine Biosynthesis</Name>
  <Category KEGG_ID="1">Metabolism</Category>
  <Subcategory KEGG_ID="1.5">Amino Acid Metabolism</Subcategory>
  <Number_of_genes>13</Number_of_genes>
- <!-- \quad !!! on KEGG web site, nb of genes = 11 (august 2011):
LYS5 852723 and BAN3 853386 have
been assigned to other pathways
  --&><List_of_genes>852412; 851425; 851346; 851736; 851820; 856778;
  852723; 852672; 854714; 854852;
   853386; 853604; 855786;</List_of_genes>
  </Pathway>
- <Pathway Species_scientificname="Saccharomyces cerevisiae"
Species_shortname="budding yeast">
  <Name KEGG_ID="Sce00410">beta-Alanine metabolism</Name>
  <Category KEGG_ID="1">Metabolism</Category>
  <Subcategory KEGG_ID="1.5">Amino Acid Metabolism</Subcategory>
  <Number_of_genes>8</Number_of_genes>
- <!-- !!! on KEGG web site, nb of genes = 11 (august 2011)
  -->
  <List_of_genes>856804; 852902; 854661; 850838; 855291; 854556;
  856044; 856182;</List_of_genes>
  </Pathway>
- <Pathway Species_scientificname="Saccharomyces cerevisiae"
Species_shortname="budding yeast">
  <Name KEGG_ID="Sce00514">Other types of O-glycan biosynthesis</Name>
  <Category KEGG_ID="1">Metabolism</Category>
  <Subcategory KEGG_ID="1.7">Glycan Biosynthesis and Metabolism
  </Subcategory>
  <Number_of_genes>13</Number_of_genes>
- <!-- on KEGG web site, nb of genes = 13 (august 2011)
  -->
  <List_of_genes>851210; 852504; 851464; 851462; 851902; 852094;
  856718; 852635; 853113; 854801;
  853608; 854266; 854499;</List_of_genes>
```

```
</Pathway>
- <Pathway Species_scientificname="Saccharomyces cerevisiae"
Species_shortname="budding yeast">
  <Name KEGG_ID="Sce00670">One carbon pool by folate</Name>
  <Category KEGG_ID="1">Metabolism</Category>
  <Subcategory KEGG_ID="1.8">Metabolism of Cofactors and Vitamins
  </Subcategory>
  <Number_of_genes>14</Number_of_genes>
- \leq ! - \leq \leq ! \leq \leq \leq \leq \leq \leq \leq \leq \leq \leq \leq \leq \leq \leq \leq \leq \leq \leq \leq \leq \leq \leq \leq \leq \leq \leq \leq \leq \leq \leq \leq -->
  <List_of_genes>852270; 852378; 852565; 851582; 852017; 856932;
   852752; 853118; 853955; 850715;
  850747; 855149; 854241; 854411;</List_of_genes>
  </Pathway>
- <Pathway Species_scientificname="Saccharomyces cerevisiae"
Species_shortname="budding yeast">
  <Name KEGG_ID="Sce00903" Status="dismissed by KEGG revision 11-4-2">
  Limonene and pinene degradation</Name>
- <!-- !!! problem: in up-to-date KEGG PTHWAY versions, there is no
 more sce00903, only ko00903 is found and without yeast genes
  -->
  <Category KEGG_ID="1">Metabolism</Category>
  <Subcategory KEGG_ID="1.9">Metabolism of Terpenoids and Polyketides
  </Subcategory>
  <Number_of_genes>7</Number_of_genes>
  <List_of_genes>856804; 850500; 853237; 853878; 854556; 856044;
  856163;</List_of_genes>
  </Pathway>
- <Pathway Species_scientificname="Saccharomyces cerevisiae"
Species_shortname="budding yeast">
  <Name KEGG_ID="Sce03022">Basal transcription factors</Name>
  <Category KEGG_ID="2">Genetic Information Processing</Category>
  <Subcategory KEGG_ID="2.1">Transcription</Subcategory>
  <Number_of_genes>24</Number_of_genes>
- \leq ! - \leq \leq \leq \leq \leq \leq \leq \leq \leq \leq \leq \leq \leq \leq \leq \leq \leq \leq \leq \leq \leq \leq \leq \leq \leq \leq \leq \leq \leq \leq \leq \leq \leq \leq-->
  <List_of_genes>852497; 850409; 851723; 851745; 851906; 856891;
   852839; 852766; 852888;
  853098; 853191; 853840; 853807; 853936; 850691; 854993; 854875;
   855267; 855276; 854369;
  855981; 855974; 856169; 856201;</List_of_genes>
  </Pathway>
- <Pathway Species_scientificname="Saccharomyces cerevisiae"
Species_shortname=
"budding yeast">
  <Name KEGG_ID="Sce04130">SNARE interactions in vesicular transport</Name>
  <Category KEGG_ID="2">Genetic Information Processing</Category>
  <Subcategory KEGG_ID="2.3">Folding, Sorting and Degradation</Subcategory>
```
Annexe A. Quatre collections d'ensembles de référence de gènes

```
<Number_of_genes>23</Number_of_genes>
- <!-- on KEGG web site, nb of genes = 23 (august 2011)
  -->
  <List_of_genes>851219; 851203; 852079; 852109; 852780; 852660;
  852892; 856354; 854813; 853863; 853638; 850713; 850767; 850973; 855031;
  855221; 855237; 854142; 854201; 854242;
  854273; 854505; 855844;</List_of_genes>
  </Pathway>
- <Pathway Species_scientificname="Saccharomyces cerevisiae" Species_shortname
  ="budding yeast">
  <Name KEGG_ID="Sce03450" Status="Complete and OK">Non-homologous
  end-joining</Name>
  <Category KEGG_ID="2">Genetic Information Processing</Category>
  <Subcategory KEGG_ID="2.4">Replication and Repair</Subcategory>
  <Number_of_genes>10</Number_of_genes>
- <!-- on KEGG web site, nb of genes = 10 (august 2011)
  --<List_of_genes>850372; 851975; 852790; 853747; 850970; 855132; 855264;
  855328; 855471;
  854166;</List_of_genes>
  </Pathway>
- <Pathway Species_scientificname="Saccharomyces cerevisiae"
Species_shortname="budding yeast">
  <Name KEGG_ID="Sce04070">Phosphatidylinositol signaling system</Name>
  <Category KEGG_ID="3">Environmental Information Processing</Category>
  <Subcategory KEGG_ID="3.2">Signal Transduction</Subcategory>
  <Number_of_genes>15</Number_of_genes>
- <!-- on KEGG web site, nb of genes = 15 (august 2011)
  --&><List_of_genes>852169; 852317; 852406; 851789; 851881; 850574; 856442;
  850941; 851014;
  855618; 855454; 854089; 854276; 855860; 856229;</List_of_genes>
  </Pathway>
- <Pathway Species_scientificname="Saccharomyces cerevisiae"
Species_shortname="budding yeast">
  <Name KEGG_ID="Sce04140">Regulation of autophagy</Name>
  <Category KEGG_ID="4">Cellular Processes</Category>
  <Subcategory KEGG_ID="4.1">Transport and Catabolism</Subcategory>
  <Number_of_genes>17</Number_of_genes>
- <!-- on KEGG web site, nb of genes = 17 (august 2011)
  -->
  <List_of_genes>852200; 852394; 852425; 852518; 856702; 852695;
  856576; 850684; 850941;
  851142; 855194; 855498; 855741; 855983; 855954; 856162; 856315;
  </List_of_genes>
  </Pathway>
  </Dataset>
```
## A.2 Liste des 13 pathways KEGG de l'espèce humaine :

```
<?xml version="1.0" encoding="UTF-8" ?>
- <Dataset
xmlns:xsi="http://www.w3.org/2001/XMLSchemainstance"
xsi:noNamespaceSchemaLocation="Datasetcommonschema.
xsd" Number="2"
Source_Database="KEGG Pathways" Release="Dec
2009">
<Total_Set_Number>13</Total_Set_Number>
<Total_Gene_Number>275</Total_Gene_Number>
- < ! --in this dataset none of the genes belong to more
than one pathway
-->
- < ! --10 genes do not have (or did not have) any BP GO
annotation
116841,168620,1719,2822,391764,6818,6917,6919,73175
1,84265
-->
<Total_GO_annotations
IEA="Yes">620</Total_GO_annotations>
<Total_GO_annotations
IEA="No">560</Total_GO_annotations>
<To_Be_Tested_With>GO Biological Process
Annotations</To_Be_Tested_With>
- <Pathway Species_scientificname="Homo Sapiens"
Species_shortname="human">
<Name KEGG_ID="Hsa00040" Status="OK ou dismissed ou
modified">Pentose and glucuronate
interconversions</Name>
<Category KEGG_ID="1">Metabolism</Category>
<Subcategory KEGG_ID="1.1">Carbohydrate
Metabolism</Subcategory>
<Number_of_genes>25</Number_of_genes>
- < ! --!! on KEGG web site nb of genes = 33 (august 2011)
-->
<List_of_genes>10720;10941;231;2990;51181;54490;
54575;54576;54577;54578;54579;54600;54657;54658;54
659;6120;7358;7360;7363;7364;7365;7366;7367;797
99;9942;</List_of_genes>
</Pathway>
- <Pathway Species_scientificname="Homo Sapiens"
```

```
Species_shortname="human">
<Name KEGG_ID="Hsa00920">Sulfur Metabolism</Name>
<Category KEGG_ID="1">Metabolism</Category>
<Subcategory KEGG_ID="1.2">Energy
Metabolism</Subcategory>
<Number_of_genes>13</Number_of_genes>
- < ! --on KEGG web site nb of genes = 13 (august 2011)
\rightarrow<List_of_genes>10380;166012;445329;50515;55501;6
783;6799;6817;6818;6820;6821;9060;9061;</List_of_g
enes>
</Pathway>
- <Pathway Species_scientificname="Homo Sapiens"
Species_shortname="human">
<Name KEGG_ID="Hsa00140" Status="fused with by C19
and C18-steroids in KEGG revision 11-2-10">C21-
Steroid hormone biosynthesis</Name>
- < ! --!! This pathway was probably merged with some others
as now it is called Steroid hormone biosynthesis
and contains 57 genes !!
-->
<Category KEGG_ID="1">Metabolism</Category>
<Subcategory KEGG_ID="1.3">Lipid
Metabolism</Subcategory>
<Number_of_genes>11</Number_of_genes>
- < ! --on KEGG web site nb of genes = 57 (august 2011)
-->
<List_of_genes>1109;1583;1584;1585;1586;1589;3283
;3284;3290;3291;6718;</List_of_genes>
</Pathway>
- <Pathway Species_scientificname="Homo Sapiens"
Species_shortname="human">
<Name KEGG_ID="Hsa00290">Valine, leucine and
isoleucine biosynthesis</Name>
<Category KEGG_ID="1">Metabolism</Category>
<Subcategory KEGG_ID="1.5">Amino Acid
Metabolism</Subcategory>
<Number_of_genes>11</Number_of_genes>
- < 1 -on KEGG web site nb of genes = 5 (august 2011)
-->
<List_of_genes>23395;3376;51520;5160;5161;5162;55
699;57176;586;587;7407;</List_of_genes>
</Pathway>
- <Pathway Species_scientificname="Homo Sapiens"
```

```
Species_shortname="human">
<Name
KEGG_ID="Hsa00563">Glycosylphosphatidylinositol(GP
I)-anchor biosynthesis</Name>
<Category KEGG_ID="1">Metabolism</Category>
<Subcategory KEGG_ID="1.7">Glycan Biosynthesis and
Metabolism</Subcategory>
<Number_of_genes>25</Number_of_genes>
- < ! --on KEGG web site nb of genes = 25 (august 2011)
-->
<List_of_genes>10026;128869;23556;2822;284098;51
227;51604;5277;5279;5281;5283;54872;54965;55650
;80055;80235;84720;84992;8733;8818;9091;93183;9
4005;9487;9488;</List_of_genes>
</Pathway>
- <Pathway Species_scientificname="Homo Sapiens"
Species_shortname="human">
<Name KEGG_ID="Hsa00670">One carbon pool by
folate</Name>
<Category KEGG_ID="1">Metabolism</Category>
<Subcategory KEGG_ID="1.8">Metabolism of Cofactors and
Vitamins</Subcategory>
<Number_of_genes>16</Number_of_genes>
- < 1 -on KEGG web site nb of genes = 18 (august 2011)
-->
<List_of_genes>10588;10797;10840;10841;123263;17
19;25902;2618;275;4522;4524;4548;471;6470;6472;7
298;</List_of_genes>
</Pathway>
- <Pathway Species_scientificname="Homo Sapiens"
Species_shortname="human">
<Name KEGG_ID="Hsa00232">Caffeine
metabolism</Name>
<Category KEGG_ID="1">Metabolism</Category>
<Subcategory KEGG_ID="1.10">Biosynthesis of Other
Secondary Metabolites</Subcategory>
<Number_of_genes>7</Number_of_genes>
- < ! --on KEGG web site nb of genes = 7 (august 2011)
-->
<List_of_genes>10;1544;1548;1549;1553;7498;9;</List
_of_genes>
</Pathway>
- <Pathway Species_scientificname="Homo Sapiens"
Species_shortname="human">
<Name KEGG_ID="Hsa03022">Basal transcription
```
```
factors</Name>
<Category KEGG_ID="2">Genetic Information
Processing</Category>
<Subcategory KEGG_ID="2.1">Transcription</Subcategory>
<Number_of_genes>38</Number_of_genes>
- < 1 -!!! on KEGG web site nb of genes = 54 (august 2011)
-->
<List_of_genes>10629;11036;11037;138474;27097;29
57;2958;2959;2960;2961;2962;2963;2965;2966;2967;
2968;2969;387332;391764;51616;54457;6872;6873;6
874;6875;6877;6878;6879;6880;6881;6882;6883;688
4;6908;6917;6919;9519;9569;</List_of_genes>
</Pathway>
- <Pathway Species_scientificname="Homo Sapiens"
Species_shortname="human">
<Name KEGG_ID="Hsa03020">RNA polymerase</Name>
<Category KEGG_ID="2">Genetic Information
Processing</Category>
<Subcategory KEGG_ID="2.1">Transcription</Subcategory>
<Number_of_genes>29</Number_of_genes>
- < 1 -!!! on KEGG web site nb of genes = 31 (august 2011)
--&><List_of_genes>10621;10622;10623;11128;171568;24
6721;25885;30834;51082;51728;5430;5431;5432;543
3;5434;5435;5436;5437;5438;5439;5440;5441;54864
4;55703;64425;661;84172;84265;9533;</List_of_genes
\rightarrow</Pathway>
- <Pathway Species_scientificname="Homo Sapiens"
Species_shortname="human">
<Name KEGG_ID="Hsa04130">SNARE interactions in
vesicular transport</Name>
<Category KEGG_ID="2">Genetic Information
Processing</Category>
<Subcategory KEGG_ID="2.3">Folding, Sorting and
Degradation</Subcategory>
<Number_of_genes>38</Number_of_genes>
- < ! --!!! on KEGG web site nb of genes = 36 (august 2011)
-->
<List_of_genes>10228;10282;10490;10652;10791;112
755;116841;143187;203062;2054;23673;415117;512
72;53407;55014;55850;6616;662;6804;6809;6810;68
11;6843;6844;6845;8417;8673;8674;8675;8676;8677;
8773;9341;9342;9482;9527;9554;9570;</List_of_genes
>
```

```
</Pathway>
- <Pathway Species_scientificname="Homo Sapiens"
Species_shortname="human">
<Name KEGG_ID="Hsa03450">Non-homologous endjoining</
Name>
<Category KEGG_ID="2">Genetic Information
Processing</Category>
<Subcategory KEGG_ID="2.4">Replication and
Repair</Subcategory>
<Number_of_genes>14</Number_of_genes>
- < 1 -on KEGG web site nb of genes = 14 (august 2011)
-->
<List_of_genes>10111;1791;2237;2547;27343;27434;3
981;4361;5591;64421;731751;7518;7520;79840;</List
_of_genes>
</Pathway>
- <Pathway Species_scientificname="Homo Sapiens"
Species_shortname="human">
<Name KEGG_ID="Hsa03430">Mismatch repair</Name>
<Category KEGG_ID="2">Genetic Information
Processing</Category>
<Subcategory KEGG_ID="2.4">Replication and
Repair</Subcategory>
<Number_of_genes>23</Number_of_genes>
- < 1 -! on KEGG web site nb of genes = 24 (august 2011)
-->
<List_of_genes>10714;27030;2956;29935;3978;4292;4
436;4437;5111;5395;5424;5425;57804;5981;5982;59
83;5984;5985;6117;6118;6119;6742;9156;</List_of_ge
nes>
</Pathway>
- <Pathway Species_scientificname="Homo Sapiens"
Species_shortname="human">
<Name KEGG_ID="Hsa04950">Maturity onset diabetes of
the young</Name>
<Category KEGG_ID="6">Human diseases</Category>
<Subcategory KEGG_ID="6.5">Endocrine
Diseases</Subcategory>
<Number_of_genes>25</Number_of_genes>
- < ! --on KEGG web site nb of genes = 25 (august 2011)
-->
<List_of_genes>168620;2494;2645;3087;3110;3170;31
71;3172;3174;3175;3280;3375;3630;3651;389692;47
60;4821;4825;50674;5078;5080;5313;6514;6927;692
8;</List_of_genes>
```
</Pathway> </Dataset>

### A.3 Liste des 10 clans Pfam de l'espèce levure :

```
<?xml version="1.0" encoding="UTF-8" ?>
- <Dataset
xmlns:xsi="http://www.w3.org/2001/XMLSchemainstance"
xsi:noNamespaceSchemaLocation="Datasetcommonschema.
xsd" Number="3"
Source_Database="Pfam Sanger Database" Release="Oct
2009">
<Total_Set_Number>10</Total_Set_Number>
<Total_Gene_Number>118</Total_Gene_Number>
<Total_GO_annotations
IEA="Yes">366</Total_GO_annotations>
<Total_GO_annotations
IEA="No">121</Total_GO_annotations>
<To_Be_Tested_With>GO Molecular Function
Annotations</To_Be_Tested_With>
- <PfamClan Species_scientificname="Saccharomyces
cerevisiae" Species_shortname="budding yeast">
<Name PfamClan_Id="CL0328">Transmembrane di-heme
cytochrome superfamily</Name>
<Number_of_genes_considered>15</Number_of_genes_cons
idered>
<List_of_genes>850425;852734;856884;850911;853660
;854563;855797;854566;850675;854013;850736;8527
16;854583;854605;854582;</List_of_genes>
</PfamClan>
- <PfamClan Species_scientificname="Saccharomyces
cerevisiae" Species_shortname="budding yeast">
<Name PfamClan_Id="CL0059">Six-hairpin glycosidase
superfamily</Name>
<Number_of_genes_considered>13</Number_of_genes_cons
idered>
<List_of_genes>853820;855278;856137;854708;856314
;856611;853595;850746;856470;851468;852722;8563
06;851564;</List_of_genes>
</PfamClan>
- <PfamClan Species_scientificname="Saccharomyces
cerevisiae" Species_shortname="budding yeast">
<Name PfamClan_Id="CL0092">Actin depolymerizing
Factor</Name>
<Number_of_genes_considered>8</Number_of_genes_consid
ered>
```

```
<List_of_genes>850450;850676;852971;851635;856311
;854697;855678;856498;</List_of_genes>
</PfamClan>
- <PfamClan Species_scientificname="Saccharomyces
cerevisiae" Species_shortname="budding yeast">
<Name PfamClan_Id="CL0099">ALDH-like
superfamily</Name>
<Number_of_genes_considered>11</Number_of_genes_cons
idered>
<List_of_genes>856044;855206;855205;854556;856804
;855137;856434;854501;856432;852291;850327;</List
_of_genes>
</PfamClan>
- <PfamClan Species_scientificname="Saccharomyces
cerevisiae" Species_shortname="budding yeast">
<Name PfamClan_Id="CL0179">ATP-grasp
superfamily</Name>
<Number_of_genes_considered>11</Number_of_genes_cons
idered>
<List_of_genes>851126;852617;855750;853573;852507
;852818;852519;853311;853159;854295;852391;</List
_of_genes>
</PfamClan>
- <PfamClan Species_scientificname="Saccharomyces
cerevisiae" Species_shortname="budding yeast">
<Name PfamClan_Id="CL0255">ATP synthase F0
subunit</Name>
<Number_of_genes_considered>7</Number_of_genes_consid
ered>
<List_of_genes>856027;853530;855461;854600;856435
;854509;851892;</List_of_genes>
</PfamClan>
- <PfamClan Species_scientificname="Saccharomyces
cerevisiae" Species_shortname="budding yeast">
<Name PfamClan_Id="CL0378">ANL superfamily</Name>
<Number_of_genes_considered>10</Number_of_genes_cons
idered>
<List_of_genes>851245;850846;852329;852523;854495
;856734;854808;855288;852412;854260;</List_of_gene
s>
</PfamClan>
- <PfamClan Species_scientificname="Saccharomyces
cerevisiae" Species_shortname="budding yeast">
<Name PfamClan_Id="CL0257">N-acetyltransferase
like</Name>
<Number_of_genes_considered>18</Number_of_genes_cons
idered>
<List_of_genes>854418;855157;852228;856800;853374
```

```
Annexe A. Quatre collections d'ensembles de référence de gènes
```

```
;856404;856019;853167;850529;856323;856642;8561
63;856249;855091;854427;851643;853315;850892;</L
ist_of_genes>
</PfamClan>
- <PfamClan Species_scientificname="Saccharomyces
cerevisiae" Species_shortname="budding yeast">
<Name PfamClan_Id="CL0034">Amidohydrolase
superfamily</Name>
<Number_of_genes_considered>11</Number_of_genes_cons
idered>
<List_of_genes>854845;851360;853217;855581;854973
;852587;853375;850581;852225;855304;856459;</List
_of_genes>
</PfamClan>
- <PfamClan Species_scientificname="Saccharomyces
cerevisiae" Species_shortname="budding yeast">
<Name PfamClan_Id="CL0135">Arrestin_N-like</Name>
<Number_of_genes_considered>14</Number_of_genes_cons
idered>
<List_of_genes>854500;852837;854183;850578;852552
;853361;852960;856142;852173;853891;853393;8558
06;855318;854929;</List_of_genes>
</PfamClan>
</Dataset>
```
### A.4 Liste des 10 clans Pfam de l'espèce humaine :

```
<?xml version="1.0" encoding="UTF-8" ?>
- <Dataset xmlns:xsi="http://www.w3.org/2001/XMLSchemainstance"
xsi:noNamespaceSchemaLocation="Datasetcommonschema.
xsd" Number="4" Source_Database="Pfam
Sanger Database" Release="Oct 2009">
<Total_Set_Number>10</Total_Set_Number>
<Total_Gene_Number>100</Total_Gene_Number>
<Total_GO_annotations IEA="Yes">309</Total_GO_annotations>
<Total_GO_annotations IEA="No">144</Total_GO_annotations>
<To_Be_Tested_With>GO Molecular Function
Annotations</To_Be_Tested_With>
- <PfamClan Species_scientificname="Homo sapiens"
Species_shortname="human">
<Name PfamClan_Id="CL0099">ALDH-like superfamily</Name>
<Number_of_genes_considered>18</Number_of_genes_considered>
<List_of_genes>126133;221;218;216;8854;220;219;160428;2
24;222;8659;501;64577;223;217;4329;10840;7915;</List_of
_genes>
</PfamClan>
- <PfamClan Species_scientificname="Homo sapiens"
```

```
Species_shortname="human">
<Name PfamClan_Id="CL0106">6-phosphogluconate
dehydrogenase C-terminal-like superfamily</Name>
<Number_of_genes_considered>8</Number_of_genes_considered>
<List_of_genes>1962;2819;3030;3033;5226;7358;23171;510
84;</List_of_genes>
</PfamClan>
- <PfamClan Species_scientificname="Homo sapiens"
Species_shortname="human">
<Name PfamClan_Id="CL0417">BIR-like domains</Name>
<Number_of_genes_considered>9</Number_of_genes_considered>
<List_of_genes>329;330;331;332;4671;51530;57448;79444;1
12401;</List_of_genes>
</PfamClan>
- <PfamClan Species_scientificname="Homo sapiens"
Species_shortname="human">
<Name PfamClan_Id="CL0165">Cache-like domain</Name>
<Number_of_genes_considered>5</Number_of_genes_considered>
<List_of_genes>9254;781;55799;93589;57685;</List_of_genes>
</PfamClan>
- <PfamClan Species_scientificname="Homo sapiens"
Species_shortname="human">
<Name PfamClan_Id="CL0149">CoA-dependent acyltransferase
superfamily</Name>
<Number_of_genes_considered>7</Number_of_genes_considered>
<List_of_genes>54677;1375;1374;1384;1103;126129;1376;</
List_of_genes>
</PfamClan>
- <PfamClan Species_scientificname="Homo sapiens"
Species_shortname="human">
<Name PfamClan_Id="CL0085">DHS-like NAD/FAD-binding
domain</Name>
<Number_of_genes_considered>12</Number_of_genes_considered>
<List_of_genes>23530;2108;1725;23411;23410;23408;22933
;23409;51548;51547;26061;10994;</List_of_genes>
</PfamClan>
- <PfamClan Species_scientificname="Homo sapiens"
Species_shortname="human">
<Name PfamClan_Id="CL0076">Riboflavin synthase/Ferredoxin
reductase FAD binding domain</Name>
<Number_of_genes_considered>18</Number_of_genes_considered>
<List_of_genes>4842;4552;5447;27158;4843;4846;51706;51
700;1727;51167;606495;50507;1536;53905;50506;27035;5
0508;79400;</List_of_genes>
</PfamClan>
- <PfamClan Species_scientificname="Homo sapiens"
Species_shortname="human">
<Name PfamClan_Id="CL0289">Folate binding domain</Name>
```
Annexe A. Quatre collections d'ensembles de référence de gènes

```
<Number_of_genes_considered>6</Number_of_genes_considered>
<List_of_genes>275;1757;29958;200205;55066;84705;</List_
of_genes>
</PfamClan>
- <PfamClan Species_scientificname="Homo sapiens"
Species_shortname="human">
<Name PfamClan_Id="CL0119">Flavokinase-like nucleotidyl
transferase</Name>
<Number_of_genes_considered>7</Number_of_genes_considered>
<List_of_genes>64802;80347;23057;349565;5130;9468;5833
;</List_of_genes>
</PfamClan>
- <PfamClan Species_scientificname="Homo sapiens"
Species_shortname="human">
<Name PfamClan_Id="CL0042">Flavoprotein</Name>
<Number_of_genes_considered>10</Number_of_genes_considered>
<List_of_genes>4846;4842;4552;5447;27158;4843;55253;44
1250;1728;4835;</List_of_genes>
</PfamClan>
</Dataset>
```
### Annexe B

# Liste des 222 gènes différentiellement exprimés utilisés, relatifs au cancer colorectal

Probe Set ID (Affyx\_ID) Gene Symbol 212942\_s\_at KIAA1199 227475\_at FOXQ1 223062\_s\_at PSAT1 218182\_s\_at CLDN1 228754\_at SLC6A6 204702\_s\_at NFE2L3 225520\_at MTHFD1L 201195\_s\_at SLC7A5 203256\_at CDH3 208394\_x\_at ESM1 218145\_at TRIB3 205282\_at LRP8 230398\_at TNS4 201506\_at TGFBI 41037\_at TEAD4 1567687\_at CECR9 233550\_s\_at SLC4A11 221510\_s\_at GLS 225799\_at MGC4677 231008\_at UNC5CL 211399\_at FGFR2 230944\_at --- 236034\_at --- 211909\_x\_at PTGER3 202613\_at CTPS 201479\_at DKC1 220892\_s\_at PSAT1 211712\_s\_at ANXA9 210937\_s\_at PDX1

1560834\_a\_at RMST 208368\_s\_at BRCA2 214868\_at PIWIL1 235571\_at --- 1559645\_at --- 229868\_s\_at GDF15 1559667\_at --- 217382\_at LOC390363 /// LOC732322 231094\_s\_at MTHFD1L 214121\_x\_at PDLIM7 221538\_s\_at PLXNA1 218712\_at C1orf109 203367\_at DUSP14 221315\_s\_at FGF22 205531\_s\_at GLS2 1562979\_at --- 208560\_at KCNA10 233181\_at --- 1567282\_at OR1J4 1554842\_at SLC12A1  $1560946$ <sub>\_at</sub> ---204775\_at CHAF1B 241181\_x\_at --- 1569617\_at OSBP2 205921\_s\_at SLC6A6 218726\_at DKFZp762E1312 237106\_at SLC11A2 216262\_s\_at TGIF2 208322\_s\_at ST3GAL1 232922\_s\_at C20orf59 1569095\_at LOC731424 217880\_at --- 229682\_at MAPRE3 240047\_at --- 229882\_at RPS15A 217585\_at NEBL 237110\_at --- 1560952\_at --- 1561454\_at --- 242804\_at C4orf15 239203\_at FLJ39575 223570\_at MCM10 236853\_at C13orf16 216488\_s\_at ATP11A 233104\_at C20orf119 1563027\_at --- 205937\_at CGREF1 239438\_at RAPGEF6

230811\_at C16orf55 1553976\_a\_at RP11-529I10.4 204558\_at RAD54L 240909\_at --- 212789\_at NCAPD3 223813\_at PRND 1556459\_at --- 1566924\_at --- 209544\_at RIPK2 211702\_s\_at USP32 226569\_s\_at CHTF18 226552\_at IER5L 230021\_at C15orf42 239700\_at --- 244750\_at --- 241126\_at --- 1562219\_at FLJ41649 1558046\_x\_at LOC441528 1563391\_at --- 215576\_at --- 235992\_s\_at LOC606495 207917\_at --- 212210\_at INTS1 241746\_at CUL7 231564\_at MANEAL 1553927\_at C7orf33 208401\_s\_at GLP1R 241475\_at BREA2 241143\_at --- 1560560\_at --- 239617\_at --- 210316\_at FLT4 1555550\_at LGICZ1 235038\_at KRR1 1562906\_at LOC340069 241896\_at --- 237407\_at HS1BP3 205254\_x\_at TCF7 1563043\_at LOC285375 1558381\_a\_at --- 213507\_s\_at KPNB1 244886\_at LOC389641 1554914\_at PLA2G4D 1564122\_at LOC283875 217366\_at CTNNA1 236425\_at --- 1556958\_at --- 1552796\_a\_at SIM1

244440\_at --- 210979\_at ASAH1 210531\_at NR2C1 1564887\_at --- 205598\_at TRAIP 219490\_s\_at DCLRE1B 218023\_s\_at FAM53C 209176\_at SEC23IP 231757\_at TAS2R5 1559159\_at CEP68 222900\_at --- 234434\_at --- 240396\_at IL20RA 243750\_x\_at C21orf70 237843\_at --- 240547\_at KIF27 215834\_x\_at SCARB1 243989\_at --- 217142\_at LOC442215 237191\_x\_at --- 206258\_at ST8SIA5 1554530\_at VSTM2 1552582\_at ABCC13 230117\_at LOC285878 219368\_at NAP1L2 230788\_at GCNT2 231925\_at --- 1558747\_at SMCHD1 213309\_at PLCL2 213716\_s\_at SECTM1 211737\_x\_at PTN 225575\_at LIFR 228885\_at MAMDC2 210198\_s\_at PLP1 229839\_at SCARA5 209735\_at ABCG2 209687\_at CXCL12  $AFFX-LysX-3_at$  ---204719\_at ABCA8 206784\_at AQP8 34260\_at TELO2 1556299\_s\_at FLJ40142 237211\_x\_at MORN3 1564511\_a\_at FSTL4 213099\_at ANGEL1 1556162\_at IGSF3 1562020\_s\_at NT5DC4 211445\_x\_at NACA3P /// NACAP1

1563108\_at LRRC62 239774\_at --- 1554404\_a\_at --- 233352\_at --- 201265\_at --- 233475\_at MGC32805 207466\_at GAL 2028\_s\_at E2F1 1554735\_a\_at TRIM7 232917\_at ARMC10 231002\_s\_at RABEP1 231273\_x\_at FRZB 208471\_at HPR 236968\_at C12orf12 1561976\_at C1orf167 216569\_at --- 1553041\_at HTR3C 1556075\_at --- 1552402\_at CALML6 222554\_s\_at NOL6 1557444\_at TREML3 239408\_at --- 231811\_at CXYorf1 /// FAM39B /// FAM39DP /// FLJ00038 /// LOC653635 204788\_s\_at PPOX 1560213\_at LOC642032 1554837\_a\_at CYP4A11 240962\_at --- 241165\_at --- 1562426\_a\_at FARP1 1559728\_at ZBTB40 236530\_at HS1BP3 242567\_at ABTB1 216600\_x\_at --- 229786\_at --- 237618\_at --- 231156\_at --- 64488\_at --- 208145\_at --- 31835\_at HRG 242597\_at --- 1553340\_s\_at AMAC1 /// AMAC1L2 215697\_at --- 244058\_at C10orf72 1560286\_s\_at --- 1560279\_a\_at LOC221122 203731\_s\_at ZKSCAN5 207518\_at DGKE 225920\_at LOC148413

Annexe B. Liste des 222 gènes différentiellement exprimés utilisés, relatifs au cancer colorectal

241127\_at ---

## Annexe C

Analyse du cluster fonctionnel isolé des gènes relatifs au cancer colorectal

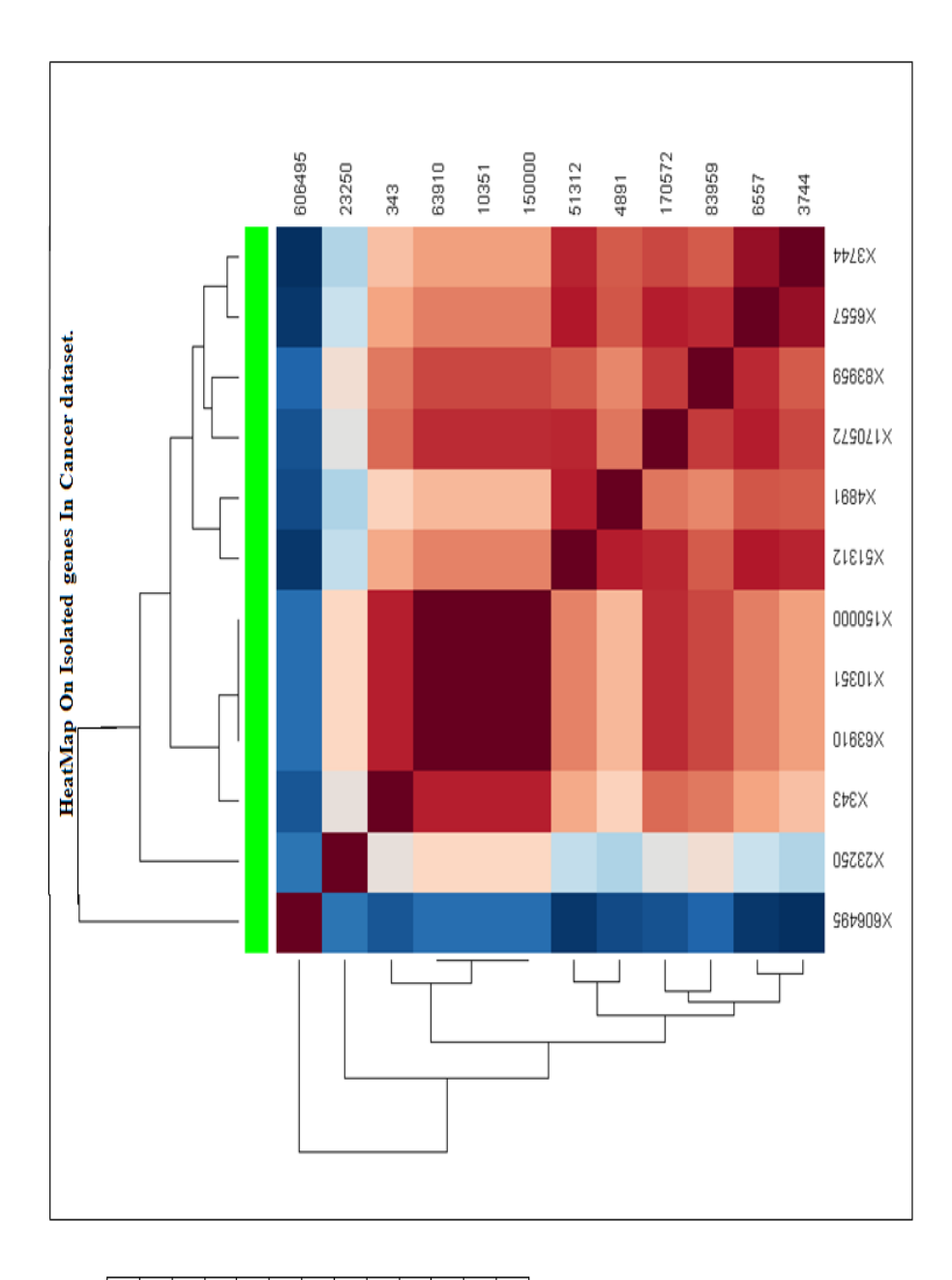

| iifo.   | $\overline{P}$ | P14 | $\overline{P14}$ | P14                                     |  | $\frac{2}{2}$ 있 | $\begin{array}{l l} \hline \text{P2}, \text{P20} \\ \hline \text{P1}, \text{P3} \\ \hline \text{P2}, \text{P3} \\ \hline \end{array}$ |  | $\overline{E}$ |
|---------|----------------|-----|------------------|-----------------------------------------|--|-----------------|----------------------------------------------------------------------------------------------------|--|----------------|
| NCBI Id | 23250          |     | 50000            | $\frac{343}{3744}$<br>$\frac{557}{655}$ |  |                 | $\frac{4891}{606495}$ $\frac{170572}{51312}$                                                                                          |  |                |

FIGURE C.1 – Détail de la heatmap du cluster fonctionnel isolé

# Analysis of the genes present in the isolated functional cluster in the set of 222 genes (Genes are ordered by DEP profile)

Infos retrieved from GENE-NCBI database, Oct 13, 2010.

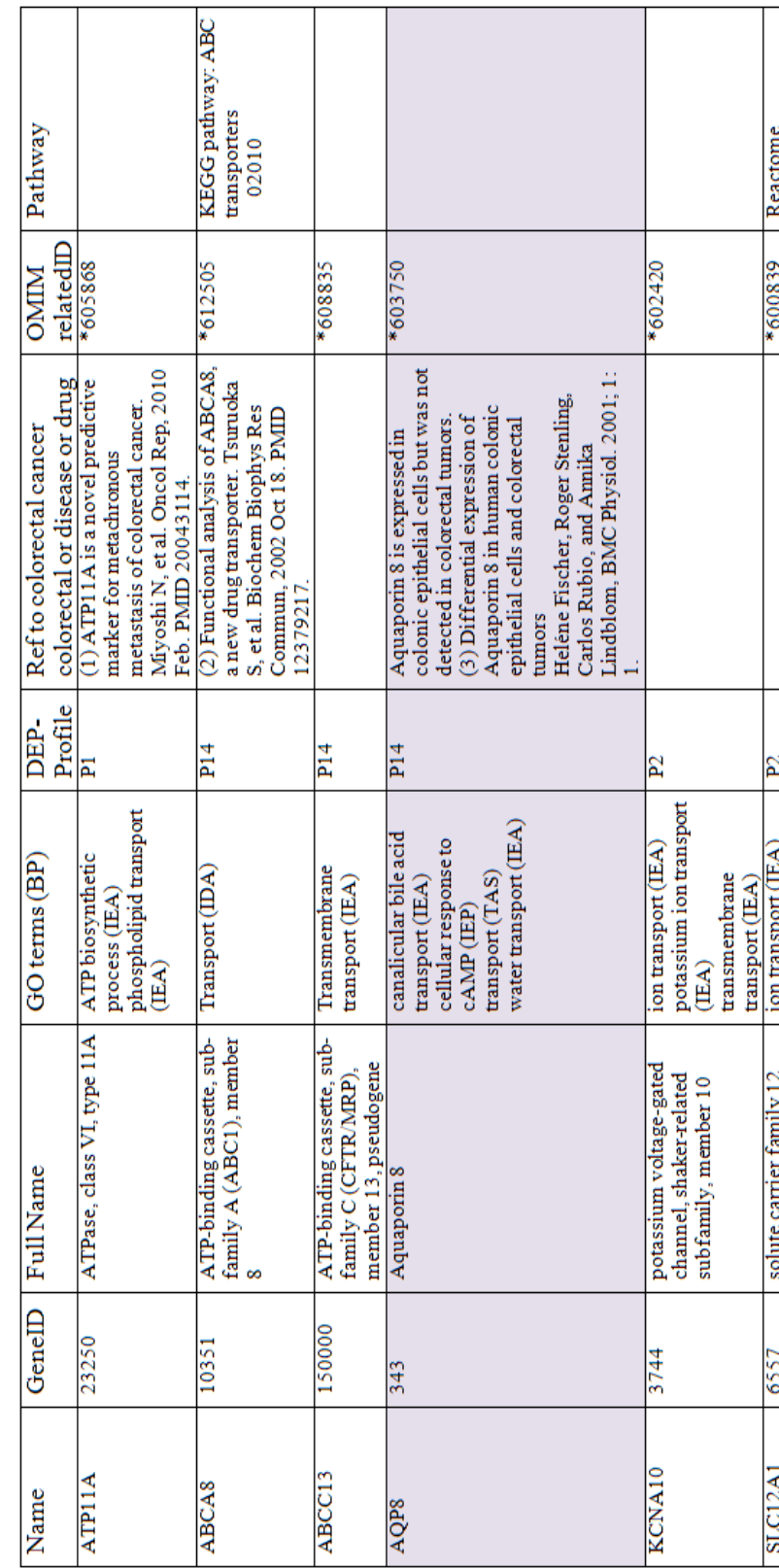

|                                           | *610387   |                                   | P <sub>20</sub>                  | ion transport (IEA)                                                     | solute carrier family 25,                             | 51312  | <b>SLC25A37</b> |
|-------------------------------------------|-----------|-----------------------------------|----------------------------------|-------------------------------------------------------------------------|-------------------------------------------------------|--------|-----------------|
|                                           |           |                                   |                                  |                                                                         | (serotonin) receptor 3,<br>family member C            |        |                 |
|                                           | *610121   |                                   | $\overline{P2, P3}$              | ion transport (IEA)                                                     | 5-hydroxytryptamine                                   | 170572 | <b>HTR3C</b>    |
|                                           |           | Hors cluster                      | $\overline{P2, P3}$              | oxidation reduction<br>$(\mathbb{E}\mathsf{A})$                         | reductase<br>cytochrome b5<br>like                    | 606495 | CYBSRL          |
|                                           |           |                                   |                                  | copper ion transport<br>etc. (25 GO terms!)<br>$\widetilde{\mathbb{B}}$ |                                                       |        |                 |
|                                           |           |                                   |                                  | cobaltion transport<br>$\widehat{\mathbb{B}}$                           |                                                       |        |                 |
|                                           |           |                                   |                                  | oxidative stress (IDA)                                                  |                                                       |        |                 |
|                                           |           |                                   |                                  | cellular response to<br>transport (IDA)                                 |                                                       |        |                 |
|                                           |           |                                   |                                  | transmembrane                                                           | member 2                                              |        |                 |
| 04142                                     |           |                                   |                                  | cadmium ion                                                             | metal ion transporters),                              |        |                 |
| Lysosome                                  | #206100   |                                   |                                  | activity (IDA)                                                          | (proton-coupled divalent                              |        |                 |
| KEGG pathway:                             | $*600523$ |                                   | P <sub>2</sub> , P <sub>20</sub> | activation of caspase<br>$\widetilde{\mathbb{B}}$                       | solute carrier family 11                              | 4891   | SLC11A2         |
|                                           |           |                                   |                                  | sodium ion transport                                                    |                                                       |        |                 |
|                                           |           |                                   |                                  | proton transport (IDA)                                                  |                                                       |        |                 |
|                                           |           |                                   |                                  | phosphotransferase<br>system (IEA)                                      |                                                       |        |                 |
|                                           |           |                                   |                                  | dependent sugar                                                         |                                                       |        |                 |
|                                           |           |                                   |                                  | phosphoenolpyruvate-                                                    |                                                       |        |                 |
|                                           |           |                                   |                                  | fluid transport (ISS)                                                   |                                                       |        |                 |
|                                           |           |                                   |                                  | homeostasis (IDA)                                                       |                                                       |        |                 |
|                                           | #613268   |                                   |                                  | boron transport (IDA)<br>cellular cation                                |                                                       |        |                 |
|                                           | #217400   |                                   |                                  | $\widetilde{\mathbb{B}}$ A)                                             | member 11                                             |        |                 |
|                                           | #217700   | dystrophy                         |                                  | bicarbonate transport                                                   | sodium borate transporter,                            |        |                 |
|                                           | *610206   | congenital hereditary endothelial | <b>Z</b>                         | anion transport (IEA)                                                   | solute carrier family 4,                              | 83959  | SLC4A11         |
|                                           |           |                                   |                                  | transport (TAS)<br>transport (IEA)                                      |                                                       |        |                 |
|                                           |           |                                   |                                  | transmembrane                                                           |                                                       |        |                 |
| REACT_15518                               |           |                                   |                                  | (EEA)                                                                   |                                                       |        |                 |
| molecules                                 |           |                                   |                                  | sodium ion transport                                                    |                                                       |        |                 |
| Event:Transmembrane<br>transport of small | #601678   |                                   |                                  | potassium ion transport<br>(IEA)                                        | (sodium/potassium/chloride<br>transporters), member 1 |        |                 |
|                                           |           |                                   |                                  |                                                                         |                                                       |        |                 |

Annexe C. Analyse du cluster fonctionnel isolé des gènes relatifs au cancer colorectal

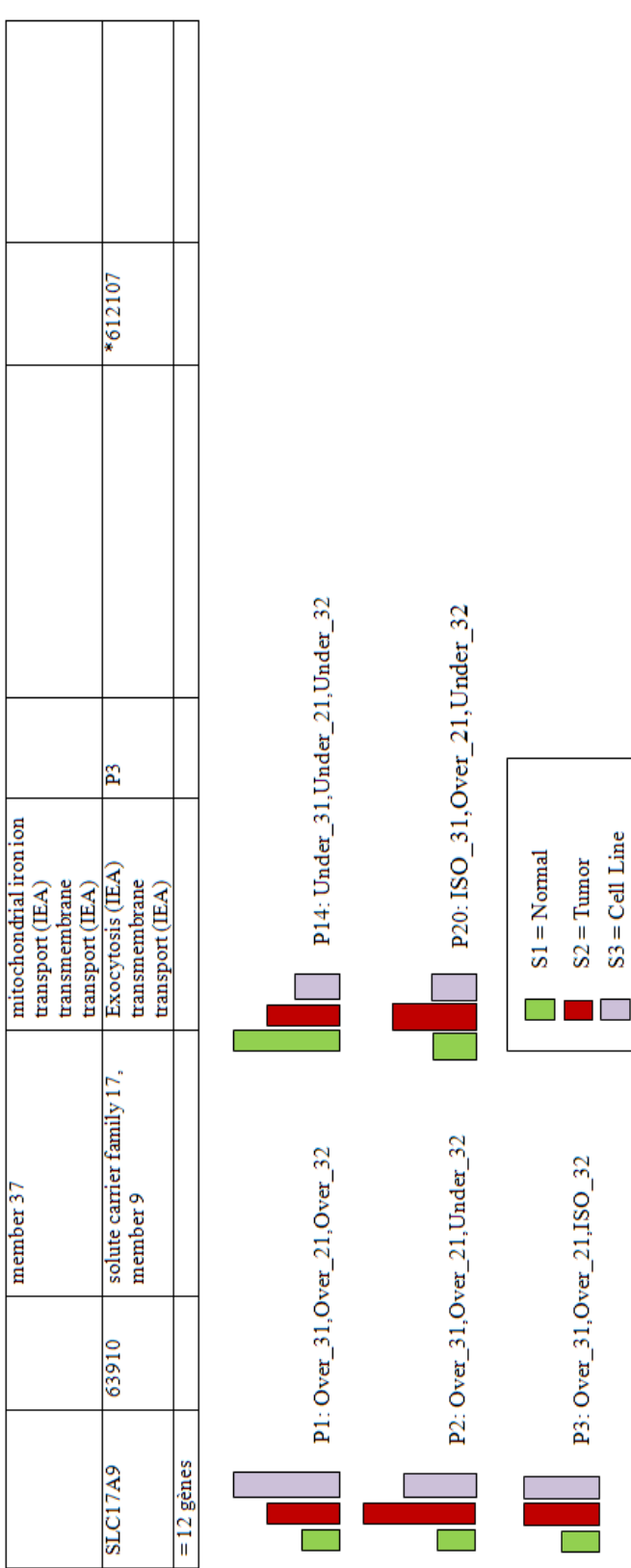

member 37

### Annexe D

Résultats d'enrichissement des gènes qui sont dans un PED et un cluster obtenu avec la classification fonctionnelle utilisant IntelliGO.

| Cluster 1   Profil 3                                                                                                    |
|----------------------------------------------------------------------------------------------------|
| P_value<br>Terme GO<br>P_value                                                                                                    |
| $-9,95E-04$<br>$-3,97E-03$<br>$-2,98E-04$<br>·5,86E-03<br>$-8,89E-03$<br>$-1,18E-02$<br>$1,38E-02$<br>$-3,38E-02$<br>$-3,56E-02$<br>$-7,23E-02$<br>positive regulation of ATPase activity<br>fructose 1,6-bisphosphate metabolic<br>vacuolar proton-transporting V-type<br>•regulation of transcription, DNA-<br>amino acid metabolic process<br>glutamine metabolic process<br>heme biosynthetic process<br>fatty acid alpha-oxidation<br>ATPase complex assembly<br>·oxidation reduction<br><b>RNA</b> processing<br>•NADH oxidation<br>dependent<br>glycolysis<br>process |
|                                                                                                    |

Annexe D. Résultats d'enrichissement des gènes qui sont dans un PED et un cluster obtenu avec la classification fon

Figure D.1 – Analyse d'enrichissement des termes GO des gènes présents dans le cluster 1 avant et après le recouvrement par le profil le mieux apparié (cluster1, profil 3).

| Cluster <sub>2</sub>                                                                      |                                        | Cluster 2   Profil 1                                   |                   |
|-------------------------------------------------------------------------------------------|----------------------------------------|--------------------------------------------------------|-------------------|
| Terme G                                                                                   | P_value                                | Terme GO                                               | P_value           |
| eptor signaling pathway<br>·vascular endothelial growth factor reco<br>·insulin secretion | 8,80E-06<br><b>S<sub>2</sub>56E-04</b> | chromosome organization                                | 9,5528E-05        |
| ·glucose metabolic process                                                                | 17,02E-04                              | double-strand break repair via homologous              | $1,1012E-04$      |
| ·positive regulation of apoptosis                                                         | $1,28E-03$                             | ecombination                                           | ·3,3740E-04       |
| •chromosome organization                                                                  | $1,76E-03$                             | response to estrogen stimulus                          | ·9,6584E-04       |
| ·integrin-mediated signaling pathway                                                      | $1,78E - 03$                           | <b>•DNA</b> recombination                              | $-1,0664E-03$     |
| ·endocrine pancreas development                                                           | <b>2,02E-03</b><br>$2,02E - 03$        | ·mitotic metaphase/anaphase transition                 | $-1,0664E-03$     |
| ·double-strand break repair via homologous recombination                                  | 3,23E-03                               | response to genistein                                  | $-1,0664E-03$     |
| ·positive regulation of megakaryocyte differentiation<br>·cell maturation                 | 4,55E-03                               | negative regulation of mammary gland epithelial        | $-1,1474E-03$     |
| ·mitotic metaphase/anaphase transition                                                    | 4,55E-03                               | cell proliferation                                     | $-2,0637E-03$     |
| ·synaptic vesicle membrane organization                                                   | 4,55E-03<br>4,55E-03                   | positive regulation of apoptosis                       | $-2,1307E-03$     |
| • hormone secretion                                                                       | 4,55E-03                               | cell proliferation                                     | ·2,1307E-03       |
| blood pressure<br>·negative regulation of systemic arterial                               | 4,55E-03                               | regulation of glucocorticoid metabolic process         | ·2,1307E-03       |
| •regulation of lung blood pressure                                                        | 4,55E-03                               | cytokinesis during cell cycle                          | $-2,2097E-03$     |
| ·long-chain fatty acid biosynthetic process                                               | 4,55E-03                               | chordate embryonic development                         | <b>3,1928E-03</b> |
| epithelial cell<br>·negative regulation of mammary gland<br>•response to genistein        | 4,55E-03<br>5,96E-03                   | response to drug                                       | <b>3,1928E-03</b> |
| proliferation                                                                             | 5,96E-03                               | growth hormone secretion                               | 3,1928E-03        |
| ·fibroblast growth factor receptor signaling pathway                                      | <b>5,96E-03</b>                        | megative regulation of lymphocyte proliferation        | 4,2529E-03        |
| •response to estrogen stimulus                                                            | 6,01E-03                               | replication fork protection                            | 4,2529E-03        |
| ·vasculogenesis                                                                           | 8,56E-03<br>9,06E-03                   | regulation of S phase of mitotic cell cycle            | 5,3108E-03        |
| ·angiogenesis                                                                             | <b>9,06E-03</b>                        | ·T cell proliferation                                  | 5,3108E-03        |
| •response to stress                                                                       | 9,06E-03                               | ·inner cell mass cell proliferation                    | 5,3108E-03        |
| . myelination in the central nervous system<br>·negative regulation of vasoconstriction   | 9,06E-03                               | DNA damage response, signal transduction by p53        | 5,3108E-03        |
| • actin nucleation                                                                        | 9,06E-03<br><b>9,06E-03</b>            | class mediator resulting in transcription of p21 class | 5,3108E-03        |
| ·cytokinesis during cell cycle                                                            | 9,06E-03                               | mediator                                               | 5,3108E-03        |
| process<br>·regulation of glucocorticoid metabolic                                        | <b>9,06E-03</b>                        | ·L-amino acid transport                                | ·6,3666E-03       |
| ·positive regulation of secretion                                                         | <b>9,06E-03</b>                        | female gonad development                               | $-7,4203E-03$     |
| ·chordate embryonic development<br>·stress-activated MAPK cascade                         | 9,06E-03<br>$1,35E-02$                 | response to UV-C                                       | $-7,4203E-03$     |
| •regulation of actin filament length                                                      | 1,35E-02                               | centrosome duplication                                 |                   |
| •DNA replication-dependent nucleosome assembly                                            |                                        | oocyte maturation                                      |                   |
| ·growth hormone secretion                                                                 |                                        | positive regulation of mitotic cell cycle              |                   |
| ·replication fork protection                                                              |                                        | neutral amino acid transport                           |                   |
|                                                                                           |                                        |                                                        |                   |

Figure D.2 – Analyse d'enrichissement des termes GO des gènes présents dans le cluster 2 avant, et après le recouvrement par le profil le mieux apparié (cluster 2, profil 1).

| er 2 Il Profil 2<br>Clust                                                                                                    |                                                                                                    | Cluster 2 Il Profil 20                                                                                                    |                                                                                                    |
|----------------------------------------------------------------------------------------------------|----------------------------------------------------------------------------------------------------|----------------------------------------------------------------------------------------------------|----------------------------------------------------------------------------------------------------|
| Terme G                                                                                                    | P_value                                                                                                    | Terme GO                                                                                                    | P_value                                                                                                    |
| •regulation of transcription from RNA polymerase II promoter in<br>vascular endothelial growth factor receptor signaling pathway<br>•transmembrane receptor protein serine/threonine kinase<br>.negative regulation of systemic arterial blood pressure<br>owth factor beta<br>·regulation of mitotic metaphase/anaphase transition<br>positive regulation of megakaryocyte differentiation<br>·fibroblast growth factor receptor signaling pathway<br>·synaptic vesicle membrane organization<br>·multicellular organismal development<br>·negative regulation of vasoconstriction<br>•negative regulation of transforming gr<br>·norepinephrine metabolic process<br>·calcium ion-dependent exocytosis<br>•regulation of actin filament length<br>·regulation of cell-matrix adhesion<br>.regulation of lung blood pressure<br>positive regulation of secretion<br>·positive regulation of cell cycle<br>·transcription, DNA-dependent<br>epithelial cell development<br>·synaptic vesicle maturation<br>response to oxidative stress<br>receptor signaling pathway<br>endoderm development<br>•blood vessel remodeling.<br>·chemosensory behavior<br>·surfactant homeostasis<br>·regulation of heart rate<br>actin filament severing<br>·alveolus development<br>·response to stimulus<br>·cell differentiation<br>·visual perception<br>signaling pathway<br>actin nucleation<br>·cilium assembly<br>·angiogenesis | 4,20E-03<br>$7,92E-03$<br>9,88E-03<br><b>9,88E-03</b><br>$7,35E-05$<br>$1,06E - 04$<br>5,83E-04<br>$1,19E-03$<br>$1,99E-03$<br>$1,99E-03$<br>$1,99E-03$<br>1,99E-03<br><b>3,97E-03</b><br><b>3,97E-03</b><br><b>3,97E-03</b><br><b>3,97E-03</b><br>5,95E-03<br>7,92E-03<br>7,92E-03<br>17,92E-03<br>1,38E-02<br>$1,38E-02$<br>$1,38E-02$<br>$1,57E-02$<br>$1,10E-03$<br>5,14E-03<br>$1,18E-02$<br>$1,38E-02$<br>$1,76E-02$<br>$1,76E-02$<br>$1,96E-02$<br>$-2,15E-02$<br>$-2,53E - 02$<br>2,72E.02 | •transmembrane receptor protein serine/threonine kinase<br>·negative regulation of systemic arterial blood pressure<br>·vascular endothelial growth factor receptor signaling<br>·regulation of transcription from RNA polymerase II<br>positive regulation of bone mineralization<br>·morphogenesis of embryonic epithelium<br>·nitric oxide mediated signal transduction<br>·synaptic vesicle membrane organization<br>promoter in response to oxidative stress<br>·negative regulation of vasoconstriction<br>multicellular organismal development<br>·norepinephrine metabolic process<br>·endocrine pancreas development<br>·regulation of actin filament length<br>·embryonic placenta development<br>·negative regulation of fibrinolysis<br>•regulation of lung blood pressure<br>exocrine pancreas development<br>·stress-activated MAPK cascade<br>·regulation of GTPase activity<br>·mitochondrion organization<br>·synaptic vesicle maturation<br>erythrocyte differentiation<br>.cAMP-mediated signaling<br>blood vessel remodeling<br>.regulation of heart rate<br>surfactant homeostasis<br>·alveolus development<br>·mesoderm formation<br>hormone secretion<br>signal transduction<br>·cell differentiation<br>signaling pathway<br>·insulin secretion<br>·angiogenesis<br>pathway | 9,58E-05<br>$-1,42E-04$<br>5,97E-05<br>$-1,21E-03$<br>1,21E-03<br>1,21E-03<br>$-1,21E-03$<br>$-1,34E-03$<br>$-2,41E-03$<br>$-2,41E-03$<br>$-2,41E-03$<br>$-3,62E-03$<br>*3,62E-03<br>.4,39E-03<br>$-4,82E-03$<br>4,82E-03<br>$-6,02E-03$<br>$-6,02E-03$<br>8,40E-03<br>8,40E-03<br>8,40E-03<br>8,40E-03<br>9,59E-03<br>$-1,43E-02$<br>$-1,67E-02$<br>$-1,67E-02$<br>$-1,78E-02$<br>$1,78E-02$<br>$-1,78E-02$<br>$1,90E-02$<br>$-1,31E-02$<br>$-1,67E-02$<br>$1,90E-02$ |
|                                                                                                    |                                                                                                    |                                                                                                    |                                                                                                    |

Figure D.3 – Analyse d'enrichissement des termes GO des gènes présents dans l'intersection des paires (cluster 2, profil 20) et (cluster 2, profil 2).

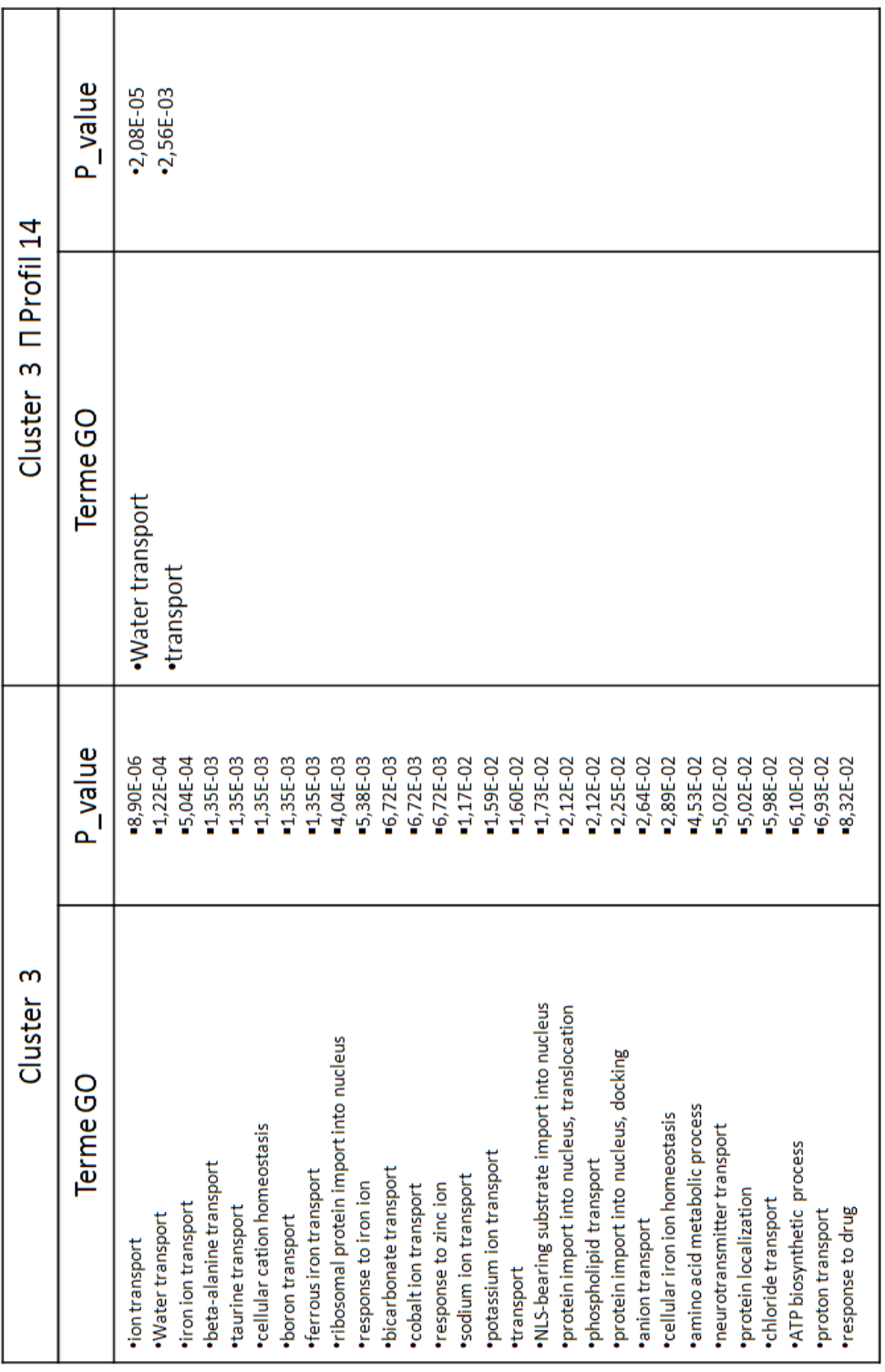

Figure D.4 – Analyse d'enrichissement des termes GO des gènes présents dans le cluster 3 avant, et après le recouvrement par le profil le mieux apparié (cluster 3, profil 14).

 $Annexe$  D. Résultats d'enrichissement des gènes qui sont dans un PED et un cluster obtenu avec la classification fon

# Annexe E

# Captures d'écran de l'interface web de l'outil IntelliGO

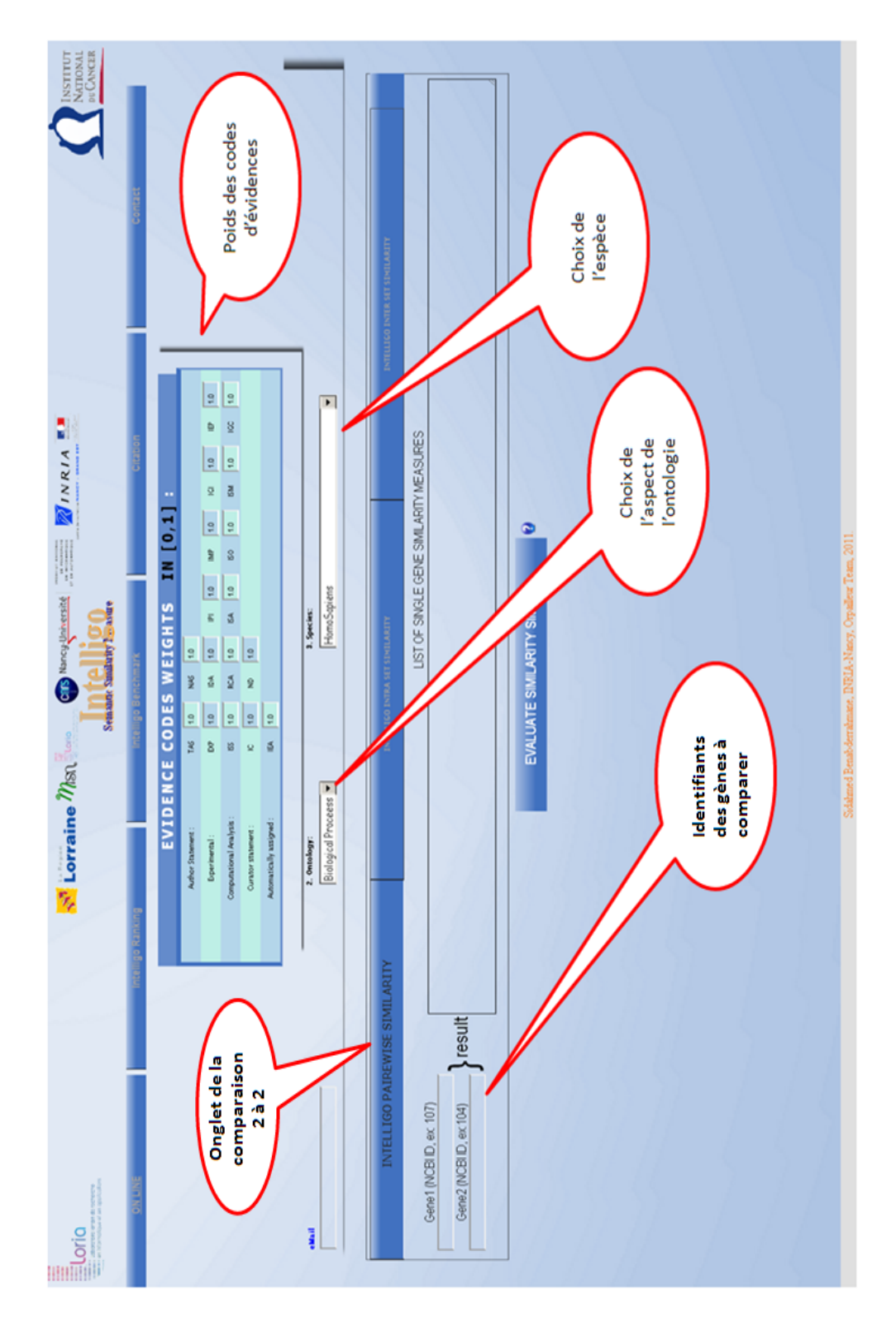

Figure E.1 – Capture d'écran de l'interface web de l'outil IntelliGO : page principale pour le choix des paramètres.

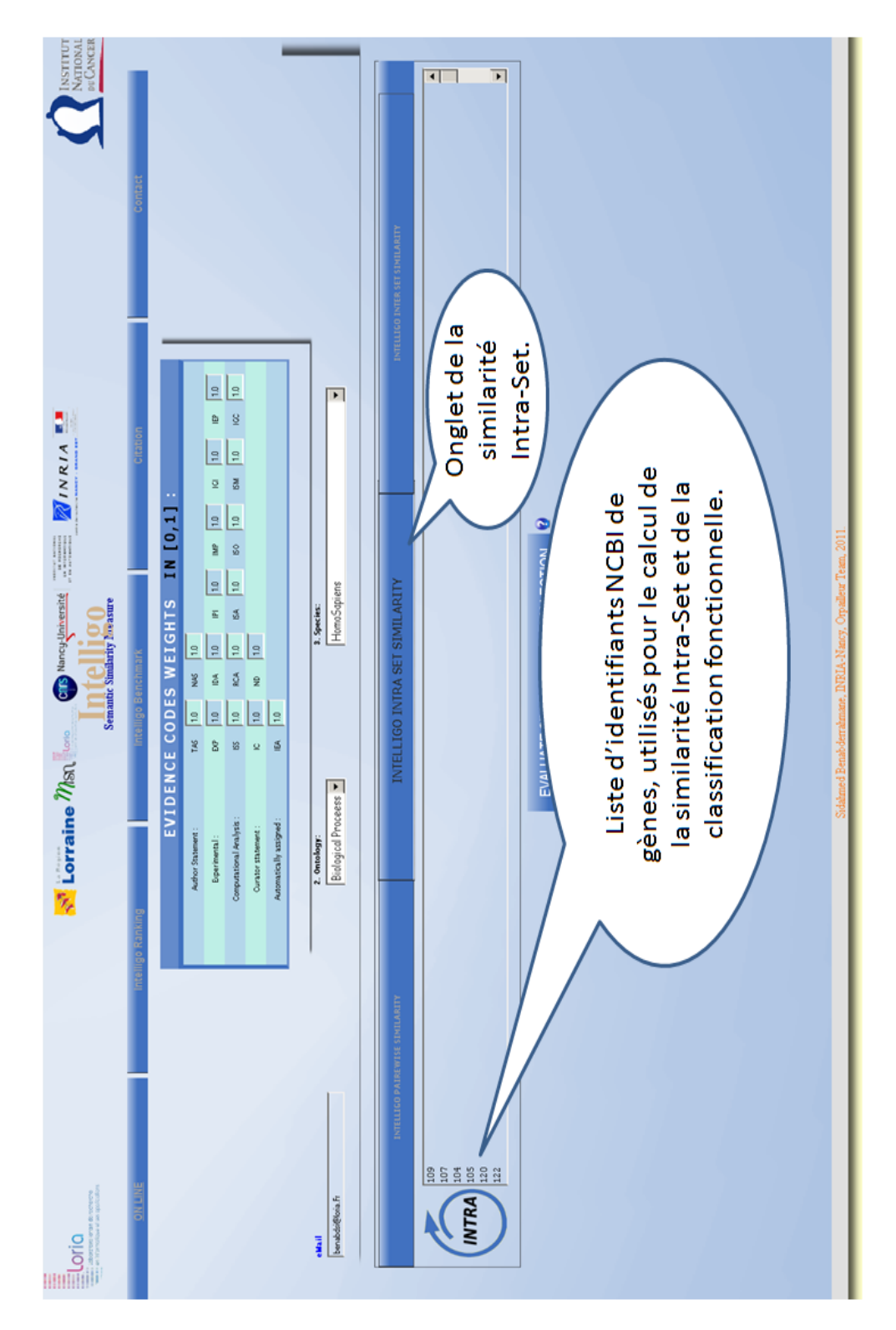

Figure E.2 – Exemple de calcul de la similarité Intra-set pour une liste de gènes.

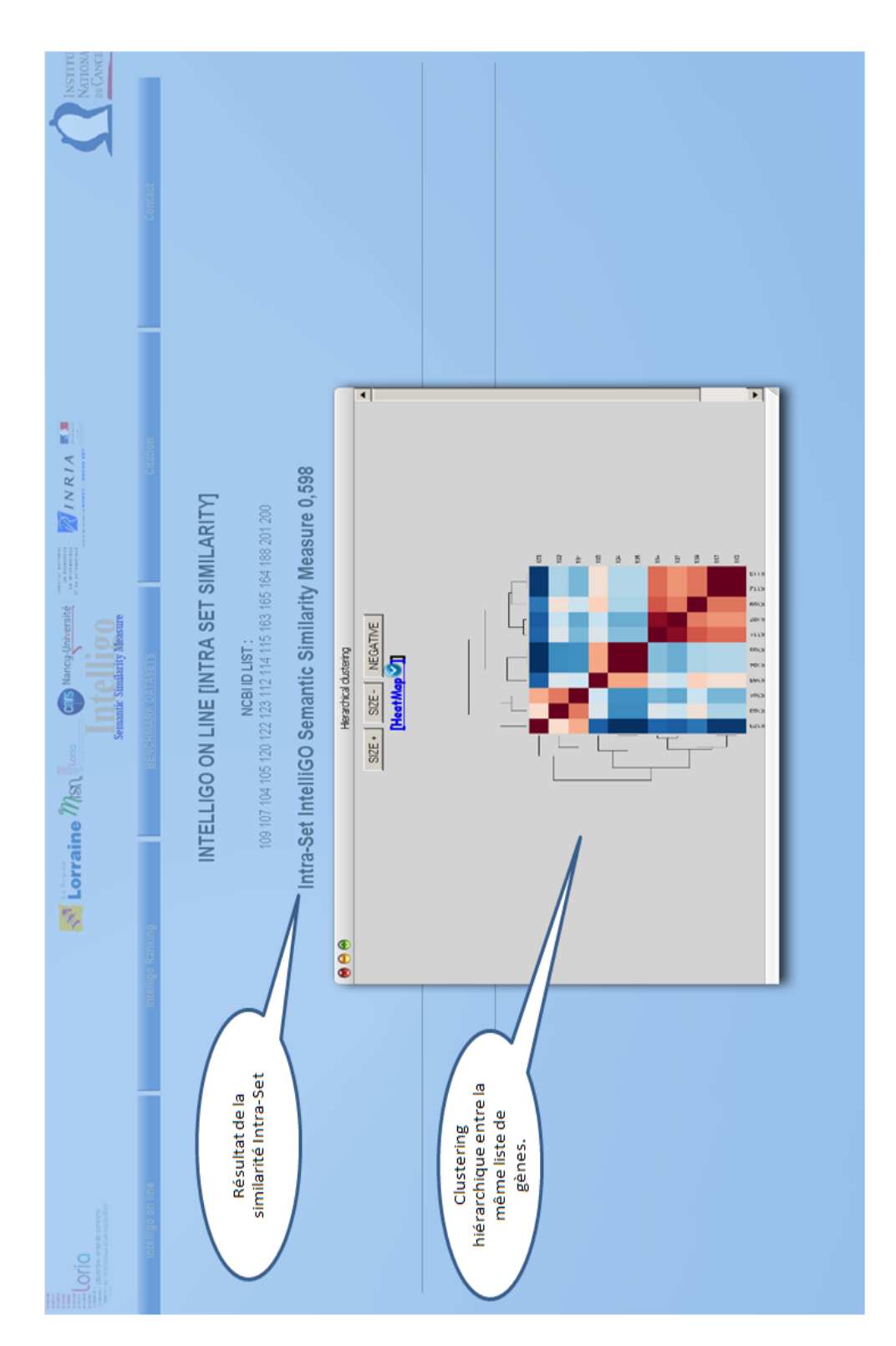

Figure E.3 – Résultat du clustering hiérarchique et visualisation par heatmap.

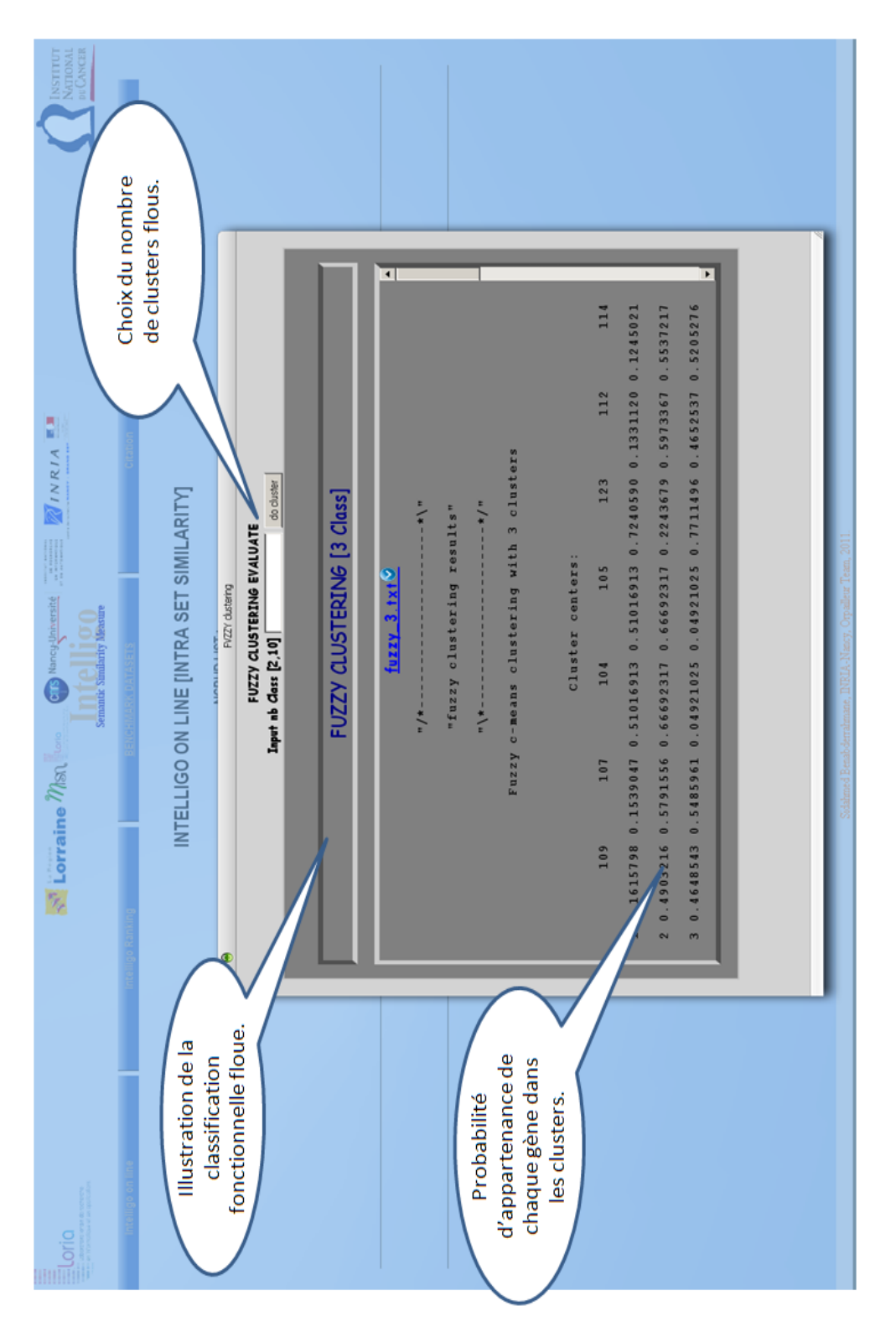

FIGURE E.4 – Résultat de la classification fonctionnelle floue.

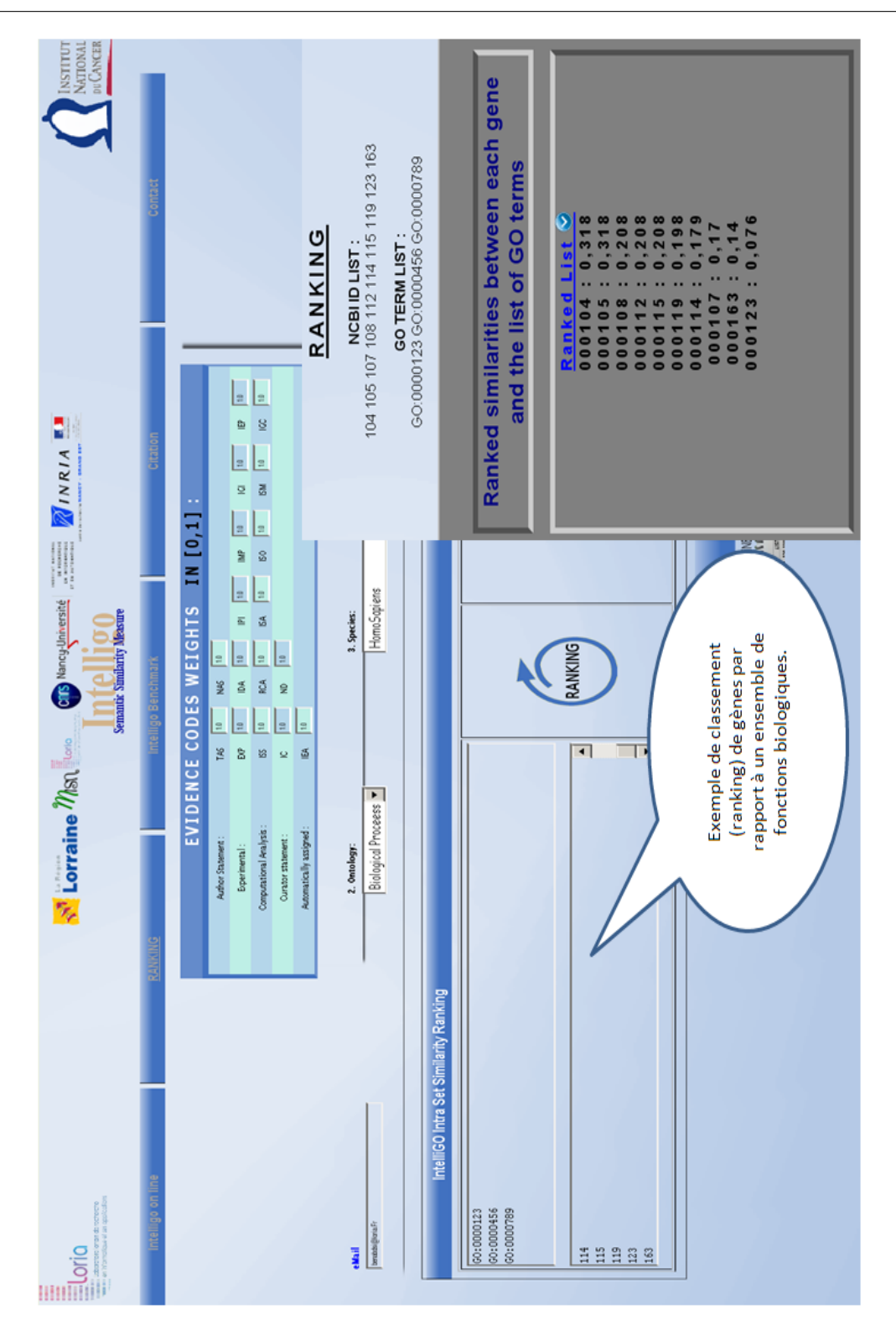

Figure E.5 – Exemple de l'utilisation d'IntelliGO dans un problème de classement (ranking) de gènes. Au départ une liste de gènes est donnée en paramètre avec une liste de termes GO (fonctions) d'intérêts. La similarité sémantique entre les gènes et les termes GO, est calculée et les gènes sont classés par ordre décroissant par rapport aux valeurs de similarité obtenues. Les gènes se trouvant dans le top de la liste triée sont fortement similaires aux fonctions d'intérêt.

### Annexe F

# Code source pour le calcul de similarité sémantique entre des objets annotés par des termes d'annotation

```
/*
SEM SIM PROJECT
Free For Use, just contact the author.
Author: Sidahmed Benabderrahmane,
sidahmed.benabderrahmane@gmail.com
*/
import java.io.IOException;
import java.io.PrintWriter;
import java.util.StringTokenizer;
import java.util.ArrayList;
import java.sql.*;
import java.io.*;
import java.util.*;
import org.ini4j.Ini;
import org.ini4j.IniPreferences;
import java.util.Map ;
import java.text.*;
import java.lang.Math;
import java.lang.Boolean;
public class SemanticSIMILARITY{
/**
* @param args
*/
public static void main(String[] args) {
// TODO Auto-generated method stub
// TODO code application logic here
Ini ini = new Ini();
Ini inisim = new Ini();
```
Annexe F. Code source pour le calcul de similarité sémantique entre des objets annotés par des termes d'annotation

```
ArrayList<String> drug_list1 =new ArrayList<String>();drug_list1.clear();
ArrayList<String> drug_list2 =new ArrayList<String>();drug_list2.clear();
String path=args[0].toString().trim();
System.out.print(args[0].toString().trim());
//--fichier argument 1, liste de termes
try{
BufferedReader buff = new BufferedReader(new FileReader(path));
try {
String line;
while ((line = buff.readLine()) != null) {
drug_list1.add(line.toString().trim());
}
} finally {
buff.close();
}
} catch (IOException ioe) {
System.out.println("Erreur --" + ioe.toString());
}
//----2˚ fichier
path=args[1].toString().trim();
System.out.print(args[1].toString().trim());
try{
//Création du flux bufférisé sur un FileReader, immédiatement suivi par un
//try/finally, ce qui permet de ne fermer le flux QUE s'il le reader
//est correctement instancié (évite les NullPointerException)
BufferedReader buff = new BufferedReader(new FileReader(path));
try {
String line;
//--Lecture du fichier ligne par ligne. Cette boucle se termine
//--quand la méthode retourne la valeur null.
while ((line = buffer.readLine()) != null) {
drug_list2.add(line.toString().trim());
//System.out.println(line);
//faites ici votre traitement
}
} finally {
//dans tous les cas, on ferme nos flux
buff.close();
}
} catch (IOException ioe) {
//--erreur de fermeture des flux
System.out.println("Erreur --" + ioe.toString());
```

```
}
path=args[2].toString().trim();
System.out.print(args[2].toString().trim());
try{
//Création du flux bufférisé sur un FileReader, immédiatement suivi par un
//try/finally, ce qui permet de ne fermer le flux QUE s'il le reader
//est correctement instancié (évite les NullPointerException)
ini.load(new FileReader(path));
} catch (IOException ioe) {
//--erreur de fermeture des flux
System.out.println("Erreur --" + ioe.toString());
}
//------
path=args[3].toString().trim();
System.out.print(args[3].toString().trim());
try{
//Création du flux bufférisé sur un FileReader, immédiatement suivi par un
//try/finally, ce qui permet de ne fermer le flux QUE s'il le reader
//est correctement instancié (évite les NullPointerException)
inisim.load(new FileReader(path));
} catch (IOException ioe) {
//--erreur de fermeture des flux
System.out.println("Erreur --" + ioe.toString());
}
//--------------------------------------------------
Connection conn = null;
String url ="jdbc:mysql://gbmserv.loria.fr:3306/"; /
String dbName database";
String driver ="com.mysql.jdbc.Driver";// "org.postgresql.Driver";
String userName ="user";
String password ="passwd";
Statement state;
ArrayList<String> terme_Liste1 =new ArrayList<String>();
terme_Liste1.clear();
ArrayList<String> terme_Liste2 =new ArrayList<String>();
terme_Liste2.clear();
ArrayList<String> IAF1 =new ArrayList<String>();
IAF1.clear();
ArrayList<String> IAF2 =new ArrayList<String>();
IAF2.clear();
```
Annexe F. Code source pour le calcul de similarité sémantique entre des objets annotés par des termes d'annotation

```
@SuppressWarnings("unused")
String terms_of_drug= "SELECT * FROM 'sider' INNER JOIN 'side_effect_meddra_synonymous'
ON 'sider'.'co_id' = 'side_effect_meddra_synonymous'.'co_id' WHERE 'sider'.'pubchem_id'=";
try {
Class.forName("com.mysql.jdbc.Driver");
conn = DriverManager.getConnection(url+dbName,userName,password);
state = conn.createStatement();
//---------------------------------------------------------------------------
//---------------------------------------------------------------------------
for(int H=0;H<drug_list1.size();H++){
System.out.println(drug_list1.get(H).toString());
//--------------extraire la liste de terme du drug 1
String ListeTerme1 ;
ListeTerme1=ini.get(drug_list1.get(H).toString(), "List_Terme");
terme_Liste1.clear();
String[] tocken1=ListeTerme1.split(",");
for(int zz=0;zz<tocken1.length;zz++)
{if(terme_Liste1.indexOf(tocken1[zz].toString().trim())<0)
{terme_Liste1.add(tocken1[zz].toString().trim());}
}
String IAF=" SELECT * FROM 'meddra_information_content' WHERE 'meddra_term_id' LIKE '";
//---extraire la liste de IAF pour la liste 1 des terms du drug 1
ResultSet result3,result4;
IAF1.clear();
for(int x=0;x<terme_Liste1.size();x++){
String IAF1_str=IAF+terme_Liste1.get(x)+"'";
result3 = state.executeQuery(IAF1_str);
int zz=-1;
while (result3.next()) {
String tmp=result3.getString(2).trim();
IAF1.add(tmp);
zz=1;
}// while result
if(zz==-1){IAF1.add("0.0");}
}// for x
//---------extraire la liste de terme du drug 2
for(int L=0;L<drug\_list2.size();L++){
System.out.println(drug_list2.get(L).toString());
String ListeTerme2 ;
ListeTerme2=ini.get(drug_list2.get(L).toString(), "List_Terme");
terme_Liste2.clear();
String[] tocken2=ListeTerme2.split(",");
for(int z=0;z<tocken2.length;z++){
if(terme_Liste2.indexOf(tocken2[z].toString().trim())<0)
{terme_Liste2.add(tocken2[z].toString().trim());}
}
//----------------
```

```
//-------------------------
//---extraire la liste de IAF pour la liste 2 des terms du drug 2
IAF2.clear();
for(int x=0;x<terme_Liste2.size();x++){
String IAF1_str=IAF+terme_Liste2.get(x)+"'";
result4 = state.executeQuery(IAF1_str);
int zz=-1;
while (result4.next()) {
String tmp=result4.getString(2).trim();
IAF2.add(tmp);
zz=1;
}// while result
if(zz==-1){IAF2.add("0.0");}
}/ for x
//-------------------------------------
//-----------------------------------
// le calcul de la similarité ---------
double total_similarity=0.0, maqam=0.0, kasr1=0.0,kasr2=0.0;
String simi_query="SELECT 'similarity' FROM 'meddra_similarity'
WHERE 'terme1' LIKE '";
@SuppressWarnings("unused")
ResultSet result5,result6,result7,result52;
///---
for(int x=0;x<terme_Liste1.size();x++){
for(int y=0;y<terme_Liste2.size();y++){
double dot_product=0.0;
/*
*
* connecter à la base de donner pour récuperer
Sim(terme_Liste1.get(x),terme_Liste2.get(y));
*
* */
@SuppressWarnings("unused")
String tmp=simi_query+terme_Liste1.get(x)+"' AND 'terme2' LIKE '"
+terme_Liste2.get(y)+"'";
String tmp2=simi_query+terme_Liste2.get(y)+"' AND 'terme2' LIKE '"
+terme_Liste1.get(x)+"'";
if(terme_Liste1.get(x)==terme_Liste2.get(y))dot_product=1.0;
else{
String zzz="";
zzz=inisim.get(terme_Liste1.get(x),terme_Liste2.get(y));
if((zzz==null)||(zzz==""))\ dot_probcut=0.0;else dot_product=Double.valueOf(zzz );
}
double IAF_product= Double.valueOf(IAF1.get(x).toString())*
```
```
Double.valueOf(IAF2.get(y).toString());
maqam=maqam+ dot_product*IAF_product;
}// for y
}// for x
//-----------
kasr1=0.0;
for(int x=0;x<terme_Liste1.size();x++){
for(int y=0;y<terme_Liste1.size();y++){
double dot_product=0.0;
/*
*
* connecter à la base de donner pour récuperer
Sim(terme_Liste1.get(x),terme_Liste1.get(y));
*
* */
String tmp=simi_query+terme_Liste1.get(x)+"' AND 'terme2' LIKE '"
+terme_Liste1.get(y)+"'";
// System.out.println(zzz);
if(terme_Liste1.get(x)==terme_Liste1.get(y))dot_product=1.0;
else{
String zzz="";
zzz=inisim.get(terme_Liste1.get(x),terme_Liste1.get(y));
if((zzz==null)||(zzz=="")) dot_product=0.0;
else dot_product=Double.valueOf(zzz );
}
/*String xx="nonmodified";
result6=state.executeQuery(tmp);
while (result6.next()) {
String zzz=result6.getString(1).trim().replace(', ', ', ''.');xx="modified";
dot_product=Double.valueOf(zzz);
}
if(xx.equals("modified")==false){
tmp=simi_query+terme_Liste1.get(y)+"' AND 'terme2' LIKE '"
+terme_Liste1.get(x)+"'";
result6=state.executeQuery(tmp);
xx="nonmodified";
while (result6.next()) {
String zzz=result6.getString(1).trim().replace(',','.');
xx="modified"; dot_product=Double.valueOf(zzz);
}// while result
}// while result
*/
```

```
double IAF_product= Double.valueOf(IAF1.get(x).toString())
*Double.valueOf(IAF1.get(y).toString());
kasr1=kasr1+ dot_product*IAF_product;
}// for y
}// for x
kasr1=Math.sqrt(kasr1);
//-----------Kasre2-
kasr2=0.0;
for(int x=0;x<terme_Liste2.size();x++){
for(int y=0;y<terme_Liste2.size();y++){
double dot_product=0.0;
/*
*
* connecter à la base de donner pour récuperer
Sim(terme_Liste2.get(x),terme_Liste2.get(y));
*
* */
String tmp=simi_query+terme_Liste2.get(x)+"' AND 'terme2' LIKE '"
+terme_Liste2.get(y)+"'";
if(terme_Liste2.get(x)==terme_Liste2.get(y))dot_product=1.0;
else{
String zzz="";
zzz= inisim.get(terme_Liste2.get(x),terme_Liste2.get(y));
if((zzz==null)||(zzz=="")) dot_product=0.0;
else dot_product=Double.valueOf(zzz );
}
double IAF_product= Double.valueOf(IAF2.get(x).toString())
*Double.valueOf(IAF2.get(y).toString());
kasr2=kasr2+ dot_product*IAF_product;
}// for y
}// for x
kasr2=Math.sqrt(kasr2);
//--------
total_similarity= maqam/( kasr1*kasr2);
if(total_similarity>=1.0)
{
}
else{
NumberFormat formater3 = new DecimalFormat("#.###");
System.out.println("Semantic Similarity Between Drug ID1: "
+drug_list1.get(H)+" and
Drug ID2: "+drug_list2.get(L)+" = "+formater3.format(total_similarity));
```
Annexe F. Code source pour le calcul de similarité sémantique entre des objets annotés par des termes d'annotation

```
}
}// H
}// K
state.close();
conn.close();
}
catch (ClassNotFoundException e) {
}
catch (SQLException e) {
}
}
}
```
## Index

Analyse d'enrichissement, 28 Analyse de recouvrement, 75 Analyse fonctionnelle de gènes, 8 Analyse formelle de concepts, 20 Ancêtres communs, 50 ARN messager, 4

Bio-Ontologie, 21

Cancers, 15 Cellules cancéreuses, 6 Clans de protéines, 21 Classification des gènes, 3 Classification fonctionnelle de gènes, 28 Classification non supervisée de données d'expression, 16 Classification supervisée de données d'expression, 14 Clustering flou, 75 Clustering hiérarchique, 16 Clustering sémantique des attributs, 104 Codes d'évidence, 25 Collections d'ensembles de gènes, 53 Colorectal, 45, 82, 83, 85, 87, 88 Composants Cellulaires, 22 Connaissances du domaine, 21 Contenu en information, 37, 48 Coron, 105 Cosinus généralisé, 49 COSTART, 21

Découverte d'informations manquantes, 77 DAVID functional classification tool, 72 DAVID : Database for Annotation, Visualization and Integrated Discovery, 30 Degré d'appartenance, 83 Dendrogramme, 18 Division cellulaire, 6 Données d'expression transcriptomique, 8

Edge-based measures, 36 Ensemble d'expression différentielle, 83 Ensembles d'expression différentielle, 82 Ensembles de référence, 72 Espace vectoriel, 48 Extraction de profils d'expression, 8

F-score, 72 Fonctions Moléculaires, 22 Fuzzy C-Means, 19

Génome, 5 Génomique fonctionnelle, 5 Gènes différentiellement exprimés, 11 Gene Ontology, 21 Graphe Acyclique Dirigé rDAG, 22 Graphe de l'ontologie, 50

Heatmap, 18

IntelliGO, 48 Inter-set, 55 Intra-set, 54 Inverse Annotation Frequency, 48

K-means, 17

Logique floue, 83

Matrice d'expression, 12 MedDRA, 21 Mesures de similarité, 33 Mesures de similarité sémantique, 27 Modèle vectoriel, 48 Motifs fréquents fermés, 105

NCBI, 53 Niveau d'expression de gènes, 3 Node-based measures, 36

Overlap analysis, 75

Plus court chemin, 51 Pouvoir de discrimination, 55 Processus Biologiques, 22 Profil d'expression différentielle, 82 Profils d'expression, 3 Profondeur de termes, 50 Profondeur des termes, 37 Puces à ADN, 3

Réduction de dimensions, 102 Recherche d'information, 48 Relations sémantiques, 22

SimDAG, 99 Situation biologique, 83

Termes GO, 48 Transcriptome, 5 Tumeur, 83 Tumeurs, 6

Vecteur d'annotation, 48 Voies métaboliques, Pathways, 21

# Bibliographie

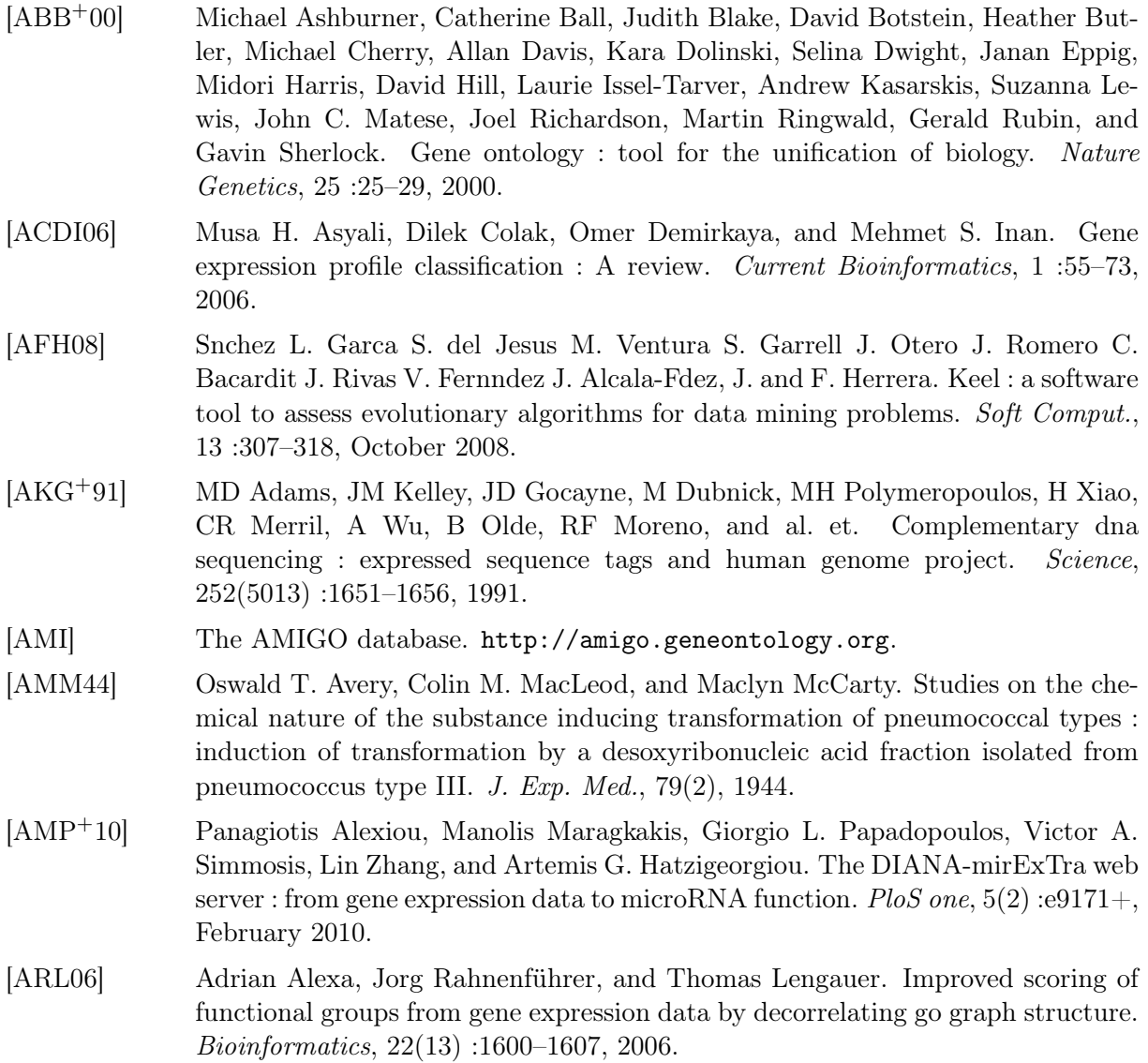

- [AS04] Boris Adryan and Reinhard Schuh. Gene-Ontology-based clustering of gene expression data. Bioinformatics, 20(16) :2851–2852, 2004.
- [ASAD+07] Fátima Al-Shahrour, Leonardo Arbiza, Hernán Dopazo, Jaime Huerta-Cepas, Pablo Mínguez, David Montaner, and Joaquín Dopazo. From genes to functional classes in the study of biological systems. BMC bioinformatics, 8 :114+, April 2007.

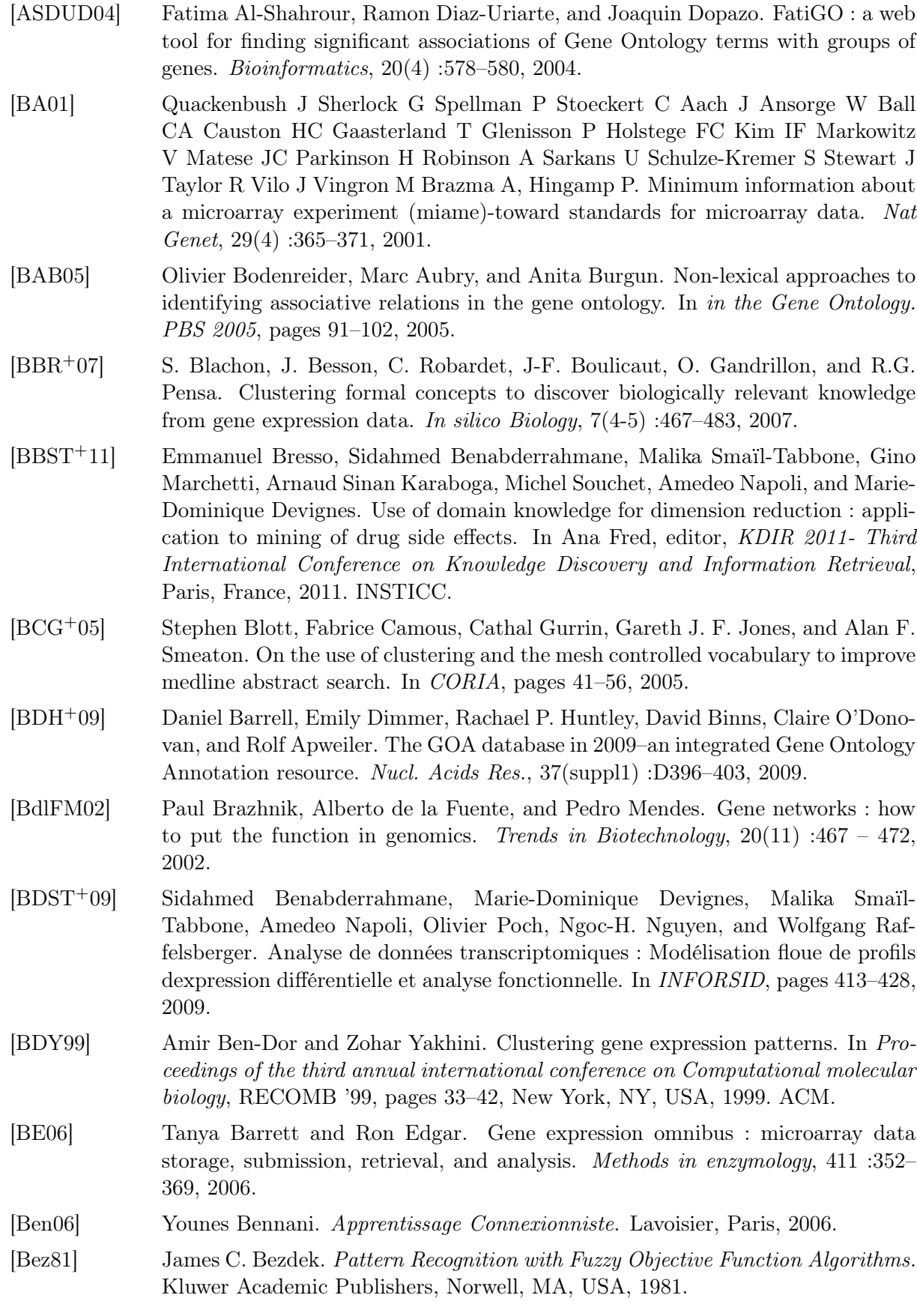

164

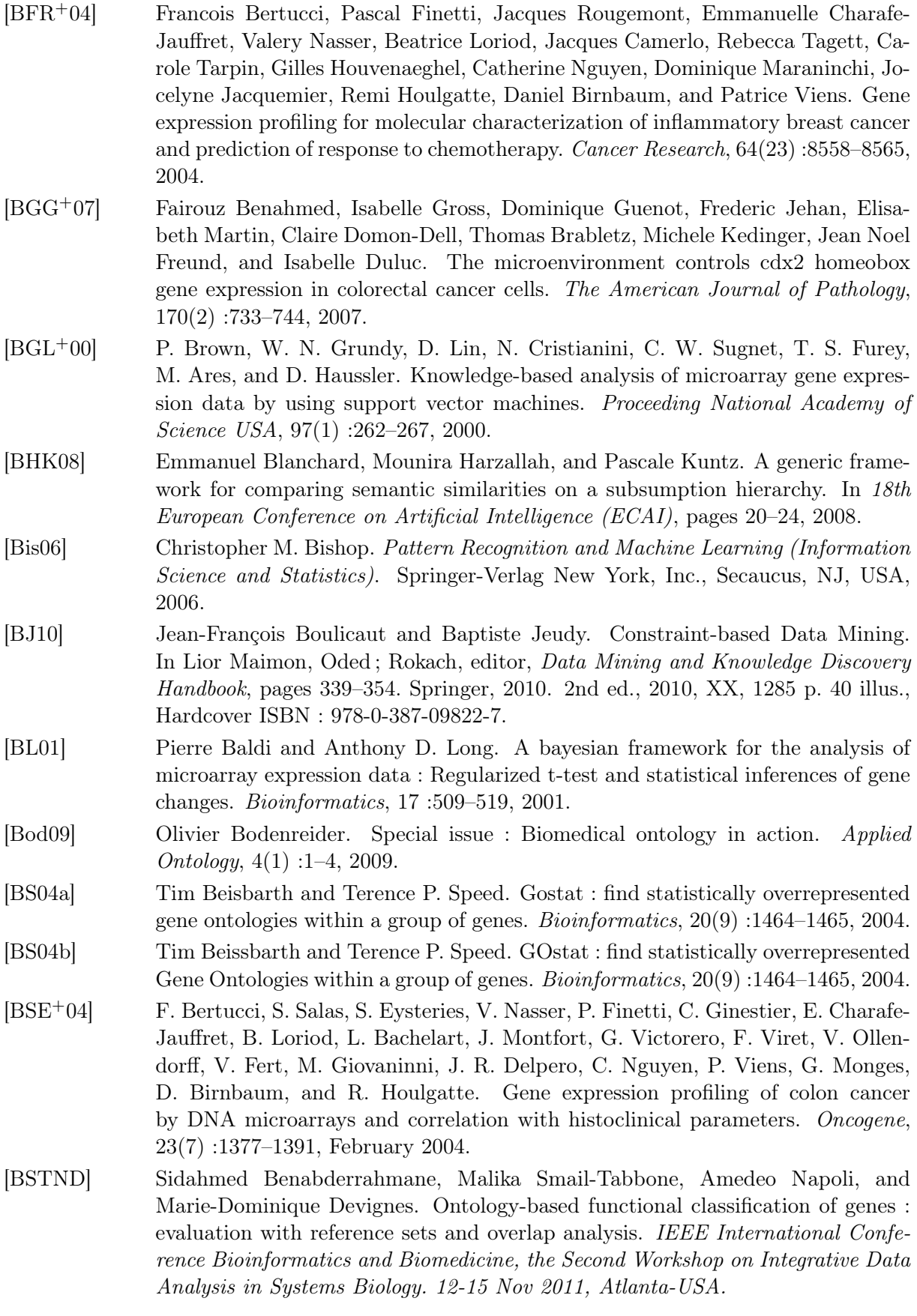

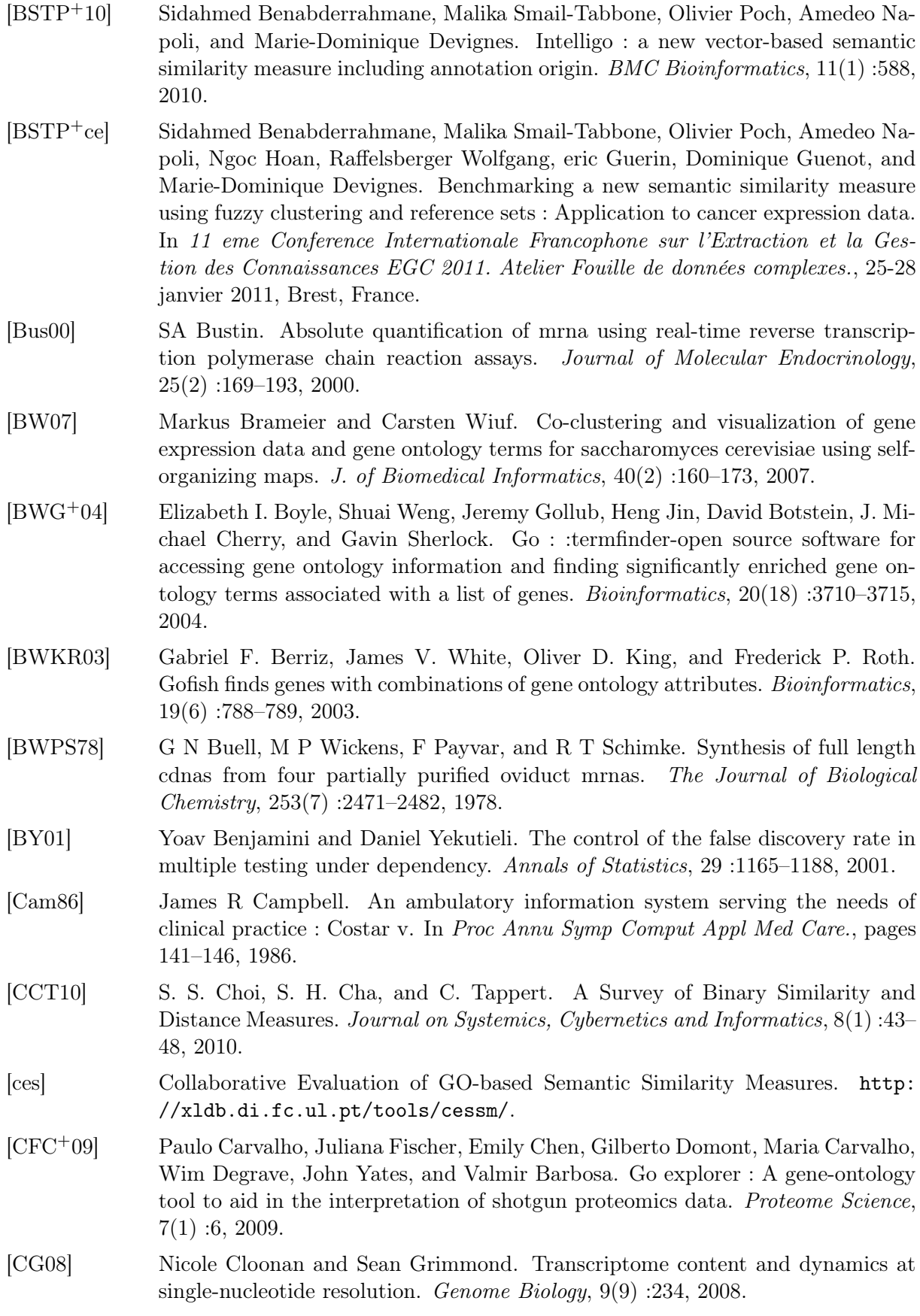

166

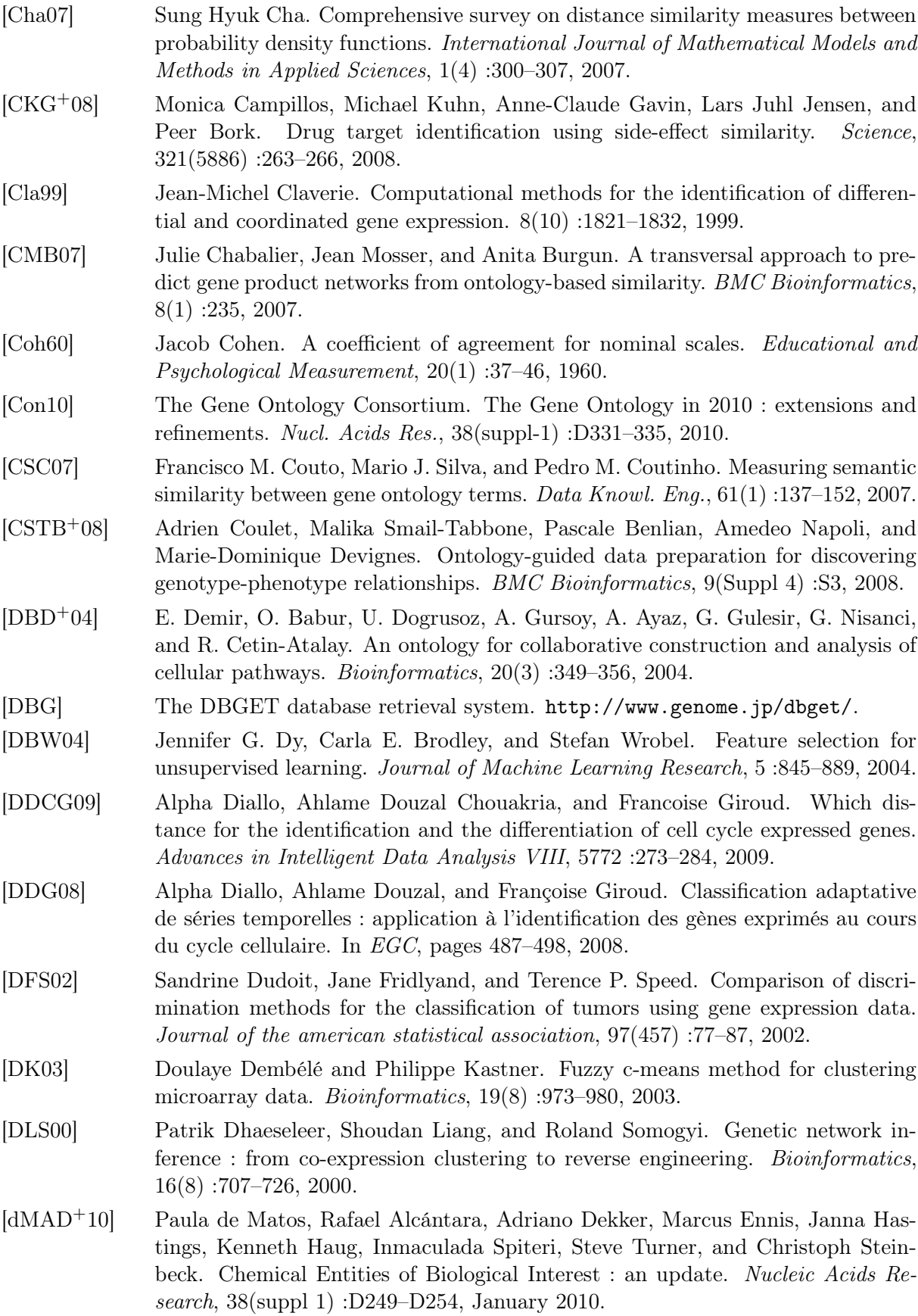

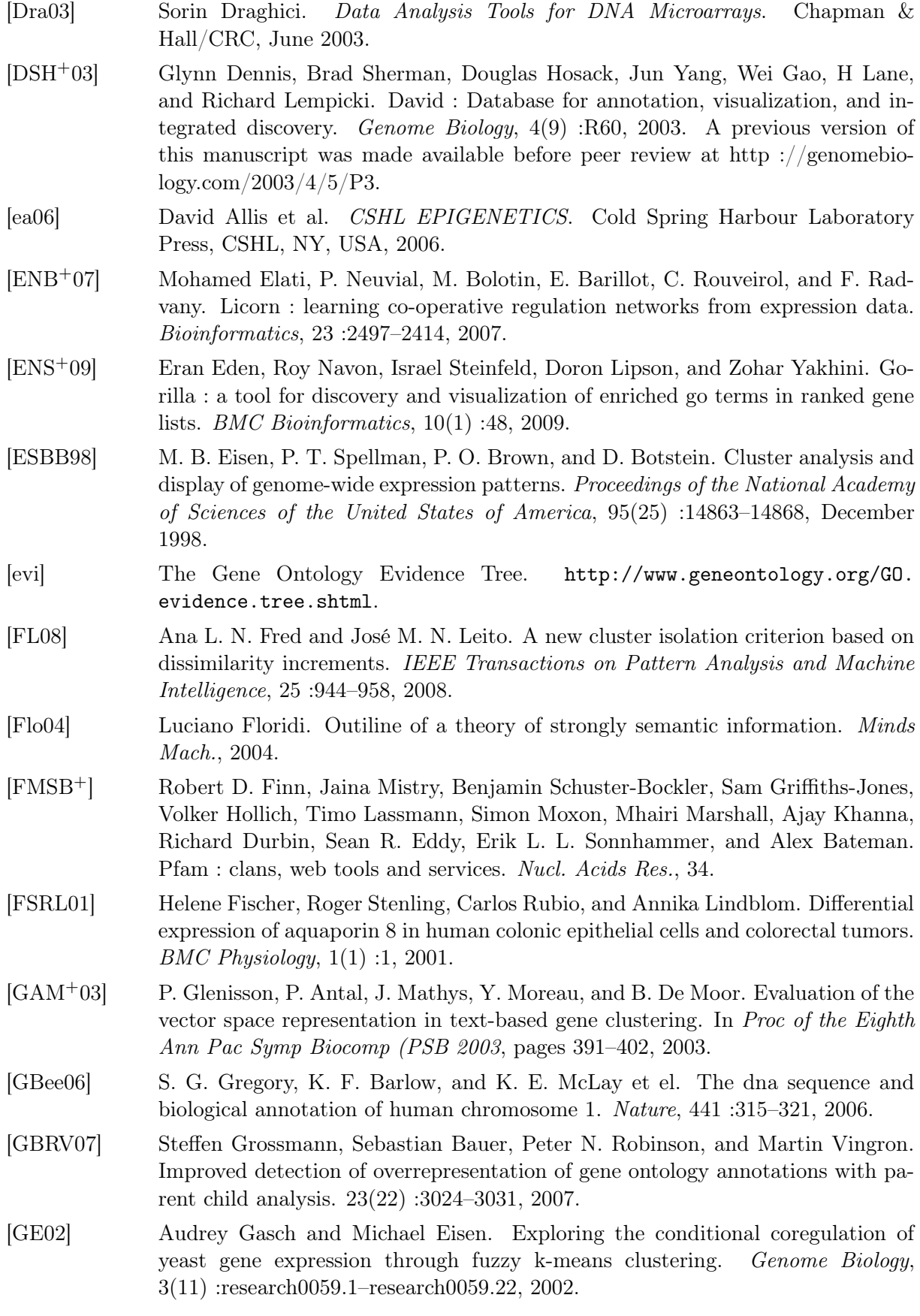

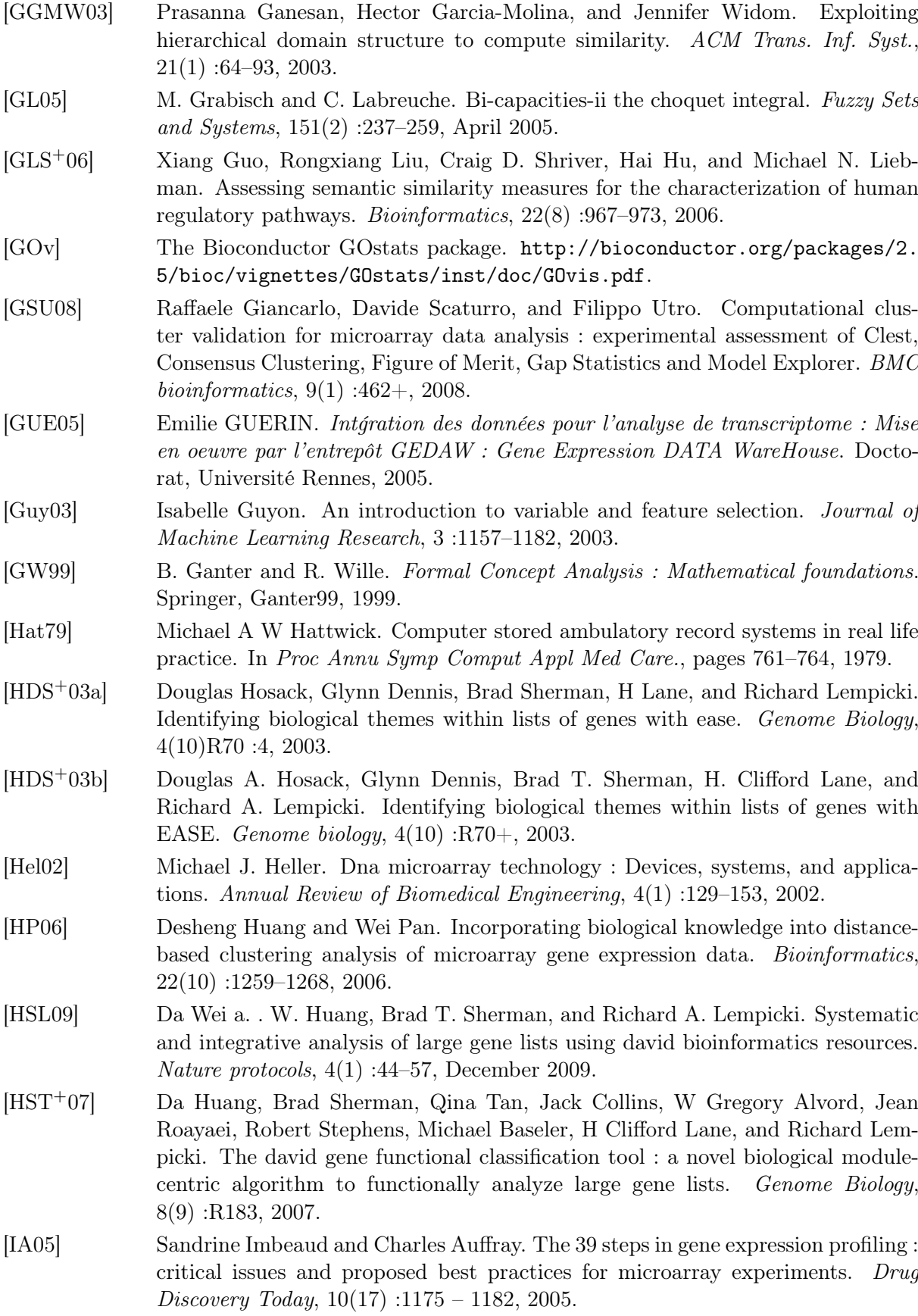

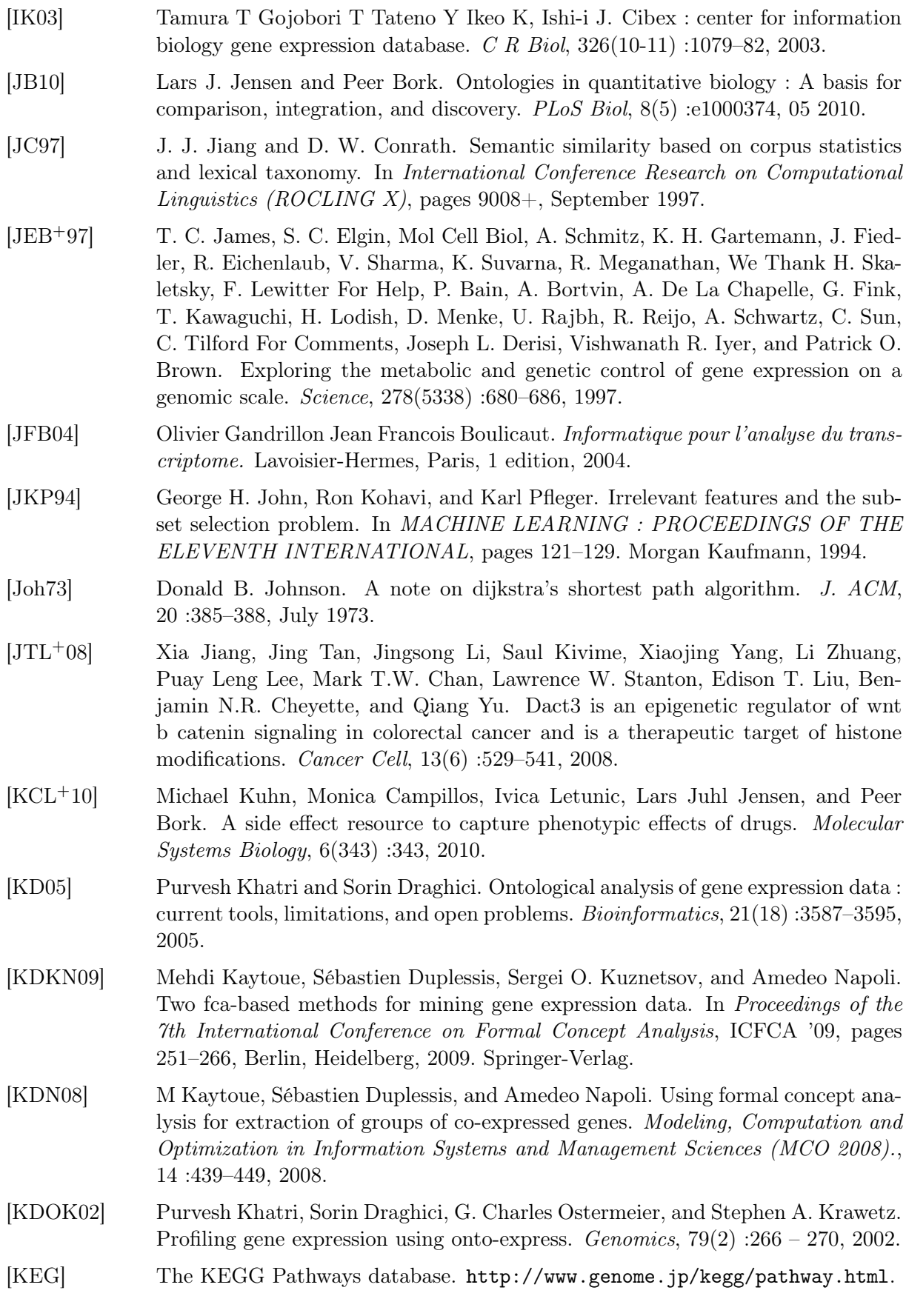

170

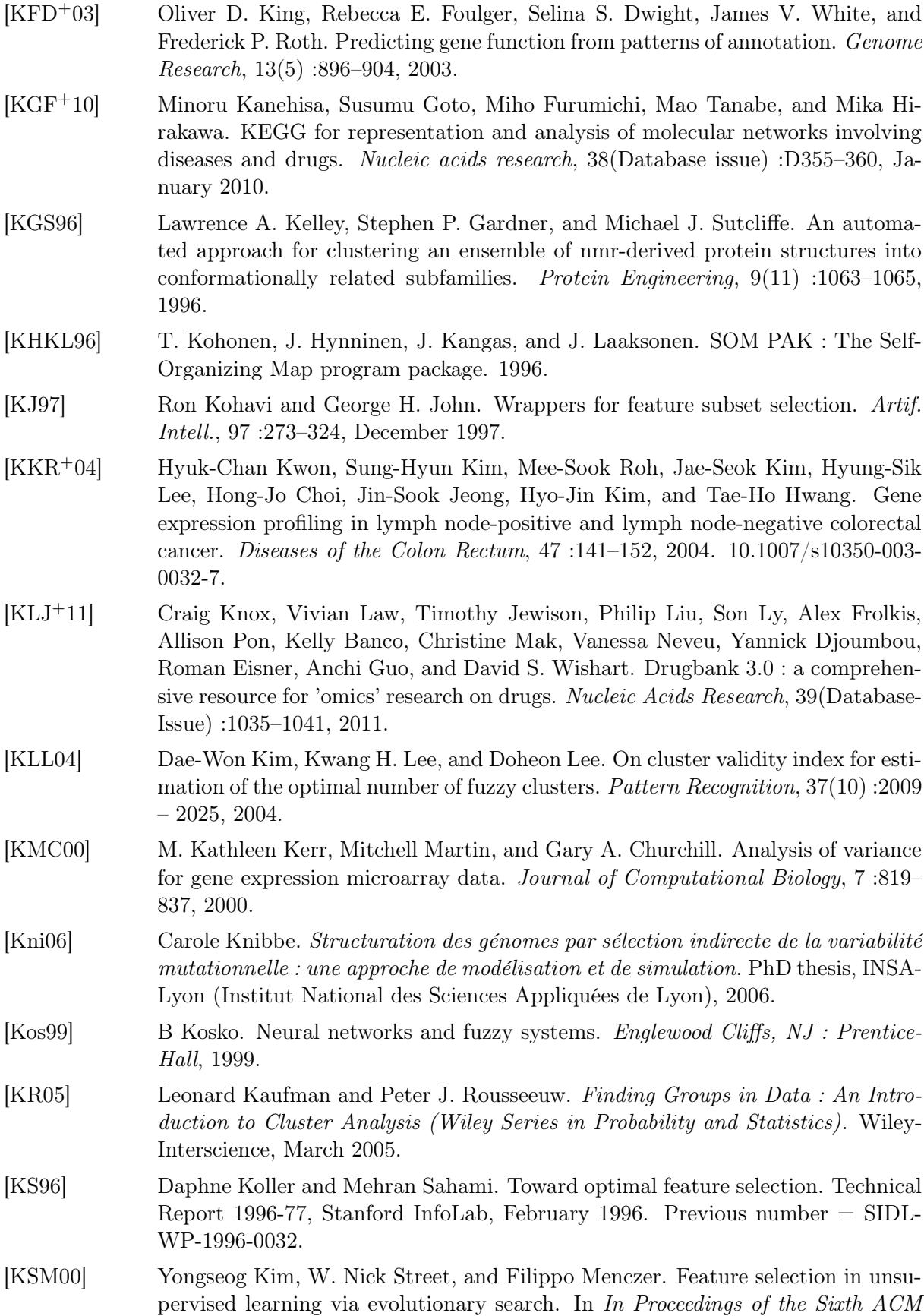

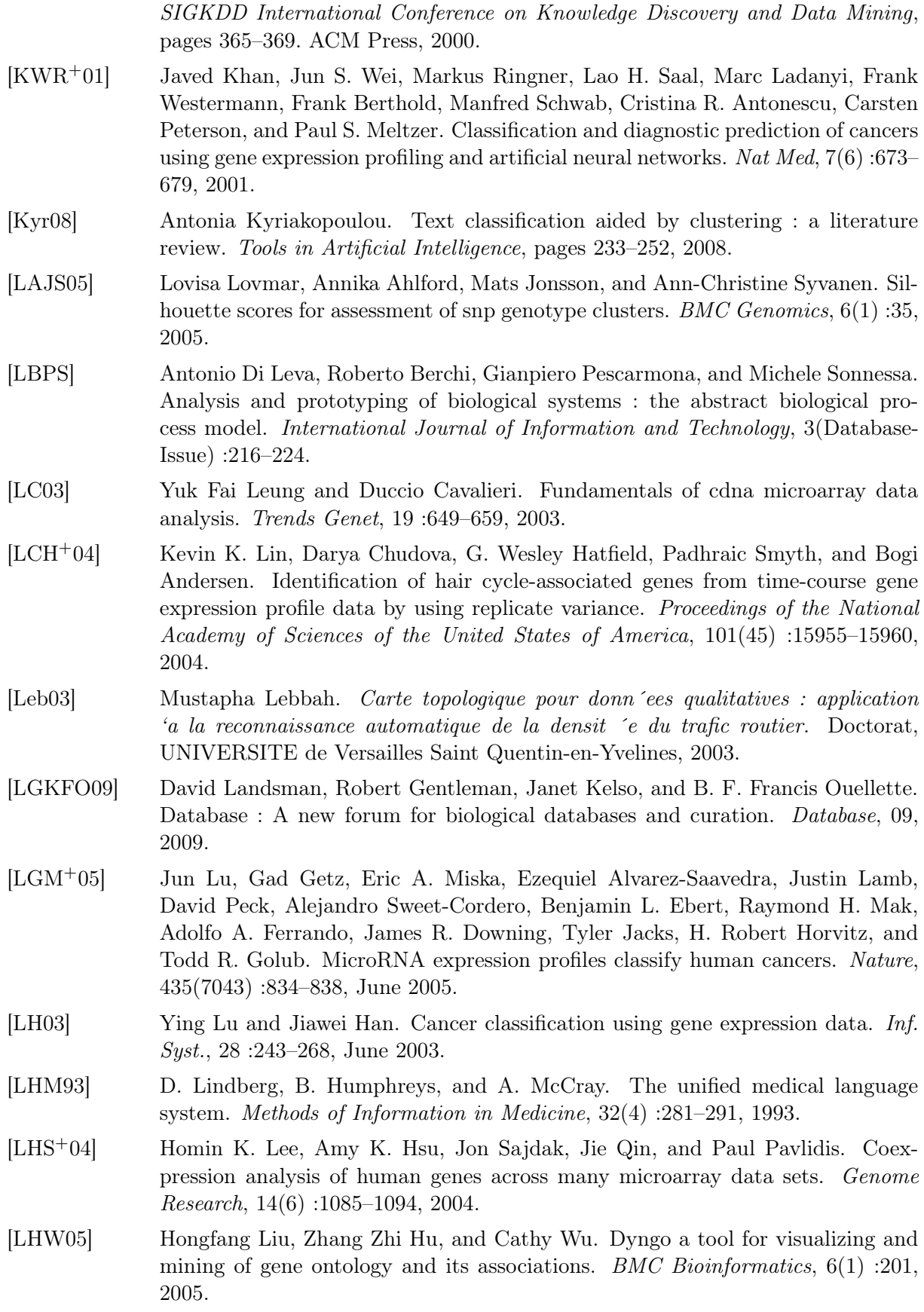

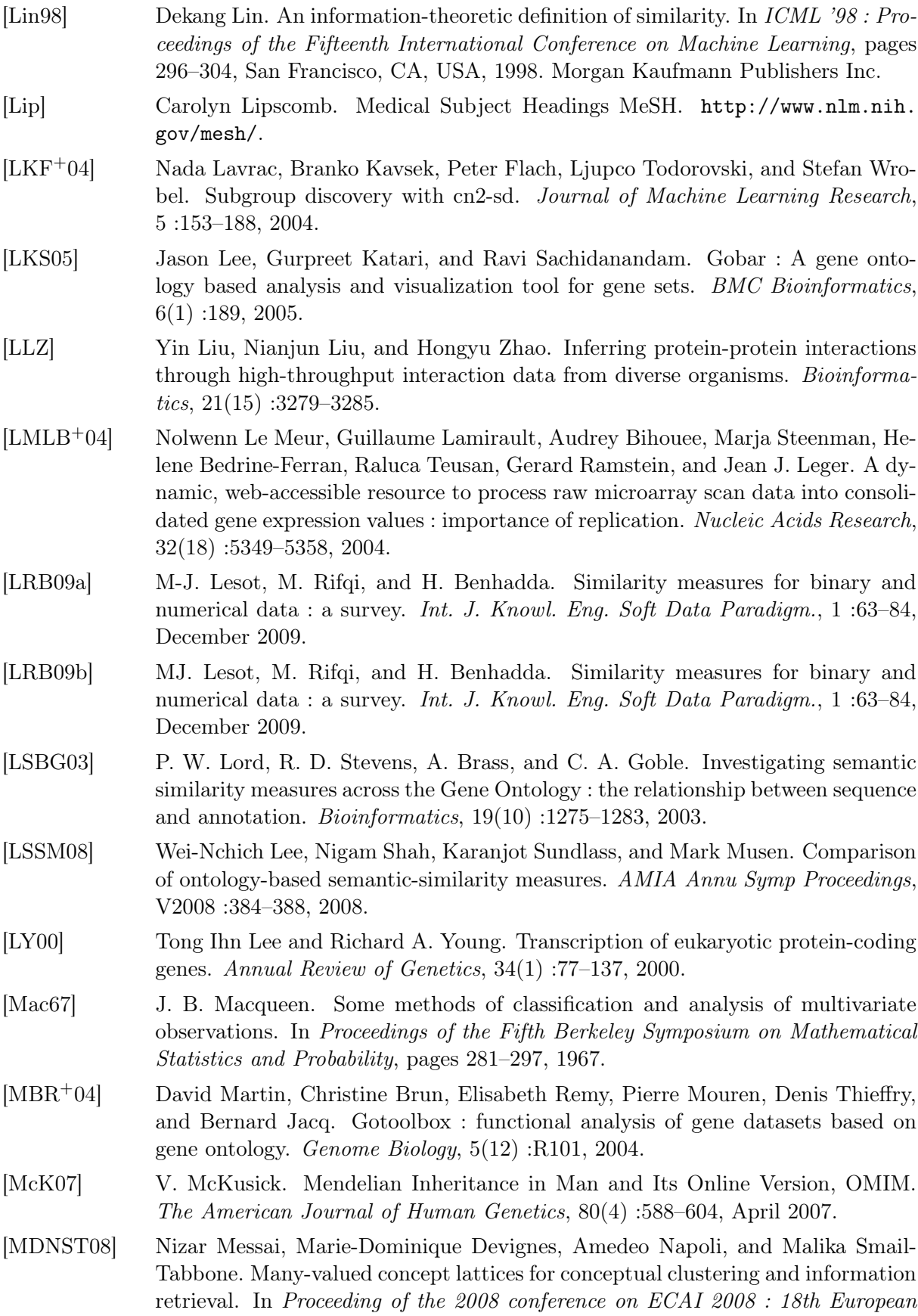

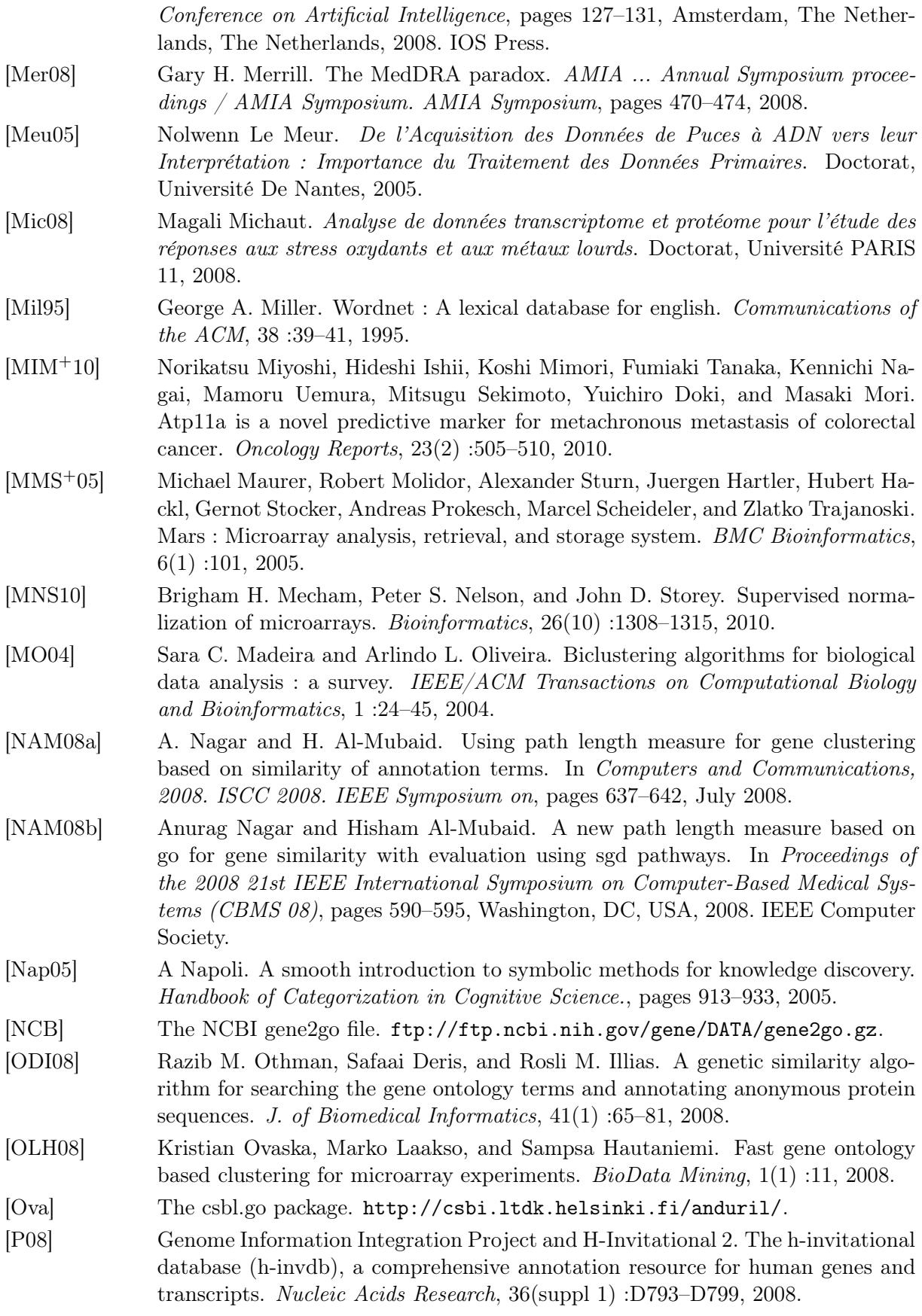

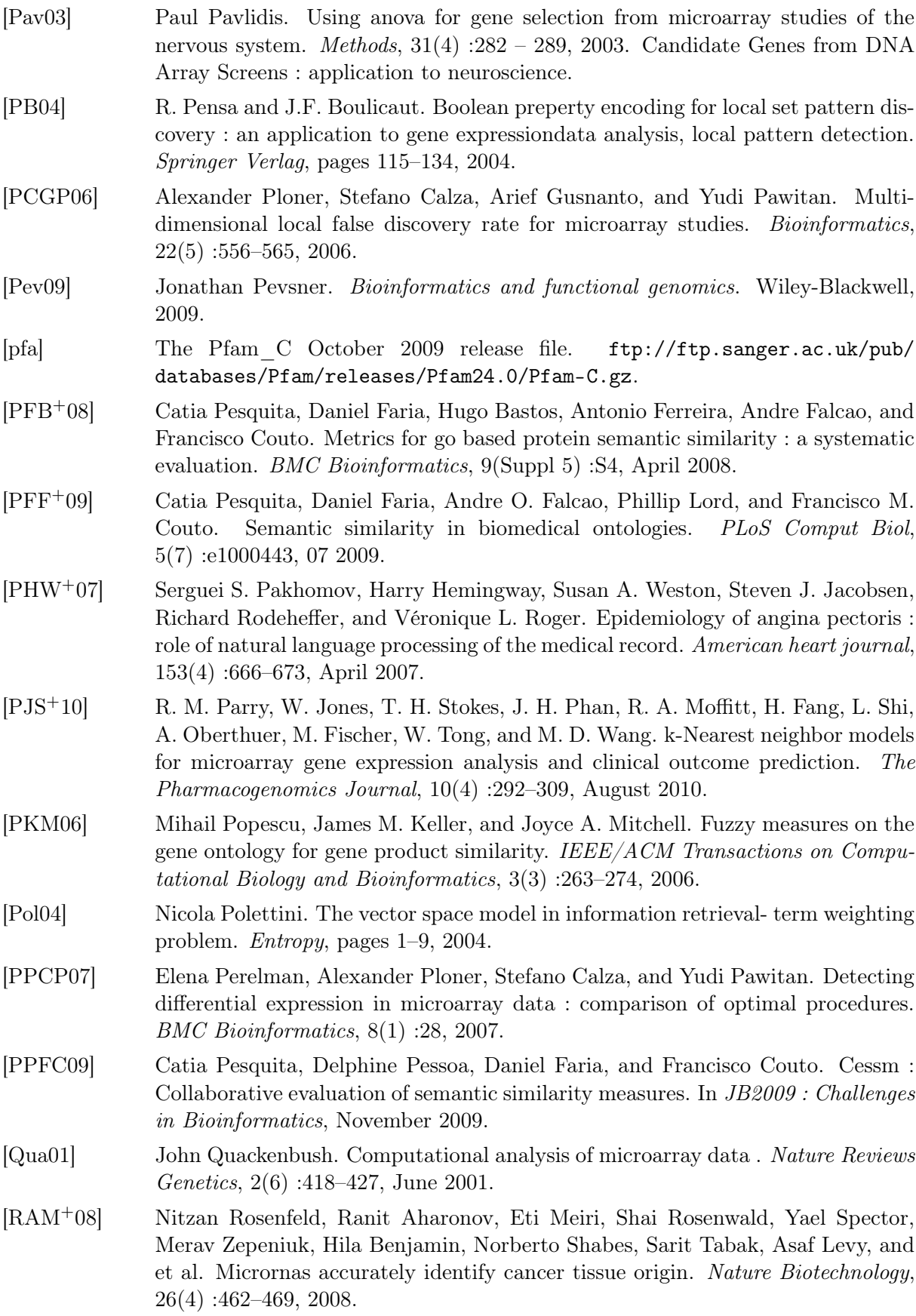

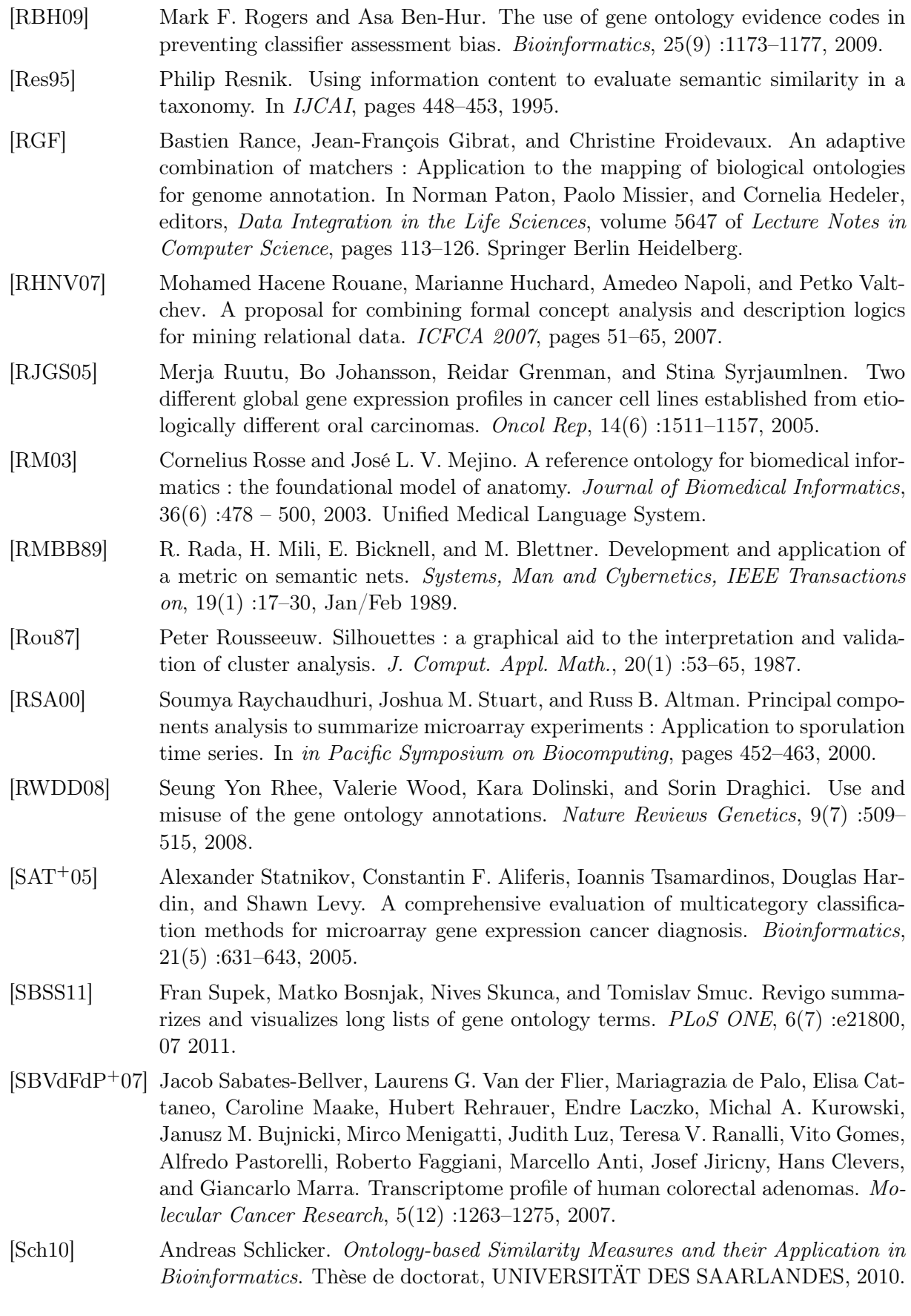

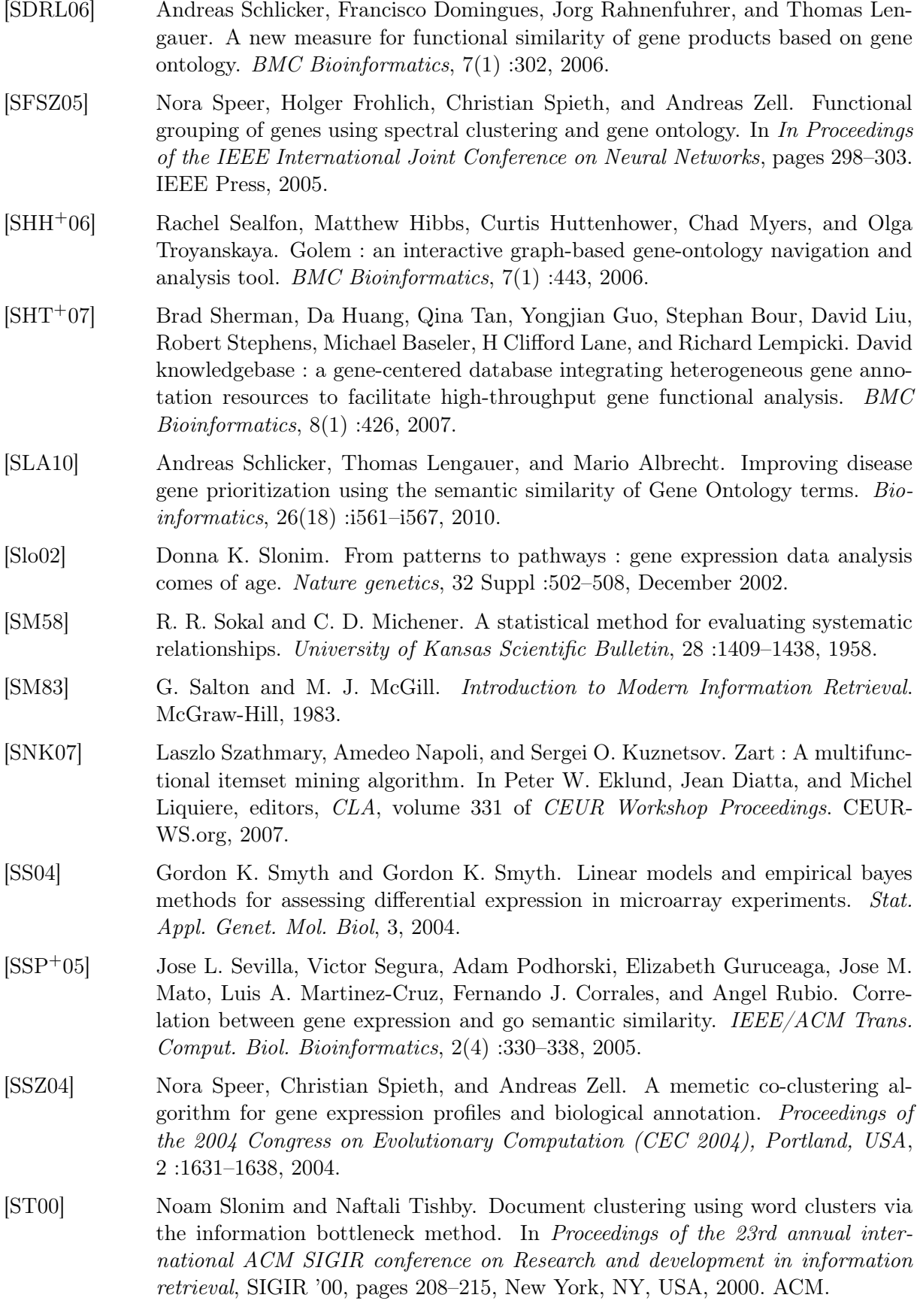

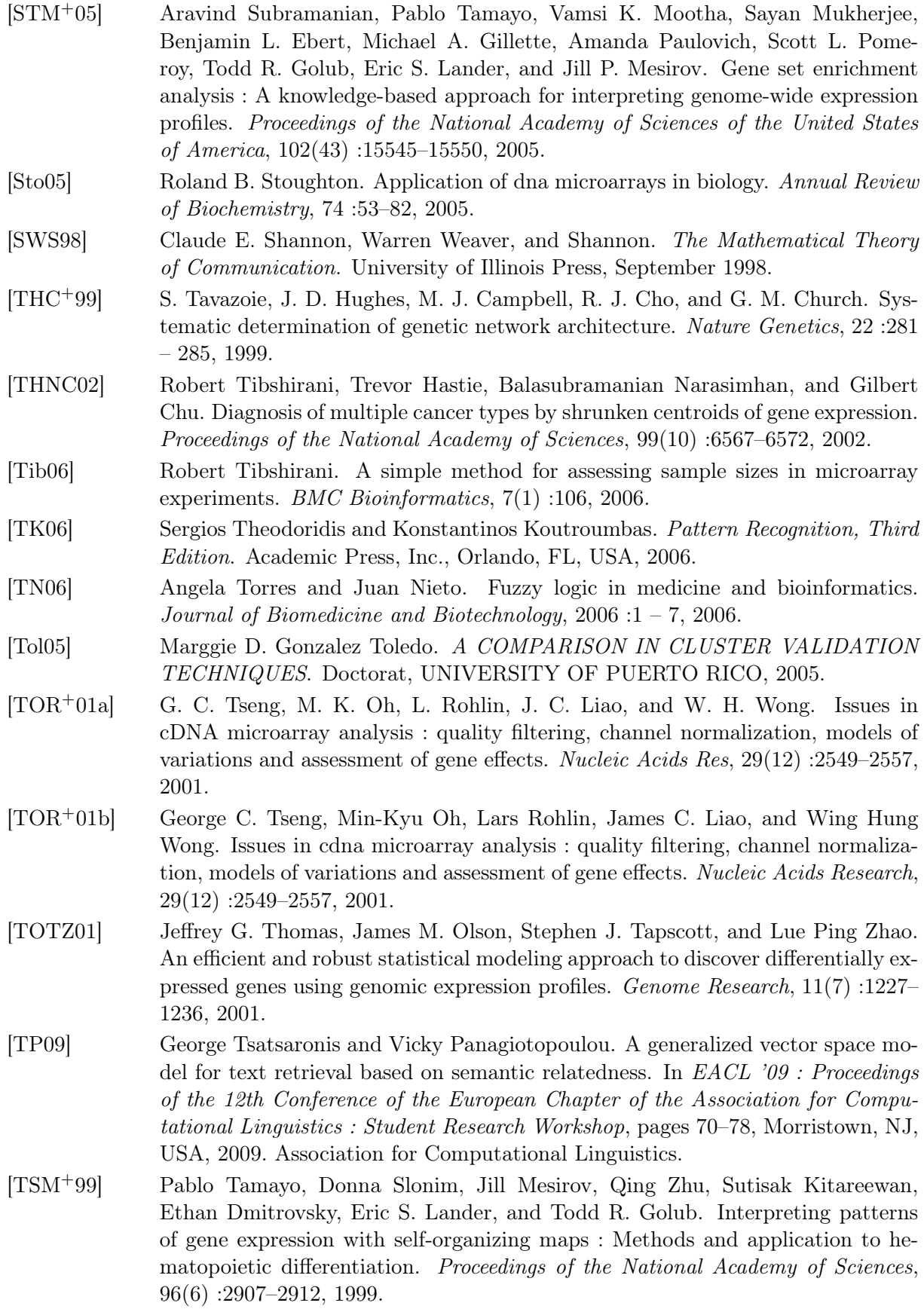

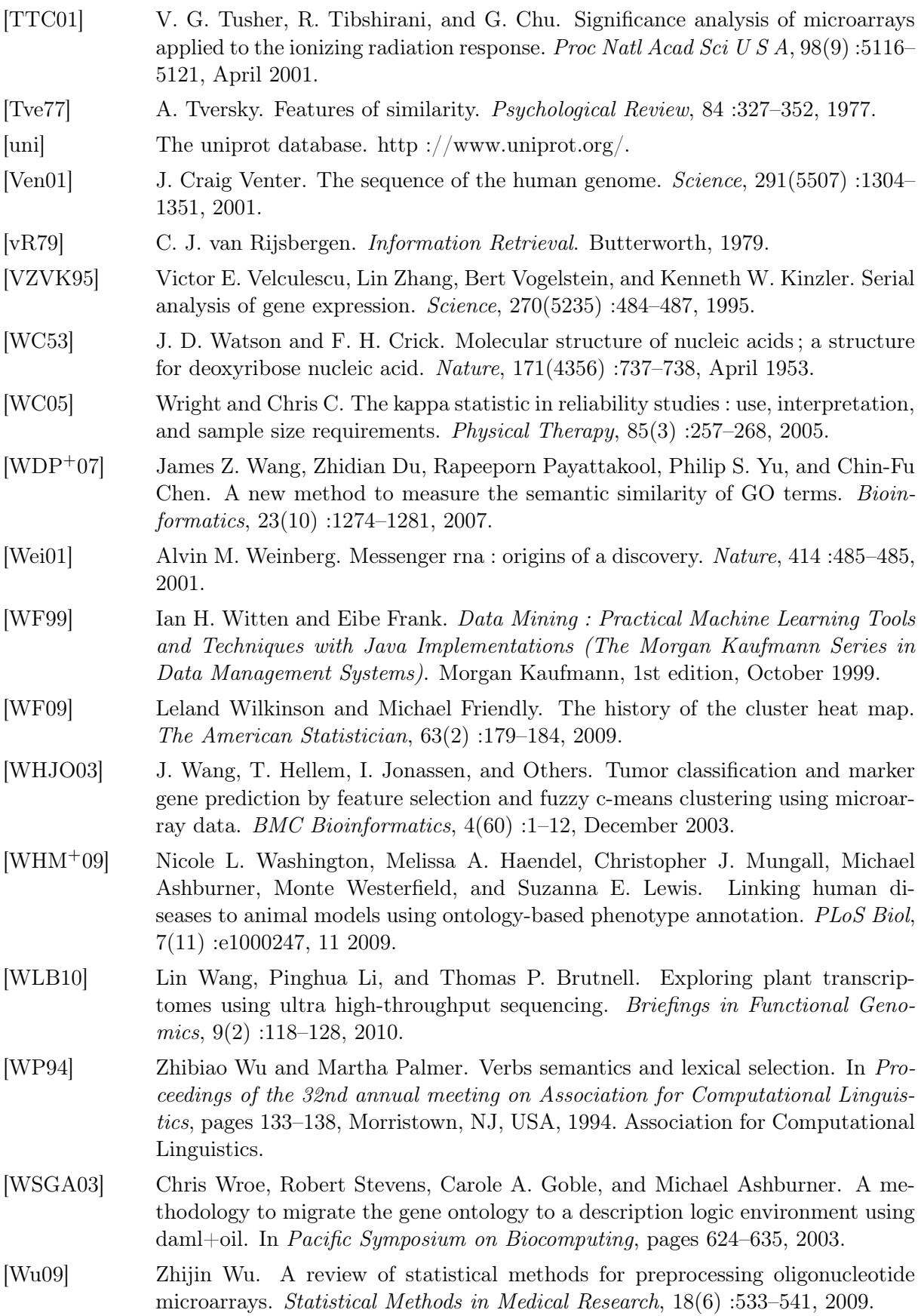

## Bibliographie

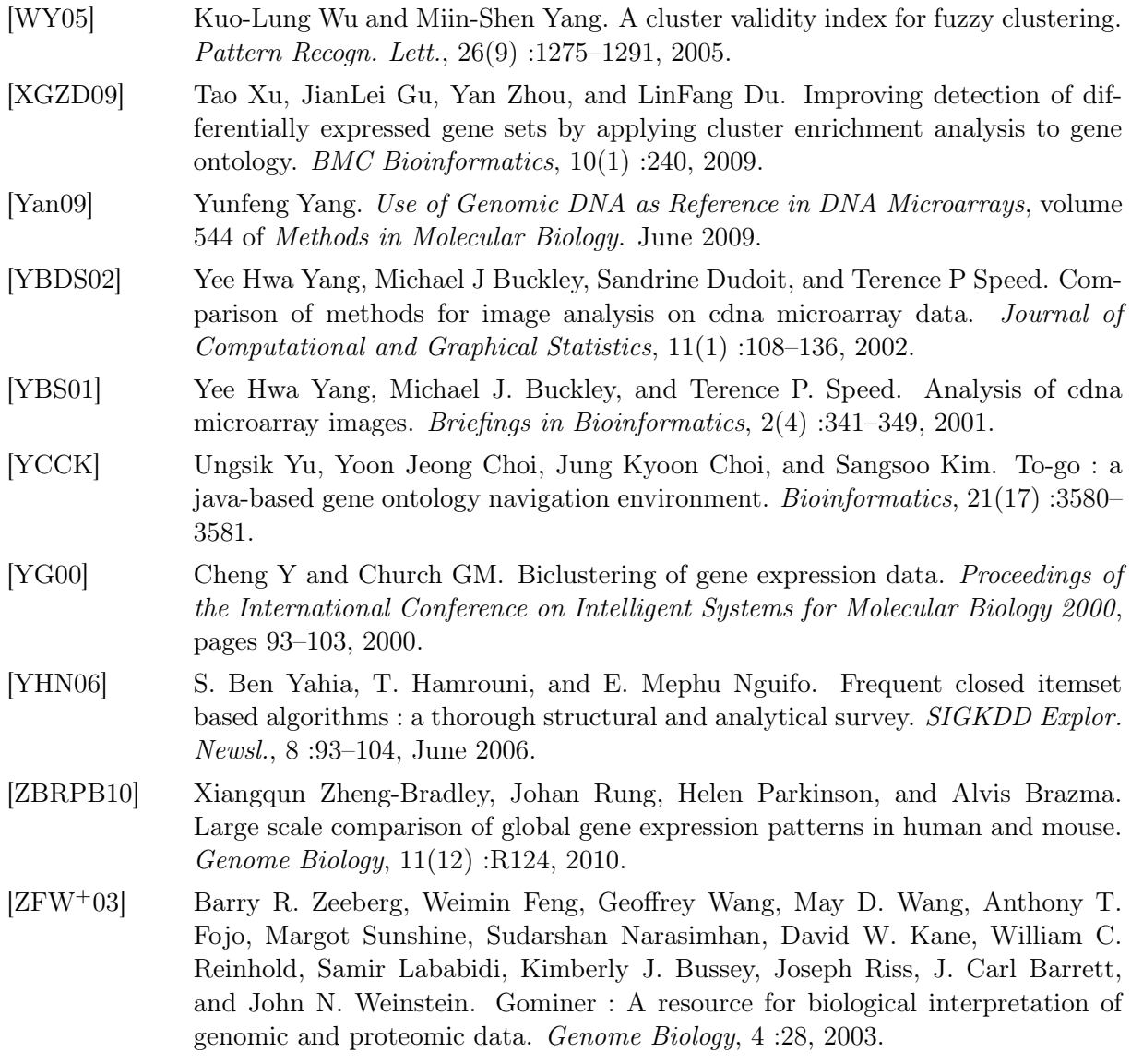

#### Résumé

L'analyse bioinformatique des données de transcriptomique a pour but d'identifier les gènes qui présentent des variations d'expression entre différentes situations, par exemple entre des échantillons de tissu sain et de tissu malade et de caractériser ces gènes à partir de leurs annotations fonctionnelles. Dans ce travail de thèse, je propose quatre contributions pour la prise en compte des connaissances du domaine dans ces méthodes. Tout d'abord je définis une nouvelle mesure de similarité sémantique et fonctionnelle (IntelliGO) entre les gènes, qui exploite au mieux les annotations fonctionnelles issues de l'ontologie GO ('Gene Ontology'). Je montre ensuite, grâce à une méthodologie d'évaluation rigoureuse, que la mesure IntelliGO est performante pour la classification fonctionnelle des gènes. En troisième contribution je propose une approche différentielle avec affectation floue pour la construction de profils d'expression différentielle (PED). Je définis alors un algorithme d'analyse de recouvrement entre classes fonctionnelles et ensemble des références, ici les PEDs, pour mettre en évidence des gènes ayant à la fois les mêmes variations d'expression et des annotations fonctionnelles similaires. Cette méthode est appliquée à des données expérimentales produites à partir d'échantillons de tissus sains, de tumeur colo-rectale et de lignée cellulaire cancéreuse. Finalement, la mesure de similarité IntelliGO est généralisée à d'autres vocabulaires structurés en graphe acyclique dirigé et enraciné (rDAG) comme l'est l'ontologie GO, avec un exemple d'application concernant la réduction sémantique d'attributs avant la fouille.

Mots-clés: Expression génique, Transcriptome, Exploration de données, Analyse de données symboliques, Syndrome de Lynch, Données transcriptomiques, Cancer colorectal, Ontologie GO, Mesure de similarité sémantique, Graphe acyclique dirigé enraciné, Classification fonctionnelle de gènes, Profils d'expression, Réduction d'attributs.

### Abstract

Bioinformatic analyses of transcriptomic data aims to identify genes with variations in their expression level in different tissue samples, for example tissues from healthy versus seek patients, and to characterize these genes on the basis of their functional annotation. In this thesis, I present four contributions for taking into account domain knowledge in these methods. Firstly, I define a new semantic and functional similarity measure which optimally exploits functional annotations from Gene Ontology (GO). Then, I show, thanks to a rigorous evaluation method, that this measure is efficient for the functional classification of genes. In the third contribution, I propose a differential approach with fuzzy assignment for building differential expression profiles (DEPs). I define an algorithm for analyzing overlaps between functional clusters and reference sets such as DEPs here, in order to point out genes that have both similar functional annotation and similar variations in expression. This method is applied to experimental data produced from samples of healthy tissue, colorectal tumor and cancerous cultured cell line. Finally the similarity measure IntelliGO is generalized to another structured vocabulary organized as GO as a rooted directed acyclic graph, with an application concerning the semantic reduction of attributes before mining.

Keywords: Transcriptomic data, Cancer colorectal, Gene ontology, Semantic similarity measure, Rooted directed acyclic graph, Gene functional classification, Expression profile, Dimension reduction.